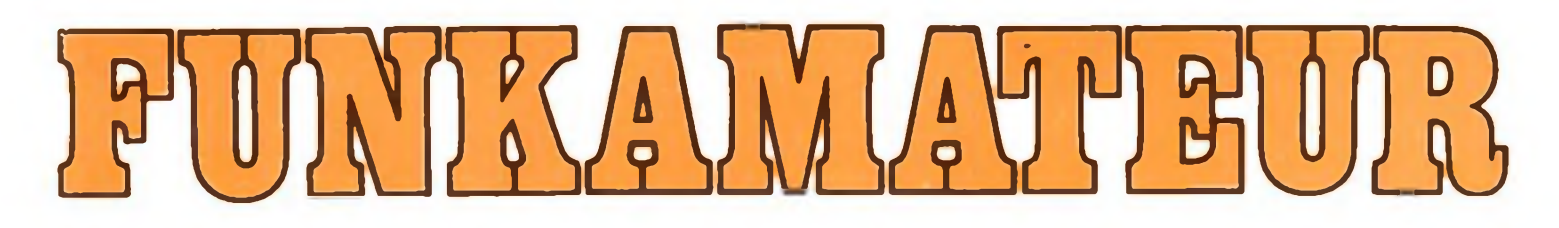

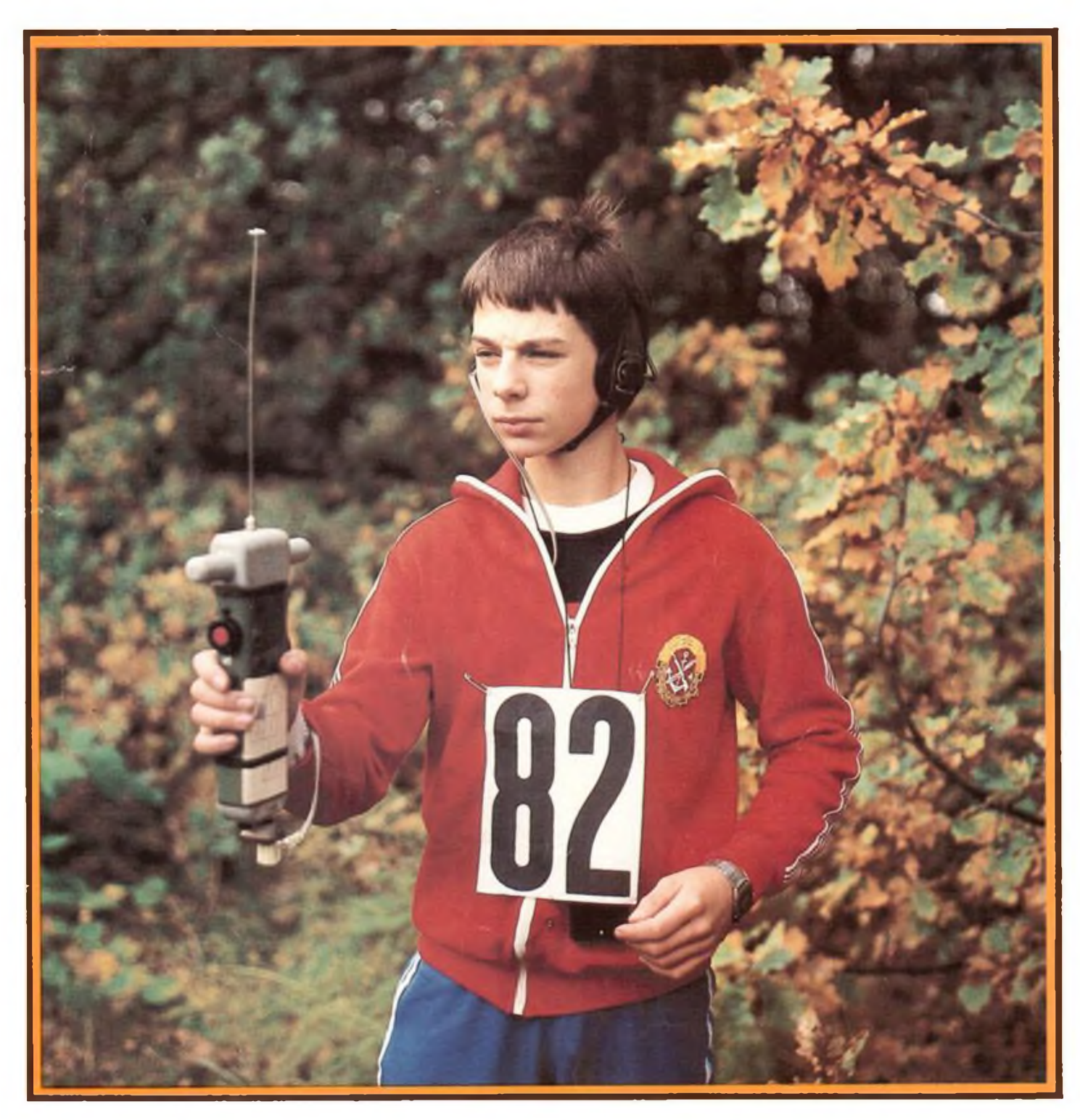

## **Zeitschrift der OST**

- **« Nachrichtenausbildung**
- **• Nachrichtensport**
- **• Elektronik/Mikroelektronik**
- **• Computersport**

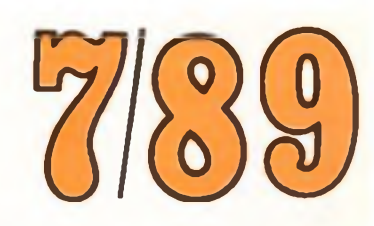

**DDR VOM ISSI 0016-2833**

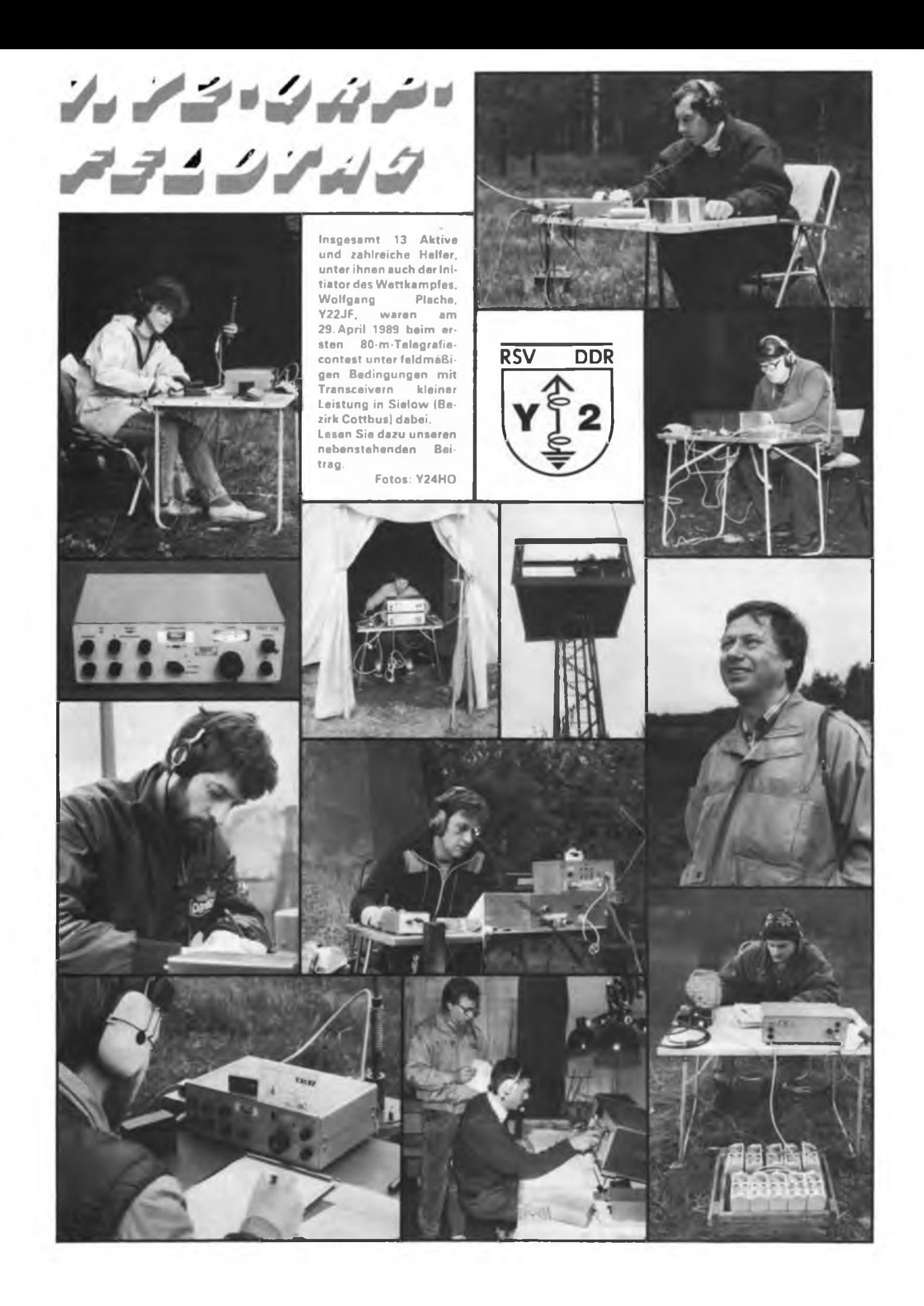

38.Jahrgang Heft 7/1989

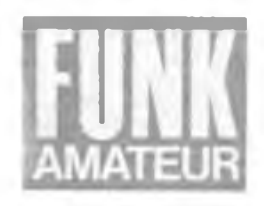

### **Kleine Leistung groß im Kommen**

1. Y2-QRP-Feldtag im BAZ "Gardeschütze Matrossow" Sielow

Interessante Wettkämpfe mit hohem sportlichen Wert zu organisieren, dazu noch mit geringem Aufwand, ist eine der Aufgaben, die vor den ehrenamtlichen Gremien unseres Radiosportverbandes steht. Daß es möglich ist, bewies die Cottbuser BFK. Sie hatte für das letzte Aprilwochenende die QRP-Telegrafisten zu einem Wettkampf mit ausgesprochenem Premierencharakter eingeladen.

#### **Vorangegangenes**

Zur DDR-Mannschaft, die im vergangenen Jahr am Internationalen QRP-Contest in der VR Bulgarien teilgenommen hatte, gehörte auch Wolfgang Plache, Y22JF. Seinen Bericht lasen wir in der Januar-Ausgabe 1989 des FUNKAMA-TEUR. Daß derartiges in der DDR bisher nicht stattfand, damit wollte Wolfgang sich nicht abfinden. Kurzerhand ergriff er die Initiative und suchte Verbündete, die er im RSV-Präsidium und in seiner BFK auch fand. So konnten die Cottbuser bereits im Januar zum 1. Y2-QRP-Contest unter feldmäßigen Bedingungen einladen.

Der Aufruf zur Teilnahme am Cottbuser QRP-Feldtag fand bei den Funkamateuren unseres Landes großen Anklang. In dutzenden Zuschriften, die bei Wolfgang Plache eintrafen, kommt das zum Ausdruck. Die Mehrheit der Schreiber mußte jedoch von vornherein passen. Der Grund: Sie besitzen keine QRP-Technik. Einige, und das stimmt zuversichtlich, teilten allerdings auch mit, daß entsprechende Geräte im Bau wären.

Zum Glück für die Organisatoren lagen letztlich trotzdem so viele Teilnahmemeldungen vor, daß der Wettkampf stattfinden konnte. 13 Teilnehmer aus fünf Bezirken, darunter auch zwei Telegrafistinnen, reisten an. Der Gastgeberbezirk stellte die meisten Teilnehmer, aber beispielsweise war weder Dresden noch Berlin präsent.

#### **Berichtenswertes**

Da der Feldtag auch dazu dienen sollte, die Mannschaftsmitglieder für den diesjährigen QRP-Contest in der VR Bulgarien zu nominieren, hatte man die Bedingungen weitestgehend der erprobten bulgarischen Ausschreibung angepaßt. Wesentlichste Abweichung: die auf 10 Watt erhöhte Sendeeingangsleistung. Damit berücksichtigten die Veranstalter die Leistungsparameter bei uns verbreiteter Technik auf Basis des "AFE 12"; insbesondere dem "Jena 85" und dem .TRC 2 B" aus Cottbus. Außerdem hatte man sich für ein überschaubareres Regime der wiederholten Verbindungsaufnahme zwischen den einzelnen Contestteilnehmem entschieden.

Ansonsten lief alles wie beim \_bulgarischen Vorbild" ab: technische Abnahme der Sende/Empfangs-Geräte vor Wettkampfbeginn, Transport der Funkstation mit allem Zubehör sowie Campingtisch und Klappstuhl zum ausgelosten Aufbauplatz, etwa 150 m Entfernung bis zum Nachbarn. Die Wettkampfdauer war auf zwei Stunden begrenzt. Alle arbeiteten mit "neutralem" Contestrufzeichen, was Übervorteilungen praktisch ausschloß. 15-Minuten-Durchgänge und der geforderte Austausch vorgegebener Kontrollziffern verlangten von allen Wettkämpfern ständigen intensiven Funkbetrieb. Hans, Y22PF/Y46ZF, und Johannes, Y43RF, hatten deshalb bei der Überwachung des Contestfunkverkehrs alle Ohren voll zu tun. Sie stellten während des Contests keinerlei Funkverstöße fest, und

mußten von ihrem Recht. Punktabzüge

**Der BFK-Vorsitzende Günther Paproth. Y22YF. gratuliert Henry Fränkel. Y27FN. zum Sieg beim 1.Y2-QRP-Feldtag**

wegen schlechter Qualität der Aussendungen usw. zu veranlassen, keinen Gebrauch machen. Leider konnten sie außerhalb der Wertung - nur sechs Teilnehmern einen exakten Gleichwellenbetrieb bescheinigen; ein leidiges Problem, mit dem sich auch der FUNKAMATEUR bereits mehrfach beschäftigte. Vielleicht lag es aber auch daran, daß die meisten fremde Technik bedienten.

Aufschlußreich war auch die Gegenüberstellung der am Funküberwachungs-"Teltow" ermittelten Signalstärken. Nicht minder interessant, daß Werner, Y21MF, der den Contest (0700 bis 0900 UTC) beobachtet hatte, nur 7 von 13 Stationen aufnehmen konnte. (Sein Standort war 5 km vom BAZ entfernt, die Empfangsantenne entsprach der Ausschreibung.) Dies lag aber vermutlich weniger an den Aufbauplätzen, sondern eher daran, daß einige Teilnehmer ihre Antennen nicht optimal anzupassen wußten.

Nach Contestende waren die Stationen wieder abzubauen und die Abrechnung vorzunehmen. Letzteres durften die Teilnehmer, der kühlen Witterung wegen, ausnahmsweise im gemütlich warmen Speisesaal des BAZ erledigen. Es dauerte dann noch knapp zwei Stunden, bis alle QSOs auf Richtigkeit von Rufzeichen, Uhrzeit und Kontrollziffern überprüft und die Endergebnisse ermittelt waren. Drei Kameraden vom GST-Computer-

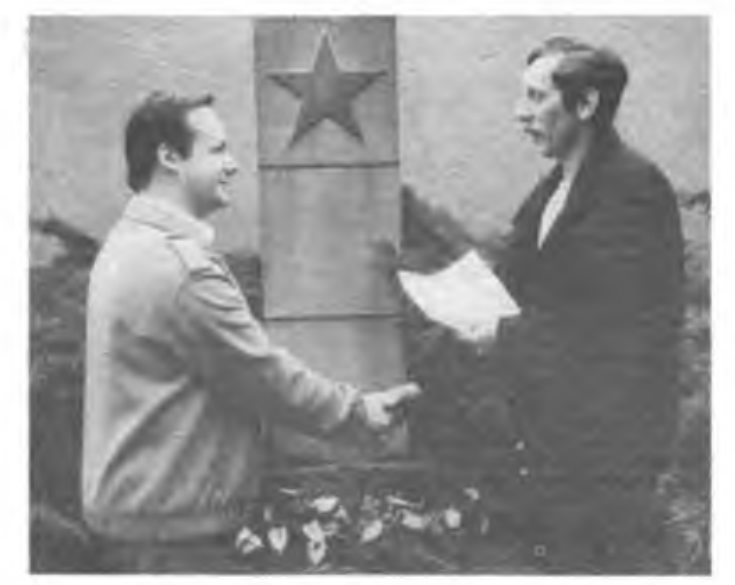

club Cottbus standen der Wettkampfleitung dabei hilfreich zur Seite.

Wie aus der Ergebnisliste zu erkennen ist, errang bei den Männern der QRP-erfahrene Henry Fränkel, Y27FN, den Sieg. 87 Verbindungen gelangen ihm, 81 davon brachte er in die Wertung. Die Teilnehmer auf den hinteren Wertungsplätzen hatten zumeist technische Probleme: Cathrin, Y24YF, bekam lange Zeit keine HF auf die Antenne. Guido, Y23ZF, mit 67 Jahren der älteste Contester in Sielow, hatte Schwierigkeiten mit dem Preselektor seiner Station und Thomas, Y53PF, brauchte gleich zwei Transceiver - sein erstes Wettkampfgerät erwies sich einer Falschpolung der Stromversorgung nicht gewachsen.

Faßt man das Sielower Erlebte zusammen, so ist die Feststellung berechtigt, daß der Cottbuser BFK mit Günther Paproth, Y22YF, an der Spitze und Wolfgang Plache als Initiator der Veranstaltung ein ganz großer Wurf gelungen ist. Welche Wettkampfform sonst, Leistungsvergleiche in Hörklassen einmal ausgenommen, bietet schon jedem Teilnehmer annähernd gleiche Bedingungen? In Sielow mußten alle auf QRO- und Antennenvorteile verzichten. Niemand konnte sich bei einem "cq test de ..." aus der Speichertaste kurz erholen, da die Ausschreibung nur einfache elektronische Tasten erlaubte. Folglich siegte, wer sowohl die besten betriebsdienstlichen Fähigkeiten hatte als auch mit seiner Technik umzugehen verstand. Dies und die vorgeschriebene Sendeart Telegrafie machten den besonderen sportlichen Wert aus.

#### **Aussichtsreiches**

Bleibt die Frage, wie es mit QRP-Feldtagen in der DDR weitergeht? Eine Antwort darauf gab Henry Höppner, Y68SG, der in Magdeburg das Referat Wettkämpfe leitet und den Wettkampf aufmerksam'beobachtet hatte. Er kündigte für 1990 einen DDR-offenen QRP-Feldtag im BAZ Rotehom der Elbestadt an. Aber auch andere Bezirksfachkommissionen, so war von Wolfgang Plache zu erfahren, haben bereits ihr Interesse an der Ausrichtung derartiger Wettkämpfe bekundet. Hoffnung also für alle QRP-Enthusiasten, auch künftig interessante Feldtage mitbestreiten zu können.

Was aber tun diejenigen, die solche Technik nicht besitzen und auch keinen "AFE 12" für einen Umbau in Reserve halten? Wir haben das Problem beraten und uns entschieden, einen Wettbewerb zur Konstruktion contesttauglicher und nachbaufähiger 80-m-QRP-Telegrafietransceiver auszuschreiben.

Dies ist sicherlich die denkbar einfachste Form eines Kurzwellen-Sende/Emp-

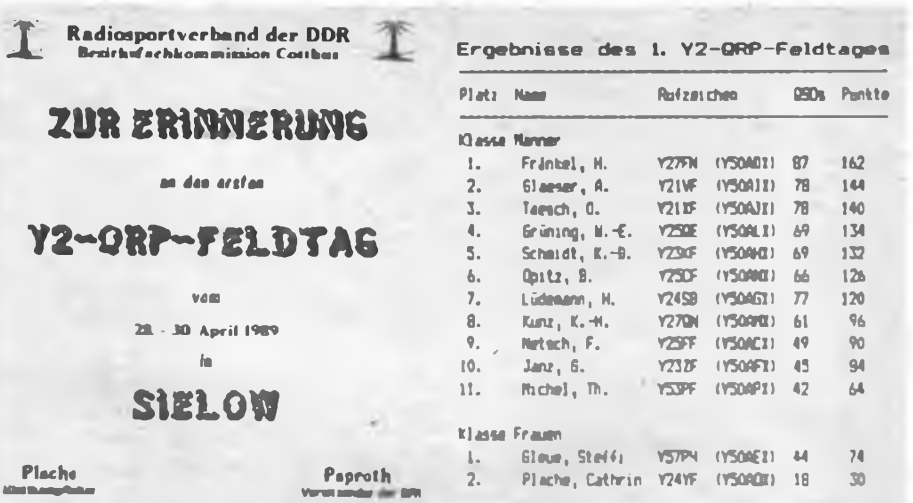

fangs-Gerätes und deshalb ein besonders lohnenswertes Selbstbauobjekt. Und weil derartige Technik klein und leicht ist, kann man sie überallhin mitnehmen: beim Wochenendausflug mit der Familie, während des Urlaubs oder zum Feldtag und zur Ausbildungsfahrt mit den Kameraden der Klubstation. Nicht zuletzt kann diese Geräteklasse auch die Arbeit in der Sendeart Telegrafie stimulieren. Wer sich also an unserem Konstruktionswettbewerb beteiligen möchte, fordere bitte schriftlich bei der Redaktion die Bedingungen an. Wir versprechen uns davon, den Klubstationskollektiven und Einzelgenehmigungsinhabem schnellstmöglich einen praktikablen Nachbauvorschlag unterbreiten zu können. Damit würden wir nicht nur die technischen Voraussetzungen zur Teilnahme an QRP-Feldtagen verbessern, sondern zugleich einen würdigen und eigenständigen Beitrag zur Vorbereitung des XII. Parteitages der SED leisten.

"Breiter, vielfältiger und aktiver ....", so lautet eine der Forderungen des VIII. GST-Kongresses - nutzen wir unsere Chance, QRP-Feldtage zu einem festen und attraktiven Bestandteil des<br>wehrsportlichen Wettkampfgeschehens Wettkampfgeschehens für die Funkamateure der DDR zu machen!

> **K. Theurich, Y24HO Redaktion FUNKAMATEUR**

### 6. ZV-Tagung und Beratung zur politischen Arbeit in der GST-

Der Zentralvorstand der GST trat am 26. April zu seiner 6. Tagung zusammen. Der Bericht des Sekretariats an den Zentralvorstand zog mit Blick auf den 40. Jahrestag der Gründung der DDR eine Zwischenbilanz in der sozialistischen Masseninitiative "GST-Auftrag VIII. Kongreß". So konnte im Wehrsport die erfolgreiche, auf größere Breite, Vielfalt und Aktivität gerichtete Arbeit fortgesetzt werden. Hervorzuheben war insbesondere die aktive Teilnahme der Mitglieder der sozialistischen Wehrorganisation an der breiten Volksaussprache zu den Kommunalwahlen. Bericht und Diskussion verdeutlichten die Anstrengungen der GST, mit besten Ergebnissen zur Stärkung der DDR in Vorbereitung ihres 40. Jahrestages und des XII. Parteitages der SED beizutragen. Der Zentralvorstand der GST bestätigte den Bericht und stimmte den Diskussionsbeiträgen zu. Darüber hinaus entband er den bisherigen Stellvertreter des Vorsitzenden des ZV Oberst Wittek nach Jahren erfolgreicher Tätigkeit von seiner Funktion. Er wurde Chef des Komitees der ASV "Vorwärts".

Am darauffolgenden Tag fand in Strausberg eine Beratung des Sekretariats des Zentralvorstandes der GST mit leitenden Kadern zu Fragen der politischen Arbeit statt. Das Referat zum Thema "Die weiteren Aufgaben zur Erhöhung des Niveaus und der Wirksamkeit der politischen Arbeit in der GST" hielt der Vorsitzende des Zentralvorstandes der GST, Vizeadmiral Günter Kutzschebauch. Er unterstrich in seinen Ausführungen, daß die politische Arbeit in der GST darauf gerichtet war und ist, alle Mitglieder und Teilnehmer an der vormilitärischen Ausbildung vor Beginn des Wehrdienstes mit dem Sinn des Soldatseins im Sozialismus vertraut zu machen, ihre Bereitschaft und Fähigkeit weiterzuentwickeln, Sozialismus und Frieden jederzeit zuverlässig zu schützen. In der Diskussion wurden wertvolle Erfahrungen der politischen Arbeit vermittelt. "konkret" berichtet in der Ausgabe 8/89 ausführlich über diese Beratung.

### **Dransein muß man!**

### Gespräch mit Dieter Trautmann, Y22HF, Leiter des Referats Amateurfunk der Bezirksfachkommission Radiosport Cottbus

**Dieter Trautmann, Y22HF, 48 Jahre alt, Ingenieur für Elektrotechnik, arbeitet als Gruppenleiter für Automatisierungstechnik im Institut für Zuschlagstoffe und Natursteine Großräschen. Gleich nach seinem aktiven Wehrdienst wurde er im Jahre 1963 Funkamateur. Die Geschicke des Amateurfunks im Bezirk Cottbus leitet er im Ehrenamt seit 1977. Seine beiden Kinder sind ebenfalls Funkamateure.**

\*

Eure Bezirksfachkommission hat seit mehreren Jahren mit Hilfe des Klubstationswettbewerbs die radiosportliche Tätigkeit erlebnisreicher und interessanter gestalten können. Seit wann gibt es diesen Wettbewerb, auf welche Inhalte legt Ihr den Schwerpunkt?

Die Amateurfunk-Klubstationen sind das Herz der Sektionen oder Grundorganisationen des Radiosports. Hier wollen sich die Kameraden aufsportlichem und technischem Gebiet beweisen, sich untereinander messen, Rat holen, Erfahrungen austauschen, sich wohlfühlen. Es liegt also nahe, einen Wettbewerb zwischen diesen Klubstationen zu organisieren, der die unterschiedlichsten Interessen berücksichtigt, bei dem Leistungen eindeutig und überschaubar bewertet werden. Natürlich haben wir viel experimentiert, seitdem wir vor rund 15 Jahren diesen Wettbewerb aus der Taufe hoben. Die Kriterien waren auch recht unterschiedlich, abgeleitet von aktuellen Erfordernissen, gerichtet auf gesellschaftliche Höhepunkte. Aber welche unserer 38 Klubstationen sich vom plazieren wollte, mußte mit ihrem Kollektiv vielfältige Aktivitäten und ein interessantes Klubstationsleben entwickeln.

Das ist Jahr für Jahr sehr vielen unserer<br>Klubstationskollektive gelungen. Ich Klubstationskollektive gelungen. möchte hier nennen: Y53ZF in Schwarze Pumpe, Y51ZF in Finsterwalde, Y49ZF in Großräschen, Y64ZF in Boxberg, Y46ZF in Forst sowie auch Y34ZF in Weißwasser, Y68ZF in Forst, Y59ZF in Brottewitz, Y56ZF in Spremberg. Eine Spitzengruppe von neun Klubstationen mit stabil sehr guten Leistungen - dahinter steckt sehr viel an intensiver ehrenamtlicher Arbeit.

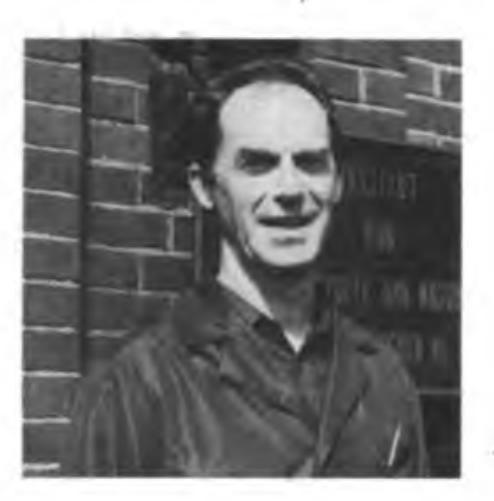

Welche Bewertungsmaßstäbe habt Ihr im KJubstationswettbewerb bis zum **40.** Jahrestag der DDR zugrunde gelegt?

Für jede erfolgreich beendete radiosportliche Aus- oder Weiterbildung gibt es Punkte. Dabei werten wir die Telegrafieausbildung besonders, weil sie für uns einen Schwerpunkt darstellt. Ein zweiter Komplex ist die sportliche Betätigung. Hier werden vor allem Aktivitäten in der "Funkstafette DDR 40" bewertet. Gestaffelt nach der Art des Contestes kann jeder Teilnehmer zwischen 10 und 100 Punkte für seine Klubstation gutmachen. Ein dritter Bereich sind öffentlichkeitswirksame Veranstaltungen wie Feldtage oder Portableeinsätze, die aber nur in die Punktewertung Eingang finden, wenn auch die Zuarbeit für die Chronik oder den Bezirksrundspruch vorliegt. Letzter Schwerpunkt ist die Mitgliedergewinnung, gleich, in welcher Disziplin des Radiosports. Die Punktewertung liegt vorher fest, so daß jede Klubstation selbst buchführen kann, also letztlich auch im Klubstationskollektiv selbst der Wettbewerb nach gleichen Kriterien möglich ist.

Steht bei diesen Kriterien nicht doch der Amateurfunk im Mittelpunkt? Die Femwettkämpfe der Funker oder der Fernschreiber oder der Sprechfunkmehrkampf spielen nicht die gleiche Rolle?

In dieser Wettbewerbsetappe trifft das noch zu. Als wir die Wettbewerbsinhalte dafür konzipierten, waren diese neuen Wettkampfformen eine noch nicht genau überschaubare Größe. Aber gerade der Klubstationswettbewerb gibt uns die

Möglichkeit, schnell auf neue Anforderungen zu reagieren. Da sich schon jetzt abzeichnet, daß ein Schwerpunkt in der Etappe bis zum XII. Parteitag der SED die Mitgliedergewinnung in den traditionellen Radiosportarten sein muß, werden die genannten Disziplinen in den Kriterien besonders berücksichtigt werden. Auf ähnliche Art haben wir z. B. Breite und Vielfalt im Computersport erreicht. Oder auch, daß die Betreuung und vorrangige Ausbildung von Bewerbern für militärische Berufe in den Nachrichtentruppen zu den unterdessen normalen Aufgaben einer Klubstation gehören.

#### Eure Klubstationen sind also Zentren des Radiosports?

Ja, die meisten. An unseren Klubstationen sind viele DDR-Meister und Plazierte im Amateurfunksport und im Funkpeilsport zu Hause, es gibt eine starke AG-Tätigkeit an den Schulen, wir haben das SWL-Geschehen deutlich attraktiver gestalten können - Andreas Paulick, Y32ZF/Y24VF hat das toll ins Laufen gebracht. Mit einem durchschnittlichen jährlichen Zuwachs von 80 SWLs, 20 Funksendeamateuren und 40 bestandenen Telegrafieprüfungen können wir uns sehen lassen.

Gleiches gilt für solche Formen des geselligen Erfahrungsaustausches über eine Klubstation hinaus wie Tauschbörsen, technische Problemberatungen, konzentrierte Ausbildungslehrgänge und Spezialistenlager, Amateurfunktreften, ein von der BFK jährlich organisierter Feldtag, zahlreiche Arbeitseinsätze zur Erhaltung und Erweiterung der materiellen Basis sowie die jährlichen Treffen unserer Radiosportveteranen.

Auf der anderen Seite aber schränken bestimmte Faktoren die Ausstrahlung einiger Klubstationen ein, und die BFK oder die jeweilige KFK hat kaum Möglichkeiten, hier spürbare Veränderungen zu bewirken. So gibt es z. B. Klubstationen in extremer Stadtrandlage oder andere, deren QTH nicht beheizbar ist oder die mit baulichen Unzulänglichkeiten zu kämpfen haben. Die sportlichen Ergebnisse, vor allem bei der deutlich gestiegenen Contestteilnahme, sind deshalb nicht beeinträchtigt. Aber auf eine stabile Nachwuchsgewinnung oder auf eine größere Breite im radiosportlichen Angebot wirken sich diese Faktoren aus.

(Das Gespräch führte H. Radke)

### **Computersport**

### Vom Hobby zum Beruf der Weg des Karl-Heinz Ludwig

Im Zimmer des Vorsitzenden des GST-Kreisvorstandes Zossen ist sofort zu spüren, hier sitzt nicht nur der Verantwortliche für die GST-Arbeit im Kreis, sondern auch ein Computerfan. Hinter dem Schreibtisch steht sein Computer. Da ist beispielsweise über die Bildröhre eine grüne Folie gespannt, das ist augenfreundlicher. Die Tastatur ist mit einer Abdeckplatte versehen, damit sie staubfrei bleibt. In einem Kasten sind Disketten übersichtlich verstaut. Ein Griff und das gewünschte Sachgebiet ist gefunden. Egal, ob es sich um Fragen der Verwaltung handelt, um Angaben über die Anzahl der Bewerber für einen militärischen Beruf oder die vorhandene Technik der Kreisorganisation. Der Vorsitzende der Kreisrevisionskommission, Dieter Neuperti, verabschiedet sich gerade. "Er macht auch Computersport", sagt lachend der Kreisvorsitzende. "Wir haben ihn dafür gewinnen können". Und schon beginnt Karl-Heinz Ludwig zu erzählen, berichtet von den Anfängen des Computersports in seiner Kreisorganisation. Immerhin hat er den Computersport der GST mit aus der Taufe gehoben. Man spürt, er ist mit dem Herzen dabei, geht in der Sache auf, ist mit dem Erreichten noch lange nicht zufrieden, will mehr machen, um die Jugendlichen für diese Sportart zu begeistern.

Er selbst, Jahrgang 45, war ursprünglich begeisterter Modellsportler. Bereits mit zwölf Jahren baute er Modelle, damals wurde er auch Mitglied der GST. Karl-Heinz erlernte den Beruf des Kfz-Handwerkers, ging zur Armee, leistete seinen Ehrendienst bei den Luftstreitkräften und arbeitete anschließend im Instandsetzungswerk Ludwigsfelde. Es folgte die Parteischule in Kleinmachnow und von 1972 bis 1977 die Funktion des BGL-Vorsitzenden im Instandsetzungswerk.

Da er sich schon immer für alles, was Technik betrifft, interessierte, war es naheliegend, daß er versuchte, einen Computer für die Arbeit im Kreisvorstand zu bekommen. Der sollte ihm die Arbeit erleichtern. Theoretisch hatte er sich schon damit beschäftigt. Die Praxis fehlte. Und das Geld. Beim Rat des Kreises und der FDJ fand er offene Ohren für sein Vorhaben. Und Karl-Heinz Ludwig, ständig von innerer Ungeduld erfüllt, ließ nicht locker.

"Ich fand schnell ein paar .Verrückte', die mitzogen. Allein war es nicht zu schaffen. Übungsleiter. Räume. Computer wurden ge-

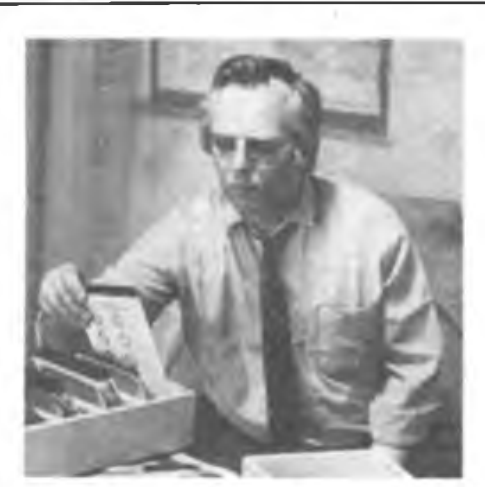

Alle Daten fest im Griff - der GST-Kreisvorsitzende in Zossen. Kari-Heinz Ludwig

braucht", erläuterte Karl-Heinz schmunzelnd.

Inzwischen gibt es im Kreis zehn Sektionen Computersport. Drei in Zossen, sechs in Ludwigsfelde und eine in Dahlewitz. Die Zielstrebigkeit von Karl-Heinz Ludwig führte zum Erfolg. Auch in Zossen, wo nun Kameraden der GST das Informatikkabinett der Kommunalen Berufsschule nutzen, um es besser auszulasten. Die GST stellte drei Übungsleiter, die nun einmal in der Woche mit den Interessierten üben. 1985 bekam die GST in Ludwigsfelde ein Ausbildungszentrum, eine verwaiste ehemalige Bauarbeiterbaracke. Es kostete viel Kraft, bis das Domizil für Sportschützen, Motor-, Modell- und die Computersportler fertig war. Den Computersportlern steht ein Kabinett mit acht Arbeitsplätzen zur Verfügung. "Jeden Tag ist eine Sektion dort, mittwochs sogar zwei", bemerkt Karl-Heinz Ludwig. Stolz klingt in seiner Stimme. Stolz kann er auch sein, auf das, was er in seiner Kreisorganisation erreicht hat.

Michael Friedemann, Angehöriger der NVA, ist seit dem vergangenen Jahr Übungsleiter Computersport. Mit Fragen wendet er sich gern an Karl-Heinz. "Man kann mit jedem Problem zu ihm kommen, egal ob privat oder als Übungsleiter. Er versucht stets zu helfen. Im Computersport geht er auf, da hängt viel Freizeit dran".

Der leitende Übungsleiter Mario Götze, Mit-

Ständig enge Kontakte mit den Übungsleitern sind ihm wichtig: Im Ludwigsfelder Ausbildungszentrum mit Enrico Lorenz und Sektionsleiter Hans-Günter Kramer

Fotos: P. Gütte

glied der Bezirksfachkommission Radiosport, kann das bestätigen. Er selbst hat auch immer wieder neue Ideen und Vorschläge, möchte gem dieses und jenes in der Sektion machen, spricht darüber mit seinem Kreisvorsitzenden und findet immer ein offenes Ohr. Die Frage des Nachwuchses spielte bei ihren Gesprächen eine besondere Rolle. Schulen wurden angeschrieben, ein Artikel in der Lokalzeitung veröffentlicht. Die Interessenten für den Computersport waren aufgerufen, sich beim Kreisvorstand der GST in Zossen zu melden. "Wir bekamen etwa 80 Zuschriften aus dem näheren Kreisgebiet. 25 bis 30 Computersportler sind heute noch aktiv dabei. Als günstig hat es sich erwiesen, daß wir für alle Computertypen offen sind. Das steigerte die Attraktivität ungemein und auch periphere Interessenten konnten auf diese Art und Weise gewonnen werden", meint Karl-Heinz. Er weiß, daß viele Jugendliche zu Hause einen Commodore haben. "Vielen aber fehlt noch der Drucker. Sie wollen ihr erarbeitetes Programm aber gern mal ausgedruckt sehen. Wir haben bei uns diese Möglichkeit. So schaffen wir es, daß sie zu uns kommen und oft auch dabeibleiben." Schließlich, darauf wird in Zossen geachtet, kommt es nicht auf den Computertyp an, sondern auf das, was damit gemacht wird. Natürlich wird lieber mit möglichst vielen Jugendlichen zusammengearbeitet, ihr Kollektivgeist gestärkt, als daß sie allein im stillen Kämmerlein für sich brüten. Karl-Heinz Ludwig, selbst begeistert für den Computersport, versteht es, auch andere zu motivieren, gewinnt das Vertrauen der Sportler, führt offene und kritische Gespräche mit ihnen zu Fragen unserer Zeit. Dadurch, daß er einen 16jährigen Sohn hat, versteht er die Probleme der Jüngeren besser als manch anderer. Nach der Lehre im Automobilwerk Ludwigsfelde wird Sohn Andi Berufsunteroffizier. Hier ist die Erziehung des Vaters zu spüren.

Karl-Heinz Ludwig ist streng, wenn es um die Aufgabenerfullung geht, unnachgiebig, hartnäckig. Im Kreisvorstand ist das bekannt. Als Wegbereiter geht er mit gutem Beispiel voran, er begeistert andere, überzeugt sie davon, daß die Sache was bringt, daß aber zuerst viel Freizeit investiert werden muß. Und Karl-Heinz Ludwig arbeitet gem, scheut keine Anstrengungen. "Wer keine Lust zur Arbeit verspürt, keine Freude bei ihr empfindet, macht sie nur halb", ist seine Einstellung.

In diesem Jahr, am 7. Mai, kandidierte auch Karl-Heinz Ludwig erstmalig als Kreistagsabgeordneter. Er will sich in Zukunft noch mehr der Jugendarbeit widmen. Das Freizeitangebot möchte er gerade auch durch den Computersport doch erweitern. Mit seinem Tun rückt er auch den Nörglern zu Leibe, beweist ihnen, daß nur etwas verändert werden kann, wenn man selbst etwas dafür tut.

In diesem Jahr erhielt der Unterleutnant der Reserve die Medaille für Verdienste in der Reservistenarbeit in Gold. Daß er auch die Ernst-Schneller-Medaille in Gold besitzt, bedarf bei seinen Aktivitäten wohl keiner weiteren Erklärung.

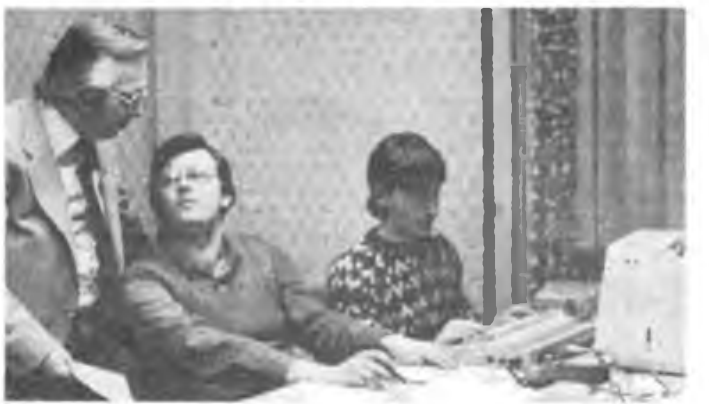

### Kombinat Nachrichtenelektronik im 40. Jahr der DDR von CINRAS bis NZ 400

Der VEB Kombinat Nachrichtenelektronik ist nicht nur in der DDR bekannt als Partner für alle Probleme der Kommunikationstechnik. Weltweit schätzt man das Know-how seiner Ingenieure, das Können seiner Fachkräfte. Der Normalverbraucher sieht allerdings nur recht wenig von der Arbeit und den Entwicklungen des Kombinats, es sei denn, er weiß, welche Technik sich hinter der Farbfemsehstrecke zu ihm nach Hause, so mancher doch schon vorhandener gut verständlicher Telefonverbindung, der schnellen Informationsvermittlung im Lande und nach dem Ausland verbirgt, was auf Richtfunk- und Fernschtürmen, in Postund Fernmeldeämtern, im Zug-, Land- und Notfunk seinen Dienst tut - weitgehend Kommunikationstechnik aus unserem Lande, aus diesem Kombinat Nachrichtenelektronik (ff. KNE) mit seinem Forschungs- und Entwicklungsbetrieb "Zentrum für Forschung und Technologie der Nachrichtenelektronik\*

Welchen technischen Stand hat das KNE nun im 40.Jahr der DDR erreicht? Ein Abbild dessen war sehr gut auf der Leipziger Frühjahrsmesse 1989 zu beobachten. Genereller Trend - die Digitalisierung und die Integration der Rechentechnik in die Kommunikationstechnik. Lokale digitale Netze, moderne PCM-TF- und Richtfunktechnik, computergestützte Funkanlagen und moderne, computerintegrierte Meßtechnik waren hier zu sehen. Kernstück des RFT-Kommunikationssystems für die Büro- und Industrieautomation, das im Rahmen des automatisierten Betriebes in Verbindung mit Datenanschlußgeräten und Modems den Zugang zum Telex- und Datennetz die Sprach-, Daten-, Text- und Festbildkommunikation gewährleistet, ist die datenfäbige digitale Nebenstellenanlage NZ 400 D/384. Mit ihren Betriebsmöglichkeiten ist sie nicht nur ein Kommunikationssystem, das mit neuen Fernmeldediensten den Anforderungen betrieblicher Kommunikation in hohem Maße entspricht, sondern das auch durch Anschaltung an das öffentliche Datennetz über die X 25-Schnittstelle die Funktion einer Daten-

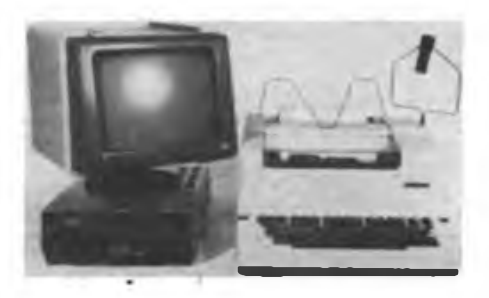

Mit der Textbearbeitungseinheit TE 2000 und der Bildschirmeinheit K 7222 wird der F2000 zum Textverarbeitungssystem mit einer Speicherkapazität von intern 32 KByte und 640 KByte auf Diskette

nebennetzstelle übernimmt. Ein Schritt auf dem Wege zu ISDN und ein Einstieg in die wirkungsvolle Kommunikation von Betrieben und Institutionen.

RFT-Funktechnik ist in aller Welt ein Renner. Zur LFM89 stand dieser Komplex ganz im Zeichen der neuen Anwenderlösung CINRAS (Computer Integrated Radio System) zur Automatisierung des Kurzwellenfunkbetriebes. Wenn man im Lande bleibt, ist dies ein äußerst wichtiger ökonomischer Faktor, ein automatisch arbeitendes Funksystem, mit dem an jedem Punkt der Erde ein Teilnehmer, ob Kapitän, Polarforscher oder Botschafter, stabil erreichbar ist. CINRAS besteht aus dem 1-kW-

Kurzwellensende- und Empfangssystem KSS 1300 (einschließlich EKD 500) und einer Steuereinheit KCP 1710, die eine automatisch frequenzadaptive (verschiedene Divcrsity-Verfahren u. a.) Funkverbindung ermöglicht. Dabei werden automatisch Verbindungen bergestellt und gehalten sowie selbsttätig Informationen gespeichert, verwaltet, gesendet und empfangen. Als Bedienrechner des Systems arbeitet der PC 1715 W.

Der bereits bekannte Fernschreiber F2000 wurde mit den Zusatzeinricbtungen Textbearbeitungseinheit und Bildschirmeinheit zum Büro-Text- und Kommunikationssystem erweitert, so daß im Büro nun ein komplettes<br>Textverarbeitungssystem zur Verfügung Textverarbeitungssystem steht.

Im Mittelpunkt des diesjährigen Meßtechnikangebotes steht der Funkstörfeldstärkemeßplatz FSM21/SMV21, der ein integriertes Rechnersystem zur Auswertung der komplexen Meßergebnisse enthält. Auch hier halten nun Automatisierung und Rechnerintegration Einzug. Bleibt zusammenfassend zu sagen, das Kombinat hat mit dieser Messeoflerte, die die Bereitschaft zur Einführung neuer Kommunikationsdienste, der integrierten Rechentechnik und der Automation im Kommunikationswesen signalisierte, einen würdigen Beitrag zum 40. Jahrestag der DDR geleistet.

M. Schulz

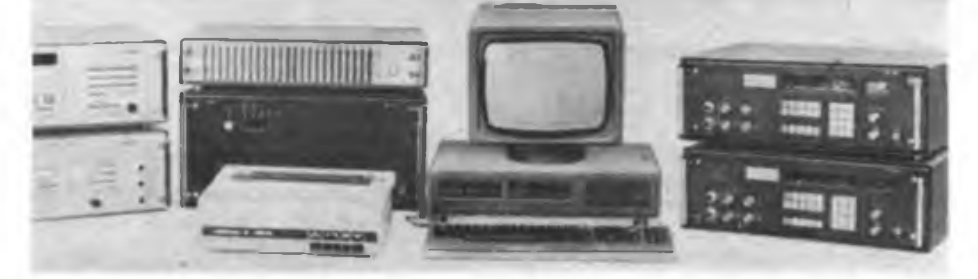

Gehirn des Computer Integrated Radio System genannten neuen Kurzwellen-Kommunikationssystems ist die Steuereinheit KCP 1710, bestehend aus dem Steuerrechner KCP 1711 und dem Bedienrechner PC 1715W

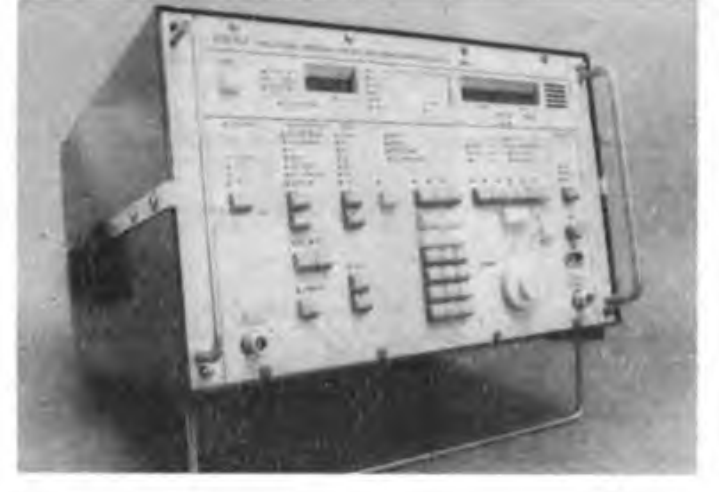

Der Meßplatz SMV2I dient Funkstörungsmessungen und selektiven Messungen von Pegeln, Dämpfungen und Feldstärken lm Bereich von 25 bis <sup>1</sup> 000 MHz. Er enthält ein integriertes Rechnerauswertungssystem.

Fotos: Pressefotos KNE

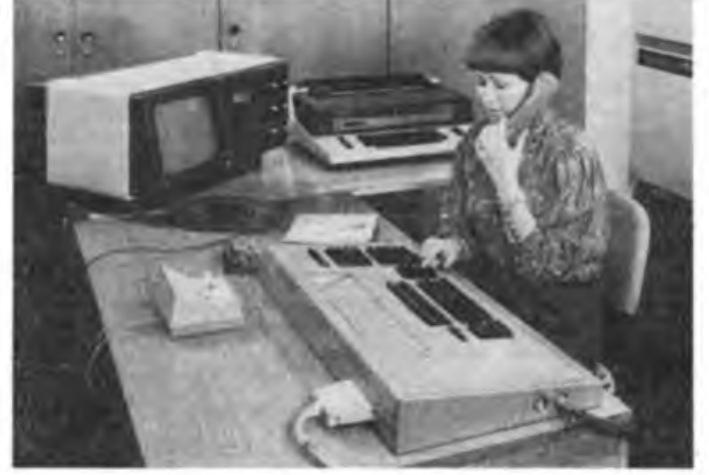

Die digitale Nebenstellenzentralc NZ 400 D/384 für 128 bis 384 Teilnehmerleitungen und max. 48 Hauptanschlußleitungen ist zur Digitalisierung von Betriebsnetzen vorgesehen. Mit zusätzlichen Einrichtungen wird sie zur Datenübertragungsstelle.

### **Aus dem Verbands- und Organisationsleben**

#### **Verpflichtung erfüllt!**

Ende April 1989 führten die Kameraden der Nachrichtenspezialist der GST-Grundorganisation "Etkar André" der BBS "Herbert Warnke" des Chemiefaserwerks Guben ihre Abschlußübung in der vormilitärischen Ausbildung durch. Während dieser Übung war ein 30-km-Marsch, kombiniert mit Bedingungen und Elementen zur Erfüllung des Ausbildungsprogramms, zu absolvieren. Die Leitung hatte die Abschlußübung gut vorbereitet und die Jugendlichen entsprechend motiviert.

Ziel war es, zu Ehren des 40. Jahrestages der DDR Höchstleistungen zu vollbringen. Es galt, an die Ergebnisse des Vorjahres anzuknüpfen und die im Kampfprogramm beschlossenen Aufgaben zu erfüllen. 55% der Teilnehmer erfüllten die Bedingungen für das Bestenabzeichen und alle Kameraden die Kriterien für die Qualifizierungsspange der GST. Mit diesem hervorragenden Ergebnis wurde die Verpflichtung des Kampfprogramms 1989 realisiert.

**F. Zechlin**

#### **KK-Expedition - öffentlich**

In der Zeit vom 3.8. bis 8.8. aktiviert die Klubstation der Sektion Radiosport des Post- und Fernmeldeamtes Hagenow, Y45ZB, den Kreis Anklam, C05. Daran werden 12 Kameraden teilnehmen, neben erfahrenen Funkamateuren auch Newcomer. Außerdem wollen wir verstärkt mit dem Äusbildungsrufzeichen arbeiten. Betrieb wird rund um die Uhr gemacht. Und wir wollen auch etwas für die Information der Bevölkerung unseres Standortes Murchin über die GST und den Radiosport organisieren. So werden eine thematische Diskothek, ein Schießwettbewerb sowie Besichtigungen des Expeditionscamps und Vorträge über den Radiosport durchgeführt. Dabei kommen auch ein Kleincomputer KC85/3 und 87 mit Ausbildungs- und Übungsprogrammen zum Einsatz.

**B. Becker**

#### **Alle Jahre wieder...**

zieht es die Klubstation Y54ZO in den Stadtbezirk Berlin-Hellersdorf, KK O 11. Seit seiner Gründung 1986 war er jährlich das Ziel einer Kreiskennerexpedition. Angeregt durch den Aufrufim März-FUNKAMATEUR verlegten wir den 1989er Termin auf das erste Aprilwochenende, das KK-Wochenende im Rahmen der Funkstafette "DDR 40". Bereits am 7.4. war gegen 19.00 Uhr der Aufbau der Technik beendet. Der 14-MHz-Dipol hing in etwa 5 m Höhe und eine über einen Stub angepaßte Langdrahtantenne benutzten wir für das 3,5-MHz-Band. Bis zum 12. April standen 326 QSOs in unserem Logbuch, darunter 217 mal Y2, aber auch VK, PJ, VE, Tl, HK, die während der Nachtstunden auf 14 MHz gearbeitet wurden. Insgesamt 145 QSOs hatten wir in CW abgewickelt. Mit von der Partie waren Y54ZO, Y54NL, Y23MO, Y54TO, Y28GO

und die YLs/XYLs Uta, Regine und Sabine, die viel Verständnis aufbrachten und uns tatkräftig unterstützten.

Bei unseren zahlreichen Verbindungen mit Y2 im 80-m-Band wurde uns des öfteren mitgeteilt, daß O 11 bereits früher, teilweise sogar schon mehrmals, gearbeitet wurde, aber bisher noch keine QSL-Karte eingetroffen ist. Nach der doch recht umfangreichen Diskussion im FUNKAMATEUR zu Fragen der QSL-Moral ist dies eine Tatsache, die doch nachdenklich machen sollte. Inzwischen sind jedenfalls alle unsere QSLs über das Büro versandt und wir hoffen dann für 1990 auch wieder auf zahlreiche QSOs.

Wenn Rufe in CW ohne Antwort bleiben, so liegt das nicht immer an der Technik, sondern auch daran, daß man kaum einen QSO-Partner findet, es sei denn aus OK oder SP. Das ist jedenfalls eine Erkenntnis unseres Portableeinsatzes. Vielleicht könnte auch ein Wettbewerb zwischen den Portablestationen der Kreiskennerwochenenden organisiert werden, in dem QSOs in CW zwischen Y2-Stationen z.B. fünfmal mehr wert sind als SSB-QSOs. Seit Anfang April <sup>1989</sup> ist übrigens Y57ZO aus Oll QRV. Die OMs um Wolfgang arbeiten dort fleißig an der Vervollkommnung ihrer Technik.

**B. Misiewicz, Y54TO**

### **5. Telegrafiepokalwettkampf in 003**

Bereits zum fünften Male trugen in diesem Jahr die Funkamajeure des Stadtbezirks Berlin-Prenzlauer Berg ihren Telegrafiewettkampf um den "Werner-Prochnow-Pokal" aus. Neun Aktive von drei Klubstationen trafen sich dazu am 17.3.89 nach Feierabend im Haus des Radioklubs in der Hosemannstraße.

Nach gut zwei Stunden Wettkampf- und Auswertungszeit stand fest: Erich, Y21EO, war neuer Pokalgewinner, sein Spitzenergebnis in der Teildisziplin Hören hatte den Ausschlag gegeben. Damit verwies er den Pokalverteidiger Eberhard, Y25CO, der gute Chancen hatte, den Pokal zum dritten Mal in Folge zu gewinnen, und Jörg, Y27XO, auf die Plätze.

Y24HO

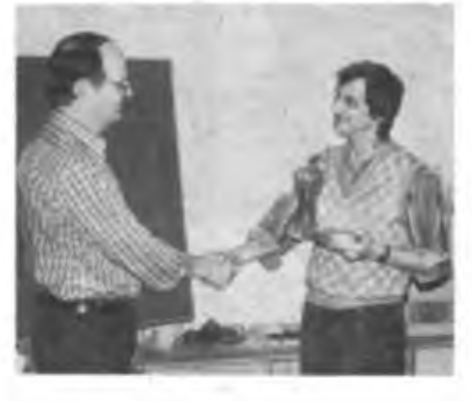

Karl-Heinz, Y21QO, Vorsitzender der KFK überreicht Erich, Y21EO, den "Werner-Prochnow-Po-<br>kal" Foto: K. Theurisch, Y24HO Foto: K. Theurisch, Y24HO

### **PUSH und POP im BAZ Magdeburg**

Auf Initiative des Referates Computersport der Bezirksfachkommission Radiosport des Bezirkes Magdeburg trafen sich Anfang des Jahres achtzehn Besitzer des Z 1013 aus den Bezirken Rostock, Halle und Magdeburg zu einem verlängerten Wochenende, um in die Geheimnisse der Assemblerprogrammierung einzudringen. Fast jeder Teilnehmer hatte seinen Computer mitgebracht. Das BAZ stellte Monitore und Kassettengeräte.

Michael, Y24KG, verantwortlich für Computersport in der BFK und Frank-Peter, Y26VG, verantwortlich für Computerwettkämpfe, hatten sich als Lektoren sehr gut vorbereitet und verstanden es, nicht zuletzt durch geschickte Verbindung von theoretischer Wissensvermittlung mit praktischen Übungen, ausgezeichnet ihre hervorragenden Kenntnisse an die wissensdurstigen Lehrgangsteilnehmer zu vermitteln. Der überwiegende Teil der Lehrgangsteilnehmer waren Funkamateure. Aber auch Übungsleiter von Sektionen Computersport sowie zwei Schüler gehörten dazu. Letztere beeindruckten die "alten Hasen" mit ihren Fähigkeiten und Fertigkeiten im Umgang mit der Computertechnik.

Mit PUSH und POP vergingen die Stunden an jedem der drei Tage wie im Flug. Selbstverständlich war auch der Erfahrungsaustausch in Sachen Hardware sehr ergiebig. Mit erweitertem Betriebssystem und 64-K-Speichererweiterung stellt der Z 1013 ein recht leistungsfähiges Gerät für die amateurmäßige Anwendung dar. Jeder Kamerad hatte sich bereits vor dem Lehrgang im Selbststudium mehr oder weniger erfolgreich mit der Assemblerprogrammierung befaßt. Nun konnte man immer wieder "Ja! ach so - jetzt ist mir das schon klarer ..." oder ähnliches hören.

Die Radiosportler der GST Bezirksorganisation Magdeburg haben mit dieser Weiterbildungsmaßnahme einen würdigen Beitrag in der Funkstafette "DDR 40" im Jubiläumsjahr der Deutschen Demokratischen Republik geleistet – die Teilnehmer wünschten sich eine<br>Wiederholung

Wiederholung. **R Helm, Y74XG** Stellvertreter für Agitation u. Propaganda BFK Radiosport Magdeburg

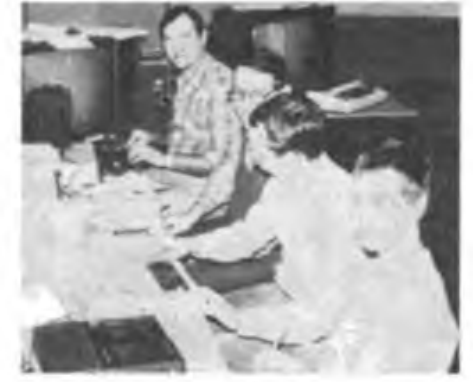

Praxis war das A und O beim Magdeburger Assemblerlehrgang Foto: B. Villwock, Y24XG

### **Gnadenloser Kampf auf dem Hochtechnologiemarkt (2)**

**JESSI**

JESSI - Joint European Submicron Silicon heißt ein neues Zauberwort in Westeuropa. Dahinter verbirgt sich ein milliardenschweres Projekt der Europäischen Gemeinschaft zur Entwicklung einer neuen Generation von Mikrochips; eine 800seitige Detailplanung für das Forschungsprogramm wurde unlängst in Itzehoe (BRD) vorgelegt. Die Aufgabe besteht darin, einen "Superchip" zu entwickeln und zu produzieren, mit dem die technologische Abhängigkeit Westeuropas in einem lebenswichtigen Bereich der Hochtechnologie von den USA und Japan überwunden werden soll. So ist vorgesehen, wie BRD-Forschungsminister Heinz Riesenhuber Anfang des Jahres erklärte, bis 1996 die Pilotproduktion eines 64-Megabit-Speicherchips aufzunehmen.

Gründe für diesen Kraftakt gibt es viele. Nach Meinung des Siemens-Vorstandsvorsitzenden Karlheinz Kaske entscheidet die Mikroelektronik zunehmend über die Exportfahigkeit der BRD-Industrie. Es müsse die derzeitige Abhängigkeit bei Mikrochips durch gemeinsame (west-)europäische Anstrengungen beseitigt werden, sagte Kaske. So hätten 1987 die großen Exportbranchen der Bundesrepublik - Fahrzeug- und Maschinenbau, Elektrotechnik, Feinmechanik/Optik sowie Büro- und Datentechnik - Mikrochips für 2,4 Milliarden DM benötigt. Während Japan 47 Prozent und die USA 41 Prozent aller Chips auf dem westlichen Markt produzieren, entfielen auf die EG 10 und auf die BRD allein ganze 4 Prozent. Zudem machten den Westeuropäern hohe Preisschwankungen und Lieferschwierigkeiten zu schaffen.

An JESSI sind momentan rund 40 Unternehmen und Forschungseinrichtungen aus Belgien, Großbritannien, Italien, Frankreich, den Niederlanden und der BRD beteiligt. Vor allem aber die tonangebenden Konzerne Siemens (BRD), Philips (Niederlande) und SGS-Thomson (Frankreich) treiben die Entwicklung voran - und werden später den Löwenanteil der Profite einstreichen. Dennoch, die Umsätze in der Mikroelektronik dieser drei Konzerne zusammen genommen sind immer noch kleiner als der Umsatz jedes einzelnen der führenden japanischen Elektronikunternehmen. JESSI wird in vier Unterprogramme aufgeteilt: Chiptechnologie, Materialien und Geräte für die Halbleiterfertigung, Anwendungen der Mikroelektronik und langfristige Forschungsziele. Das Projekt soll noch in diesem Jahr starten, in Itzehoe wird dafür eigens ein .Zentralinstitut für Siliziumtechnologie" mit einem Reinstraumlabor errichtet.

#### **Staat an Finanzierung beteiligt**

Die Kosten von JESSI werden gegenwärtig auf rund acht Milliarden DM veranschlagt, mit einer steigenden Tendenz. Die Beteiligten gehen davon aus, daß die Steuerzahler davon rund die Hälfte aufbringen müssen. Der imperialistische Staat - obwohl ständig die freie Marktwirtschaft postulierend - hält sich da nicht heraus. Die enormen Vorleistungen für Forschung und Investitionen zwingen die

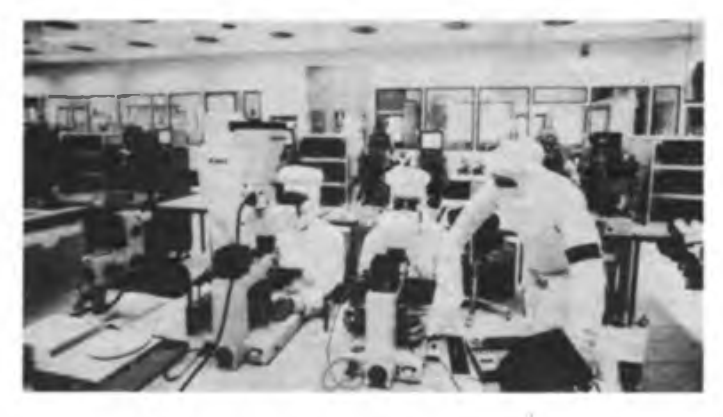

sonst als scharfe Konkurrenten auftretenden Unternehmen, sich in diesem Fall zusammenzuschließen, da keiner von ihnen in der Lage wäre, allein solche gewaltigen Mittel aufzubringen. JESSI erhält also Subventionen aus den Staatshaushalten mehrerer westeuropäischer Länder und wird außerdem durch verschiedene Länder des Monopolkapitals koordiniert. Aus der  $RRD - \omega$  verlautete - rechne man mit einem Zuschuß von etwa einer Milliarde DM aus Steuergeldem. Schon im vergangenen Jahr wurden dafür 30 Millionen DM ausgegeben, für das laufende Jahr sind knapp 70 Millionen DM vorgesehen.

#### **"Chipkrieg" gewinnen**

Die westeuropäischen Elektronikmultis wollen diesmal den "Chipkrieg" bei den kommenden Generationen elektronischer Bauelemente gewinnen. Denn die Schmach sitzt noch tief: Nach dem Einbruch und dem Davonlaufen der Konkurrenz beim 1-Megabit-Chip (Siemens sah sich gezwungen, japanische Technologie zu kaufen) stehen in der Zukunft die 16 und 64-Megabit-Speicher auf der Tagesordnung, und Westeuropa will dabei endlich den Ton angeben ...

Die westeuropäischen Konzerne haben bereits die Aufteilung der unterschiedlichen Produkte vorgenommen, die im Rahmen von JESSI entwickelt werden sollen. So produziert Siemens Speicherbausteine, Philips dagegen konzentriert sich auf statische Speicher - der Wettlauf mit der Zeit geht aufs neue los.

#### **Konkurrenz schläft nicht**

Aber die Konkurrenz schläft nicht. Schon sind diese und ähnliche Meldungen aus Übersee zu vernehmen, die Westeuropa unmißverständlich zeigen, daß es keinen Stillstand gibt und das Tempo weiter zunimmt: Japan und die USA vor erbittertem Wettlauf um 4-MegabitdRAM-Chips (dRAM - Dynamic Random Access Memory). Bereits in diesem Herbst werde es zwischen japanischen und amerikanischen Chipproduzenten ein heißes Rennen um Marktanteile für diese Chips geben, berichtete die japanische Nachrichtenagentur Kyodo. Die meisten Halbleiterfirmen aus dem Land der aufgehenden Sonne wollen unverzüglich die Massenproduktion dieses höchstintegrierten Speicherchips aufnehmen. Hitachi will ab Au-

gust die Produktionskapazität auf monatlich 100000 Stück und bis Jahresende auf 400000 erhöhen. NEC baut Fertigungslinien für die Massenproduktion von 200 000 Chips im Monat. Die Vollendung der Linien ist für Oktober vorgesehen. Wenn dann im Frühling 1990 das neue Werk in Hiroshima die Produktion aufgenommen hat, wird die Monatsleistung dieses Konzerns - einem Sprecher des Unternehmens zufolge - fünf Millionen Stück erreichen. Weitere japanische Unternehmen planen für das laufende Jahr ähnliche Vorhaben. Inzwischen steigt die Filiale von Texas Instruments, dem größten Chipproduzenten in den USA, in den Wettlauf ein und beginnt im 2. Halbjahr dieses Jahres an einer Fertigungslinie in der Präfektur Ibaraki mit der Massenproduktion des 4-Megabit-dRAM im Umfang von 100000 Stück pro Monat.

#### **Wer ausruht, verliert Boden**

Es gibt also kein Ausruhen, wer nicht am Ball bleibt, verliert unweigerlich Zeit - und letztlich Profit. So ist dann wohl auch die Kritik der französischen Europaministerin Edith Gresson zu verstehen. Sie hatte unlängst die EG und die USA zu einer gemeinsamen Strategie gegenüber der japanischen Wirtschaftsmacht aufgefordert. Nur durch eine (west-)europäisch-amerikanische Kooperation - vor allem in der Forschung und bei den Spitzentechnologien - könne eine effiziente Antwort auf die japanische Herausforderung gegeben werden, sagte sie in einem Interview mit der in Paris erscheinenden US-Zeitung "International Herald Tribune". Die Ameritaner erschienen "angesichts Japans versteinert", betonte die Ministerin. Dies sicher auch vor dem Hintergrund, daß die amerikanische Elektronikindustrie in den vergangenen Jahren gegenüber ausländischen Anbietern erheblich an Terrain eingebüßt hat, wie Anfang Mai in einem Bericht aus dem Umkreis des Washingtoner Handelsministeriums erneut festgestellt wurde. Die Auseinandersetzung USA-Japan-West-

europa wird auch in der Mikroelektronik ein Dauerbrenner bleiben - allerdings mit sich eher noch verschärfender Tendenz ...

E. Halentz

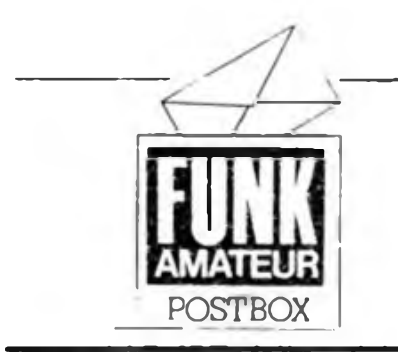

#### **In eigener Sache**

Wir suchen einen technikinteressierten Mitarbeiter mit Hoch- oder Fachschulabschluß bzw. einen Journalisten mit Interesse an unserem Fachgebiet. Vielleicht können Sie sich dafür begeistern oder kennen einen Interessenten für diese vielseitige Tätigkeit. Bedingung ist der Wohnsitz im Berliner Raum. Bitte rufen Sie uns an oder schreiben Sie uns, damit wir ein persönliches Gespräch vereinbaren können.

#### Ihre Redaktion FUNKAMATEUR

**Material aus der Geschichte des Funkpeiisports der DDR gesucht**

Bruno, Y41UH, arbeitet an einer Chronik über die Entwicklung des Funkpeiisports in unserem Lande. Er sucht daher alle Arten von Dokumenten. Fotos, Urkunden, Medaillen, Geräten usw.

Bruno Schwedler, Mosigkauer Straße 71, Dessau, 4503

#### **SPITZE»!**

*Das war der beste Aprilscherz seit Jahren. Ich bin voll .getappt'. Danke für die TGL <sup>7225</sup> - Dreh-Kondensatoren!* M. Neumann, Y49FM

*Euer Artikel .TaKtfrequenz genau bestimmt" einfach köstlich! Ich bin seit langem wieder mal auf einen Aprilscherz .reingefallen', dies war einer*

#### K.-H. Sachsenweger, Y47JN

Vielen Dank für die Blumen! Lassen wir uns also überraschen, was das nächste Jahr bringt. Und sagen Sie es weiter, wo der Aprilscherz stand, denn unser vorjähriger Aprilscherz hat Kreise durch Europa gezogen, wir fanden ihn in der 89er Januarausgabe einer ausländischen Fachzeitschrift als Bauanleitung wieder! Und ein ganz Pfiffiger bot uns eine Triac-Erweiterung für den A 1488 D als Manuskript an.

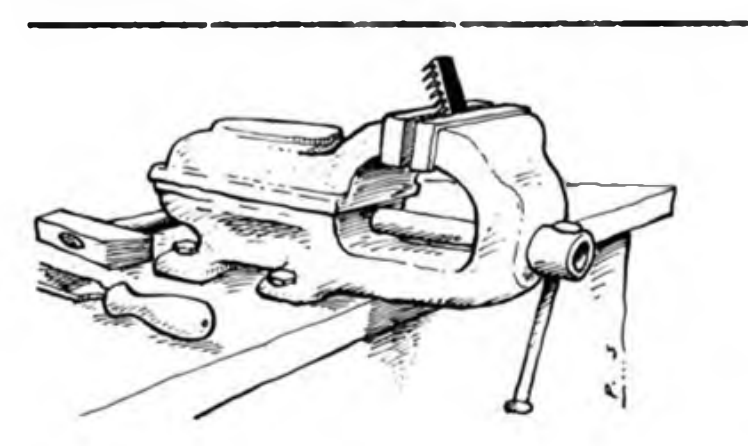

Die Redaktion verfugt über einen begrenzten Zeitschriftenbestand der Jahrgänge 1974 bis 1989. Sollten Sie, liebe Leser, Interesse an Einzelexemplaren haben, schreiben Sie uns unter dem Kennwort "Solibasar '89". Teilen Sie uns mit, welche Ausgaben Sie benötigen, welche Summe Sie auf unser Solikonto zu überweisen bereit sind und vergessen Sie Ihre (deutlich lesbare!) Anschrift nicht. Eine sofortige Zustellung bei Vorhandensein der gewünschten Hefte ist zugesichert!

#### Ihre Redaktion FUNKAMATEUR

**Ein Werkzeug fällt immer so in die Schaltung, daß garantiert die am schwersten beschaffbaren Bauteile zerstört werden. Das hat Herr Newton so gewollt und Herr Murphy mit selektiver Schwerkraft definiert!**

#### **FA-LMM (2) Leserecho**

Zu unserer Karikatur in der Postbox des Heftes 4/89 suchten wir eine originelle Bildunterschrift. Aus der Fülle der eingegangenen Zuschriften wählten wir die folgenden aus:

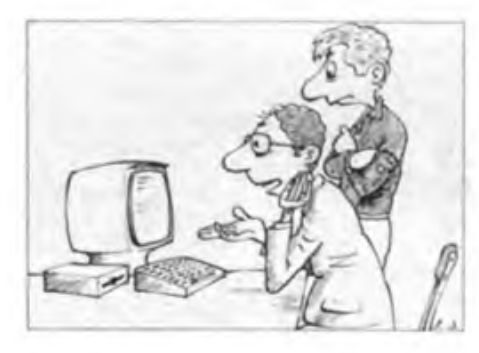

*.Habe ich es nicht gleich gesagt, er funktioniert auch ohne Antenne!" A.* Dub, Aschersleben

*.Keine Ahnung, wie er funktioniert. Am besten, wir machen ein Jugendobjekt daraus!"* A. Wohland, Zwickau

*..ERROR' muß die Programmiersprache sein, denn es steht, egal, was ich eingebe, in jeder zweiten Zeile!"*

(leider anonym)

Auf unseren Anzeigensciten entdeckt: "Fertige für Sie EPROMs ..."

Vielen Dank an alle, die sich beteiligt haben! Die avisierten Buch- und zusätzlich fünf Trostpreise sind unterwegs. Bis zum FA-LMM (3) im Augustheft!

**Bastlerbedarf in Meiningen**

*... in der Verkaufsstelle .Elektronik-Bauteile - Bastlerbedarf in Meiningen werden wir Elektronikamateure immer fachgerecht beraten, das Angebot ist sehr vielfältig ...*

O. Herz, Rentwertshausen

Hier die Adresse: Elektronik-Bauteile - Bastlerbedarf Artur Schott, Inh. Gisela Zenk Friedrich-Engels-Str. 4 Meiningen, 6100 Tel.: 3162 Öffnungszeiten: Di. bis Fr. 8.30 bis 13.00 Uhr und 14.30 bis 18.00 Uhr

#### **Z1013-UmbauService**

Den Tagungsmaterialien der 2.Z 1013-Tagung entnommen: Die Z 1013-AG Großhennersdorf bietet allen Z 1013-Usem die Umrüstung auf 64 KByte dRAM zum Selbstkostenpreis von 80,- M (einschl. Porto und Verpackung) an. Die Umrüstung erfolgt mit von der AG bereitgestelltem Material (keine Kundenschaltkreise!). Neben der Speicherumrüstung wird dabei auch eine IS-Fassung für den Monitor-ROM eingelötet sowie auf speziellen Wunsch der Monitor umgerüstet. Wer Näheres zu den Modalitäten des Verfahrens erfahren will, der schreibe (unbedingt mit frankiertem Rückumschlag) an:

Klemens Schenk, AG Z 1013, PF 03-28, Großhennersdorf. 8701

> **Computererfah.'ungsaustausch gesucht:**

#### KC 85/2/3/4

F. Sembritzki. Franz-Stephan-Str. 2/222, Gera-Lusan, 6502

**AC1**

Ab September AC 1-Klub in Potsdam! AC 1-Klub im Computerclub .Aurora", z. Hd. W. Engel, J.-Kepler-Platz 3, Potsdam, 1597

#### Z1013

Usergemeinschaft M. Lemp, Calvisiusstr. 1, Leipzig, 7033

H. Hüfner, Leninstr. 7, Bad Langensalza, 5820

D. Wustlich, Hegelstr. 16, Cottbus, 7513

Karikatur: P. Schmidt

*mit Pfiff...*

## Eine Speicherkarte für den Z<sup>1013</sup> (1)

#### **Dr.-Ing. U. HINZ; <sup>L</sup> BOKELMANN; S. GÜNTER - Y54HL**

Aufgrund der verhältnismäßig geringen Speicherkapazität des Z<sup>1013</sup> von nur 16 KByte entstand bei uns das Bedürfnis, den gesamten Adreßraum des U 880 von 64 KByte auszunutzen. Mehrere Grundgedanken bestimmten dabei unsere Vorgehensweise:

1. Kompatibilität zum K 1520-System (mechanisch und elektrisch außer RDY); *2-* volle Kompatibilität zum Z 1013;

3. weitestgehende Berücksichtigung der bei anderen Nutzem des Z 1013 vorhandenen Ausbaustufen (vollständige Dekodierung der E/A-Adressen, hard- und softwaremäßig ausblendbare Speicheradreßbereiche) und

4. hinsichtlich der Funktionsgruppen modulartiger Aufbau. Im Text beziehen wir uns auf die Variante, die wir mit unserem Muster realisiert haben. Die dabei von uns gesetzten Wickelbrücken sind in der Schaltung als Strichlinien dargestellt. Mit Wickelbrückentabellen werden alle weiteren Varianten ausführlich erläutert.

Hinsichtlich der Speicherschaltkreistypen entschieden wir uns für den U2164, der neben seiner großen Speicherkapazität den Vorteil besitzt, mit nur einer Betriebsspannung auszukommen. Da mit dem U2164 nur etwa die Hälfte einer K 1520-Leiterkarte benötigt wird, konnten wir noch zwei 28polige EPROM-Steckplätze und verschiedene Zusatzfunktionen vorsehen. Das ergibt in maximaler Ausstattung eine Kapazität von 64 KByte dRAM und 64 KByte EPROM.

Soweit als möglich setzten wir stromsparende Low-Power-Schottky-TTL-Schaltkreise ein.

Oberster Grundsatz jedoch war, der Speichererweiterung wegen am Z 1013 keinerlei Änderungen vorzunehmen, weder an Hard-, noch an Software.

#### **Speicheradreßkodierung**

Alle auf der Speicherkarte verwendeten<br>unidirektionalen Bussignale werden unidirektionalen durch insgesamt drei Treiberschaltkreise DS 8282 (Dl bis D3) und der bidirektionale Datenbus durch einen bidirektionalen Bustreiberschaltkreis DS 8286 (D4) verstärkt. Dadurch bedingt, daß der Z1013 mit 16 KByte RAM am Anfang des Adreßraumes bestückt ist, muß der gleiche Bereich auf der Speicherkarte ausgeblendet werden. Das sind vier Blöcke zu je 4 KByte (0000 bis 3FFF). Für die Adreßbereiche, in denen der Bildwiederholspeicher und der ROM des Monitorprogrammes liegen (E000 bis FFFF), trifft sinngemäß das gleiche zu. Zur Lösung dieses Problems ist der Deko-<br>derschaltkreis MH 74154 (SU-Tvp: derschaltkreis K 155HJJ3) gut geeignet. Er ermöglicht<br>es. die 65 536 Speicheradressen es, die 65 536 Speicheradressen (=64 KByte) m 16 logische Blöcke zu je 4 KByte (= 4096) aufzuteilen. Dazu werden die vier obersten Adressensignale (A12 bis Al5) auf die Eingänge des Dekoders D5 geführt. Jedes der 16 Ausgangssignale entspricht somit einem 4 KByte großen Adreßbereich. Unmittelbar an die 16 Ausgänge des Dekoders D5 schließt sich eine Dioden-ODER-Schaltung an. Sie faßt über die Wickelbrücken

X10 diejenigen 4-KByte-Block-Signale zusammen, die die Speicherkarte sperren sollen. Am Pin 11 des AND-Gatters D8.4 steht dann das SPERR-Signal TTL-gerecht zur Verfügung. Nach dem NAND-Gatter D91 wird aus dem SPERR-Signal das AKTIV-Signal, das den Datenbustreiber D4 bedient. Durch  $\overline{AKTIV} = H$  wird ein Datentransfer solange verhindert, bis eine Adresse auftritt, die außerhalb eines gesperrten 4-KByte-Blocks liegt. Um zu gewährleisten, daß Einschwingvorgänge auf dem Adreßbus des Z 1013 oder E/A-Operationen keinen ungewollten Datenaustausch hervorrufen können,' ist das AKTIV-Signal noch an die zusätzliche Bedingung geknüpft, nur bei einem Speicherzugriff ( $\overline{\text{MREG}}$  = L und  $\overline{\text{RFSH}}$  = H) wirksam zu werden.

An der Dekodierung mit Hilfe von Wikkelbrücken ist nachteilig, daß für eventuelle Änderungen die Speicherkarte vom Bus zu trennen ist. Aus diesem Grunde haben wir dem Adreßdekoder D5 den ladbaren Adreßdekoder D7 (TTL-RAM MH 7489, SU-Typ: K 155PY2) beigefügt. Er ist so geschaltet, daß sein Ausgang DO4 über das Gatter D10.4 auf die Dioden-ODER-Schaltung führt. Beide, D5 und D7, teilen sich alternativ in die Funktion der Adreßdekodierung. Dabei hat das Gatter D10.4 die Aufgabe, das Ausgangssignal des ladbaren Adreßdekoders D7 zu sperren. Das Steuersignal für D10.4 ist gleichzeitig das Freigabesignal für D5 und umgekehrt. Ist D7 aktiv, wird das durch eine gelbe LED angezeigt. Je nach anliegenden Adreßsignalen (A12 bis A15) bildet sein Inhalt das AKTlV-Signal.

#### **E/A-Adreßdekodierung**

Für die verschiedenen Funktionen der Speicherkarte wie:

- Beschreiben des ladbaren Adreßdekoders D7,
- Aktivieren des ladbaren Adreßdekoders D7 und Sperren des Adreßdekoders D5 (RANGE),

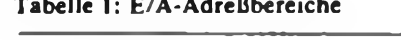

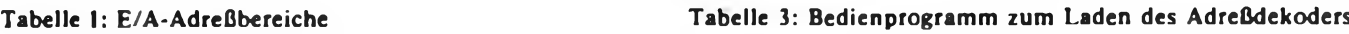

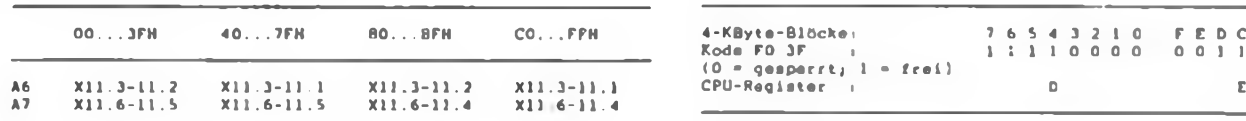

#### Tabelle 2: Aktivierung des Ausgangssignals

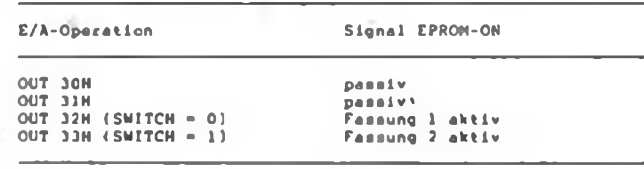

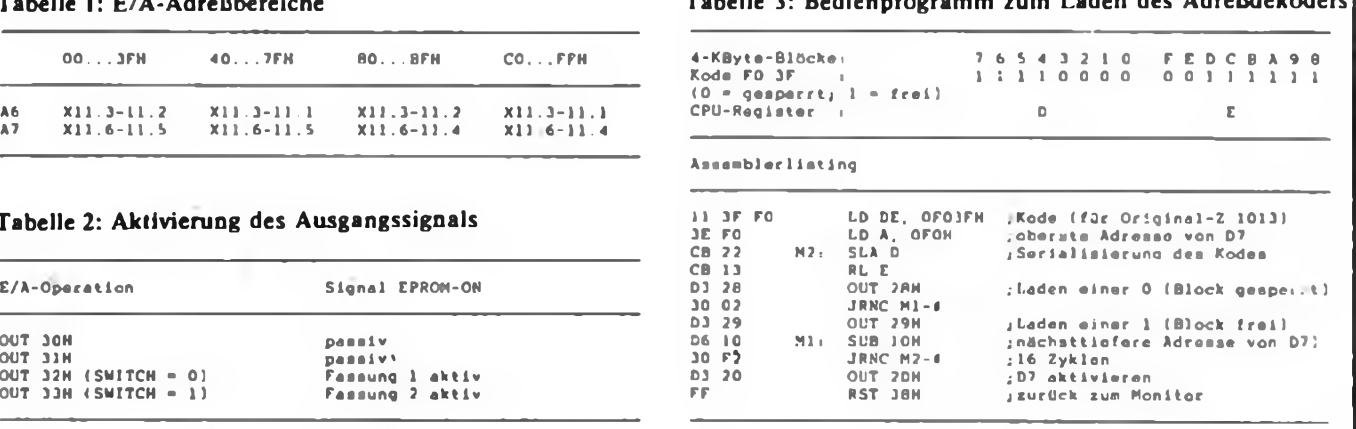

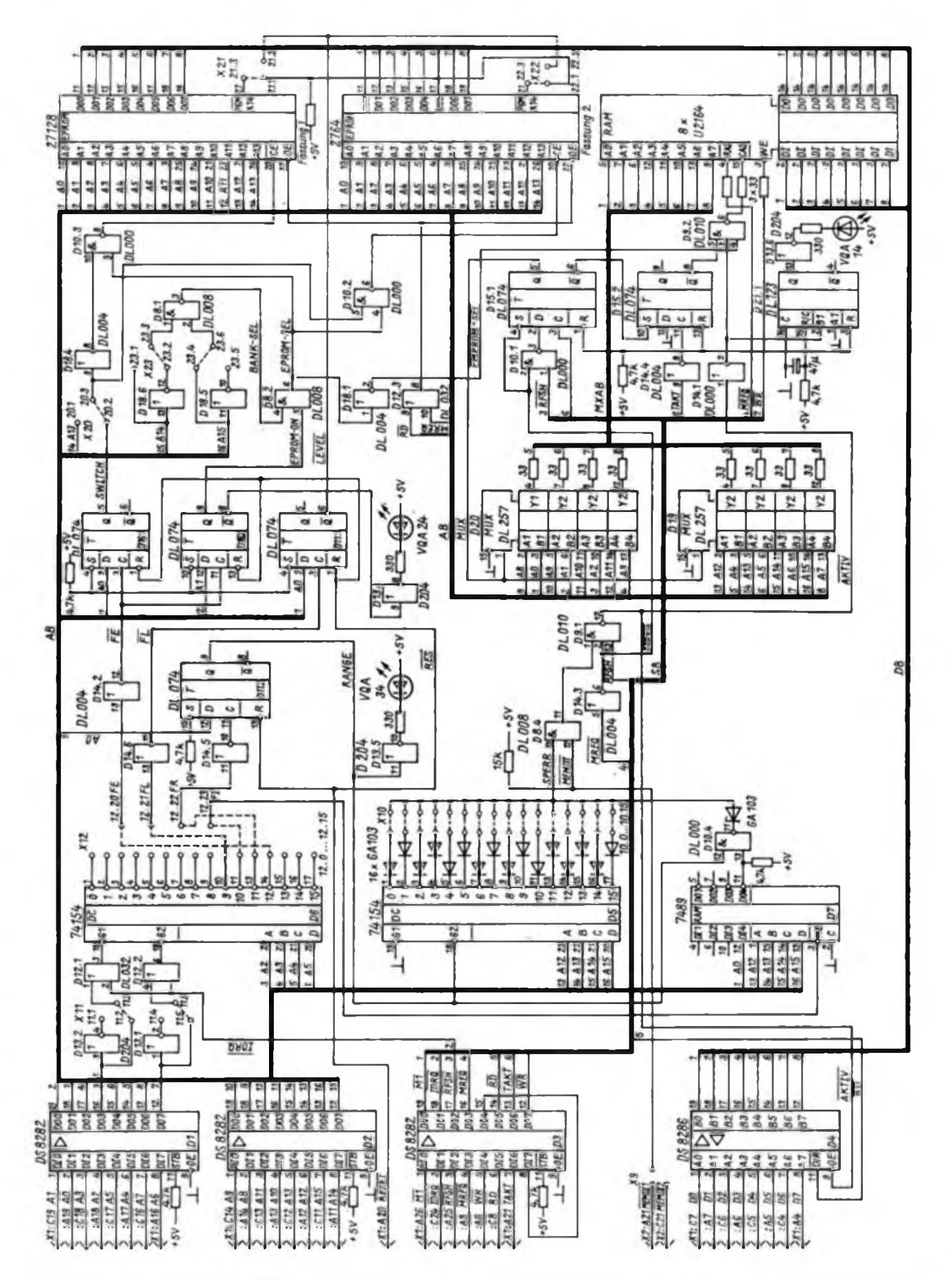

**Bild 1: Stromlaufplan der RAM/EPROMSpeicherbaugruppe Bild 2: Layout der Leiterseite der Speicherbaugruppenleiterplatte FA 7/89-01 (Layout ist seitenrichtig!)**

- Aktivieren der EPROMs (EPROM-ON),
- Umschalten zwischen den beiden EPROM-Fassungen (SWITCH) und
- Hilfsadressierung für EPROM 27256 (LEVEL)

sind spezielle Signale notwendig. Diese werden aus dekodierten E/A-Adressen gewonnen. Dazu dienen der E/A-Adreßdekoder D6 sowie die Gatter D12.1 und D12.2 nebst den Negatoren D13.1 und D13.2. Am Wickelfeld Xll wird vordekodiert und mit dem Bussignal IORQ die Dekodierung abgeschlossen.

Die Tabelle <sup>1</sup> zeigt die vier Gruppen von E/A-Adressen.

Jedes der 16 Ausgangssignale des Dekoders D6 repräsentiert vier nebeneinanderliegende E/A-Adressen, z. B.

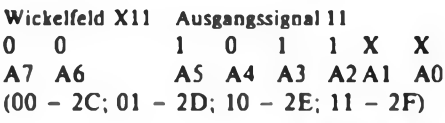

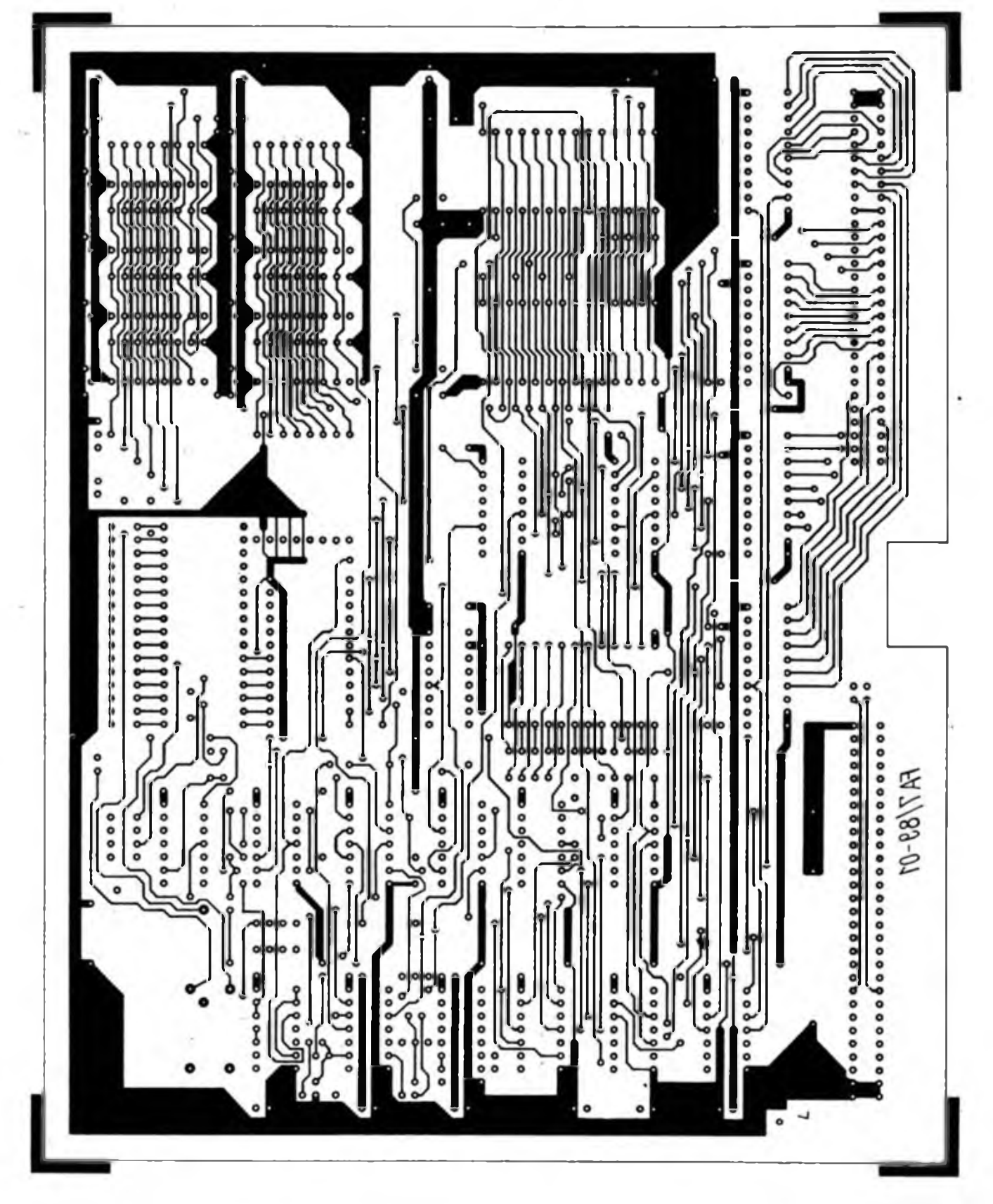

Das bedeutet, daß mit einem Dekoderausgangssignal zwei Funktionen zu realisieren sind. So steuert dieses Dekoderausgangssignal 11 den Takteingang des RANGE-Flipflops. Je nach Pegel des

**Bild 3: Layout der Bestückungsserte der Speicherbaugruppenleiterplatte**

Adreßsignals AO wird es dabei gesetzt oder rückgesetzt. Dies geschieht mit dem Befehl OUT 2DH bzw. OUT 2CH (Funktion RANGE). Der ladbare Adreßdekoder D7 wird somit aktiviert und die Speicherbereichsaufteilung gemäß dem Wickelfeld XIO unwirksam gemacht. Je nach zuvor geladenem Inhalt sind die zu

sperrenden 4-KByte-Blöcke nach dem momentanen Erfordernis zu wählen, vor allem dann, wenn man andere Betriebssysteme benutzen möchte.

(wird fortgesetzt)

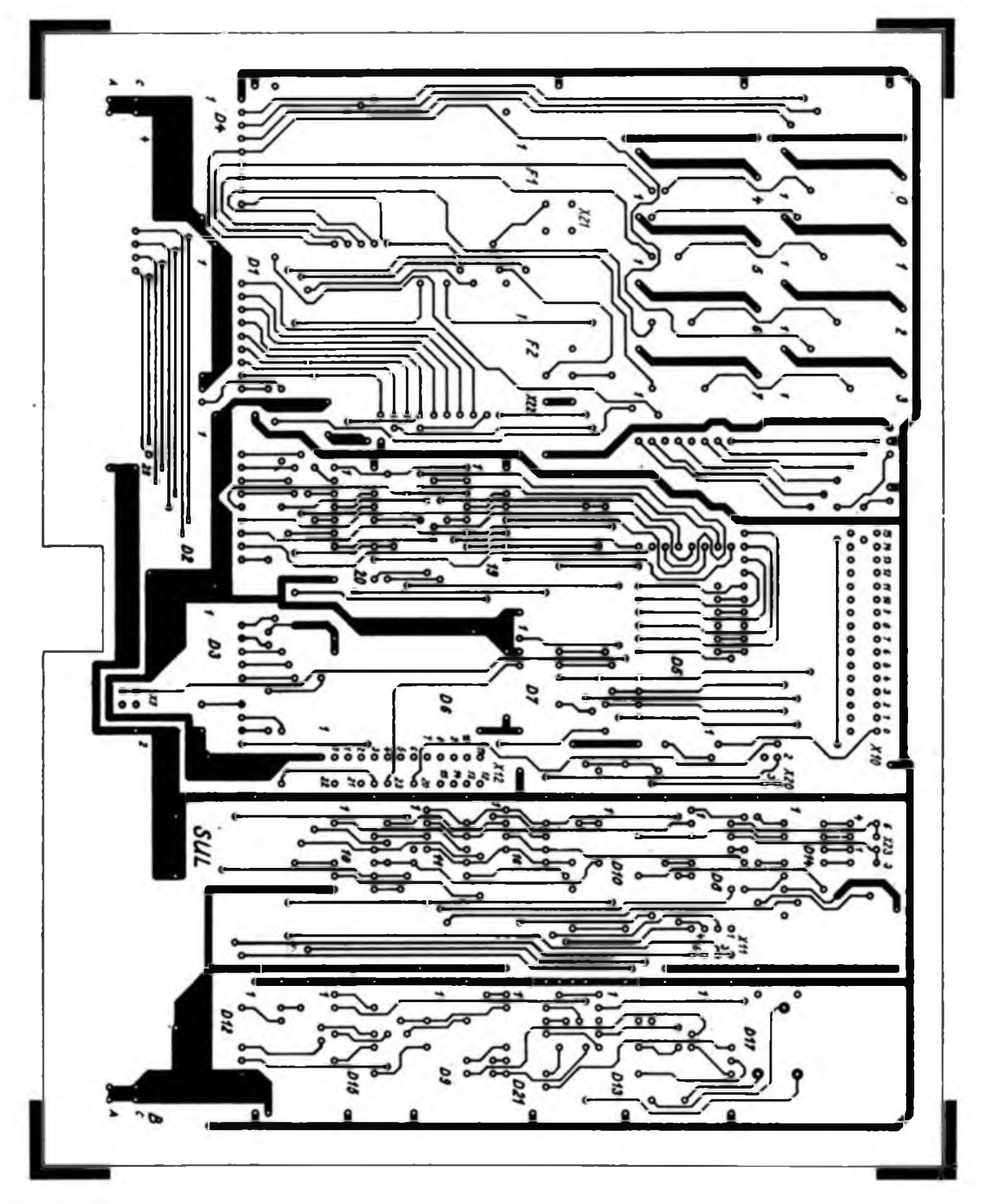

### S 3004 als Grafikdrucker am KC 85/3

#### **T. ADLER**

Einer der Vorzüge des KC 85/3 ist seine Grafikfähigkeit. Für einen Abdruck dieser Grafiken wird üblicherweise ein Nadeldrucker, z. B. K6313, benötigt. Sollen nur gelegentlich kleinere Grafiken, Diagramme bzw. Meßkurven abgedruckt werden, läßt sich die elektronische Schreibmaschine S 3004 dazu nutzen. Voraussetzung ist der hardwaremäßige Anschluß der S 3004 an den KC 85/3 nach (1] oder (2).

Die nötige Software besteht aus einem MC-Treiberprogramm, das universell in eigene Software eingebunden werden kann. Über dieses Treiberprogramm lassen sich mit der S 3004 Druckwagen und Stechwalze in Mikroschritten bewegen und Punkte setzen. Damit ist ein Grafikdruck möglich. Die Nutzung des Treiberprogramms sei an einem einfachen Beispiel gezeigt. Ein Rahmenprogramm erzeugt die auszudruckende Grafik. Durch fünf Unterprogrammrufe und eine Parameteradresse ist der Grafikdruck steuerbar. Folgende Funktionen lassen sich so aufrufen: CALL <sup>3001</sup><sup>H</sup> - druckt an aktueller

Wagenposition einen Punkt CALL3003H - bewegt Walze um n Schritte (max. 127):

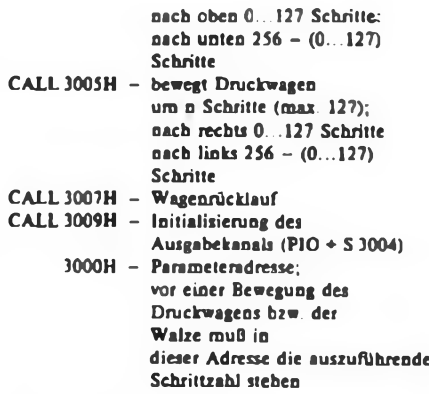

Vor dem Beginn der Druckausgabe auf die S 3004 ist mit einem "CALL 3009H" der Ausgabekanal zu initialisieren. Gleichzeitig wird ein Positionszähler rückgesetzt, der im Treiberprogramm maximal 1000 Schritte des Druckwagens erlaubt (zum Schutz der S 3004 vor Fehlpositionierung über den eingestellten Rand hinaus, wird dies durch ein akustisches Signal angezeigt). Die Reihenfolge der anderen Unterprogrammnife ist beliebig, es ist nur

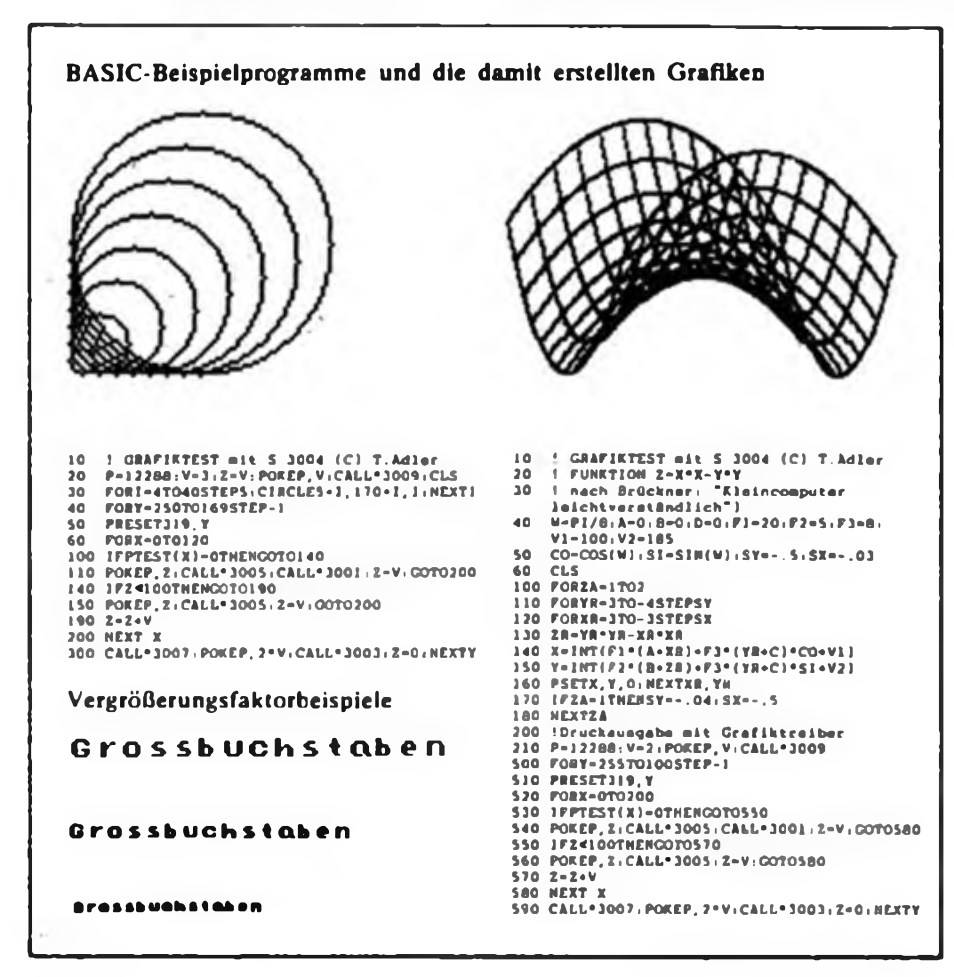

darauf zu achten, daß vor einer Positionierung der Stechwalze oder des Druckwagens die entsprechende Schrittweite auf der Parameteradresse eingetragen ist.

Eine gewisse Optimierung der Druckgeschwindigkeit erreicht man dadurch, daß die Anzahl der Leerschritte bis zum nächsten Punkt berechnet und mit einer Bewegung (je 127 Schritte) ausgefuhrt wird. Außerdem ist eine Art Vergrößerungseffekt durch zusätzliche Leerschritte zwischen den Punkten realisierbar.

#### Literatur

- [1] Adler. M. u. T.: PIO-Schnittstelle am KC 85/3, FUNKAMATEUR 37 (1988), H.12, S. 587
- [2] Adler, M. u. T.: Elektronische Schreibmaschine S 3004 am KC 85/3, FUNKAMATEUR. 37 (1988), H.9. S. 432

#### **Treiberprogramm für den Grafikdruck über den PIO-Modul M001**

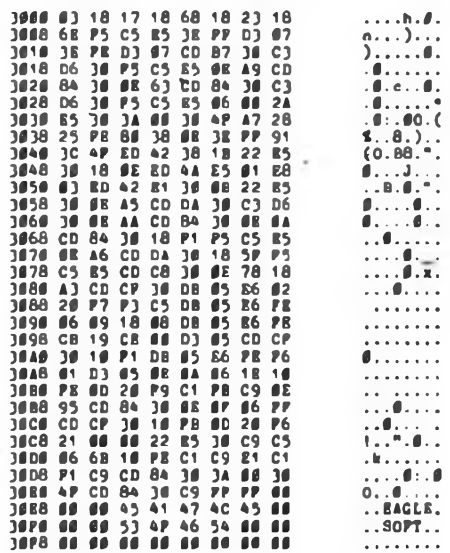

#### **Treiberprogramm für den Grafikdruck über die interne PIO des KC**

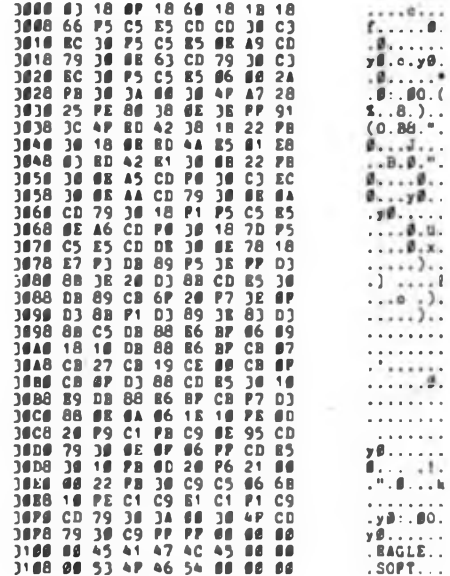

### BASICODE-Kassetteninterface für Commodore-Rechner

#### **P. REICHELT**

In der Sendereihe "REM" werden die. BASICODE-3-Übersetzungsprogramme für mehrere Computertypen, wie Z 1013, KC..., A 5105, ZX Spectrum, <sup>C</sup> 64, C128, AC <sup>1</sup> u. a. angeboten. Nach Laden des Übersetzungsprogramms sind BASIC-Programme in BASICODE-3-Files konvertierbar und dann von jedem anderen Rechner mit dem zugehörigen Übersetzungsprogramm zu lesen und zu speichern.

Das durch den Rundfunk empfangene BASICODE-3-Programm kann mit Hilfe eines Magnetbandgeräts aufgezeichnet und anschließend in den Rechner eingelesen werden, was bei den meisten Rechnern ohne Hardwareerweiterungen möglich ist. Bei Rechnern, wie Commodore C 64 und C 128, die nicht über ein eigenes Kassetten-Interface verfügen, ist das Einladen des Übersetzungsprogrammes über Datasette mit einigen Schwierigkeiten verbunden (vorausgesetzt wird gleiche Kopfeinstellung der beiden Aufzeichnungsgeräte), da die Datasette die aufgezeichnete Impulsform nicht regeneriert.

Im folgenden wird die Hardwarelösung eines am Commodore C64 erprobten Kassetten-Interfaces mit einfachen, im Handel erhältlichen Bauelementen, beschrieben. Hier kommen der Initiatorschaltkreis A 301 [2], [3] bzw. die pinkompatiblen Nachfolgetypen B303, 304 [1], (3], (4] zur Anwendung.

Das in den Rechner einzulesende Signal gelangt über einen Hochpaß Rl, Cl, C2 und den folgenden Impedanzwandler VTl mit Einstellregler RPl zur Pegeleinstellung und zum Einstellen des Ausgangstastverhältnisses an den Eingang des A301. Der Integrationskondensator C3 dient zum Abfangen von unerwünschten Oberwellen. Um die Impulse bei schlecht lesbaren Programmen in der

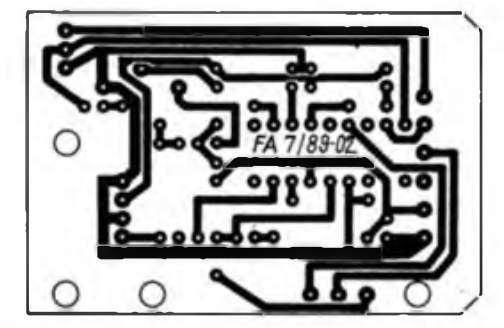

Phasenlage drehen zu können, ist das negierte oder originale Ausgangssignal am Schalter S abgreifbar. Das Signal ist in den Kassettenport des C64 einzuspeisen. Die Funktion "Motor on" wird mit der roten LED VQA 13 angezeigt. Dieses Signal kann auch zur Steuerung des Magnetbandgerätes (Start/Stop) benutzt werden. Den Switch-Kontakt der Datasette zur "Magnetbandgerätband-Ein"-Quittung, am Datasetten-Interface als Motor Sense" bezeichnet, simuliert man durch

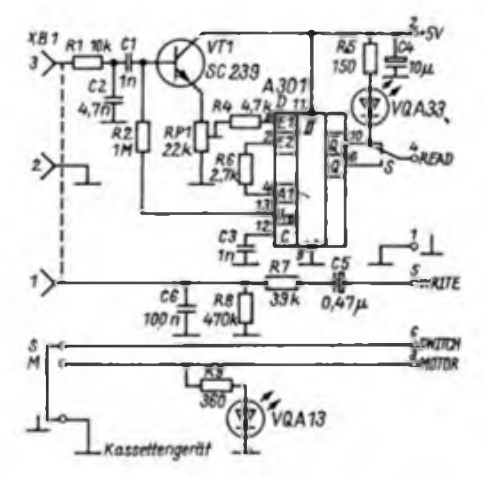

eine Drahtbrücke gegen Masse, d. h. dem Rechner wird stets mitgeteilt: "Play-Taste gedrückt". Dieser Anschluß kann ebenfalls herausgeführt werden, er ist bei installiertem Kontakt im Magnetbandgerät zur Steuerung nutzbar, so daß das Laden wie bei der Datasette möglich ist. Das Sichern der Programme aus dem Commodore erfolgt über einen Tiefpaß, der gleichzeitig als Spannungsteiler wirkt und den richtigen Pegel für das Magnetbandgerät bereitstellt (C5, R6, R7, C6). Der Betriebsstrom beträgt nur 20 mA, so daß als Quelle ohne weiteres der Rechner (Pin 1, 2) in Frage kommt. Der

> **Bild 1: Stromlaufplan des Kaasetteninterfaces (oben)**

> **Bild 2: Leiterplattenlayout der Interfaceplatine**

**Bild 3: Bestuckungsplan der Interfaceplatine**

Wie bereits im Heft 5/89 auf S. 215 angekündigt, wird das Computermagazin .REM" nach der am 27.4.89 erfolgreich verlaufenen Testsendung im Herbst 1989 mit "BASICODE" beginnen. Wir werden dieses Vorhaben unterstützen, um die Kommunikationsmöglichkeiten lichst vieler Computertypen zu verbessern und so einen intensiveren Softwareaustausch zu fördern.

A301 ist ohne Schaltungsänderungen durch den B3O3 oder B304 ersetzbar. Dabei entfällt R6.

Die fertige Platine läßt sich zum Beispiel in das Gehäuse einer Antennen-Empfängerweiche einbauen. Das Bestücken mit einem direkten Steckverbinder kann über ein Kabel oder unmittelbar auf der Platine erfolgen. Dann ist das Interface direkt am Kassettenport des C64 zu betreiben. Besitzt man keinen originalen Steckverbinder für diesen Anschluß, hilft ein üblicher direkter Steckverbinder, den man kürzt und von dem man Kontakte entfernt (abweichendes Rastermaß beachten!). Er sollte jedoch unverwechselbar gemacht werden, um Falschanschlüsse zu vermeiden. Die Dioderibuchse XB1 kann mit kleinen Winkelblechen auf der Platine montiert werden. Für S gelangt ein SIMETO-Schalter zum Einsatz, der mit Abstandsstücken auf die Platine aufzuschräuben ist.

Beim Einlesen in den Rechner soll R3 so eingestellt sein, daß die gelbe LED VQA 33 die Pulsfolge hell anzeigt und bei Pausen sicher dunkel ist. Das Magnetbandgerät muß mindestens 500 mV Ausgangspegel abgeben. Dann ist der Schleifer von RPl oberhalb der Mittelstellung einzustellen. Vorzugsweise sollte man den Kopfhörerausgang des Magnetbandgerätes benutzen. Beim Auslesen steht am Diodenausgang (Pin 1) ein Pegel von etwa 10 mV zur Verfügung. Der Phasenschalter S ist je nach Einlesesicherheit zu schalten (s. " $REM$ " vom 17.5.89).

#### Literatur

- **(1] Schlenzig, K.: Mikroelektronik für Praktiker, Verlag Technik Berlin. 1985, 1. Auflage, S. 241 fT.**
- **(2| Jakubaschk, H.: Das Große Schaltkreisbastelbuch, Militärverlag der DDR 1983, S.4101T.**
- **(3] Zimmermann. R.: Halbleiterinformation 213, radio fernsehen elektronik 34 (1985), H.5, S. 307**
- **(4) Kulla. E.: Amateurreihe electronica, Militärverlag der DDR, Berlin 1988, H. 242. S.** *SiT.*

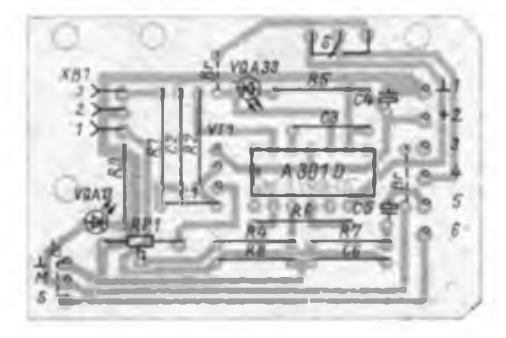

### **KC 85/3 Z 1013 BASIC**

### **Pixelgrafik**

Um die Möglichkeiten der Pseudografik mit ihren bereits kompletten Grafikzeichen auch auf dem KC 85/3 zu nutzen, habe ich ein Programm geschrieben, das es gestattet, selbstentworfene Grafikzeichen zu generieren und über die Zweitbelegung der Buchstabentasten zur Darstellung zu bringen. Dazu sind zuerst die gewünschten Pseudografikzeichen nach dem im Bild aufgeführten Beispiel zu entwerfen. Für jedes Zeichen werden acht Byte benötigt. Ein Zeichen besteht dabei aus 64 Bit  $(8 \times 8)$ , die den Bildpunkten entsprechen (von links nach rechts und von oben nach unten gelesen). Mit dem folgenden BASIC-Programm wird die Darstellung des im Bild <sup>1</sup> entworfenen Rhombus realisiert:

10 CLS

20 DATA 24,60,126,255,255,126,60,24

- 30 FOR A=15112 TO 15119
- 40 READ B: VPOKE A.B
- 50 NEXT
- 60 VPOKE 14249,186

Nach RUN ist der'Rhombus mit Shift A bzw. über PRINT CHR\$ (97) darstellbar. Mit der Anweisung VPOKE 15112 bis 15119 werden die Daten in den Bildwiederholspeicher geladen und so vor NEW<br>oder RESET geschützt Mit geschützt. VPOKE 14249,186 sind die eingegebenen Daten als Zeichenbildtabelle der Zeichen 96 bis 127 aktiviert. Dies muß nach jedem RESET geschehen, da bei RESET die Adressen für die Zeichenbildtabellen automatisch neu (auf das Original) gesetzt werden. Zu realisieren ist es über das folgende Maschinenprogramm: BB08 18 3C7E FF FF 7E 3C 18

B7A9 BA

Ebenso ist es möglich, die Zeichen unter 128 bis 255 zu aktivieren und je 12 Zeichen auf die Funktionstasten Fl bis F6 zu legen.

O. Förster

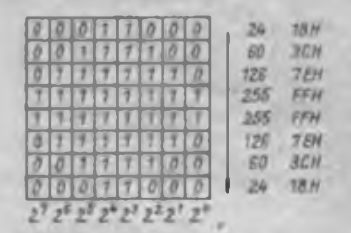

**So wird im 8 x 8-Raster das Gra fikzeichen entwickelt**

### **Kassettenlisten**

Das im FUNKAMATEUR 7/88. S. 327, abgedruckte Programm brachte mich auf den Gedanken, diese Routine noch etwas komfortabler zu gestalten. Es ist immer ungünstig, ein Programm mit RESET zu beenden. Deshalb habe ich eine Abfrageschleife eingebaut, mit deren Hilfe (EN-TER) das Programm verlassen werden kann, sobald das Bildschirmende erreicht ist. Der Bildschirm wird nach jedem Durchgang gelöscht, so daß beim Laden des Bildschirms eindeutig die Kursorposition abzulesen ist. Das Maschinenprogramm ist auf allen Adressen laufTähig, ich habe es auf E000H gelegt. Wenn die Tastäturabfrage über den Sprungverteiler zur Anwendung kommt, ist auf der Adresse E014H FA FF einzutragen. Das BASIC-Programm ermöglicht es, zusätzlich zum Kassettenlisten die Programmköpfe (Header) von HC-Routinen zu lesen. Der Programmteil CLIST wurde bereits von V. Pohlers zur Dresdener Z1013-Tagung vorgestellt. Korrektur während des Drucks: Im BASIC-Listing Zeile 20 lies READ B; Zeile 115 lies THEN RETURN.

S. Howitz

- **10 WIt©OW:CLS**
- **20 FOR A-l2288 TO 12315tREAD:PCKE A,B:NEXT 25 DATA 33,0,236,34,27,0,33,255,239,34,29,0,**
- **205,248,243 30 DATA 62,12,231,0,205,58,241,254,13,194, ■0,48,201**
- 
- **<sup>40</sup> PRINT'lxwcn von Kassetten": PRINT STRINGS(21,PRINT 50 PRINT"Wahle zwischen in Maschinenkode (H>**
- **und in CSAVE-gespeicherten BASIC-"; <sup>60</sup> INPUTProgrammen (B) - Ende (E)!";XS:**
- **IF XS-"E" THEN CLS:END 70 IF XS-"«" THEN 90**
- **00 IF XS="B" neu OOSUB 100:ELSE CLS: GCTO40 85 CLS: GOTO 40**
- **90 CALL\*3000:CLS:OCTO 40**
- **100 CLS: PRINTCLIST für HC-Routinen-gespeicherte BASIC-Prograaine": PRINT 101 PRINT"Programm zeigt an, ob Programm,**
- **Datei oder ASCII-Text vorliegt" 102 PRINTAnzeige von Namen und Länge des**
- **. Programms":PRINT:PRINT"CLIST"**
- **103 DA-128**
- **104 DOKE 45,DA:P0KE 124,1 105 CALL\*28A:REN -BEI Z 1013-BASIC 1FCH!-**
- **106 IF PEEX (123)01 THEN 105**
- **<sup>107</sup> FOR I"DA»3 TO DA\*<sup>10</sup>**
- **<sup>108</sup> PRINT CHRS(PEEK(I));¡NEXT**
- **109 I=PQX(DA)-211 <sup>110</sup> IF IO OR 1=4 THEN PRINTProgramm";**
- 
- **111 IF 1=1 OR 1-5 THEN PRINT Datei"; 112 IF 1-2 OR 1-6 THEN PRINT" ASCII";**
- **113 IF I>3 THEN PRINT" G"; ELSE PRINT ",**
- **114 PRINT DEEXIDA+11)**
- **<sup>115</sup> PRINT: INPUTWeiter (ENTER/N);AS: IF AS='N" RETURN:ELSE <sup>104</sup>**

### **Bubble-Sort**

In einigen bisher erschienenen Veröffentlichungen ist die Sortierroutine Bubble-Sort beschrieben. Da diese Routine sehr langsam ist, habe ich nach einer Verbesserung gesucht. Dabei entstand das folgende BASIC-Programm: 2000 REM UP Sortieren

- $2010 Z=0$
- $2020 S = 0$
- 2030 FOR  $I=Z$  TO  $K-2$  STEP2
- 2040 IF  $A(I) \leq A(I + 1)$  THEN 2090
- 2050  $A = A(I)$
- 2060  $A(I) = A(I+1)$
- 2070  $A(I + I) = A$
- $2080 S = 1$
- 2090 NEXT <sup>1</sup>
- $2100 Z = ABS(Z-1)$ 2110 IF S=1 THEN 2020
- 2120 RETURN

Die Zeitersparnis ergibt sich dabei aus der doppelten Schrittweite beim Schleifendurchlauf, derjeweils abwechselnd bei 0 und <sup>1</sup> beginnt. Dafür habe ich die Variable Z in Zeile 2100 eingeführt. Alle anderen Elemente entsprechen der Programmbeschreibung in (Ij. Die Zeitersparnis beträgt dabei etwa 30%. Eine Erhöhung auf 45 % ist möglich, wenn je nach BASIC-Interpreter die Zeilen 2050 bis 2070 mit dem Befehl SWAP oder EX-CHANGE zusammengefaßt werden können. Als Vergleich sind in der Tabelle die gestoppten Zeiten für die in [1] und der oben vorgestellten Programmvariante für einige Anzahlen zu sortierender Elemente zusammengestellt. Als Rechner diente hierbei der A 5120. Dem interessierten Computerfreund sind mit diesem Sortierverfahren neue Möglichkeiten zur Programmoptimierung eröffnet.

W.-D. Roth

Literatur

|i] Müller, S.: Programmieren mit BASIC. Verlag Technik. Berlin 1986

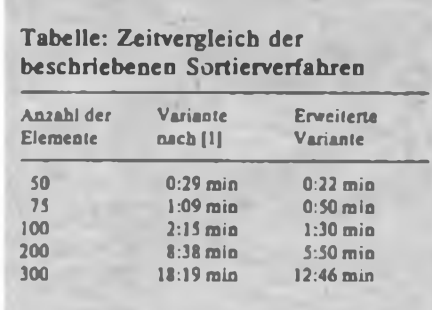

**E0OO 21 00 EC 22 IB QO 21 FF \*26A\* ED08 EF 22 ID 00 CD F8 F3 3E \*424\* EO1O OC E77 00 CD 3A Fl FE OD \*3F6\* E018 38E6FF0000000000 \*21D\***

## Indikatoren für die Prüftechnik

#### **F. SICHLA**

Der Anfänger verfugt noch nicht über die erforderlichen Meßmittel, um Fehler im Schaltungsaufbau aufzuspüren. Deshalb wünscht er sich - siehe "Hitliste" - einfache, billige Schaltungen, mit denen er Fehlern dennoch auf die Schliche kommen kann. Wir wollen ihm hier einige dieser Schaltungen vorstellen. Sie alle benutzen LEDs zur Anzeige - und die gibt es überall relativ billig.

#### **Gleichspannungsindikator**

Die Schaltung des Spannungsindikators nach Bild <sup>1</sup> habe ich weitgehend aus [1] übernommen. Der Transistor VTl in Kollektorschaltung sichert einen ausreichend hochohmigen Eingang. Bei einer Eingangsspannung über 1,2 V werden VTl und VT2 leitend, und die LED Bl leuchtet auf. Wenn die Eingangsspannung den Wert 1,8 V erreicht, gesellt sich VT3 dazu, der seinen Basisstrom über VDl erhält. Die Eingangsspannung liegt also stets in dem Bereich, der durch die letzte leuchtende und die erste nicht leuchtende LED markiert wird.

Auf Grund des angegebenen Spannungs-

bereiches liegt das Haupteinsatzgebiet dieses Indikators in TTL-Systemen, wobei kontrolliert werden kann, ob die Pegel normgerecht sind. Die Betriebsspannung wird in dem Fall von der zu untersuchenden Schaltung abgenommen. Aber auch zum überschlagsmäßigen Feststellen der Gleichspannungen in allen anderen Elektronikschaltungen kann der Indikator bei einer Speisespannung von 4,5 bis 6 V zum Einsatz kommen. Das Ganze sollte man als handlichen Prüfstift aufbauen.

#### **Gleichstromindikator**

Um auch den ungefähren Wert von Strömen feststellen zu können, wurde die Schaltung nach Bild 2 entworfen. Der Strom fließt durch einen der mit dem Stufenschalter wählbaren Widerstände. Diese sind so dimensioniert, daß bei Erreichen des entsprechenden Minimalwerts ein Spannungsabfall von 0,6 V auftritt, so daß einer der Transistoren gerade durchgeschaltet wird. Somit leuchtet die entsprechende LED. Durch den Einsatz komplementärer Transistoren sind beide Speisespannungen massebezogen, so daß

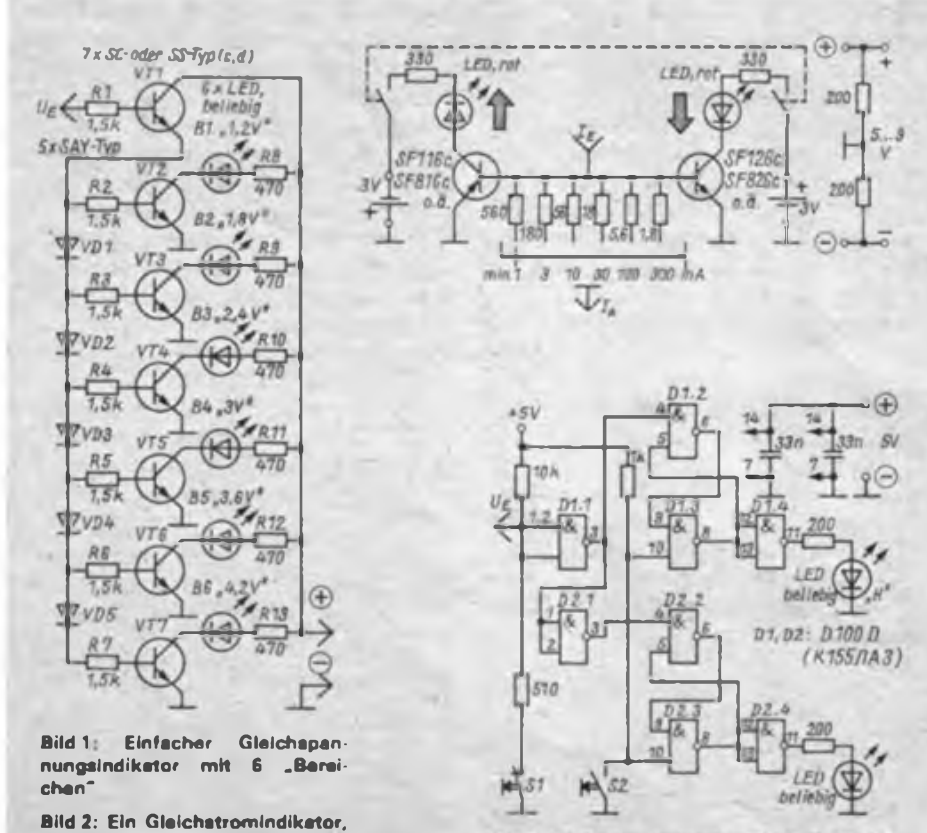

Bild 3: Vielseitige Indikatorschaltung für Digitalsysteme

man die Schaltung auch, wie im Bild rechts gezeigt, versorgen kann.

Dieser Indikator sollte in ein kleines Gehäuse eingebaut werden, dessen Größe sich nach dem zur Verfügung stehenden Stufenschalter richtet. Die Verdrahtung kann dann an diesem Schalter und den fest montierten LEDs erfolgen.

Beim Umgang mit dem kleinen Gerät muß man beachten, daß stets vom größten Strommeßbereich heruntergeschaltet werden muß. Der zu messende Strpm darf nicht wesentlich über 300 mA liegen, denn der maximale Basisstrom für die Transistoren beträgt 250 mA. Außerdem ist mit dem Spannungsabfall von 0,6 V zu rechnen.

#### **TTL-Indikator**

In Bild 3 ist eine für Digitaltechniker interessante Prüfschaltung gezeigt: ein vielseitiger Indikator für TTL-Systeme. Der Vorschlag wurde [1] entnommen.

Die Funktion kann man sich leicht selbst erklären. Jedenfalls eignet sich die Anordnung zum Feststellen der statischen Pegel, zur Anzeige, wann eine Zustandsänderung eintritt und um was für eine Flanke es sich dabei handelt sowie zur Anzeige eines ständigen Signalwechsels (bzw. Takt). Mit S2 werden die beiden RS-Flipflops (D1.2 und D1.3 bzw. D2.2 und D2.3) gesetzt. Solange dieser Taster gedrückt ist, leuchtet keine LED. Wird er losgelassen, leuchtet die dem Pegel am Eingang entsprechende LED. Kommt eine Flanke, leuchtet die andere LED auch. Beide LEDs leuchten sofort, wenn ein Takt anliegt. Mit Sl kann das Eingangspotential bei offenem Eingang gewählt sowie der zu untersuchende Ausgang unterschiedlich belastet werden. Diese Schaltung kann entweder auf einer

Universalleiterplatte oder auf einer selbst entwickelten Leiterplatte aufgebaut werden. Der Einbau in ein kleines Gehäuse ist möglich, aber nicht unbedingt erforderlich. Es genügt auch, die Leiterplatte mit Füßchen zu versehen und zu beschriften. Auf jeden Fall bekommt der nützliche Indikator seine Speisespannung von der zu untersuchenden Schaltung.

#### **Tastverhältnis-Indikator**

Wenn man das Tastverhältnis eines Signals kennt, ist man oft auf der Suche nach dem Fehler ein beträchtliches Stück weiter. Eine grobe Abschätzung des Tastverhältnisses kann erfolgen, indem eine LED über einen Vorwiderstand an den signalführenden Ausgang geschaltet wird. Durch Vergleich der sich ergebenden Helligkeit bei Anschalten an statischen H-Pegel kann auf das Tastverhältnis geschlossen werden. Etwas eleganter macht das die Schaltung nach Bild 4, die den Ausgang weniger belastet und sowohl für

**zeigt (o. r.)**

**der auch die Stromrichtung an-**

### Anfängerpraxis

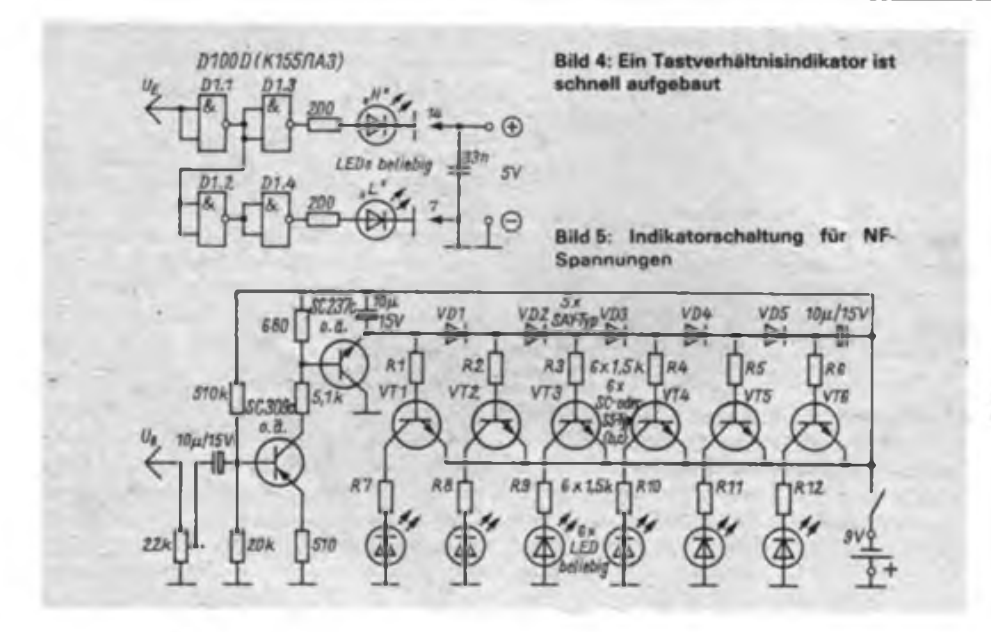

H- als auch für L-Pegel eine Anzeige besitzt.

Sie kann als handlicher Prüfstift ausgeführt oder zusammen mit der Schaltung des TTL-Indikators aufgebaut werden. Wer einen doppelten Umschalter besitzt, kann diesen allerdings für die Tastverhältnis-Anzeige modifizieren. Es werden dann die Eingänge der Gatter Dl.4 bzw. D2.4 auf die Ausgänge der Gatter Dl.l bzw. D2.1 umgeschaltet.

#### **Wechselspannungsindikator**

Der NF-Bastler ist stark daran interessiert, Pegel im mV- und V-Bereich festzustellen. Die Schaltung nach Bild 5 bietet ihm für diesen Zweck eine gute Hilfe. Die Eingangsspannüng wird verstärkt und gleichgerichtet. Die resultierende Gleichspannung gelangt in 0,6-V-Schritten zur

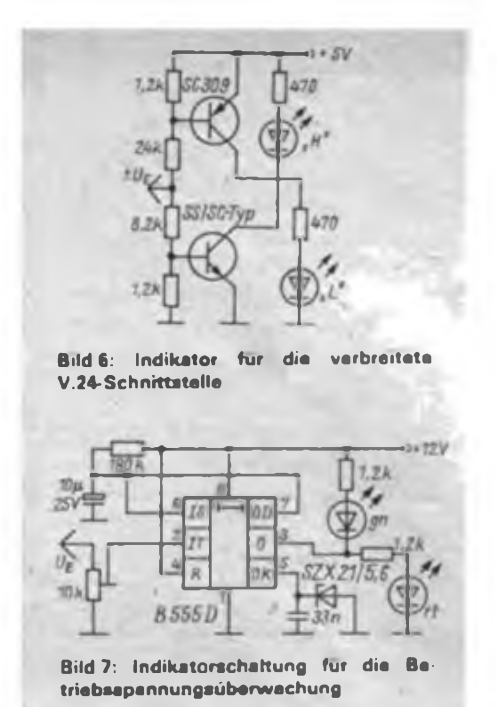

Anzeige (vgl. Gleichspannungsindikator). Auch diese Schaltung stammt aus (1). Mit dem Einstellregler am Eingang kann ein optimaler Meßbereich festgelegt werden. Hierzu sind definierte Spannungswerte einer Sinusschwingung von etwa <sup>1</sup> kHz zuzuführen. Die Mindestamplitude sollte 200 mV (Effektivwert) betragen.

#### **Schnittstellenindikator**

Die Schaltung nach Bild 6 dient dazu, die Pegel einer normgerechten V.24- bzw. RS 232-C-Schnittstelle zu analysieren, sie stammt aus [2]. Ist die Eingangsspannung kleiner als  $-5V$ , so leuchtet die LED "L", ist sie größer als 5 V, leuchtet die LED \_H". Da für eine vollständige Aussage sowohl die Datensignale (RxD, TxD) als auch die Steuersignale (z. B. RTS, CTS) anzuzeigen sind, ist die Anordnung mehrmals aufzubauen.

#### **Betriebsspannungsindikator**

Aus (2) habe ich die Schaltung nach Bild 7 entnommen. Ihre Aufgabe besteht darin, kurzzeitige Einbrüche in der Betriebsspannung einer Digitalschaltung anzuzeigen. Da die Beschaltung unkonventionell ist und die Timer unterschiedlich reagieren, wurde eine Erprobung mit dem B 555 D durchgeführt. Hierbei zeigte sich, daß eine Mindesteingangsspannung von 4 V erforderlich ist. Ist diese vorhanden, leuchtet die grüne LED. Sinkt die Eingangsspannung unter die eingestellte Triggerschwelle, so leuchtet für 2 s nur die rote LED. Handelt es sich nicht um ein einmaliges, kurzzeitiges Ereignis, bleibt dieser Zustand erhalten.

#### Literatur

- **[1] H. A. Drobniza: 60 Schaltungen für den Radioamatcur. Verlag Radio und Nachrichtenwesen Moskau 1988**
- **(2) 302 Schaltungen, Elektor-Verlag Gangelt 1985**

### 2. Z 1013-Tagung in Leipzig

Der GST-Computer-Club ROBOTRON war am 19. Mai 1989 in Leipzig der Veranstalter der zweiten Z 1013-Tagung. Insgesamt 352 Teilnehmer von betrieblichen Organisationen, der GST, Computerklubs und Hobbyisten nutzten das umfangreiche Themenangebot zur Weiterbildung und Information. Alle Tagungsteilnehmer erhielten eine Software-Kassette und umfangreiche Tagungsunterlagen mit Schaltbildern, Leiterplattenlayouts etc.<br>Das Vortrassproeram

Vortragsprogramm umfaßte 17 Themen. Besonderes Interesse galt solchen Themen wie "RAM-Floppy", "Schreibmaschine S 3004 als E/A-Ge-

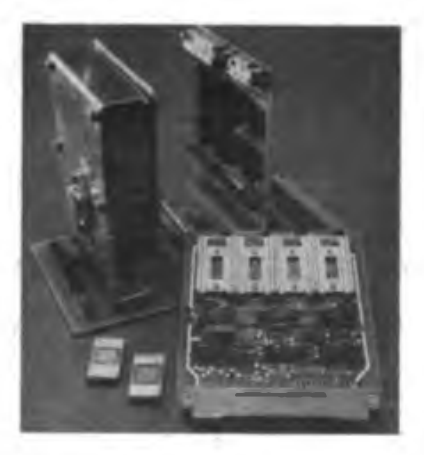

rät", "Computereinsatz in der Meßtechnik", "ROM-Module" und "BASI-CODE - ein einheitliches Datenübertragungsverfahren im Rundfunk". Am BASICODE-Projekt arbeitet der Computer-Club ROBOTRON aktiv im Auftrag von Radio DDR mit. Am Rande der Tagung hatte der Veranstalter den Verkauf von Leiterplatten, Bauelementen und Zubehör organisiert. Besonders die Verkaufsstände Robotron Industrieladen Erfurt und Hobby-Elektronik Dresden waren stets dicht umdrängt. Den abschließenden Höhepunkt bildete der Softwaretausch; die aufgebauten Stände waren trotz hochsommerlicher Temperaturen immer dicht umlagert. Allen Mitgliedern des Computer-Clubs ROBOTRON, den Referenten und den Mitveranstaltem sei für diese gelungene Veranstaltung Dank gesagt. Da für die Tagung bei weitem nicht alle Teilnahmewünsche befriedigt werden konnten, isl an eine Nachveranstaltung gedacht. Eine Ankündigung erfolgt rechtzeitig im FUNKAMATEUR. Bleibt die nochmalige Bitte an alle Tagungsteilnehmer, die Tagungsmaterialien an möglichst viele Z 1013-Besitzer weiterzugeben.

H.-J. Bachmann

### Universeller Kurzzeitschalter

#### **W. KUCHNOWSKI**

Kurzzeitschalter sind eine wertvolle Hilfe in Haus, Hof und Garten. Man denke nur an die Treppenlichtschaltung, an die Beleuchtung des Hofes und des Garageneingangs, des Kellergangs, der Einsatzmöglichkeiten sind viele. Auch im Amateurfotolabor sind solche elektronischen Helfer unentbehrlich. Der Stromlaufplan eines solchen Zeitschalters ist im Bild <sup>1</sup> zu sehen. Die Transistorstufe mit VTl bewirkt zunächst L-Pegel am Eingang des eigentlichen Zeitschalters, sperrt diesen also. Bei Betätigen des Tastenschalters ST1 (der aufgrund der Eingangsschutzbeschaltung gegen Spannungsspitzen auch relativ weit vom eigentlichen Zeitschalter entfernt sein kann) geht der Kollektor von VTl auf H und dieser startet den Zeitschalter, Kl zieht an. Seine Haltezeit wird durch RPl, RP2 und C5 bestimmt.

Mit der angegebenen Dimensionierung für diese Bauelemente und der Ausführung von RP2 als Potentiometer sind Haltezeiten von <sup>1</sup>

bis 10 min erreichbar. Soll der Zeitschalter als Belichtungsuhr für Fotoamateure Verwendung finden, sind C5 auf 100 µF zu verkleinern, RP1 zu überbrücken und RP2 durch die in Bild 2 gezeigte Widerstandskette zu ersetzen. Für diesen Einsatzfall sollte C5 ein Tantal-Elektrolytkondensator sein, um eine größtmögliche Wiederkehrgenauigkeit zu erreichen. Hier betrugen die in zehn Stufen einstellbaren Schaltzeiten <sup>1</sup> bis 10 s.

Eine für viele Anwendungen willkommene Ergänzung des Zeitschalters bildet der Tongenerator mit D2. Seine Verbindung mit dem Zeitschalter erfolgt über die Anscblußpunkte 1, 2, 3. Verbindet man die Anschlußpunkte <sup>1</sup> und 3, ist der Tongenerator solange aktiv, wie Kl angezogen ist, also für die Haltezeit des Zeitschalters. Sind dagegen 2 und 3 verbunden, meldet der Zeitschalter das Ende der aktiven Phase mit einem Dauerton. Dieser Schaltungsteil kann weggelassen werden, indem D2, R8 und C6 nicht zu bestücken sind.

Das Relais Kl sollte, falls man es aus der auf 5 V stabilisierten IS-Betriebsspannung betreiben will, ein 4-V-Typ sein. Der Arbeitskontakt des Relais muß für die zu schaltende Last ausgelegt sein (Strom- und Spannungsbelastung). Im Zweifelsfall ziehe man für das 220-V-Teil einen Elektrofachmann zu Rate! Als Netzteil genügt ein Klingeltransformator mit einem nachgescbalteten Graetz-Gleichrichter und einem B 3170 den Anforderungen.

Der Abgleich des Zeitschalters ist recht einfach. Dazu überbrückt man RP2, startet gleichzeitig den Zeitschalter und eine Stoppuhr und stellt RPl auf exakt <sup>1</sup> min Laufzeit des Zeitschalters ein. Anschließend kann eine Kalibrierung und eine Skalenanfertigung für RP2 erfolgen, so daß man oft benötigte Zeiten schnell reproduzieren kann.

Für eine Einzweckanwendung des Zeitschalters ist auch der Ersatz von RPl und RP2 durch einen ausgemessenen  $(R_{\text{err}} = RP_1 + RP_2)$ entsprechend vorgegebener Haltezeit) Widerstand (Ren) möglich. Die im Bestückungsplan mit C, angegebenen Kondensatoren sind Stützkondensatoren für Dl und D2 (22 bis 100 nF).

#### Literatur

[1] Jakubaschk, H.: Das große Schaltkreisbastelbuch, 1.Auflage, Militärverlag der DDR. 1977, S.167

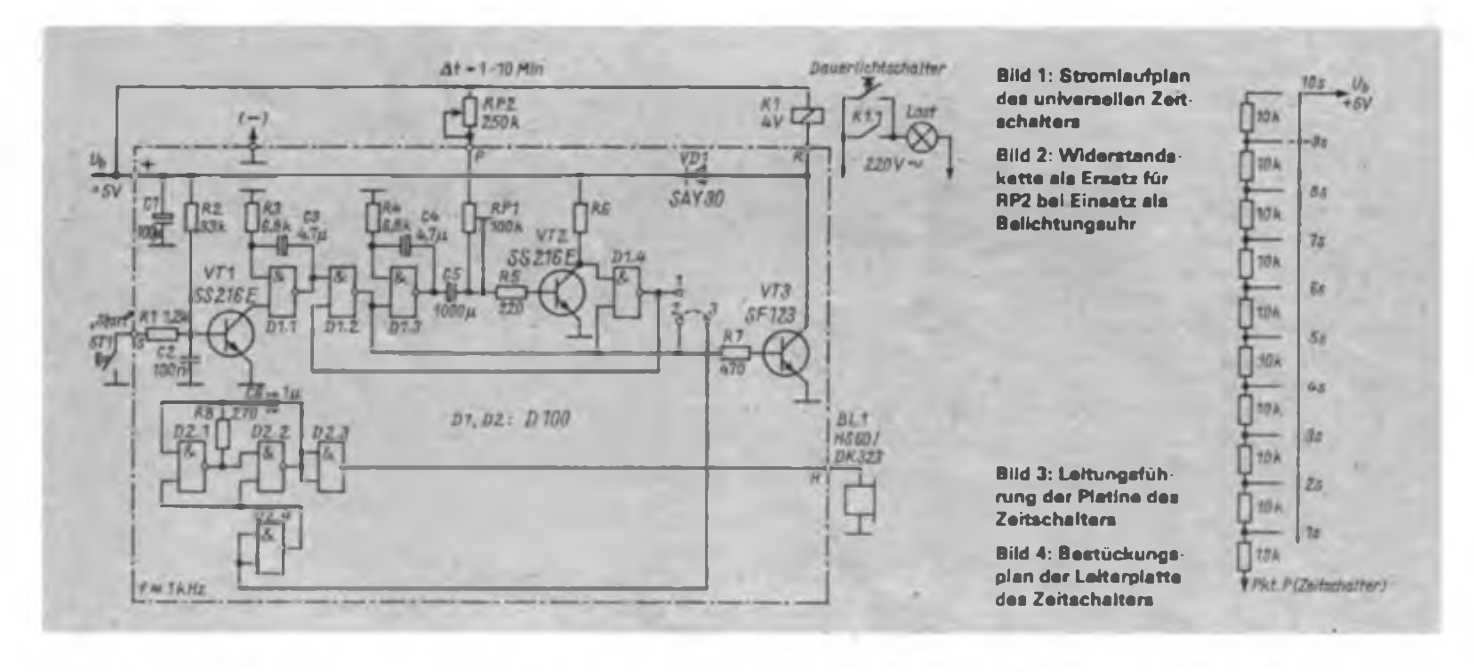

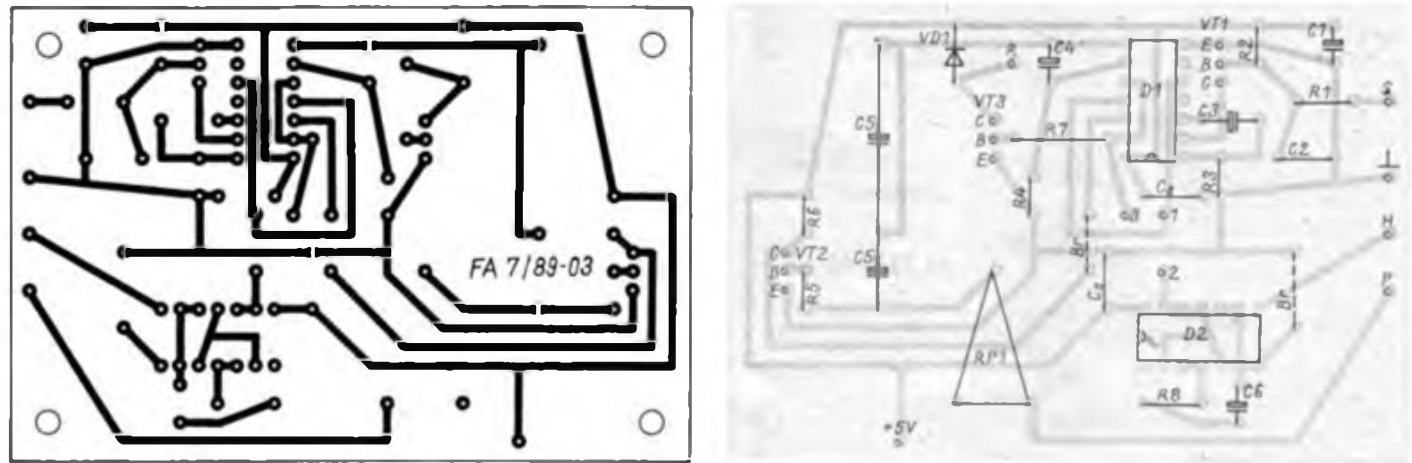

### Taschenlampeneinsatz zur optischen Fernsteuerung

#### **Dipl.-Ing. M. FRANKE**

Die vorliegende, aus Sender und Empfänger bestehende Anlage ist zur ferngesteuerten Betätigung von Garagentoren u. ä. Anwendungsfälle vorgesehen. Die Reichweite beträgt etwa 10 m, die Sicherheit gegen störungsbedingte Fehlauslösungen ist relativ hoch und die Art des Übertragungsprinzips macht eine Anwendung auch in solchen Fällen möglich, wo andere Prinzipien aus Platz-, Beschaffungsoder sonstigen Gründen schwierig realisierbar sind. Im übrigen besteht die Schaltung aus Komponenten, die universell verwendbar sind und auch ganz anderen Zwecken dienen können, z. B. der Frequenzdiskriminator im Empfänger.

#### **Beschreibung des Senders**

Als Übcrtragungsmittcl wird mit geringer Frequenz moduliertes Licht verwendet. Als Lichtquelle dient eine gewöhnliche Stabtaschenlampe mit 3 oder 4 Monozellen. Um moduliertes Licht zu erhalten, wird eine der Monozellen durch eine Unterbrecherzelle ersetzt, deren Stromlaufplan Bild <sup>1</sup> zeigt. VT1 und VT2 bilden einen hinreichend bekannten astabilen Multivibrator, dessen Schwingfrequenz und Tastverhältnis von R2, C3 und R3, C4 bestimmt werden und im dargestellten Beispiel etwa 10 Hz bzw. 1:1 betragen. VT2 steuert periodisch VT3 und dieser VT4 durch, womit die Klemmen A und B im 10-Hz-Rhythmus kurzgeschlossen werden. Damit der Multivibrator stets Spannung erhält, sind VD1 und Cl, C2 eingefugt. VD2 ist eine Verpolschutzdiode, R8 dient der Stromversorgung und kann auch entfallen. Im Ergebnis wirkt die Unterbrecherzelle wie ein Schalter, der lOmal je Sekunde öffnet und schließt. Der Spannungsabfall im Ein-Zustand beträgt etwa 0,3...0,4 V. Die Schaltung wird

auf einer kleinen Leiterplatte oder freitragend montiert und in einer Monozellen-Atrappe eingebaut (PVC-Rohr, rundes Blech als Boden, Messingstift als "Pluspol"). Entsprechend der anliegenden Polarität ist Klemme A an den Boden und Klemme B an den Messingstift anzuschließen. Nach einer letzten Funktionskontrolle wird die Schaltung vergossen, wozu sich am besten \_SYS-PUR-Zweikomponentenkleber" eignet, auch EP 11 oder Hobbyplast sind möglich. Somit entsteht eine nahezu unverwüstliche und sehr einfach zu handhabende Baugruppe, die aus einer Stabtaschenlampe im Handumdrehen einen einfachen "Flimmerlichtsender" macht. Als Glühlampen sind

Unser Beitrag erläutert, wie man eine Taschenlampe zur Auslösung von Schaltvorgängen über kurze Entfernungen nutzen kann. Dabei kommt zur Sicherung gegen unbefugte Betätigungen eine niedrigstfrequente Modulation zur Anwendung, die "empfängerseitig" ausgewertet wird.

ligkeit) und 100-Hz-Wechsellicht (Leuchtstofflampen). Al und A2 verstärken die 10-Hz-Wechselspannung jeweils etwa lOOfach. Die Bauelemente R2, Cl, C3, C4, R7, C5, C6, C7, die z.T. aus funktioneilen Gründen ohnehin vorhanden sind, wurden so dimensioniert, daß die Verstärkung Bandpaßcharakter erhält und die Schaltung höhere und tiefere Frequenzen als 10 Hz merklich unterdrückt. Den Verstärkerstufen folgt ein Trigger mit A3, der auf Grund seines Schwellwertverhaltens Störungen, wie Rauschen, Brummen u.dgl., nicht passieren läßt und erst ab einer gewissen Mindestamplitude anspricht. Bei ausreichender "Flimmerlicht-Beleuchtung" liegt am Ausgang von

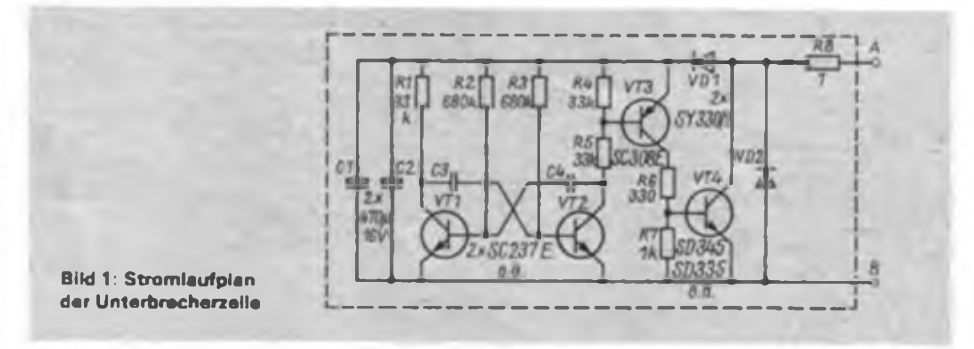

2,5-V-Exemplare einzusetzen, da die zur Verfügung stehende Betriebsspannung 3 V bzw. 4,5 V beträgt und die Lampe jeweils nur für kurze Zeit eingeschaltet wird.

#### **Beschreibung des Empfängers**

Das modulierte Licht trifft auf VD1, somit entsteht an Rl wieder eine 10-Hz-Wechselspannung. Der geringe Wert für Rl gewährleistet hohe Übersteuerungsfestigkeit gegenüber Gleichlicht (TageshelA3 also eine symmetrische 10-Hz-Rechteckspannung mit steilen Flanken. Über C8, R15 und VD2 werden daraus positive Nadclimpulse erzeugt, die das Monoflop mit Dl.l und Dl.<sup>2</sup> triggern. Dessen Haltezeit ist mit R16 so einzustellen, daß das Tastverhältnis an Pin <sup>11</sup> von Dl.2 gerade wieder 1:1 ist (symmetrische Rechteckspannung) - eine Einstellung, die natürlich von der "Flimmerfrequenz" des Senders abhängt und daher erst nach dessen Fertigstellung erfolgen sollte. Wenn hier-

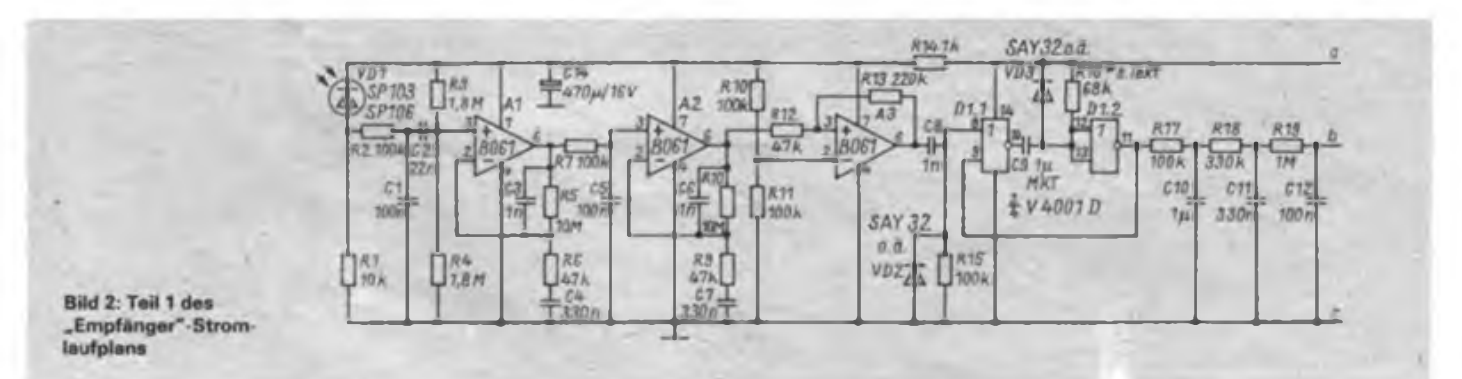

### Szenarium des Todes

Selbst verschlafenste Bundesbürger wachten auf: Vom Boden der BRD aus wurden 17 Atomsprengköpfe gestar-<br>tet – mit Phantom"-Jaedhombern. .Phantom"-Jagdbombern, Flügel- und Pershing lA-Raketen. Sie detonierten in den Volksrepubliken Polen und Ungarn, der UdSSR, der CSSR und der DDR. Noch nicht wirklich. Vorerst "nur" im Kriegsplanspiel "Wintex-Cimex" der NATO Ende Februar/ Anfang März 1989. Zu einer Zeit also, als sich die Mitgliedsstaaten des Warschauer Vertrages und der NATO auf ihre Reise nach Wien vorbereiteten, um über europäische konventionelle Abrüstung zu verhandeln.

"Cosmic" - ein NATO-Papier mit zweithöchster Geheimhaltungsstufe beschreibt haargenau, wie nach den Wömer, Galvins und Co. der dritte Weltkrieg in *Europa* (während \_Wintex-Cimex") ablaufen soll: Selbstverständlich hat wieder einmal der Warschauer Vertrag die friedfertige NATO angegriffen, die, weil ja die "Russen konventionell hoch überlegen sind", sich nur noch mit dem Ersteinsatz von Kernwaffen, unmittelbar darauf mit einem Zweiteinsatz derselben retten kann.

17 Atomsprengköpfe mit je 100 Kilotonnen Sprengkraft (Hiroshima war mit einer einzigen Atombombe mit 13 Kilotonnen Sprengkraft völlig zerstört worden) setzten die Weltkriegsszenaristen ein. Auf NATO-Oberbefehlshaber Galvins Forderung und USA-Präsident Bushs Weisung hin.

Zur menschenleeren Wüste wurde die DDR gebombt, zerstört große Flächen Europas. Nach Millionen gezählt die Toten, Sterbenden, Dahinsiechenden, im Staat BRD. Die Bundesregierung spielte kräftig mit. Sie lehnt den vernünftigsten Schritt - eine dritte Kemwaffen-Nullösung - strikt ab. Sie redet weiterhin nuklearem Ersteinsatz, nuklearer Abschreckung, modernisierten Kurzstreckenraketen das Wort. Über letzteres gab und gibt es immerhin Streit in Bonn. Prinzipiellen? Beileibe nicht! Es geht nur darum, wann modernisiert und stationiert werden soll. "Nicht vor 1992", vernimmt man. Denn zwischendurch wird in der BRD noch gewählt, und so "dämmert es selbst führenden Christdemokraten, daß weitere Aufrüstungsschritte Stimmen kosten werden", kommentiert "Der Spiegel". Um Stimmen also geht es. Wen aber will man in Bonn eigentlich regieren, wenn der Plan "Cosmic" einmal nicht mehr nur für eine "Wintex-Cimex"-Übung das Szenarium wird?

**F.NoU**

**Bild 3: T.H 2 des .Empfinget"-Strom laufpians**

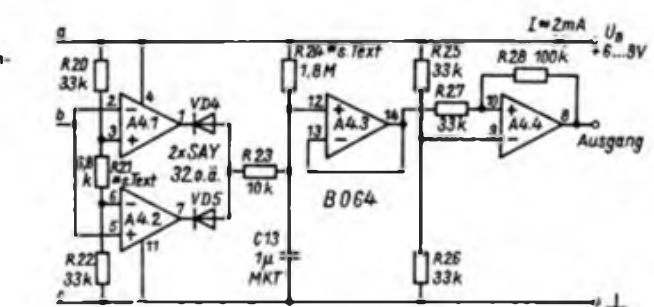

für kein Oszilloskop zur Verfügung steht, ist ein Gleichspannungs-Meßinstrument zwischen Pin 11 und Masse zu schalten. Bei richtiger Einstellung des Tastverhältnisses zeigt es dann genau die halbe Betriebsspannung an.

Über den Tiefpaß mit R17, CIO, R18, C11, R19, C12 wird die Rechteckspannung zu einer Gleichspannung geglättet, deren Wert natürlich wieder  $0.5 \cdot U_B$  beträgt, was mit einem Röhrenvoltmeter kontrolliert werden kann. A4.1/A4.2 erhalten über R20, R21 und R22 zwei symmetrisch zu  $U_p/2$  liegende Referenzspannungen und stellen einen Amplitudendiskriminator dar. Je kleiner  $R_{21}$ , um so geringer ist dessen Toleranz. Nur wenn die vom Tiefpaß erzeugte Gleichspannung genau zwischen diesen Referenzspannungen liegt, sind beide Ausgänge von A4.1 und A4.2 auf H-Pegel. Daraufhin lädt sich C13 über R24 gemäß der Zeitkonstante  $(R_{24} \cdot C_{11})$  auf. Diese Spannung wird, entkoppelt über A4.3, dem Trigger A4.4 zugeführt. Wenn sie etwa 1/3 von U<sub>B</sub> erreicht hat, geht Pin 8 von A4.4 auf H-Pegel und löst über geeignete Schaltglieder (Relaisstufe, Thyristor) den beabsichtigten Vorgang aus.

Dl.l, D1.2 und A4.1 bis A4.4 stellen einen Frequenzdiskriminator dar: Nur wenn VDl mit der richtigen Frequenz des "Flimmerlichts" beleuchtet wird, ist das Tastverhältnis der Rechteckspannung nach Dl.2 gleich 1:1, schaltet A4.1 und A4.2 auf H-Pegel und nach etwa 3 s auch A4.4. Liegt die Frequenz vorübergehend außerhalb des durch  $R_{21}$  festgelegten Toleranzbereichs, so schaltet A4.1 oder A4.2 auf L-Pegel und entlädt C13 über R23 sehr schnell, womit der Ausgangszustand wieder hergestellt wird. Die notwendige Beleuchtungszeit ist, wie erwähnt, mit R<sub>24</sub> festzulegen und beträgt hier etwa 2 s.

#### **Abschließende Bemerkungen**

Der Empfänger ist auf Grund der RC-Beschaltung von Al und A2 sowie der Verwendung von OVs für die Signalverstärkung anstelle von Transistoren sehr übersteuerungsfest gegenüber Gleichlicht sowie das 10-Hz-Licht selbst. Zur Erhöhung der Sicherheit sollte VDl trotzdem eine geeignete Blende (Rohr) erhalten,

um das direkte Auftreffen grellen Sonnenlichts zu vermeiden.

Die Verwendung einer "Flimmerfrequenz" von 10 Hz erfolgte hauptsächlich, weil bei 10 Hz die Glühlampe des Senders noch keine störende Trägheit aufweist und fast voll durchmoduliert wird. was der Reichweite zugute kommt. Um zu sichern, daß Unbefugte nicht allzu leicht das Prinzip erkennen, ließe sich die Frequenz auf Werte um 25 Hz erhöhen, worauf das Flimmern nicht mehr zu sehen wäre und der Modulationshub der Glühlampe noch ausreichend sein dürfte. Bei einer Umdimensionierung sind alle RC-Zeitkonstanten in Bild 1, 2 und 3, au-Ber  $R_{24}$ + $C_{11}$ , entsprechend zu verringern.

Da sowohl die Glühlampe als auch VDl ihr Emissions- bzw. Empfindlichkeitsmaximum im Infraroten haben (VDl bei etwa 900 nm), wird bei Ausstattung von Sender und Empfänger mit je einem Kantenfilter (Schwarzfilter), das nur Wellenlängen oberhalb etwa 800 nm durchläßt, die Sicherheit der Anlage weiter erhöht, sowohl gegenüber Erkennung des Prinzips durch Dritte als auch gegenüber Fremdlichteinfluß (das spektrale Maximum des Sonnenlichts liegt bei Sonnenlichts liegt bei 550 nm).

Werden Sender und/oder Empfänger mit zusätzlichen Sammellinsen ausgestattet, so erhöhen sich Reichweite und Richtwirkung der Anlage u. U. erheblich. Inwiefern letzteres die Anwendung als Garagentoröffnung o. dgl. beeinträchtigt oder umgekehrt, neue Einsatzmöglichkeiten bietet, ist von Fall zu Fall zu entscheiden.

Anstelle der in Bild 2 und 3 angegebenen OVs der B 060-Reihe sind selbstverständlich auch solche der B080-Reihe einsetzbar, worauf die Stromaufnahme allerdings auf 10 bis 15 mA steigt. Ansonsten ermöglicht der geringe Stromverbrauch des Empfängers interessante Anwendungen, wie z. B. den Betrieb aus einem gepufferten Akkumulator, der auch das Betätigungsorgan (Motor o. ä.) speist und nach Netzausfällen noch lange Zeit betriebsfähig bleibt.

### ESY-Modul: 16-Kanal-D/A-Wandler

#### **Dipl.-Ing. R. KNUR**

Das in (1] vorgestellte Kleincomputer-Entwicklungssystem wurde mit der Zielstellung entworfen, durch einen KC 85/2 in einem MIDI-System [2] Steuerfunktionen zu realisieren. Als Slave soll der Kleincomputer ein elektronisches Schlagzeug triggern, ein Keyboard abfragen, ein Expandermodul bedienen und einen Sequenzer ansteuem.

Da der größte Teil der Klangmodule in seinen Parametern durch Steuerspannungen beeinflußt wird, ist die Umwandlung digitaler MIDI-Daten in analoge Spannungen notwendig. Die im folgenden Beitrag vorgestellte Baugruppe ermöglicht die Ausgabe von Steuerspannungen im Bereich von 0 bis 10 V bei einer Auflösung von 8 mV auf 16 gemultiplexte Kanäle für analog ansteuerbarc Klangcrzeugungsbaugruppen.

#### **Funktionsinhalt**

Bei der Entwicklung der Baugruppe stand als Zielstellung, die Ausgabe der Steuerspannung für die Tonhöhe gemäß der 1-V/Oktave-Charakteristik. Diese Spannung muß in einem Bereich von 0 bis<br>10V mit einer Genauigkeit von mit einer Genauigkeit von ± 10 Cent bereitgestellt werden (1 Oktave entspricht 1200 Cent). Für die 1-V/Oktave-Charakteristik ergibt sich für den Abstand zweier Halbtöne eine Spannung von 83,3333 mV. Die hieraus resultie-<br>rende Genauiskeitsforderung von Genauigkeitsforderung ±8,333 3 mV für jeden Halbton läßt sich mit einem 8-Bit-D/A-Wandlcr jedoch nicht einhalten. Da durch die verwendeten Multiplexer und Sample & Hold-Stufen zusätzliche Genauigkeitsverluste auftreten. wird ein 12-Bit-Typ eingesetzt.

Die Gesamtschaltung des DAU-16-Moduls kann in vier Komponenten untergliedert werden:

- Anschaltung der PIO an den Systembus,
- Digital/Analog-Wandler,
- Analogmultiplexer und
- Sample & Hold-Stufen.

Die PIO steuert einen DAU-Schaltkreis an, mit dem die Steuerspannungen in einem Bereich von 0 bis +10V erzeugt werden. Eingesetzt wird ein C565 mit 8, 10 oder 12 Bit Umsetzbreite. Der Analog; multiplexer schaltet die Ausgangsspannung des DAU entsprechend der Bitbelegung PB0-PB3 auf einen Analogkanal. Die Setzzeit der darauffolgenden Sample & Hold-Stufe kann durch einen Monoflop mit variabler Haltezeit eingestellt werden. Alle Steuerspannungen sind auf einem indirekten Steckverbinder an der Stirnseite der Platine geführt.

#### **Stromlaufplan**

In Bild <sup>1</sup> ist der vollständige Stromlaufplan des DAU-16-Modules dargestellt. Durch eine PIO (U 855) werden die für den D/A-Wandler benötigten Bytes bereitgestellt. Es müssen zuerst die acht höherwertigen Bit PA0-PA7, dann die niederwertigen Bits PB0-PB7 übertragen

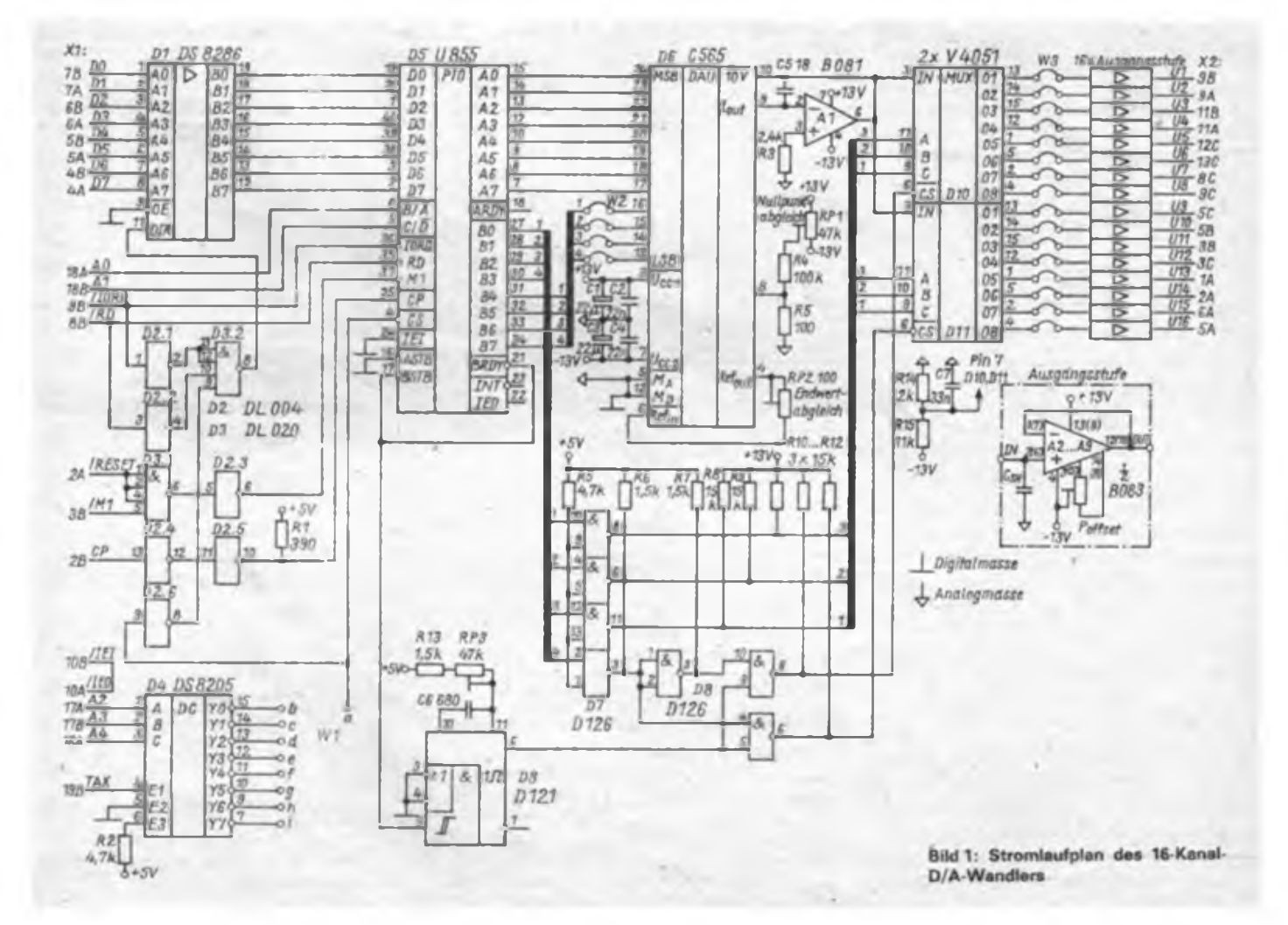

### Musikelektronik

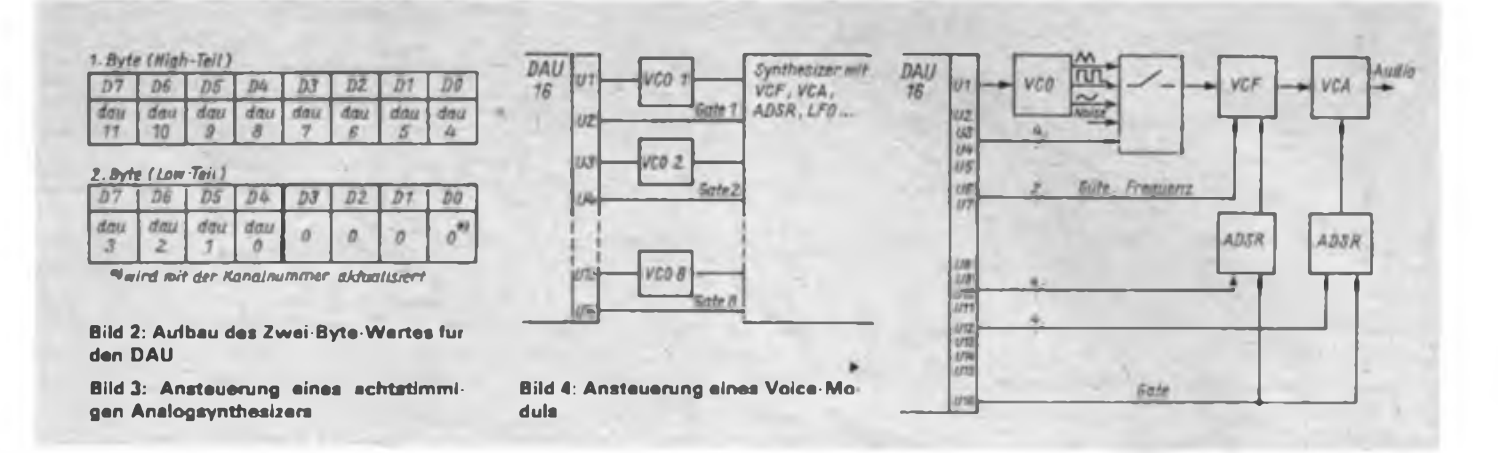

werden, da in den Bits PB0-PB3 zusätzlich die Kanaladresse für den Analogmultiplexer verschlüsselt ist. Außerdem wird durch diese Reihenfolge die Einschwingzeit des D/A-Wandlers optimiert. Für den Einsatz eines 8- oder 10-Bit-DAU sind im Wickelfeld W2 die nicht benötigten Datenleitungen auf Massepotential zu legen. Der D/A-Wandler wird in einer Standardschaltung mit interner Referenz und unipolarer Ausgangsspannung im Bereich 0 bis +10V betrieben [3]. Die Einstellung des D/A-Wandlers erfolgt bei funktionstüchtiger PIO im Entwicklungssystem.

1. Offsetabgleich: mit Einstellregler RP1 bei Eingangsbelegung  $MSB = LSB = 0$ 2. Endwertabgleich: mit Einstellregler RP2 bei Eingangsbelegung MSB = LSB  $= 1$ 

Die Ausgangsspannung des D/A-Wandlers wird an die Analogmultiplexer DIO und DU geschaltet. Die Auswahl eines der 16 Kanäle erfolgt durch die PIO-Bits PB0-PB3. Die IS D7 und D8 bilden mit dem Monoflop D9 ein zeitgesteuertes Tor, welches mit der L/H-Flanke des Signals BRDY-BSTB aktiviert wird. Die Haltezeit ergibt sich aus

 $\tau = 0.7 \cdot (R_{13} + R_{P3}) \cdot C_6$  mit  $1,5 \text{ k}\Omega \leq (R_{11} + R_{23}) \leq 47 \text{ k}\Omega.$ 

Mit  $Q = H$  der IS D9 wird entsprechend Bit PB3 ein Analogmultiplexer aktiv geschaltet  $(CS = L)$  und die DAU-Spannung über das Wickelfeld W3 an eine der Sample & Hold-Stufen durchgeschaltet. Mit  $Q = L$  sind die Ausgänge der IS D10 und Dil wieder hochohmig. Die Opera-

#### Technische Daten

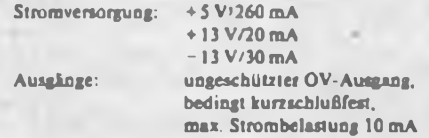

tionsverstärker des IS A2 bis A9 sind als Spannungsfolger mit externem Offsetabgleich geschaltet.

Für den Offsetabgleich sind die Wickelbrücken im Feld W3 aufzutrennen und die Eingänge der Schaltungen auf Masse zu legen. Anschließend wird mit den Einstellreglem die Ausgangsspannung auf Null geregelt.

Über die IS Dl bis D3 wird die PIO an den Systembus des Entwicklungssystemes angeschlossen. Dabei steuert Dl die Datenrichtung und D4 legt die Adresse der PIO fest.

#### **Moduladresse**

Mit TAx (Teiladresse) und der Wickelbrücke Wl wird die Moduladresse gewählt. Die einzelnen Adressen ergeben sich dann aus der Moduladresse plus Offset.

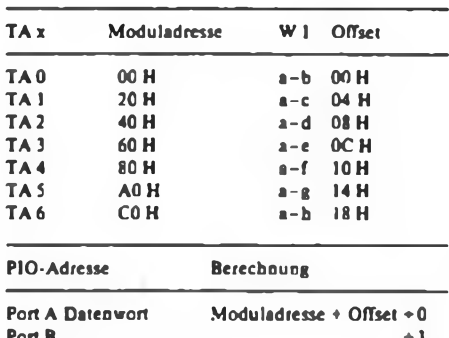

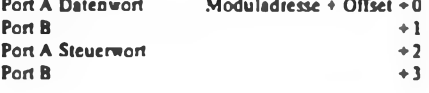

#### **Hinweise zur Software**

Für die Einbindung des DAU-16-Moduls in ein Steuerprogramm sind zwei Tabellen notwendig.

In der ersten Tabelle stehen die Werte zum Umkodieren eines vorgegebenen Eingangsparameters (z. B. MIDI-Datenwort für die Tonhöhe) in einen Zwei-Byte-Wert für den D/A-Wandler. Diese beiden Bytes besitzen den im Bild 2 dargestellten Aufbau. Die Größe dieser Tabelle ist von der Anzahl der möglichen Eingangsparameter abhängig und kann ein RAM- oder ROM-Bereich sein.

Die zweite Tabelle ist ein RAM-Bereich mit einem Umfang von 32 Bytes. Hier stehen die aktuellen Zwei-Byte-Werte für die 16 Kanäle des Moduls. Die Werte werden zyklisch durch eine Interruptservice-Routine ausgelesen, um den notwendigen Refresh der Sample & Hold-Stufen zu gewährleisten.

#### **Einsatzmöglichkeiten**

Das DAU-16-Modul ist Kernstück des in [4] vorgestellten MIDI-Spannungskonverters. Im ESY übernimmt das Modul Ansteuerfunktionen für analoge Klangmodule.

Bild 3 zeigt die Ansteuerung eines achtstimmigen Analogsynthesizers. Das Modul gibt acht Steuerspannungen für die Oszillatoren entsprechend einer bestimmten Spannung/Frequenz-Charakteristik aus. Diese Charakteristik (1 V/Oktave, exponentiell) ist vom Anwender frei wählbar und wird in Form von Wertetabellen im Speicher hinterlegt. Zusätzlich gibt das Modul acht Gatesignale aus, die für die zeitlichen Abläufe im Synthesizer benötigt werden. Die Beeinflussung der Klangparameter erfolgt durch Potentiometer.

In Bild 4 ist die Steuerung eines Voice-Moduls mit dem DAU-16-Modul dargestellt. Im Voice-Modul sind alle Parameter (Frequenz, Kurvenform, Filterfrequenz, ADSR ...) elektronisch über Spannungen einstellbar. Der konkrete Aufbau dieser Baugruppen muß späteren Veröffentlichungen vorbehalten bleiben.

#### Literatur

- |1] Knur, R. Kleincomputer-Entwicklungssystem KC 85/2-ESY, FUNKAMATEUR. 37 (1988). H.10, S.481, H.ll, S.533, <sup>H</sup> 12, S. <sup>585</sup>
- [2] Knur. R.: Schnittstelle MIDI für die Musikelektronik. radio fernsehen elektronik, 36 (1987), H.2, S.114 und 115
- [3] D/A-Wandler-Familie C 565 D. Reihe Information-Applikation Mikroelektronik, Halbleiterwerk Frankfurt (Oder). Heft 31
- (4) Knur, R Spannungskonverter für MIDI-Systeme, radio fernsehen elektronik. 37 (1988). H.5. S. 327 und 328

### **PLL-Synthesizerschaltkreis U1056 DD**

#### **Hersteller: VEB Mikroelektronik "Karl Marx" Erfurt TGL 42663**

### **Grenzwerte (im Betriebstemperaturbereich) Kurzcharakteristik**

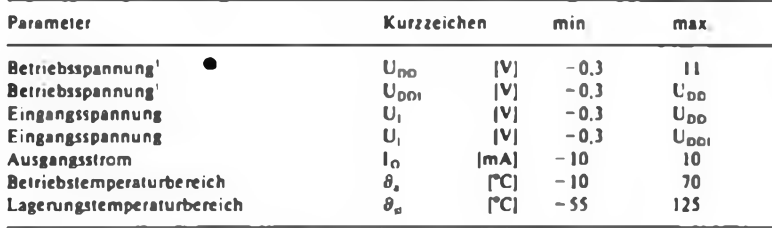

**<sup>1</sup> Uooi immer kleiner oder gleich Uoo**

#### **Statische Kennwerte**  $(U_{DD} = 10 \text{ V}; U_{DD1} = 5.5 \text{ V})^{\text{T}}$

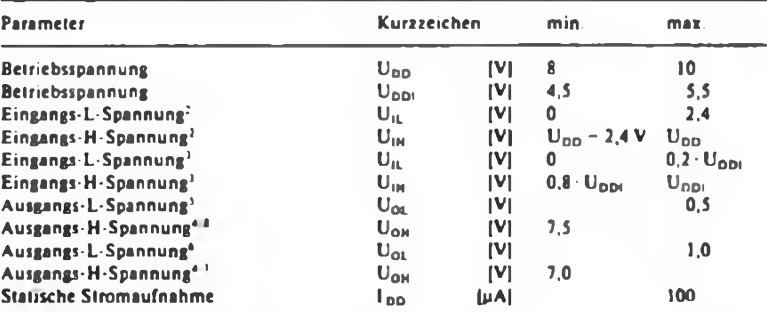

**•**

**<sup>1</sup> falls nicht anders angegeben**

**2 nur für QRZ und FIN**

**3 nur DATA. DLEN. CLCK und REFE**

 $4.5 \text{ V}$  **bei**  $\text{U}_{DD} = 8 \text{ V}$  **und**  $\text{U}_{DD1} = 4.5 \text{ V}$ 

**5 nur CMOD**  $(I_0 = 5 \text{ mA})$  **und LOC.** FU **und** FDN  $(I_0 = 1 \text{ mA})$ 

**<sup>6</sup> nur OSC (I<sup>o</sup> - (mA) und CLO (I<sup>o</sup> - <sup>4</sup> mA)**

7 nur OSC  $(1_0 = -1 \text{ mA})$  und CLO  $(1_0 = -1.2 \text{ mA})$ <br>8 nur LOC, FU und FDN  $(1_0 = -1 \text{ mA})$ 

#### **Übersichtsschaltplan**

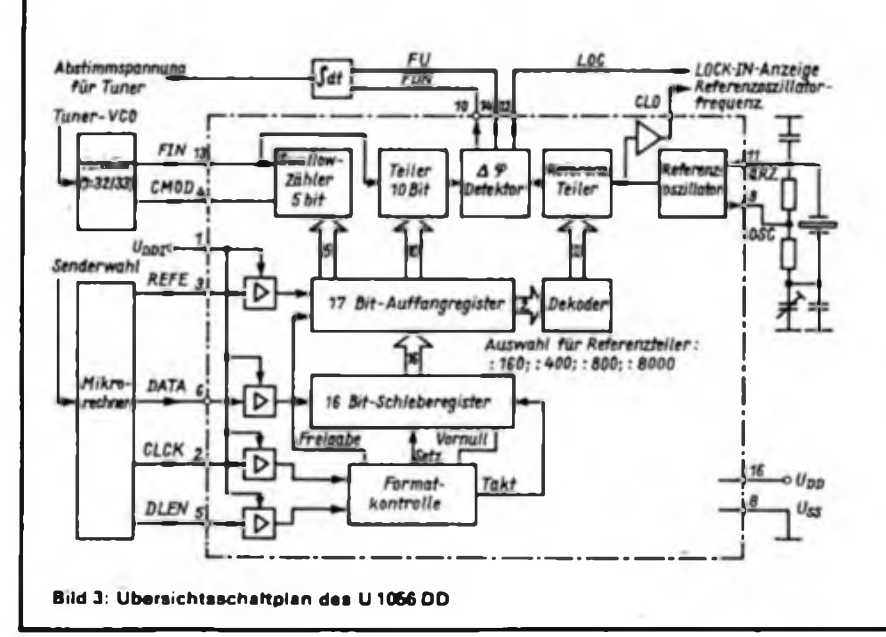

• Der <sup>U</sup> <sup>1056</sup> DD ist ein PLL-Synthesizerschaltkreis, der zusammen mit einem diodenabgestimmten Tuner, einem HF-Vorteilerschaltkreis, einem aktiven Schleifen-(Loop-)Filter sowie einer Programmiereinheit ein komplettes Synthesizersystem Tür HF-Empfänger bildet.

• Der Schaltkreis ist vorrangig für den Einsatz der Konsumgüterelektronik vorgesehen.

- lópoliges DIL-Plastgehäuse
- CSGT-HV-Technologie

#### **Internationaler Vergleichstyp**

SAA 1056 (Valvo) (d. Red.) Abweichung bei Pin 15 beachten!

#### **Schaltsymbol/Pinbelegung**

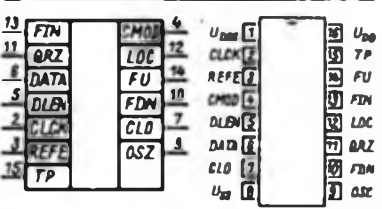

#### **Bild 1: Schaltsymbol des U1066 DD Bild 2: Pinbelogung**

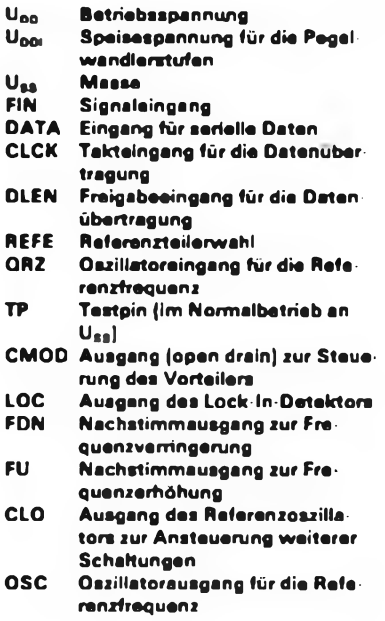

#### **Dynamische Kennwerte**

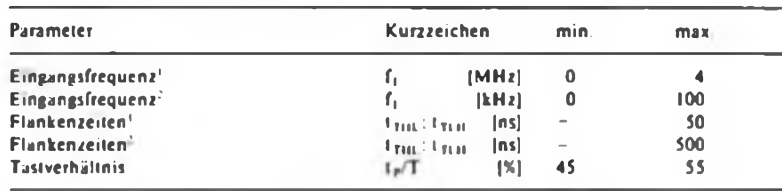

**<sup>1</sup> gültig Tur die Anschlüsse DATA. DLEN CLK und REFE**

**2 gültig für die Anschlüsse QRZ und FIN**

#### **Funktionsbeschreibung**

Der U 1056 DD enthält folgende Baugruppen:

• Teilerschaltung für die Eingangsfrequenz. bestehend aus einem 5-Bit-Swallow-Zähler und einem programmierbaren 10-Bit-Teiler. Das wirksame Teilerverhältnis wird von den letzten 15 Bit des über den DATA-Eingang eingelesenen und zwischengespeicherten 17-Bit-Datenwortes bestimmt.

• 16-Bit-Schieberegister, das die seriell über DATA eingeschriebenen 17-Bit-Datenwörter nach einer Formatkontrolle an das Auffangregister weiterleitet.

• 17-Bit-Auffangregister zum Speichern der 15 Bit Daten für den Eingangsteiler und 2 Bit (REFE und REFI) für das Referenzfrequenzteilerverhältnis.

• Formatkontrollschaltung zur Erkennung der Vornull und der Länge des Datenwortes.

• Frequenz/Phasen-Detektorschaltung, aus deren Ausgangssignal mit Hilfe eines externen Integrators die Abstimmspannung erzeugt wird. Falls die Abstimmschleife nicht einrastet, wird ein zusätzliches Signal geliefert.

• Quarzoszillator zur Erzeugung der Referenzfrequenz mit entkoppeltem Ausgang zur externen Verwendung der Referenzfrequenz.

• Für die Teilerverhältnisse 1:160. 1:400, 1:800 und 1:8000 programmierbarer 13-Bit-Referenzfrequenzteiler zum Erzeugen vier verschiedener Referenzfrequenzraster sowie ein Dekoder zur Programmierung dieses Teilers mittels REFE und REFI.

• Je ein Pegelumsetzer für die Eingangssignale DATA. DLEN. CLCK und REFE zur Ansteuerung mit TTL-Signalen.

#### Programmierung des Referenzfrequenzteilers

Die Programmierung erfolgt mittels REFI (Bestandteil des Steuerwortes) und REFE (Eingabe über gleichnamiges Pin).

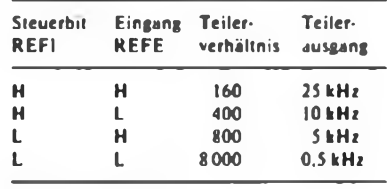

PTN CMOD

**Bild 4; Zeitbeziehung FIN-CMOD**

**Bild 5: Taktdiagramm für die serielle** Datenubertragu@ und Datenwortauf**bau**

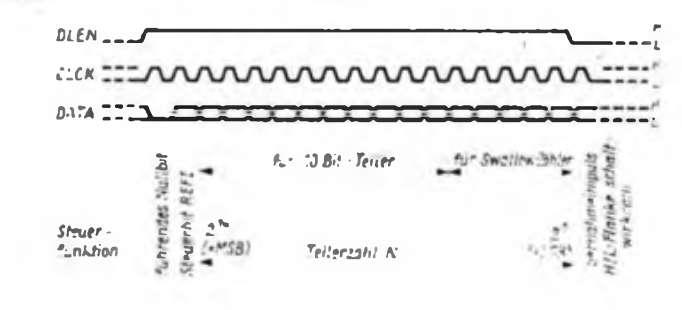

Die angegebenen Teilcrausgangsfrequenzen gelten für 4 MHz Referenzfrequenz.

Die eingestellte Teilerfrequenz wird dem Frequenz/Phasendetektor zugefuhrt: sie bestimmt das Abstimmraster des Empfangsgerätes.

#### Programmierung von 5-Bit-Swallow-Zähler und 10-Bit-Teiler

Das Gesamtverhältnis N, des aus umschaltbarem externen Vorteiler. Swallow-Zähler und 10-Bit-Teiler bestehenden Frequenzteilers, berechnet sich nach

$$
N = N_{s} + (N_{p} \cdot P) \quad 0 \le N_{s} \le 31
$$
  

$$
N_{p} \ge 1
$$
  

$$
N_{s} < N_{p} \le 1023
$$

Teilerverhältnis des Swallow-Zählers

Teilerverhältnis des 10-Bit-Teilers

kleineres der wählbaren Teilerverhältnisse des Vorteilers

Für den Einsatz eines 32/33:l-Vorteilers (z. B. U1059/1159) ergeben sich  $N_{min}$  und  $N_{max}$  zu 1024 bzw 32767, zwischen denen jedes ganzzahlige Teilerverhältnis realisierbar ist.

#### Vorteiler-Steuerausgang CMOD

Der Swallow-Zähler erzeugt abhängig vom eingeschriebenen Datenwort ein Signal zur Umschaltung des Teilerverhältnisses des externen Vorteilers.

CMOD <sup>=</sup> <sup>L</sup> - kleineres Teilerverhältnis

CMOD <sup>=</sup> <sup>H</sup> - größeres Teilerverhältnis

Das Signal CMOD erscheint mit einer Verzögerungszeit von  $t_{0} \le 150$  ns nach FIN (Bild 4).

#### Frequenz/Phasen-Detektor

Die Frequenz/Phasen-Detektorschaltung liefert folgende Ausgangssignale:

- $LOC = L PLL$  nicht eingerastet
- $LOC = H PLL$  eingerastet
- FDN <sup>=</sup> <sup>L</sup> Eingangsfrequenz zu hoch
- $FDN = H \text{Augang nicht aktiv}$
- $FU = L Augang nicht aktiv  
\nFI = H Finesnesfrequens$  $H -$  Eingangsfrequenz zu niedrig

Die Signale FDN und FU werden einer externen Schleifenfilterschaltung zugeführt. die die Abslimmspannung für den Tuneroszillator (VCO) erzeugt.

#### Datenworterstellung

Das jeweils erforderliche Teilerverhältnis N<sub>a</sub>, das durch Swallow-Zähler und 10-Bit-Teiler zu realisieren ist, berechnet sich folgendermaßen:

 $N_{\rm s} = f_{0.5Z}/f_{\rm ref} = (f_{\rm E} + f_{ZF})/f_{\rm ref}$ 

- $f_{0.5Z}$  = Tuneroszillatorfrequenz<br> $f_F$  = Empfangsfrequenz
- $=$  Empfangsfrequenz
- $f_{\text{zh}}$  = Empfängerzwischenfrequenz<br> $f_{\text{ref}}$  = Referenzfrequenz
- = Referenzfrequenz

Zu dieser Zahl N,. die binär zu kodieren ist und die höchstens 15 Bit lang sein darf, werden das Steuerbit REFI und das führende Nullbit hinzugefugl. Die Übernahme der einzelnen Bits erfolgt am Eingang DATA bei den H/L-Flanken am Eingang CLCK. Während der Datenübertragung muß der Eingang DLEN auf H liegen.

#### Literatur

- **|l| Möller. K-D Der PLL-Synthesizerschalkreis U 1056 D und seine Anwendungen. Materialien des 12. Mikroelektronik-Bauelemente-Symposiums 1987 in Frankfurt/O.. Band 2. S. 177fT**
- **|2J TGL 42 663**

### FUNKAMATEUR-Information **Fach-**

∩

 $\bigcirc$ 

**auf dem Gebiet der Elektrotechnik/Elektronik**

# **Russische Abkürzungen abkürzungen Russisch (2)**

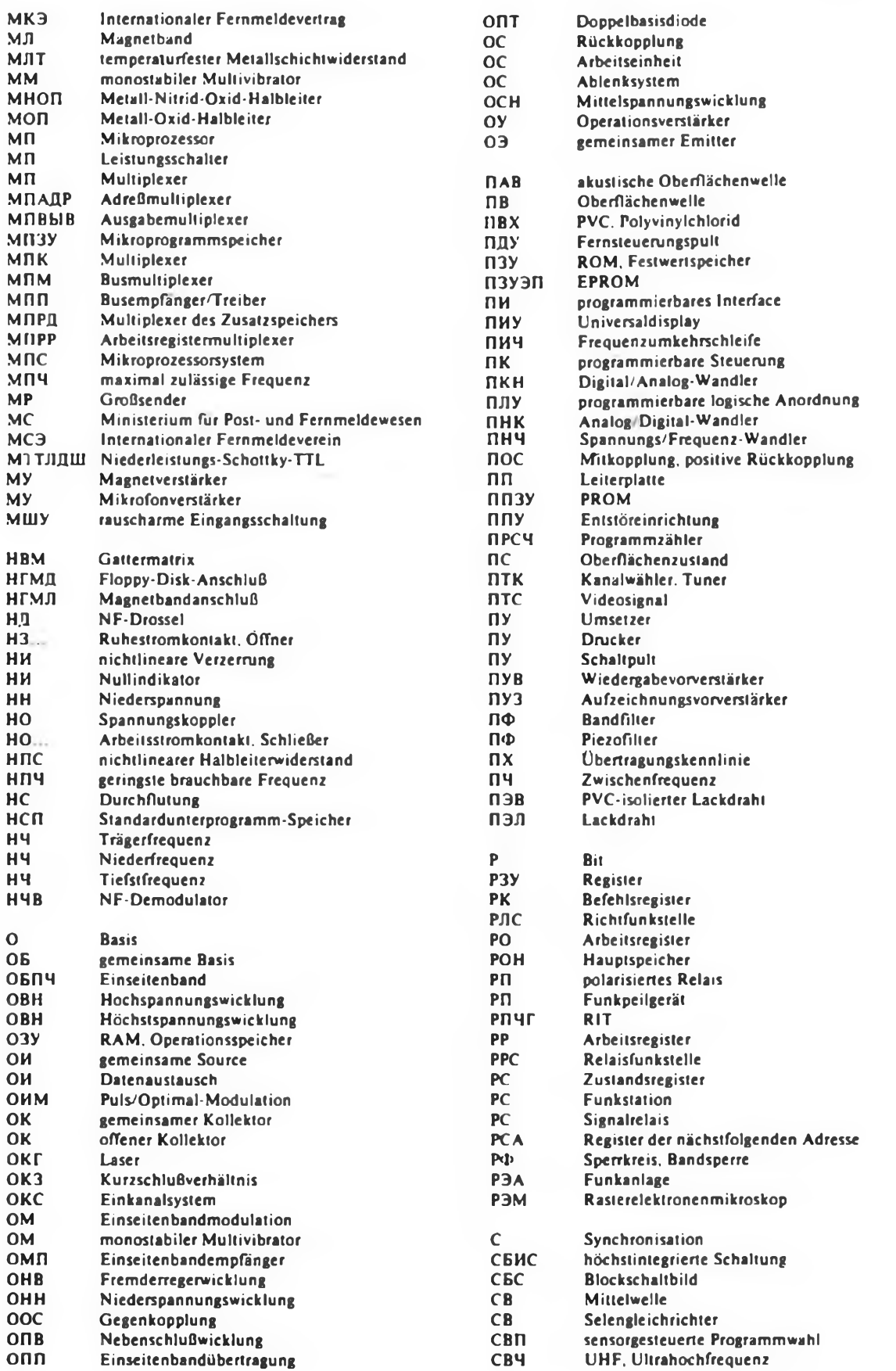

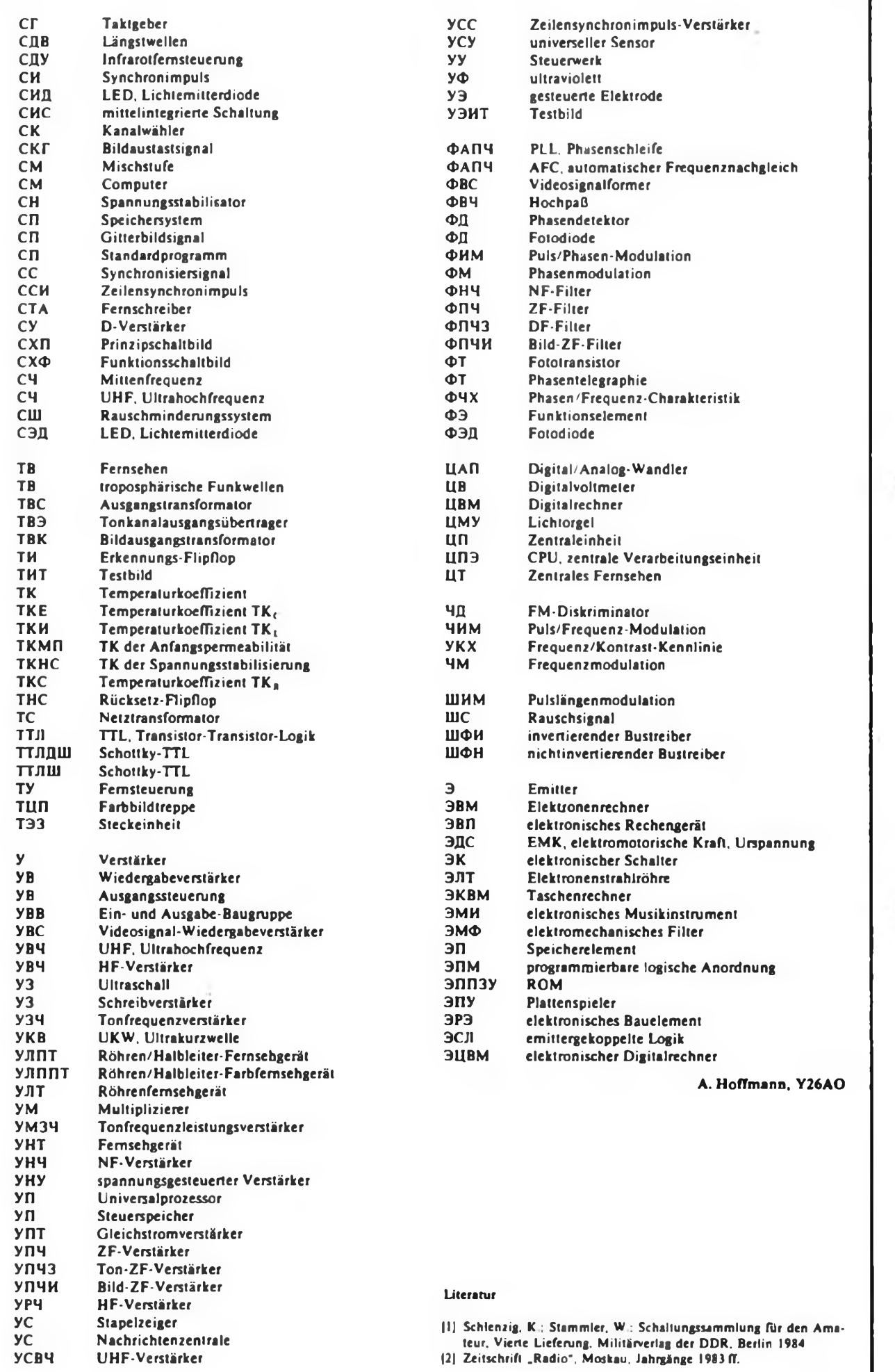

O

## Pulssteller für E-Motoren mit B 260 D

#### **P. KROLL**

Oftmals besteht der Wunsch, Kleinmotoren in ihrer Drehzahl den jeweiligen Erfordernissen anzupassen. Diese Drehzahlstellervariante zeichnet sich durch einfachen Aufbau und reproduzierbare Daten aus. Aus Gründen der Einsparung von Bauelementen wurde vom Prinzip der Einknopfbedienung abgegangen und die Umschaltung durch einen Polwechselschalter vorgenommen.

Die wichtigsten Eigenschaften des Pulsstellers sind:

1. Einstellung des Tastverhältnisses von 0 bis fast 1, das heißt, von aus bis zu einem maximalen Tastverhältnis, wobei aber ein ständig eingeschalteter Zustand nicht erreicht wird.

2. Benutzung der elektronischen Sicherung des Schaltkreises B 260 D zur Unterbrechung der Pulsfolge bei Überschreitung des vorgegebenen maximalen Laststromes, wobei der Überlaststrom eine bestimmte Zeit bis zum Ansprechen der Sicherung fließen muß.

3. Realisierung einer langsamen Anlauffunktion nach einem überlaststrombedingten Ansprechen der Sicherung.

4. Einfache Einsteilbarkeit der Pulsfrequenz, was die Anpassung an die verschiedensten Motoren erleichtert.

#### **Stromlaufplan (Bild 1)**

Die durch den Gleichrichter und den Kondensator (VD1 bis VD4 und Cl) bereitgestellte Betriebsspannung wird dem Schaltkreis B 260 D und der Leistungsstufe, aus VT6 und VT7 bestehend, zugeleitet. Die Summe der Widerstände R<

und R<sub>6</sub> und die Kapazität von C3 legen die Frequenz des Pulsstellers fest. Der Widerstand R5 dient zur Begrenzung des Entladestromes des Kondensators an Pin 8 des Schaltkreises.

Das Tastverhältnis stellt man durch die Spannung an Pin 6 des Schaltkreises ein. Da die interne Referenzspannung des B 260 D 7,8 bis 9 V betragen kann und das Tastverhältnis durch • Variation der Spannung von etwa 2 bis 6 V verändert wird, ist es nötig, die SpannungseinsteLlung am Widerstand R7 so zu beeinflussen, daß ein Potentiometeranschlag dem ausgeschalteten Zustand des Stellers, der andere Anschlag dem maximalen Tastverhältnis des Stellers entspricht.

Der Kondensator C2 hat zwei Aufgaben: Er verhindert zum einen, daß sich bei plötzlichen Änderungen der Schleiferspannung diese Änderung sofort auf das Tastverhältnis auswirkt. Zum anderen wird durch dieses Bauelement die langsame Anlauffunktion nach der Auslösung der elektronischen Sicherung erreicht.

Die wirksame Zeitkonstante errechnet sich aus dem Wert des Kondensators C2 und der Parallelschaltung der Widerstände  $(R_2 + R_0)$  und  $(R_0' + R_0)$ . Der Widerstand R13 sorgt dafür, daß nicht jede kleine Störung sofort zum Ansprechen der elektronischen Sicherung führt, sondern eine Störung oder ein tatsächlicher Überstrom erst eine gewisse Zeit anliegen muß. Die Verzögerungszeit beträgt  $t = R_1$  $\times C<sub>4</sub>$ .

Die Leistungsstufe besteht aus den Transistoren VT6 und VT7. Mit dem Transi-

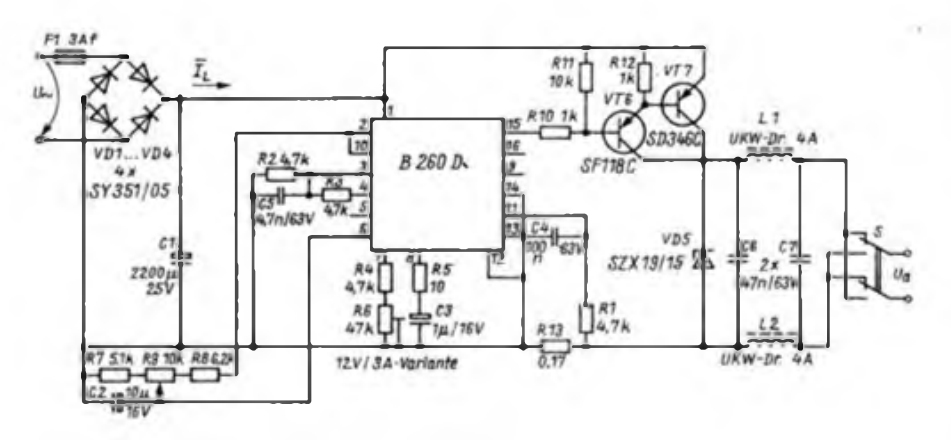

**Bild <sup>1</sup> : Stromlaufplan des Pulsstellers mit B 260 D**

stör VT6 wird der Kollektorstrom des<br>schaltkreisinternen – non-Transistors schaltkreisintemen (Pin 15) des B 260 D verstärkt und dem Transistor VT7 zugeführt. Durch die zusätzliche Verstärkerstufe ist es bei hohen Lastströmen - bedingt durch leistungsstärkere Motoren - einfacher, die Leistungsstufe an den Schaltkreisausgang (Pin 15) anzupassen, da der maximal zulässige Strom aus Pin 15 nur 40 mA beträgt. Nachteilig an dieser Darlingtonstufe ist, daß die Sättigungsspannung des Ersatztransistors spürbar steigt. Außerdem ist es möglich, den Basisstrom eines Transistors einzustellen, damit sich die Speicherzeit bei geringen Lastströmen nicht unnötig erhöht.

Die Widerstände Rll und R12 dienen zur Ableitung von Sperrströmen (insbesondere bei erwärmten Transistoren) und zum schnelleren Abschalten der Transistoren. Die gespeicherte Basisladung des Transistors wird durch den um Größenordnungen kleineren, resultierenden Entladewiderstand bedeutend schneller abgebaut.

Die Z-Diode VD5 verhindert das Eindringen der vom Motor hervorgerufenen Induktionsspitzen in den Steller. Ihre Z-Spannung muß größer sein als die Betriebsspannung des Stellers im Leerlauf. Die Störschutzkombination C6/C7 und L1/L2 dient ebenfalls dem Ausfiltem von Störungen. Diese Bauelemente müssen direkt am Motor montiert werden, damit auch die Abstrahlung von HF-Störstrahlung (beeinträchtigen Rundfunk- und Fernsehempfang) unterbleibt. Selbstverständlich muß man die Strombelastbarkeit der Drosseln beachten. Bekanntlich sinkt die Induktivität einer Drossel mit zunehmendem Strom, bis sie schließlich nur noch die Induktivität einer Luftspule besitzt.

Damit verlöre die Störschutzkombination jedoch ihre Wirkung. Mit dem Polwechselschalter S läßt sich die Drehrichtung des Motors umkehren.

#### **Einstellung von Tastverhältnis, Frequenz und Sicherung zur Inbetriebnahme**

Infolge der Toleranz der internen stabilisierten Spannungsversorgung des Schaltkreises Pin 2 in den Grenzen 7,8...8,7..,9 V ist es notwendig, das Tastverhältnis beim Links- und Rechtsanschlag des Potentiometers Zu kontrollieren:

 $-$  Linksanschlag  $(R9' = 0) -$  kurze Impulse am Steller, wobei ein gewisser Totbereich (5... 10°) vorhanden sein sollte. Treten trotzdem Impulse auf, ist R7 zu verringern.

Rechtsanschlag  $(R9'' = 0)$  - Tastverhältnis etwa 95 %, die Spannung sollte etwas höher als 6 V sein.

Die Frequenz wird mit dem Wider-

#### Stromversorgungstechnik

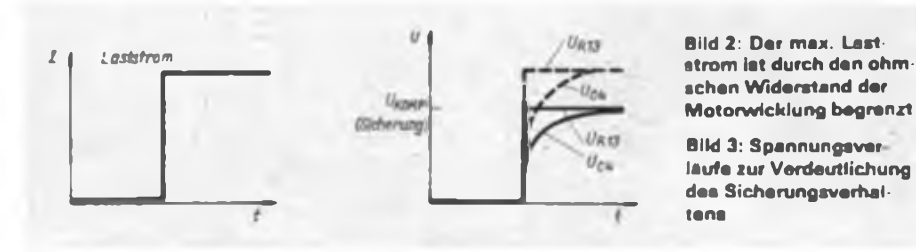

stand R6 beeinflußt. Bei einem möglichst geringen Tastverhältnis ist die Frequenz so einzustellen, daß der Strom durch den Motor nahezu seinen Maximalwert erreicht (oszillografische Kontrolle). Große Bedeutung kommt bei dieser Einstellung der Eigeninduktivität des Motors zu. Die Komparatorschwelle der elektronischen Sicherung des Schaltkreises B 260 D liegt bei etwa 0,5 V. Der Wert des Stromfühlerwiderstands R13 errechnet sich zu  $R_{11} = 0.5 \text{ V} \cdot I_{ab}$ . Die Zeitkonstante  $R_1 \cdot C_4$ wird so festgelegt, daß die Kommutatorstromimpulse nicht zur Auslösung der elektronischen Sicherung führen. Andererseits muß man darauf achten, daß die Zeitkonstante nicht zu groß gewählt wird, um zu verhindern, daß der Transistor V7, besonders bei Kurzschlüssen, zerstört werden kann. Der periodische Spitzenstrom  $I_{CM}$  darf auch kurzzeitig nicht überschritten werden.

Es besteht jedoch eine Besonderheit, die anhand von Bild 2 und 3 erläutert wird.

In einer Anordnung von Steller und Motor kann nur ein bestimmter Laststrom, bedingt durch den ohmschen Widerstand der Motorwicklung während des Motorstillstands, auftreten. Bemißt man den Widerstand R13 so, daß die Spannung am Widerstand R13 gerade die Komparatorschwelle der elektronischen Sicherung erreicht, folgt die Spannung am Kondensator C4 nur zögernd der Spannung am Widerstand R13. Theoretisch wird die Komparatorschwelle infolge des Expopentialgesetzes  $U(t) = U_0: e^{-1/t}$  eigentlich nie erreicht. Demzufolge könnte die elektronische Sicherung nicht oder zu spät ansprechen. Sicherheit bringt nur eine Vergrößerung des Widerstandes R13, wie im Bild 3 als gestrichelte Kurvenverläufe dargestellt.

**tens**

**schen Widerstand der Motorwicklung begrenzt Bild 3: Spannungsver laufe zur Verdeutlichung des Sicherungsverhal-**

Um die Funktion des Schaltkreises B 260 D sicherzustellen, ist der Regelverstärker definiert zu beschälten. In diesem Anwendungsfall legt man die Regelverstärkung auf 1 fest  $(R_2 = R_1)$ ; C<sub>s</sub> wird vom Hersteller des Schaltkreises vorgeschrieben; cr dient als Schutzkondensator gegen das Eindringen von Störungen in den Schaltkreis sowie zur Unterdrückung von Schwingungen.

#### **Abschließende Bemerkungen**

Mit den gegebenen Hinweisen ist es möglich, den Steller an jeden beliebigen<br>Gleichstrommotor anzunassen Man Gleichstrommotor anzupassen. sollte sich jedoch vor Beginn der Arbeit die Bauelementeparameter von gerade vorhandenen Bauelementen genau ansehen. Weist der Motor in der umgeschalteten Drehrichtung auffällig schlechteres Drehzahlverhalten auf, suche man den Fehler nicht im Steller, sondern beim Motor. Besonders bei billigen Motoren kann es vorkommen, daß der Kommutator nicht exakt in die Neutralstellung gedreht wurde und so bedeutende Unterschiede im Drehzahlverhalten zustande kommen.

#### Literatur

- fi] Müller, D.: Schaltnetzteile Schaltregler mit Im\* pulsdauennodulator, Elektronisches Jahrbuch 1986. Militärverlag der DDR. Berlin 1985. S. 259
- (2) Aktive elektronische Bauelemente Teil 1/1987 [3] Lindner: Elektrotechnik/Elektronik, Fachbuch-
- verlag Leipzig. S. 289-293

### KMVA-Umbauvorschlag

Aufgrund von Leserreaktionen auf meinen Beitrag zum Umbau einer Momentanverbrauchsanzeige [1] habe ich das Konzept noch einmal überdacht und eine einfachere Lösung zur Gewinnung der Geschwindigkeitsimpulse gefunden.

Man benötigt dazu lediglich ein Stück Stahl- oder Aluminiumblech und eine Lochscheibe, die man leicht mit der Laubsäge o.ä. aus Hartpapier oder Leiterplattenmaterial herstellen kann. An dem Blechstreifen bringt man entsprechend Bild <sup>1</sup> die Aussparungen und Löcher an, biegt ihn zu einem Kastenprofil und verschraubt ihn an der Überlappung. Von der Tachowelle entfernt man an einer mechanisch-wenig beanspruchten Stelle

(!) (die u. U. auch im Motorraum liegen kann, falls hinter dem Armaturenbrett zu wenig Platz ist) vorsichtig den Plast- und Metallmantel auf etwa 10 bis 20 mm Länge. Dazu benutzt man ein scharfes Messer bzw. eine Eisensäge. Seele und Welle sollten dabei nicht beschädigt werden. Seele und Mantel sind an der Öffnung gründlich mit etwas Benzin zu entfetten. Dann wird die Lochscheibe mit dem Schlitz, der genau dem Durchmesser der Seele entsprechen muß, auf diese geschoben, genau rechtwinklig ausgerichtet und mit Epoxidharz verklebt. Danach schiebt man das Blechrähmchen mit den Schlitzen auf den Mantel und verklebt es ebenfalls mit ihm. Dabei empfiehlt es

sich, vor allem an den Außenseiten ruhig etwas großzügiger mit Klebstoff zu sein und möglichst auch die an einer Seite noch offenen Schlitze mit Kleber auszufüllen. Es ist unbedingt darauf zu achten, daß die alte Länge erhalten bleibt, da sonst die ohnehin schon sehr strapazierte Tachometerwelle nicht mehr paßt. Schließlich klebt man noch die optoelektronischen Bauelemente in die vorgesehenen Löcher. Der nun noch nach zwei Seiten offene Rahmen wird mit Isolierband umwickelt, um den Einfall von Fremdlicht zu verhindern. Bei einem so aufgebauten Geber muß man natürlich in Kauf nehmen, daß die Lebensdauer der Tachometerwelle sinkt; Langzeiterfahrungen liegen leider noch nicht vor. Die Welle sollte man nur sparsam, dafür öfter, mit öl schmieren.

Ich hoffe, daß mit diesem Vorschlag ein größerer Leserkreis die Anzeige nachbauen kann.

#### R. Petrich

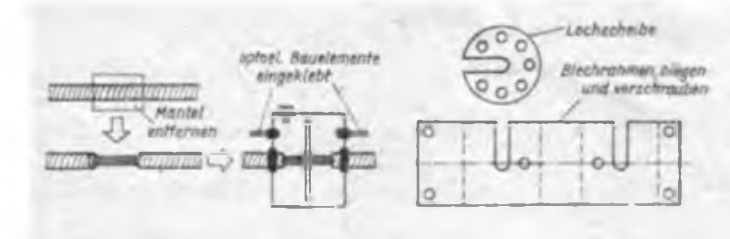

**Bild 1: Mechanische Einzelteile**

**Bild 2: Arbeitsablauf und Schema des Zusammenbaus**

#### IJteracur

(1] Petrich, R.: Momentanverbrauchsanzeige zeigt in 1/100 km an, FUNKAMATEUR 37 (1988), H. 11. S.549

### Digitalmultimeter mit automatischer Bereichswahl (1)

Dall Elektronisbastels keinesfalls mar Selle track ist broom dieser Britrae fir beschreibt ein one preiswert herstellbare-Digitalmultimeter auf Basis des bekannten A/D-Wandlers C 520 D Setti man 51-Bauclemente cin, so find the Einzelteile Amtlich billiter als ein minstrieller Vietfachmeder.

#### **Ing.F. SICHLA**

Ein Digitalmultimeter, das mit relativ we nigen und problemlos beschaffbaren Bau teilen leicht zu realisieren ist, stellt ein interessantes Nachbauobjekt für fast je den Elektronikamateur dar. Das hier be schriebene Multimeter dient zur Mes sung von Gleich- und Wechselspannun gen sowie von Widerständen. Als Beson derheit-ist die automatische, vollelektro nische Meßbereichsumschaltung zu nen nen.

#### **Stromlaufplan**

Der vollständige Stromlaufplan ist in Bild <sup>1</sup> dargestellt. Das Gerät besitzt drei Eingänge; zwei Buchsenpaare für Gleich spannung bzw. Widerstand und eine. BNC-Buchse für Wechselspannung. Ge messen wird in drei Bereichen:

0,999; 9,99; 99,9 V (U<sub>ed</sub>) bzw. kΩ.

Dabei gibt es für Wechselspannungen Einschränkungen (s. unten). Bei Gleich spannung beträgt der Eingangswiderstand 10 MΩ in allen Bereichen. Die Meßspannung wird durch den invertierenden Ope rationsverstärker Al um 20 dB gedämpft. VD1/VD2 wirken als Überspannungs schutz.

Wechselspannungen werden mit dem fre quenzkompensierten Teiler R11/R12/ R13 leicht gedämpft. Der Spannungsfolger A5 ermöglicht die Anpassung an den folgenden Präzisionsgleichrichter. Mit C8 erfolgt die Mittelwertbildung (Umwand lung in eine reine Gleichspannung). Beim vorliegenden Schaltungsprinzip ist die Meßbereichsumschaltung erst nach dem Präzisionsgleichrichter angeordnet, er muß daher den gesamten Dynamikbe reich der Eingangsspannung verarbeiten. Die aktiven Gleichrichter ermöglichen zwar eine weitgehende Linearisierung der Übertragungskennlinie, werden aber durch die hier gestellten Bedingungen überfordert. Die höchste zu messende (effektive) Wechselspannung wurde daher auf 10 V festgelegt. Soll der Fehler akzep tabel bleiben, darf die kleinste effektive Meßspannung nicht unter 100 mV liegen. Bild 2 zeigt die Meßergebnisse des Funk tionsmusters. Die Verstärkung (normiert) ist für verschiedene Eingangsspannungen in Abhängigkeit von der Frequenz darge stellt. Die Vergleichsbasis bilden dabei hohe Spannungen mit mittleren Frequen zen ( $V = 1$ , kein Fehler). Daraus folgt für  $U = (1...10) V$  eine Toleranz von  $\pm 3$ %

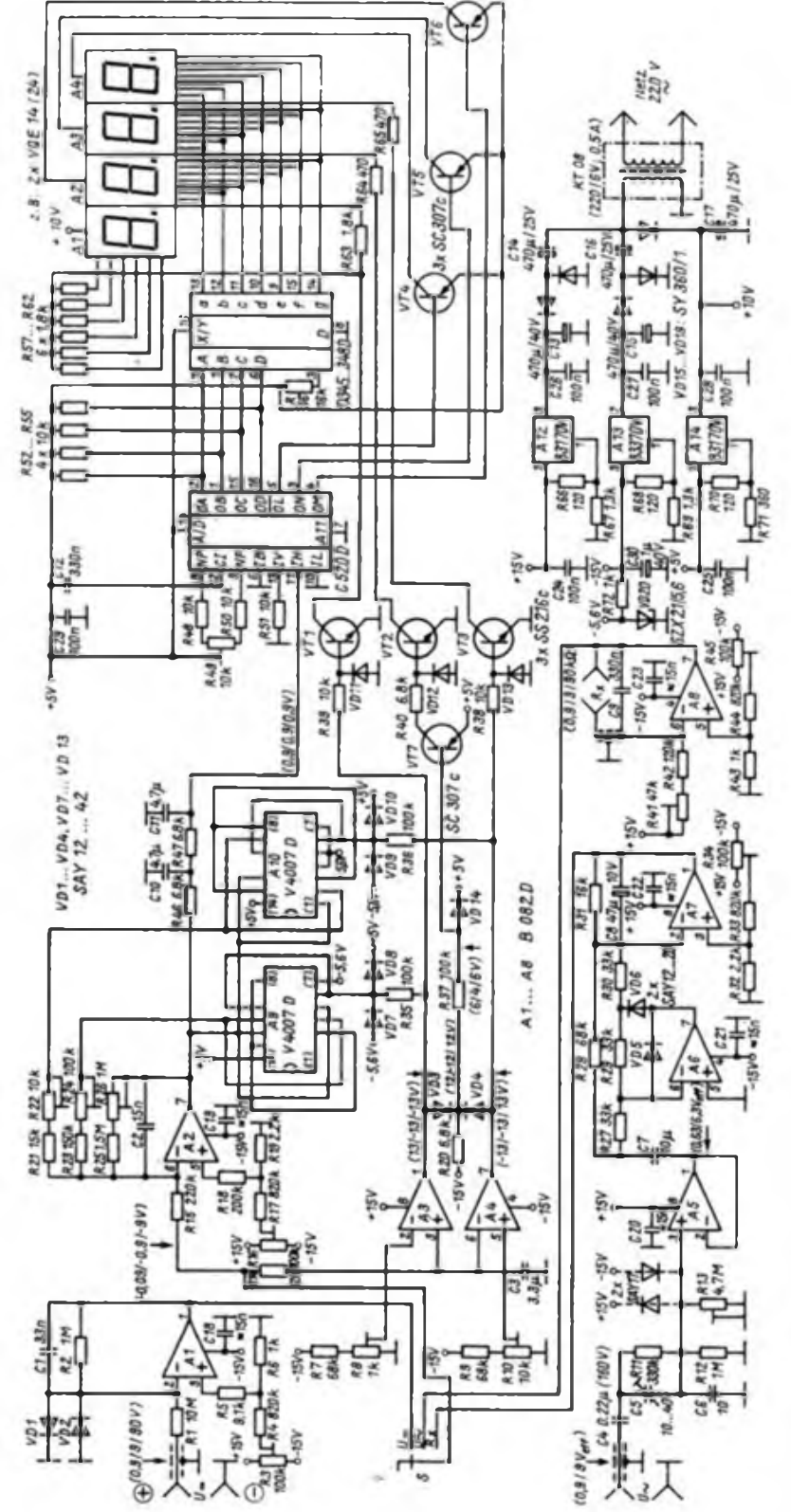

**i**

### **Argumente** zum Thema : Abrüstung

**I \*** *Sind Asymmetrien identisch mit Unter- . bzw. Überlegenheit?*

Nein. Das unterstreicht auch die Erklärung des Komitees der Verteidigungs- Minister des Warschauer Vertrages vom • 30.1.1989. Sie hat bekanntlich für das • militärische Kräfteverhältnis in Europa ; trotz der eindeutigen Hervorhebung historisch entstandener Asymmetrien ins<sup>j</sup> gesamt eine annähernde Parität bestä- | tigt. Letztere steht für eine Äquivalenz der militärischen Fähigkeiten. Anders als in einem mechanischen Gleichge-! wichtsdenken, das Parität im Sinne von ' "Gleichstand" aller Streitkräfte und Rüstungsarten versteht, können hier partiell bedeutende Unter- bzw. Oberle- ' genheiten eingeschlossen werden und : sind in der Tat auch vorhanden. Im Gesamtkomplex des Wirkens aller Para- • meter militärischer Kräfte erfolgt eine <sup>&</sup>lt; Paralysierung der Waffenpotentiale der Seiten durch qualitativ oder optionsadäquate Potentiale. Angesichts dieser Tatsache bleibt nichts von der Behauptung einflußreicher NATO-Kreise • übrig, daß der Warschauer Vertrag über : eine erdrückende konventionelle Über- : legenheit verfüge. Unstrittig gibt es auch Asymmetrien in der regionalen • Verteilung der Kräfte.

Wenn der Ausstieg aus dem Wettrüsten erfolgen soll, darf nicht wie bisher Überlegenheit durch Hochrüstung beim Zurückgebliebenen ausgeglichen werden. Die Lösung ist, daß jener, der vorn liegt, entsprechend reduziert und ' dies einer strengen Kontrolle unterzogen wird. Im militärischen Bereich ist daher nicht ein statisches Gleichgewicht jedes Potentials, sondern eine allgemeine dynamische Ausgewogenheit der Gesamtheit der taktischen und nuklear-strategischen Fähigkeiten auf im- • mer niedrigerem Niveau unser Maßstab : und Ziel.

Erst auf der Basis einer solchen dynamischen Parität, dieses, alle militari- ; sehen Größen einbeziehenden Stabilitätskonzepts, können auch militärtech- | nische nicht einfach vergleichbare Ob- ' jekte in Beziehung zueinander gesetzt werden. Auf diese Weise eröffnen sich zugleich Möglichkeiten, durch beiderseits nachprüfbare Eingriffe in die Organisation, die Verteilung, den Bereit-; schaftsgrad, die Bewaffnung und das ; Einsatzspektrum die potentielle Offen- . sivfähigkeit der Streitkräfte von NATO • und Warschauer Vertrag schrittweise zu beseitigen.

Oberst Dr. Klaus Götze (MPD)

**i**

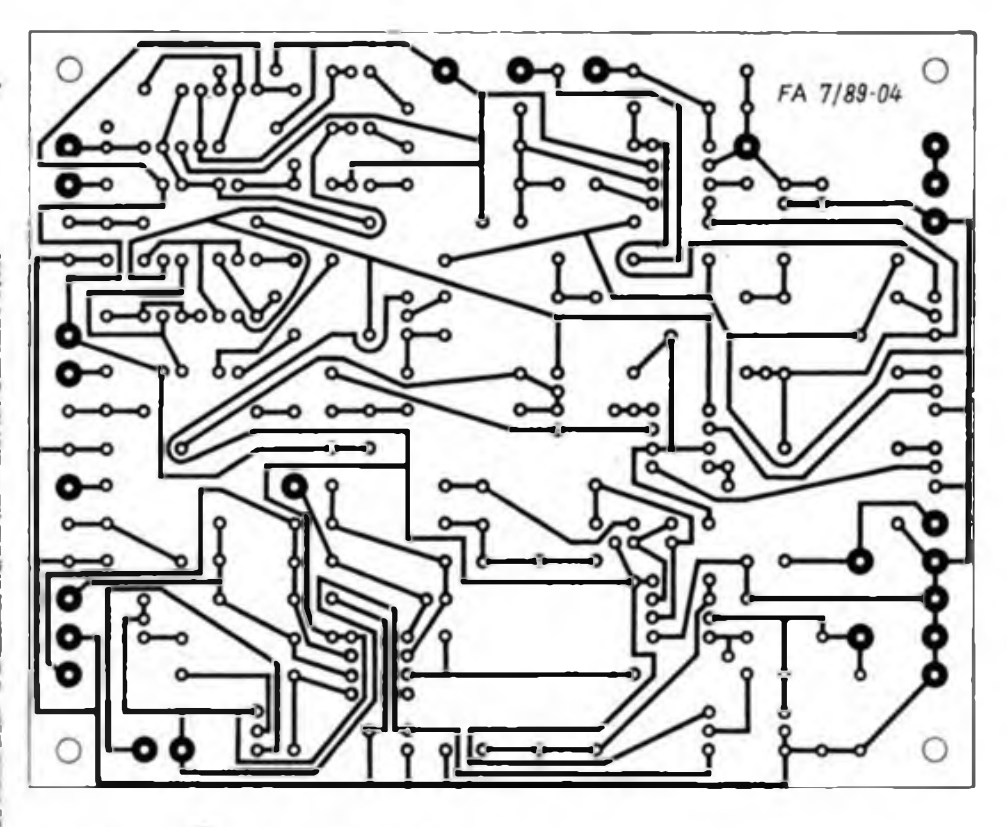

**Bild 2 Leitungsfuhrung der Analogteil Platine**

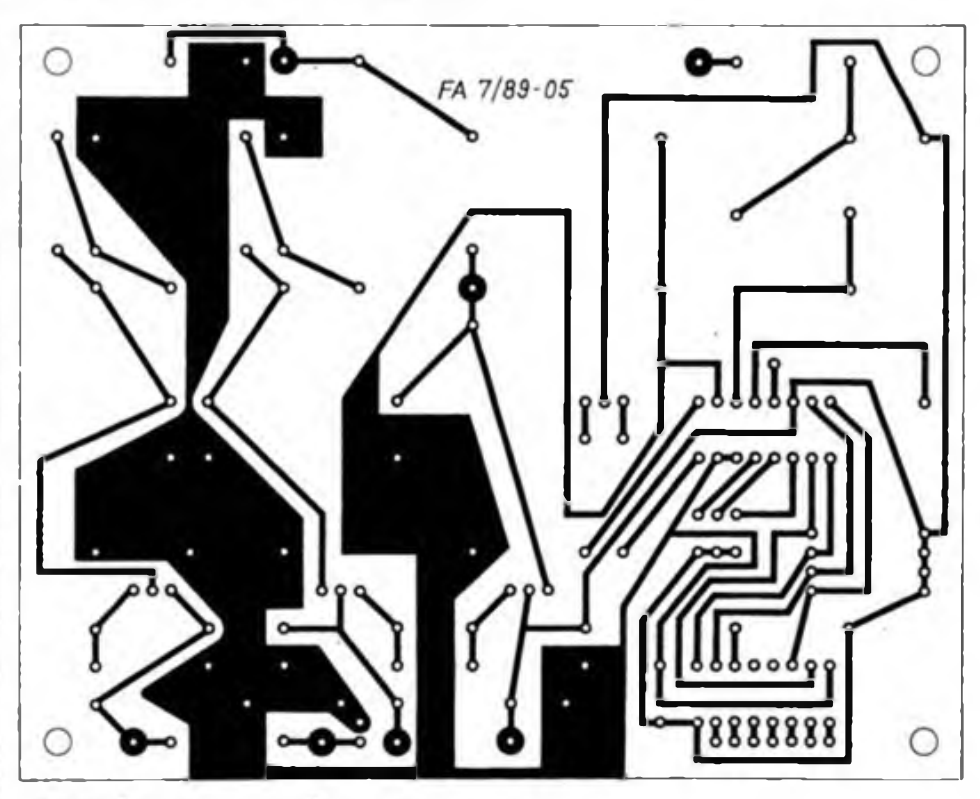

**Bild 3 Leitungsfuhrung der Digitalteil Platine**

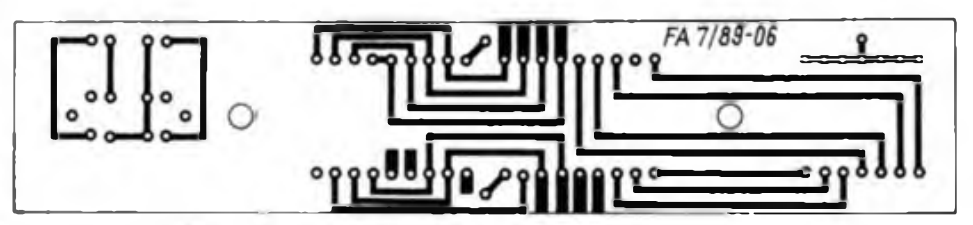

**Bild 4: Leitungsfuhrung der Anzeigeplatine**

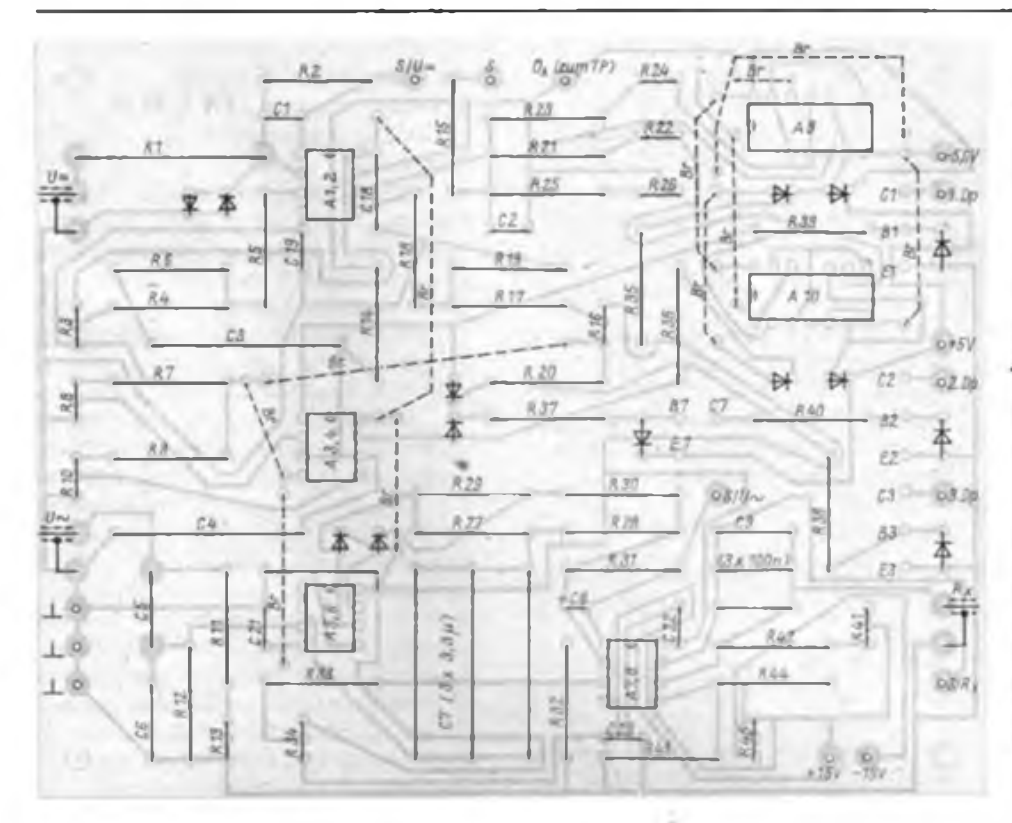

**Bild 5: Bestückungsplan der Analogteil-Leiterplatte**

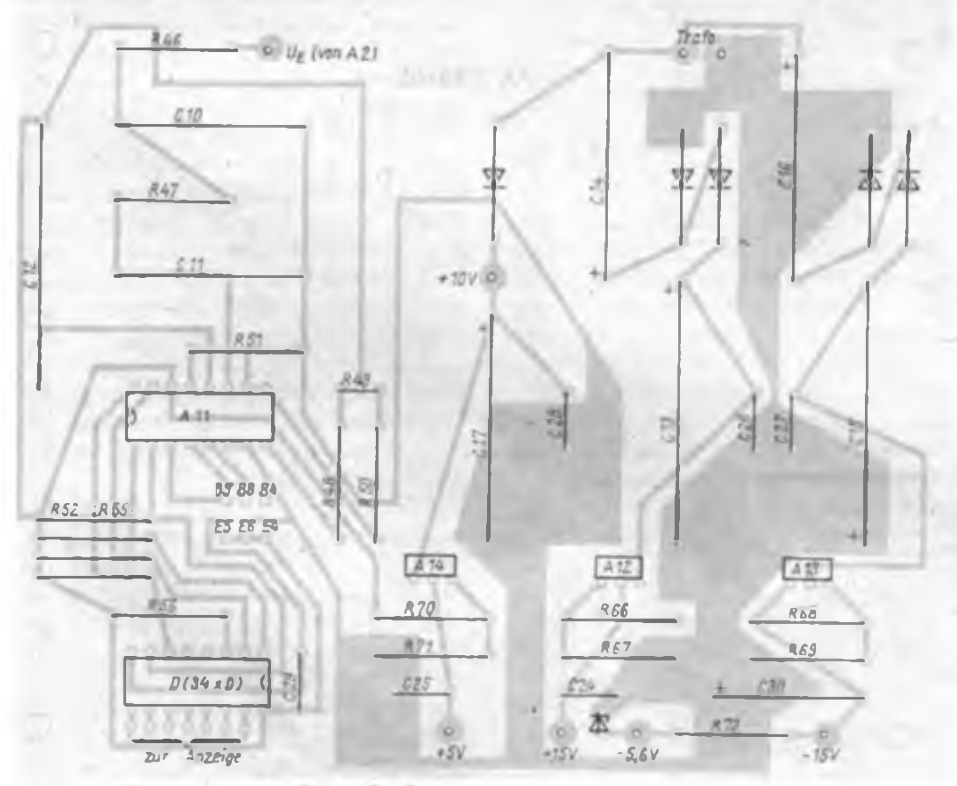

**Bild 6: Bestuckungsplan der Digitalteil Leiterplatte**

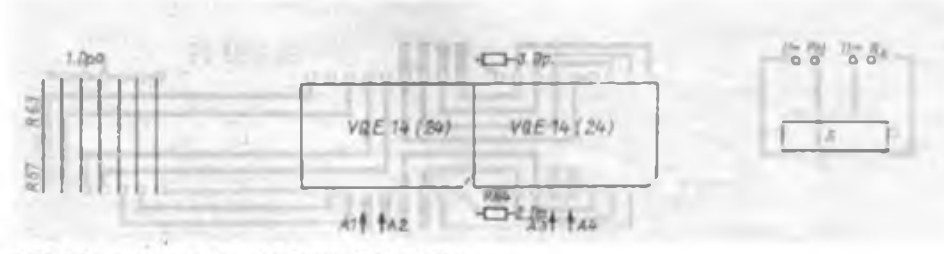

Bild 7: Bestückungsplan der Anzeigeleiterplatte

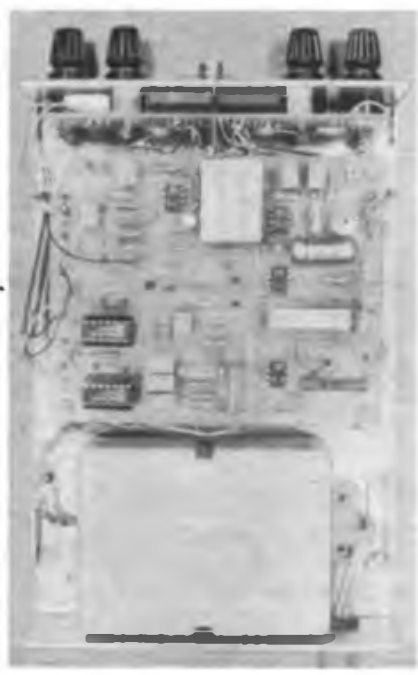

**Bild 8: Blick in das zusammengebaute Gerat Bild 9: Ansicht der bestückten Digitalteil-Leiterplatte**

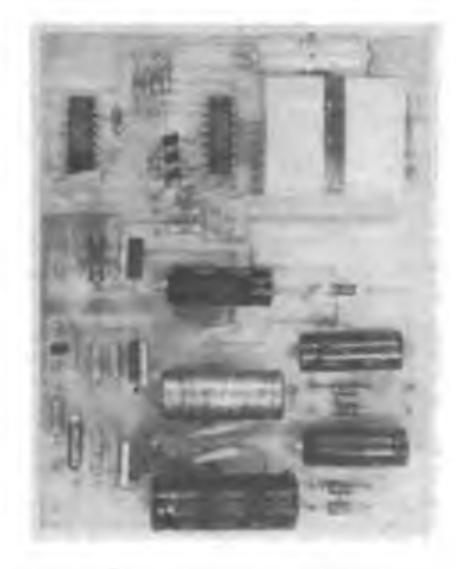

im Frequenzbereich 10 Hz...150 kHz sowie für

 $U = (0,1...1)$  V eine Toleranz von  $-5$ % im Frequenzbereich 10Hz...10kHz. Obwohl sich das Gerät somit zum Erfassen der am häufigsten auftretenden NF-Spannungen eignet, bilden die Wechsel-<br>spannungs-Meßmöglichkeiten doch spannungs-Meßmöglichkeiten einen gewissen Schwachpunkt. Dieser Preis muß aber gezahlt werden, um das<br>simple Bereichsumschaltungskonzept Bereichsumschaltungskonzept praktizieren zu können. Ein Überspannungsschutz kann auch hier durch Dioden (gestrichelt eingezeichnet) erreicht werden.

(wird fortgesetzt)

## Kleine Endstufe für die 3,5-MHz-QRP-Station

#### **Dipl.-Ing. K. ZSCHIESCHE - Y26GM**

Die ersten Erfolge mit der QRP-Station machen besonders dem OM mit der noch<br>frischen" Einzelgenehmigung viel Einzelgenehmigung Freude. Kein Nachbar beschwert sich über TVI und das Gerät ist relativ preiswert. Man lernt schnell, daß die Betriebstechnik nicht die gleiche sein kann, wie am gewohnten "Teltow" der Klubstation.

#### **Betriebsdienst-Aspekte**

Bei der bescheidenen Leistung von 3 bis 5 W, die an die Antenne gehen, bringen CQ-Rufe meist nichts ein. Antwortet eine angerufene Station und gibt auch gleich 59, sollte das nicht zu einem langen Durchgang verleiten. Kurz darauf wird auf 56 vermindert, weil QRM aufgekommen ist, obwohl natürlich 39 richtig wäre, denn nur die Lesbarkeit, nicht die Signalstärke ist zurückgegangen. Wer selbst nie an einer QRP-Station gearbeitet hat, ignoriert aus Unkenntnis leider oft die Bemühungen der technisch hochengagierten OMs an der kleinen Eigenbaustation. Trotz aller Argumente, die für die QRP-Arbeit sprechen, wünscht sich der Funkamateur doch bald einen kleinen "Nachbrenner", denn bei aller dB-Rechnung (bekanntlich bringt erst die vierfache Sendeleistung bei der Gegenstation eine S-Stufe Signalanstieg) mußte ich die Erfahrung machen:

Sendeleistung 10 W:

Keine Gegenstation antwortet;

Sendeleistung 30 W

Die meisten Gegenstationen antworten; Sendeleistung 100 W:

Nur wenige Gegenstationen geben einen höheren Rapport als bei 30 W

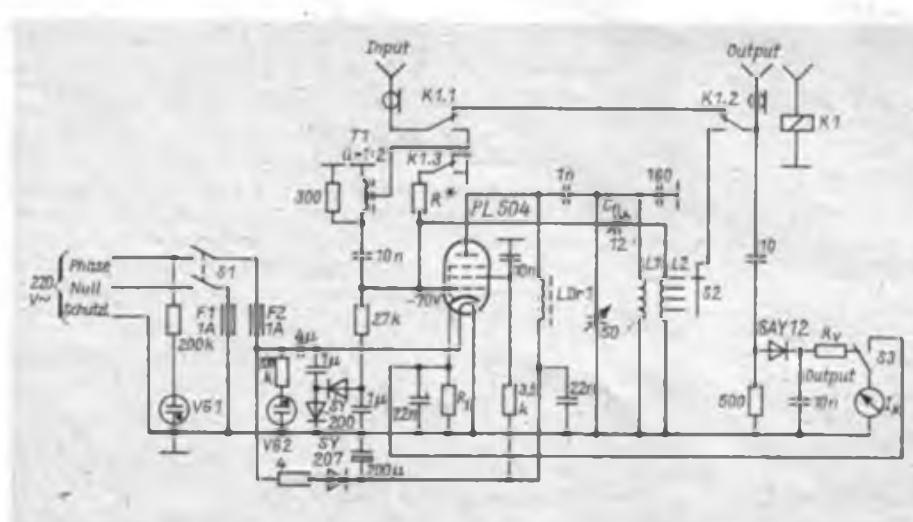

**346 • FA7/89**

Wer also z.B. auch an den langen Winterabenden noch QSOs auf 80 m fahren möchte, quält sich mit 10 W tüchtig ab. Ich betreibe meine QRP-Station (1] deshalb seit Jahren im Sommerurlaub mit einer kleinen Leistungsendstufe (PA).

#### **Konzeption**

Ich mußte mich zwischen einer Transistor- und einer Röhren-Endstufe entscheiden. Dabei erkennt man, daß die Röhren-Endstufe auch im Halbleiter-Zeitalter unter bestimmten Aspekten noch sinnvoll einzusetzen ist. Eine solche PA mit Zeilenendröhre läßt sich nahezu vollständig aus handelsüblichen Rundfunk- und Femsehbauteilen aufbauen, während für eine transistorisierte Endstufe zum Teil schwer beschaffbare und teure Spezialbauteile benötigt werden. Die Röhren-PA bleibt hinsichtlich Preis, Volumen und Masse für den hier vorgesehenen Anwendungszweck der transistorisierten überlegen.

#### **Elektrischer Aufbau**

Der Stromlaufplan der Endstufe mit der Zeilenendröhre PL 504 ist in Bild <sup>1</sup> dargestellt. Die Betriebsspannungen werden von einem Netz mit Nullung (!) folgendermaßen bereitgestellt.

- Heizspannung: In Reihe zum Heizfaden der Röhre liegt ein 4-µF-Kondensa-<br>tor (Kompensationskondensator für (Kompensationskondensator für Leuchtstofflampen); bei 220 V Netzspannung fließt nun gerade der richtige Heizstrom von 300 mA und die Heizspannung beträgt etwa 27 V

- Anodenspannung: Einweggleichrichter mit Schutzwiderstand  $(4 \Omega)$  gegen den Einschaltstromstoß,

- Schirmgitterspannung: Aus Anodenspannung über Vorwiderstand zum Schutz gegen Schirmgitterüberlastung gewonnen.

- Steuergitterspannung: Aus der Heizspannung entsteht mit einer Spannungsverdopplerschaltung die Gittersperrspannung von etwa 70 V, die im Sendebetrieb entsprechend herabgesetzt wird. Die Ansteuerung der Endstufe erfolgt über den Ringkemtransformator TI, mit dem die vom QRP-Transceiver abgegebene Spannung (z. B. U<sub>s</sub> = 25 V an 70  $\Omega$  bei etwa 4W Output) auf den zur Aussteuerung der Röhre benötigten Wert von  $U_s = 50 V$ transformiert wird. Da die Röhre in Katodenbasisschaltung arbeitet und demzufolge die Ansteuerung weitgehend leistungslos erfolgt, muß die Sendeleistung des QRP-Transceivers an einem Abschlußwiderstand "verbraucht" werden. Dieser hat entsprechend dem Transformationsverhältnis des Ringkemübertragers mit ü = 2:1 den Wert von ü<sup>2</sup> · 70  $\Omega$  $= 300 \Omega$ . Wenn der ORP-Transceiver weniger Leistung abgibt, sind das Transformationsverhältnis und der Abschlußwiderstand entsprechend zu vergrößern. Der Transformator läßt sich z.B. aus dem Ferritmantel eines alten AM-ZF-Bandfilters herstellen, der etwa 40 Wdg. 0,1-mm-CuL mit entsprechender Anzapfung erhält.

Im Anodenkreis wird die Betriebsspan-<br>nung über die Anodendrossel nung über die Anodendrossel  $(LDr 1 \ge 100 \,\mu\text{H}$ ; etwa 40 Wdg. 0,3-mm-CuL auf einen Ferritantennenstab gewikkelt) zugeführt. Der 1-nF-Trennkondensator zum Auskoppelkreis muß spannungsfest sein  $(\geq 1 \text{ kV})$ . Es kommt ein Parallelschwingkreis zum Einsatz, der weniger Platz in Anspruch nimmt als ein Collinsfilter. Die Kreisspule L1 hat eine<br>Induktivität von ungefähr 10 uH ungefähr 10 uH (35 Wdg.. 1-mm-CuL auf Keramikkörper oder Hartpapierrohr von 20 mm Durchmesser und 40 mm Länge gewickelt). Die Koppelspule L2 ist auf das kalte Ende der Kreisspule gewickelt (11 Wdg. mit Anzapfungen bei 5, 7 und 9 Wdg.). Da von der Koppelspule auch die Spannung zur Neutralisation der Röhre abgegriffen wird, muß sie gegensinnig gewickelt bzw. angeschlossen werden.

Die Kreiskapazität habe ich aus Platzgründen auf einen kleinen Drehkondensator von etwa 50 pF und einen Festkondensator von 160 pF aufgeteilt. Anstelle dieser Parallelschaltung eignet sich auch ein \_alter" Rundfunkdrehkondensator mit nicht zu geringem Plattenabstand.

Mit dem über 10 pF lose an den Senderausgang angekoppelten Spitzengleichrichter erhält man ein relatives Maß für die Sendeleistung. Der Vorwiderstand ist je nach Empfindlichkeit des Meßinstruments abzugleichen. Es eignen sich alle Drehspulmeßwerke mit 0,1 bis <sup>1</sup> mA Vollausschlag. Der Handel bietet oft preiswert geeignete Typen aus Magnetbandgeräten und dgl. an. Nach dem Umschalten dient das gleiche Instrument zur Anzeige des Katodenstroms. Der Katodenwiderstand ist so abzugleichen, daß es bei etwa 400 mA Vollausschlag zeigt. Richtwert für den Katodenwiderstand ist  $\Omega$ 

Das Sende/Empfangs-Relais (12-V-Relais mit mindestens 3 Wechselkontakten) erhält beim Umschalten auf Senden die 12-V-Erregerspannung vom QRP-Transceiver.

#### **Inbetriebnahme und Abgleich**

Bei mir hat es sich bewährt, elektronische Geräte, wie die hier beschriebene Endstufe beim erstmaligen Einschalten über einen strombegrenzenden Vorwiderstand zu betreiben. Am einfachsten realisiert man das mit einer Glühlampe 220 V/ 100 W. Leuchtet die Glühlampe hell, liegt ein Kurzschluß oder grober Schaltungsfehler vor. Leuchtet sie nur ganz schwach, können schon einmal alle Betriebsspannungen gemessen werden. Damit verschafft man sich Gewißheit, daß nichts vertauscht wurde. Besonders wichtig ist die negative Spannung von etwa -70 <sup>V</sup> am Gitter 1, denn die Röhre soll, Sende/Empfangs-Relais nicht angezogen hat, sicher gesperrt sein; d. h., der vom eingebauten Meßinstrument angezeigte Katodenstrom muß Null sein. Nun kann man die Glühlampe weglassen und noch einmal die Betriebsspannungen messen. Sie sind jetzt sämtlich 20% größer, da ja der Spannungsabfall am Vorwiderstand wegfällt.

Als erstes wird nun der Arbeitspunkt der PA eingestellt. Dazu ersetzt man R\* durch einen Einstellwiderstand von  $100 k\Omega$  (zunächst auf Maximum eingestellt). Nachdem das Relais auf Senden umgeschaltet hat, wirkt der Spannungsteiler für die Gittervorspannung, und man kann einen Ruhestrom von etwa 50 mA einstellen.

Die Neutralisation der Röhre erfolgt mittels eines kleinen Tricks. Der QRP-Transceiver wird mit der PA und diese mit der Antenne, oder, wenn vorhanden, mit einem Abschlußwiderstand verbunden. Wenn das Kabel für das Sende/Empfangs-Relais der PA nicht angeschlossen ist, schaltet sich die Endstufe beim Umschalten auf Senden nicht zu; die Sendeleistung des QRP-Transceivers geht unverstärkt an der PA \_vorbei". Eine Kurzschlußbrücke über dem Arbeitskontakt von K2 koppelt nun bei Senden HF-Spannung in den Anodenkreis. Über die Gitter/Anoden-Kapazität der Röhre gelangt auch HF zum Gitter 1, die hier angezeigt wird. Mit dem Neutralisationskondensator C<sub>N</sub> macht man diese Spannung zum Minimum. Ergibt sich kein eindeutiges Minimum, ist die Kapazität des Neutralisationskondensators zu gering oder zu hoch bzw. die Koppelwicklung ist falsch gepolt. Dabei soll die PA eingeschaltet, aber gesperrt sein.

#### **Abstimmung der Endstufe**

Nachdem der QRP-Transceiver aufmaximale Sendeleistung abgeglichen wurde, erhält das Senderelais der PA Erregerspannung und schaltet sie zu. Der Anodendrehkondensator und der Umschalter für die Antennenankopplung werden wechselseitig auf maximale Ausgangsleistung eingestellt. Auch der Abgleich am Senderausgang des QRP-Transceivers ist meist noch einmal zu korrigieren. Bei richtiger Arbeit der Endstufe zeigt der Outputmesser jetzt als Maß der Verstärkung den zwei- bis dreifachen Ausschlag gegenüber dem Betrieb ohne PA. Der Katodenstrom der PA muß bei Vollaussteuerung etwa 200 mA betragen (60 W Input). Man sollte aber darauf achten, daß ihre Aussteuerung im Mittel höchstens 30% des Maximalstroms beträgt; sonst treten in den Sprachspitzen Übersteuerungen auf. Die Gegenstation registriert beim "vollen Aufdrehen" ohnehin praktisch keinen Zuwachs an Signalstärke und vor allem Verständlichkeit.

#### **Netzanschluß**

Ein direkter Anschluß der Endstufe mit transformatorlosem Netzteil über Schukostecker an das genullte Netz ist nicht zulässig. Es könnte folgender Fehler auftreten: Beim Anschluß des Steckers ans Netz fallen Phase und Null auf die falschen Kontakte. Obwohl die nicht leuchtende Phasenkontrollampe eigentlich das Einschalten der Endstufe verbietet, wird eingeschaltet, also die Phase mit dem Gehäuse verbunden. Das Gehäuse ist aber mit dem Schutzleiter und der Stationserde verbunden, so daß Sicherung <sup>1</sup> durchbrennt.

Weiterhin (und das ist keine Besonderheit dieser transformatorlosen Endstufe) wird in jedem Netz mit der Schutzmaßnahme Nullung durch die zusätzlich zum Schutzleiter an das Chassis anzuschließende Stationserde das Nullpotential im Gehäuse gestützt. Man muß sich auf ieden Fall dafür interessieren, daß der Schutzleiter tatsächlich mit allen Erdpotential führenden Leitungen im Gebäude vorschriftsmäßig verbunden ist.

Zum vorschriftsmäßigen Anschluß der transformatorlosen PA gibt es folgende Möglichkeiten:

- Ein befugter Elektriker klemmt die Station fest ans Netz.

- Die PA wird mit einer tatsächlich geeigneten Verpolungsschutzschaltung versehen, die möglichst zusätzlich auf eine getrennte zuverlässige Erdung zurückgreift. Den Schukostecker läßt man von einem Elektriker anbauen, da der Funkamateur in der Regel nicht befugt ist, Schukomaterial zu kaufen und zu installieren.

- Die PA wird über einen Trenntransformator betrieben.

Anmerkung der Redaktion: Wir raten, wenn die PA nicht fest mit dem Netz verbunden werden kann, dringend zur Verwendung eines Trenntransformators oder eines Netztransformators. Ein Fall wäre nämlich noch zu beachten - ein gar nicht so selten anzutreffendes 220-V-Drehstromnetz, bei dem die beiden Phasen je 127 V gegen Erde führen. Ganz besonders gefährlich ist der Einsatz eines transformatorlosen Netzteils bei Portablebetrieb, bei dem man die Art der Schutzerdung nicht kennt und wo auch einmal der Schutzleiter unterbrochen sein kann. Die vorliegende Konzeption bietet noch eine optimale Lösung an: HF-Ein- und -Ausgang werden ebenso wie Kl, Kl.l und Kl.2 galvanisch von der übrigen Schaltung getrennt. Dazu wären Tl als Übertrager mit zwei getrennten Wicklungen auszuführen und L2 ebenfalls von Masse zu trennen (zusätzlich 11 Wdg. Neutralisationsspule vorsehen). Die beiden Wicklungen sowie Kl, Kl.l und Kl.2 sind sorgfältig netzspannungsfest zu isolieren. Die Hauptschaltung kann man dann in einem schutzisolierenden Gehäuse unterbringen bzw. sie gut isoliert in ein mit dem Schutzleiter verbundenes Metallgehäuse einbauen.

#### **Mechanischer Aufbau**

Aus optischen Gründen sollte die PA die gleichen Abmessungen wie der QRP-Transceiver (etwa 250 mm x 150 mm x 50 mm) haben. Sie hätte noch viel gedrängter aufgebaut werden können. Die tragende Konstruktion der Endstufe ist ein Aluminiumblechrahmen, der zugleich Frontplatte sowie die Rück- und Seitenwände bildet. Deckel und Boden (mit Bohrungen für die Luftzirkulation) werden an den Rahmen angeschraubt. Natürlich steht das Gerät auf Füßen, damit von unten Luft eintreten kann. Die großen Bauelemente Röhre, Elektrolytkondensator, "Heizkondensator" und Anodendrossel sind liegend auf einer Platte angeordnet, die den Rahmen teilt. Viele Bauelemente, wie die Röhrenfassung, die Fassungen der Sicherungen, usw. ergeben Lötstützpunkte, so daß nur noch wenige zusätzliche Lötstützpunkte benötigt werden, um alles in freier Verdrahtung aufzubauen.

#### **Literatur**

**UJ Zschiesche, K.: Ein SSB-Transceiver kleiner Leistung für 80 m, FUNKAMATEUR 26 (1977), H.2, S. 85**

## Die Sende/Empfangs-Umschaltung im Transceiver

#### **Ing. M. PERNER - Y21U0**

Beim.Selbstbau eines Transceivers (nachstehend TCVR genannt) für Kurzwelle treten u. a. folgende Probleme auf:

- Umschaltung der Antenne für Senden und Empfang;
- Umschaltung der Baugruppen für Senden und Empfang;
- Umschaltung der selektiven Baugruppen bei Mehrbandbetrieb.

Bei Telegrafiebetrieb sind dabei noch der Zeichenformung sowie bei flottem CW auch den zeitlich richtigen Abläufen beim Umschalten Beachtung zu schenken. womit sich ein späterer Beitrag befaßt. Nachfolgend einige Aspek'te und Beispiele zur Lösung der ersten Probleme.

#### **Allgemeine Betrachtungen, Zeitfragen**

Im TCVR schaltet man normalerweise nur selektive Baugruppen wie breitbandige Filter, Hoch- und Tiefpässe um. Hochselektive Baugruppen oder Bauelemente wie Qdarzfilter oder elektromechanische Filter werden fast immer mittels Relais für eine Bandbreitenänderung und durch spezielle aufwendige Anpaß- und Trennstufen für den Sende/Empfangs-Modus umgeschaltet. Aber auch hier setzt sich die Tendenz durch, diese hochselektiven Bauelemente ohne Sende/ Empfangs-Umschaltung jeweils sowohl im Empfangs- wie im Sendekanal einzeln zu betreiben. Dadurch steigen auch die Leistungsparameter für den jeweiligen

Kanal. Wenn man beachtet, daß im Sendefall nur für die Sendeart SSB ein steilfiankiges Filter notwendig ist, das man bei CW und RTTY sowieso umgeht, so ergibt sich bei getrennten Filtern für den Sende- und Empfangskanal eine optimale und effektive Lösung. Der Sendeartenschalter schaltet im Sendekanal über zwei Relais ggf. das steilflankige Filter aus dem Signalfluß; im Empfangskanal lassen sich durch Relais ebenfalls bei Bedarf mehrere Bandbreiten realisieren. Dieser erhöhte Materialeinsatz ergibt dann je nach Sendeart auch verbesserte Empfangseigenschaften.

Verstärkende Baugruppen wie Treiber, Endstufen, NF-Verstärker usw. sind je nach Konzept und Verwendung ein- bzw. auszuschalten. Hier genügt also eine Sperrung oder eine Abschaltung der Betriebsspannung. Günstiger, dabei aber stromintensiver, ist der Dauerlaufsolcher Baugruppen. Dies setzt aber voraus, daß sie im unbenutzten Zustand keine Störungen erzeugen.

Nicht zu unterschätzende Faktoren bei der Sende/Empfangs-Umschaltung sind die Art und die Dauer der Umschaltung. Es mag bei einfachen Geräten noch angehen, die Umschaltung mittels Kipp- oder Drehschalter vorzunehmen. Bei flottem SSB-Betrieb ergeben sich hier bereits Probleme. Wird dann für Telegrafie QSK-Betrieb (der Empfangskanal ist nur für die Dauer des Morsezeichens gesperrt) angestrebt, ergeben sich auch erhöhte Anforderungen an die Umschaltrelais. Hier helfen dann nur noch Umschaltanordnungen mit Schaltdioden sowie die Reduzierung der ein- bzw. auszuschaltenden Baugruppen auf ein Minimum.

Sowohl Relais als auch Dioden brauchen zum Schalten einen Mindeststrom; Dioden benötigen dabei im Gegensatz zum Relais noch zusätzliche Bauelemente, sie sind aber schneller und haben eine längere Lebensdauer. Eine fast relaislose Sende/Empfangs-Umschaltung ist seit Jahren selbst bei kleineren Eigenbaugeräten möglich. Auf ein Relais verzichten aber selbst kommerzielle Gerätehersteller meist nicht - das Relais zum Umschalten der Antenne an den Empfangs- oder Sendekanal. Dazu aber weiter unten mehr.

#### **Versorgungssp^nnungen Us, U<sup>E</sup>**

Zum Einschalten oder Sperren einiger Baugruppen dienen im TCVR separate Versorgungsspannungen für diese Baugruppen. Diese Spannungen sollen nachfolgend  $U_s$  für den Sendefall,  $U_E$  für den Empfangsfall heißen. Die einfachste Lösung zum Zu- bzw. Abschalten dieser Spannungen ist ein Relais. Dieser Umschaltkontakt muß nun den Betriebsstrom für die jeweiligen Baugruppen sowie den (meist unterschätzten) Stromstoß beim Einschalten der Baugruppen aushalten. Das Parallelschalten mehrerer Kontakte ist zwar möglich, ändert aber an der Gesamtsituation nichts. Ein Kontakt schließt stets zuerst, einer öffnet zuletzt. Die Folgen sind auch weiterhin Kontaktabbrand oder Materialwanderung an diesen Relaiskontakten.

Wesentlich einfacher, zuverlässiger und vor allem geräuschlos ist dagegen die elektronische Umschaltung dieser beiden Versorgungsspannungen. Bild <sup>1</sup> zeigt eine der gebräuchlichsten Schaltungen für diesen Zweck. Die Längstransistoren

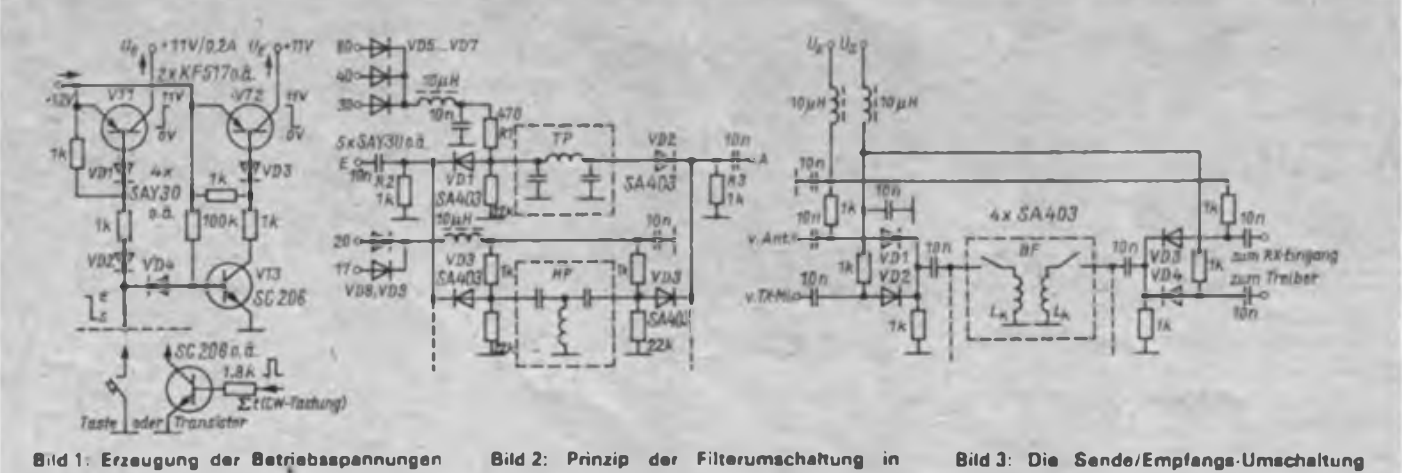

**für Sende und Empfangstrakt (U<sup>s</sup> und <sup>U</sup>() in einem Transceiver**

**einem Transceiver mittels Schaltdioden**

**Bild 3: Die Sende/Empfangs-Umschaltung mittels Dioden bei einem in einem Trensceiver eingesetzten Filterkomplex**

(Si-pnp) vom Typ KF 517 o. ä. verursachen einen Spannungsabfall von etwa 0,8 V bei 0,2 A Strom im jeweiligen Lastkreis. Seit einiger Zeit stehen auch pnp-Leistungstransistoren aus der DDR-Produktion zur Verfügung (SD 336, SD 346 usw.), die noch wesentlich geringere Spannungsabfälle ermöglichen. Vorteilhaft ist bei dieser Schaltung, daß sich über einen einzigen Schließer bei einem Strom von maximal 10 mA die beiden Versorgungsspannurtgen fast trägheitslos umschalten lassen. Zu beachten ist die Größe der kapazitiven Last am jeweiligen Ausgang. Entweder fließen beim Einschalten erhebliche Stromspitzen oder Ein- und/oder Ausschaltvorgang verzögern sich oder es geschieht beides.

#### **Umschaltung selektiver Baugruppen**

Wie bereits weiter oben ausgeführt, schaltet man meist nur aufwendige Bandfilter sowie Hoch- und Tiefpässe wechselseitig in den Sende- bzw. Empfangskanal und fügt hierbei die gesamte Baugruppe einund ausgangsseitig in den jeweiligen Kanal ein. Umschaltungen innerhalb dieser Gruppen erfolgen meist (bei bandbestimmenden Filtern fast immer) über Reedrelais am Eingang und am Ausgang. Das ermöglicht eine eindeutige Abschirmung der einzelnen Filter untereinander, bessere Abgleichmöglichkeiten infolge des Streifenaufbaus sowie eine gute Entkopplung der Filter untereinander.

Der Einsatz von Dioden als Schaltelement ist bei Einhaltung gewisser Grundforderungen unproblematisch. Ein externer Steuerstrom schaltet die Diode ein und eine Sperrspannung schaltet sie aus. Ein ankommendes Hochfrequenzsignal findet im Ein-Zustand der Diode einen sehr geringen Widerstand vor. Im Aus-Zustand überträgt die Diode das Hochfrequenzsignal nur durch die Sperrschichtkapazität. Bekannte Schaltdioden sind die Typen SA 403, SA 412 und SAY 73. Zu beachten ist aber in jedem Fall, daß der Steuergleichstrom etwa zehnmal größer sein sollte (Richtwert bei obigen Dioden etwa 5 bis 15 mA) als der durch die Diode fließende Wechselstrom, die Sperrspannung etwa zehnmal größer als die Signalspannung. Geringere Werte führen zu Signalverzerrungen und Intermodulation. Aus diesen Gründen erfolgt eine Um- bzw. Einschaltung durch Dioden vorwiegend an niederohmigen Koppelstellen.

Ein Schaltungstrick erfüllt die Forderung nach der Sperrspannung an den "ausschaltenden" Dioden. Der Strom durch die Reihenschaltung Diode - Widerstand erzeugt am ohmschen Widerstand einen positiv gerichteten Spannungsabfall, der nun an den Katoden der anderen Dioden als Sperrspannung wirkt.

Bild 2 zeigt die diodengesteuerte Um-

schaltung in einer Hochpaß/Tiefpaß-Baugruppe. Das "Innenleben" der Pässe ist schematisch dargestellt und soll lediglich die Besonderheiten in der externen Beschaltung zur Umschaltung darstellen. Beim Anlegen einer Steuerspannung, z. B. an Punkt 80, fließt ein Strom durch Rl, der sich dann aufteilt in Ströme durch VD1, R2 sowie VD2, R3. Der Stromfluß durch den 22-kQ-Widerstand ist vemachlässigbar. Der positiv gerichtete Spannungsabfall an R2 und R3 liegt an den Katoden von VD3 und VD4, stellt also eine Sperrspannung dar und trennt damit die Baugruppe HP usw. ab. Da beim Hochpaß im Gegensatz zum Tiefpaß kein Strom durch die Filterstruktur fließen kann, benötigt VD4 einen separaten Vorwiderstand. Die Ströme und Sperrspannungen verhalten sich aber ebenso wie beim Tiefpaß.

Bild 3 stellt die Umschaltung eines Bandfilterkomplexes dar. Die betreffenden Bandfilter werden durch Reedrelais, jeweils am Eingang und am Ausgang, eingeschaltet. U<sub>F</sub> bewirkt einen Stromfluß durch VD1, VD3, sperrt damit VD2, VD4 und gibt die Verbindung, z. B. von der Antenne über den Filterbaustein zum

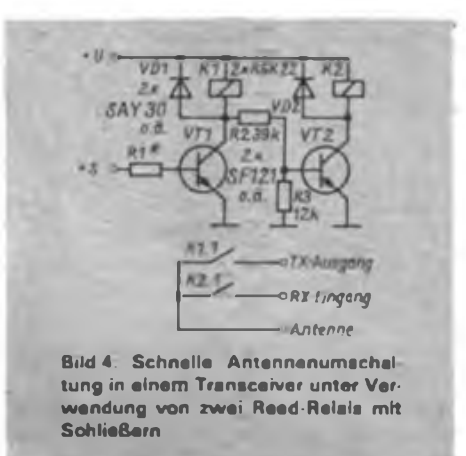

Empfängermischer frei. Sinngemäß bewirkt dann Us die Einschaltung des Filterbausteins zwischen Sendermischer und Treiber.

#### **Antennenumschaltung**

Ein großes Problem, nicht nur beim Selbstbau eines TCVR, stellt die Antennenumschaltung dar. Der senderseitige Kontakt muß einerseits der Strombelastung im Normalfall gewachsen sein, soll aber nach Betrieb mit Fehlanpassung bei einem Außenwiderstand von etwa  $0 \Omega$ (z. B. Kurzschluß) sowie bei fehlender Last (Leerlauf, fehlende Antenne) noch funktionieren. Meist verhindert schon die ALC eine Überlastung des Kontaktes, so daß sie neben ihrer eigentlichen Aufgabe, dem Schutz der Endtransistoren bzw. der Endröhre, auch den Umschaltkontakt schont. Stellt man schaltungstechnisch

### Y31ZL auf Bergtour

Seit Jahren hat die Bergaktivierung einen festen Platz im UKW-Amateurfunkgeschehen des Bezirkes Dresden. Da es von den Bergen der Oberlausitz und des Zittauer Gebirges nicht einfach ist, Partner für Direktverbindungen zu finden, beschlossen wir, die Klubstation Y31ZL des Pionierpalastes Dresden, am 30. April einen UKW-Feldtag durchzuführen – eine Aktivität<br>im Rahmen der Funkstafette Funkstafette "DDR 40".

Mit mehreren Fahrzeugen fuhren wir in die Lausitz, um uns 10 Uhr vom ersten Berg auf 145,5 MHz wiederzutreffen. Mit fünf "UFT" unserer Einzelgenehmigungsinhaber und der Klubstations-"UFS" konnte es in die vollen gehen. Nicht abreißende QSO-Ketten im Conteststil füllten die Logs. Aber für einen Plausch mit alten Bekannten reichte die Zeit. Für unseren Nachwuchs wurde die Bergtour ebenfalls zum Erlebnis. Hatte er doch unter Aufsicht von Thomas, Y21QR, die Möglichkeit, unter dem Ausbildungsrufzeichen der Klubstation zu funken. So war

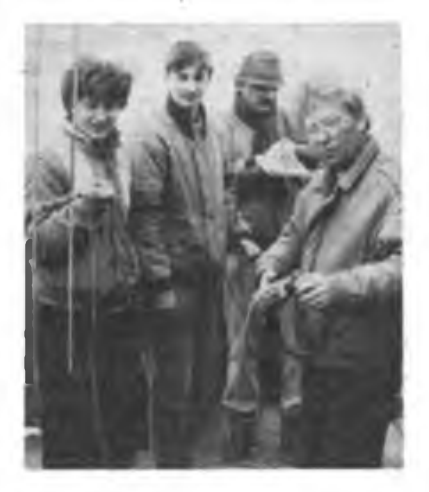

der schweißtreibende Aufstieg mit der nicht ganz leichten Technik schnell wieder vergessen. Der Genuß der Bergaussicht und eine zünftige Schneeballschlacht (Ende April) auf der Lausche, dem höchsten Berg des Zittauer Gebirges, sorgten für Abwechslung. Nicht zuletzt ist das gute Gelingen Rosi und Jürgen. Y25XL und Y25CL, zu danken, die den ganzen Tag auf dem Lerchenberg ausharrten.

Abends konnten wir über 250 QSOs und die Aktivierung aller geplanten Berge bilanzieren. Je Mannschaft waren das vier bis fünf. Wir haben so wohl einen guten Weg gefunden, das Klubstationsleben aufzulockem, SWLs, Mitbenutzer und Einzelgenehmigungsinhaber aus dem Shack zu locken und auch einmal die Kondition zu fordern. Das Foto zeigt Y31-19-L, Y31OL, Y28ZL und Y21GR.

**G. Eichler, Y31RL**

sicher, daß der Sendekontakt nur ohne anliegende HF-Leistung schließt und öffnet, so kann dieser Kontakt bei optimaler Dimensionierung sehr langlebig sein.

Nun sind \_nur" noch die Zeitfragen, d.h., die Verzögerungszeiten beim Anzug sowie beim Abfall, zu klären. Für geringe Ansprüche an die Schaltgeschwindigkeit genügen Relais der GBR-, NSF-Reihen oder RH-Typen. Die Masse des Ankers ist (akustisch unüberhörbar) für die maximale Schaltgeschwindigkeit verantwortlich. Dazu kommen noch beachtliche Anzugs- und Abfallverzögerungen.

Wesentlich leiser und schneller sind Reedrelais, die aber fast nur als Ausführung mit Schließern (Arbeitskontakten) erhältlich sind. Unter der Bedingung, daß erstens leistungslos umgeschaltet und zweitens ein Senderausgang oder Koaxialkabel mit 50 bis 75 $\Omega$  Wellenwiderstand verwendet wird, kann man die in der DDR gefertigten Typen mit einem Schutzgaskontakt RGK 20/1 bis etwa 5W HF, RGK 30/1 bis etwa 15 W HF und den Typ RGK 66/1 bis etwa 100W HF verwenden. Wenn vorhanden, bieten die Typen .../2 (2 Röhrchen mit einer gemeinsamen Erregerwicklung) genügend Stromreserven. Die Anzugsverzögerungen t<sub>an</sub> liegen für die obigen Typen bei etwa 1,2 bzw. 3 ms; die Abfallverzögerungen t<sub>ab</sub> unter 0,5 ms. Im Gegensatz dazu Liegen selbst bei Kleinstumpfrelais beide Zeiten im Bereich 5 bis 10 ms! Auf einige relaistypische Zeiten greift der folgende Beitrag über Tastung nochmals zurück.

Da die RGK-Typen nur Arbeitskontakte, d. h. Schließer besitzen, wird mit einer Transistorschaltung ein Arbeitskontakt zu einem Ruhekontakt "umfunktioniert". Bild 4 zeigt die gesamte Schaltung. Die Bemessung der Bauelemente sowie +U sind abhängig vom verwendeten Relaistyp (Erregerspannung und -strom). Im Empfangsfall ist VT1 stromlos, VT2 geöffnet, K2.1 also geschlossen. Wird  $\pm S$ (kann mit Us identisch sein) angelegt, so leitet VT1 und VT2 sperrt. Da aber  $t_{ab}$  geringer als ist, trennt das eine Relais den RX-Eingang eher von der Antenne, als das andere den TX-Ausgang an die Antenne legt. Beim Übergang von Senden auf Empfang ergeben sich äquivalente Verhältnisse. Verwendet man die Versorgungsspannungen Us zur Steuerung des Antennenumschalters, so ist zu beachten, daß Kl.l zu zeitig getrennt wird. Es ist günstiger, die Zeit des Anliegens der Relaissteuerspannung +S um etwa 2 bis 3 ms gegenüber Us zu verlängern.

Auf die Umschaltung der Antenne mittels pin-Dioden will ich hier nicht eingehen, da erstens die Beschaffung dieser Bauelemente problematisch und zweitens der Gesamtkomplex Antennenumschaltung umfangreicher als bei zwei Reedrelais ist sowie höhere Speisespannungen (oft über 100 V) und höhere Anschaffungskosten erfordert. Nicht umsonst verwenden führende Amateurfunkgerätehersteller auch gegenwärtig noch Reedrelais in ihren Geräten.

Der Einsatz der schnellen Reedrelais für die Antennenumschaltung ist aber nur dann sinnvoll und effektiv, wenn die Schaltungskonzeption der Endstufe und deren praktische Realisierung auch den schlagartigen Lastwechsel am Ausgang verträgt. Nicht jede Endstufe ist leerlaufsicher, parasitäre Schwingungen sind oft die Folge. Muß man deswegen die Gitteroder Basisvorspannung in den Tastpausen verändern, so ergibt das meist wieder unerwünschte Zeitverzögerungen. Auf der anderen Seite ist aber unbedingt zu beachten, daß eine rauschende Endstufe ein Mithören in den Tastpausen bei Telegrafie zumindest erschwert. Gegebenenfalls muß dann bei Telegrafie die Vorspannung an den aktiven Bauelementen der Endstufe und u. U. auch des Treibers so verändert werden, daß diese Stufen im C-Betrieb arbeiten. Eine solche Variante reduziert die Wärmeentwicklung zwar erheblich, verlangt aber eine zusätzliche Zeitsteuerung für die meist nicht unerheblichen Vorspannungen.

#### **Umschaltung weiterer Stufen und Baugruppen**

Ein Rezept oder eine Regel dafür, welche Baugruppen eines TCVR man bei Senden und Empfang umschalten muß, kann es aufgrund der Vielfalt der Konzeptionen und eingesetzten Bauelemente kaum geben. Bei einfachen Geräten genügt es, die Betriebsspannung des meist mit IS bestückten Empfangskanals ein- und auszuschalten. Der NF-Verstärker wird je nach Bedarf und Konzeption bei Telegrafie Weiterarbeiten und den Mithörton verstärken bzw. auch abgeschaltet, wenn ein leistungsfähiger Mithörgenerator auf den NF-Ausgang arbeitet. Bei SSB dagegen ist er grundsätzlich beim Senden abgeschaltet oder gesperrt.

Kommen bis weit in den Empfänger-ZF-Bereich Hochstromstufen zum Einsatz, so wird sich die Abschaltung auf die HF-Stufe und die erste Stufe der ZF sowie eine Stufe oder IS unmittelbar vor dem NF-Verstärker beschränken. Einerseits sind je Hochstromstufe etwa 20 mA umzuschalten, andererseits können bei einem solchen Konzept wesentlich andere Pegel verarbeitet werden. Bei Mischern mit großem dynamischen Bereich entfallen auch die Abschaltung des Oszillatortreibers sowie des Hochstromverstärkers am Ausgang des Mischers.

Beachtung dagegen ist der Regelung des Empfangskanals zu widmen. Bei Handregelung entspricht die Verstärkung des Empfangskanals beim Übergang von Sen-

den auf Empfang derjenigen vor der Umschaltung. Wesentlich anders verhält sich die Sache aber bei automatischer Regelung. Hier spielt schon der Abgreifpunkt für die Erzeugung der Regelspannung eine bedeutende Rolle für die Regelgeschwindigkeit. Das Einschwingproblem bei einer aus der ZF erzeugten Regelspannung ist wesentlich leichter zu beherrschen als das bei einer aus der NF erzeugten Regelspannung, erfordert aber einen größeren Aufwand an Verstärkung und Abschirmung. Aufgrund der geringeren Zeitkonstanten bei der ZF-Regelspannung entfällt auch das bei der NF-Regelspannung meist auftretende "Bumsen" des Empfangskanals beim Übergang auf Empfang oder auch bei starken Empfangssignalen. Gewinnt man die Regelspannung aus der ZF, ist der Aufwand einer guten Hängeregelung stets vertretbar und für den Funker und seine Umwelt ein Gewinn.

Die Umschaltungen im Sendekanal reduzieren sich auf ein Mindestmaß. Bei der Tastung mehrerer Stufen erübrigt sich die Umschaltung von Baugruppen bis auf diejenigen für die Einfügung bestimmter selektiver Baugruppen in den Sendekanal. Zu beachten sind Rauschen und parasitäre Schwingungen des Treibers und der Endstufe. Im Bedarfsfall kann man die Basis- bzw. die Gittervorspannung dieser Stufen für jede Sendeart speziell zuführen, so daß bei Empfang oder in den Tastpausen der Arbeitspunkt dieser Stufen in Richtung C-Betrieb verlagert wird (s. o.).

### Rostocker Meisterschaft "Junge Funker"

Am 8. und 9. April fanden die 10. Rostocker Bezirksmeisterschaften Junge Funker" statt erstmalig auf dem Pionierschiff "Immer Bereit", das auch in Zukunft Austragungsort bleiben soll. Je 12 Wettkämpfer der beiden Altersklassen stellten sich im Sprechfunkmehrkampf den Kampfrichtern. Es waren Junge Funker aus Stralsund (Y35ZA), Marlow (Y56ZA), Rostock (Y53ZA) und Greifswald (Y66ZA) vertreten. Die auf den Medaillenrängen gezeigten Leistungen nähren die Hoffnung, bei den DDR-Meisterschaften im Mai ähnlich erfolgreich wie in den letzten^Jahren abzuschneiden. Die Ausbilder erhielten aus dem Heft "Signale im Äther", Ausgabe 1988, wertvolle Hinweise für die Betriebsdienstausbildung. Der Wettkampfbetrieb muß auf Sektions- und Kreisebene ausgeweitet werden, um z. B. die Nervosität der Wettkämpfer zu verringern. Der nächste größere Wettkampf im Bezirk Rostock ist der vom 13. bis 15. Oktober 1989 stattfindende "Karl-Liebknecht-Pokal", ein Einladungswettkampf auf DDR-Ebene.

### Von der Eruption zur Super-Aurora

#### **Dipl.-Ing. F. JANDA - OK1HH**

Die Aktivität mächtiger Protonengebiete in den höheren nördlichen Breiten kündigte sich am 6.3. kurz nach Sonnenaufgang durch eine starke Eruption an. Die Aktivität begann um 1313 UTC und endete um 2035 UTC. Bursts des Sonnenfunkrauschens mit den charakteristischen Frequenzverschiebungen (sog. Typ II und Typ IV), sowie ein Ausstoß von Protonen in den interplanetaren Raum wurden um 1403 registriert. Der starke Mögel-Dellinger-Effekt dauerte von 1356 UTC bis Sonnenuntergang und im Maximum der Intensität verschwanden auf den Kurzwellenbändern selbst die Signale der stärksten Stationen - und das bis an die 30 MHz.

Die abgebildete Zeichnung der Sonnenscheibe vom 14. 3., 0827 UTC, stammt von FrantiSek Zloch (Observatorium des Astronomischen Instituts der Tschechoslowakischen Akademie der Wissenschaften, Ondrejov). Der aktive Bereich, hier mit 4 gekennzeichnet, hat schon den zentralen Meridian überquert. Er brachte nach dem 6.3. eine Serie Protoneneruptionen am 7., vom 9. bis 11., am 13. 3. und weitere am 14.3. um 1650 und noch am 16. und 17. 3. Diese Fleckengruppe war auch mit bloßem Auge sichtbar.

Von den ersten Eruptionen gelangten nicht allzu viele energiereiche Teilchen zur Erde; wir mußten darauf warten, bis sie sich unserem Gebiet zuwendeten. Besonders die Protoneneruptionen am 10.3. um 1858 UTC, am 11. 3. um 1533 und 1933 UTC und am 13.3. um 0919 UTC waren dann geoaktiv. Den Rekord von  $3500$  Protonen/cm<sup>2</sup> s registrierte der Satellit GEOS am 13.3. um 0645; die Flut endete erst am 14.3. um 1135 UTC.

Der starke Magnetsturm begann dann am 13.3. um 0128 UTC und ein weiterer sehr<br>ausgeprägter Anstieg wurde um ausgeprägter Anstieg wurde um 0739 UTC registriert. Der dreistündige K-Inex vom Observatorium Wingst lautete für den 13. und 14.3.: 5 7 9 9 8 9 9 9 9776567 7. Das Maß dafür ist logarithmisch; die höchste mögliche und äußerst ungewöhnliche Zahl ist die 9. Die Tages-A-Indizes für diese Tage - <sup>284</sup> und <sup>146</sup> - sind auch Rekorde; als Störung ist schon ein Wert von  $K = 4$  oder über A = 20 anzusehen. Aurora tritt in unseren Breiten schon ab  $K = 5$  auf und starke bei  $K = 6$ . Eine Rarität ist auch die Tatsache, daß sich Polarlichter entwickelten, obwohl die Störung schon morgens begann. In der Regel bedeutet der Beginn einer solchen Störung am frühen Morgen

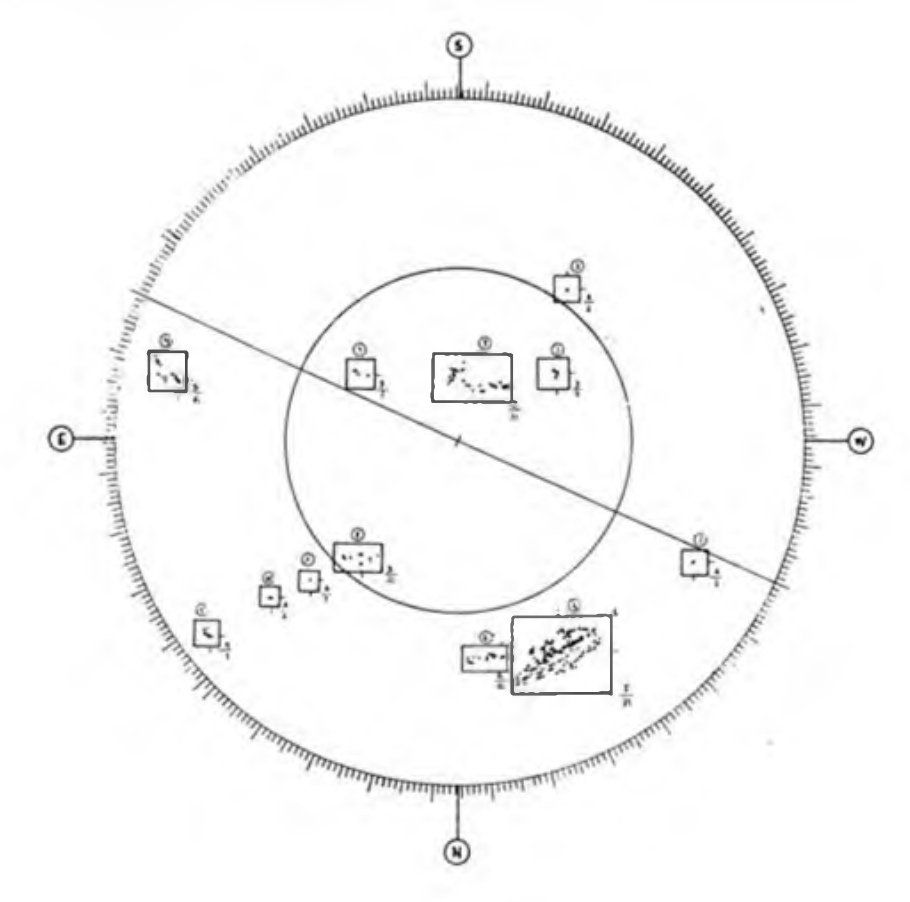

für die Polarionosphäre, daß sich in ihr keine günstige Konstellation für Aurora herausbildet.

Bei uns in der CSSR waren Polarlichter wegen des schlechten Wetters nicht zu sehen, am 13. 3. konnten sie jedoch zum Beispiel von 2115 bis 0100 UTC in Frankreich, Belgien und in Südengland beobachtet werden.' Am Freitagabend sahen sie die Bewohner verschiedener Städte Kubas in Form einer Wolke in satten roten Farben.

Die Funk-Aurora war außerordentlich lang und stark. Sie ermöglichte DX-Verbindungen selbst mit geringer Leistung, in SSB und im Maximum auch im 432-MHz-Band. Die Aurora dauerte vom 13.3., 1400 UTC, bis zum 14.3. morgens und entwickelte sich am gleichen Tage abends erneut. Am ersten Tag waren äußerst weite Verbindungen über 2 000 km, z. B. bis in das mittlere Wolgagebiet (UA4AL) möglich, bei uns war schließlich sogar eine Station aus Algier, 7X2BO, zu hören! Das 144-MHz-Band erinnerte eher an durchschnittliche Bedingungen auf 14 MHz.

Die KW-Ausbreitungsbedingungen zeigten sich nur in den positiven Phasen und auf einigen Trassen hervorragend. Zum Beispiel dauerte am 13.3. um 0700 UTC auf 14 MHz eine schöne 30 min lange Öffnung zu VR6MW. Gleichzeitig waren Stationen aus den USA zu hören, während Südeuropa von der gesamten Trasse abgeschnitten war, was das QRM stark einschränkte. Verbindungen, die über die niedrigeren Breiten in Richtung Süden bis Osten gingen, funktionierten bis auf schwankende Dämpfung und einen brummenden bis zischenden Signalcharakter. Bei der starken Störung am 13. und 14.3. sanken die nutzbaren Frequenzen bis um 70 % und die Femtrassen über höhere Breiten waren praktisch nicht benutzbar.

Die Lage normalisierte sich ab 15. 3., d. h., die KW-Ausbreitungsbedingungen entsprachen dem Grad der Störung der Erdatmosphäre. Ab 16.3. waren auch Signale aus dem Pazifik, die sich über die Polargebiete hinweg ausbreiten, hörbar. Ein Vergleich der Eruption vom 6.3. mit denen, die vom 13. bis 14.3. die Polarlichter hervorriefen, ließen auf eine noch größere Aurora hoffen, die sich aber, wie sich inzwischen zeigte, nicht entwickelte. Es wäre denkbar gewesen, das Polarlicht von wesentlich südlicheren Orten zu beobachten. Das gab es in der Vergangenheit bereits, wie es historische Materialien von der Nordküste Afrikas und aus Palästina beschreiben. Eine zweite Schlußfolgerung ist die Korrektur der Vorhersage des Verlaufs des 22. Zyklus, dessen Maximum wahrscheinlich noch höher sein und etwas später eintreten wird als bisher vorausgesagt.

### Computer im Amateurfunk

Jeder Funkamateur, auch wenn er selbst keinen Computer besitzt, hat es längst bemerkt, daß länger dauernde Gespräche aufden Bändern immer häufiger um Themen kreisen, die irgendwie mit Computern zu tun haben. An erster Stelle stehen da neue Sendearten bzw. Betriebsverfahren, die nur mit einem Computer bzw. mit ihm besser oder einfacher funktionieren: SSTV, RTTY, AMTOR, Packet Radio, Meteorscatter, ja selbst die uralte Telegrafie - aber damit sind seine Möglichkeiten auch im Amateurfunk bei weitem nicht erschönft.

Neben den unmittelbar mit Senden und Empfang verbundenen Anwendungen gibt es eine Fülle amateurfunkspezifischer Aufgaben, die sich mit Hilfe eines Computers ebenfalls besser als auf herkömmliche Weise lösen lassen. Dafür stehen z. B. Contestauswertung, verschiedene Dateien und die Berechnung von<br>Satellitenbahnen. EME-Verbindungs-EME-Verbindungsmöglichkeiten, MUF/LUF-Diagrammen für beliebige Zielorte, Entfernungen aus Locatoren usw. Aber auch dem Konstrukteur kann der Computer die verschiedensten elektronischen Berechnungen bis hin zu der von Antennen fehlersicher abnehmen; dazu kommen noch Leiterplattenlayout-Programme und ähnliches.

So haben immer mehr DDR-Funkama-

teure dem Reiz der neuen Technik nicht widerstehen können und sich einen Heimcomputer gebaut oder angeschafft. Vieles, vor allem Berechnungen, läßt sich damit ausschließlich auf Softwarebasis lösen. Wenn es aber um die funktionelle Verbindung mit der Amateurfunkanlage oder um Steuern und Messen geht, ist zusätzliche Hardware meist unumgänglich. Fazit: Die Nutzung von Computern im Amateurfunk stellt, hard- als auch softwaremäßig, ein eigenständiges Gebiet dar. Das beweisen auch spezielle Treffen in einigen Bezirken und Bemühungen um den Aufbau einer Softwarebibliothek durch Y28HO. Es ist also legitim, dieser Thematik im Bereich der FA-Amateurfunk-Technik/Praxis einen festen Platz einzuräumen. Vorerst soll er für kurze Programme und kleinere Hardwarelösungen genutzt werden. Der Anfang dazu ist mit den vier Beiträgen zu Packet Radio bereits gemacht, wobei die Arbeitsgruppe "Digitale Kommunikation im Amateurfunk" ihre Aufgabe als Koordinator auch nur in diesem Teilbereich sieht.

Ein besonderes Kapitel sind Hinweise auf vorliegende Programme, die wegen ihres großen Umfangs nicht veröffentlicht werden können. Das gilt dann auch für die dazu notwendigen Programmbeschreibungen ("Bedienungsanleitungen"). Die

Autoren sollten sie ihren Programmen als Textfiles anfügen. Im Gegensatz dazu interessieren uns kurze (!) Programmvorstellungen, die lediglich die Hauptleistungsmerkmale des Programms beschreiben. Bedingung zur Veröffentlichung ist die Angabe einer kostenlosen Bezugsmöglichkeit für das entsprechende Programm.

Sicher kann man erwarten, daß diejenigen Funkamateure, denen Software auf solche Weise überlassen werden ist, sich verpflichtet fühlen, sie bei Bedarf auch weiterzuverbreiten, um dem Ur-Anbieter das Leben leichter zu machen.

Eine Anmerkung noch zur privaten Weitergabe von Amateurfunk-Software. Amateurfunk-Software. Nicht nur die Interessen des Urhebers, sondern auch die des Nutzers gebieten es, die Urheberschaft anzugeben, nachträglich nicht zu eliminieren oder durch andere Daten zu ersetzen sowie gegebenenfalls Hinweise über eine Veränderung des Originals einzubringen (bei Hardwarebeschreibungen als Literaturangabe).

Im Typenspektrum wollen wir uns auf ACI, PC/M-Computer, Z1013, KC85, KC 87, C 64, C +4, Spectrum 48 K und 800 XL beschränken. Je universeller eine Lösung hinsichtlich dieses Typensortiments ist, desto größer sind die Chancen ihrer Veröffentlichung. Eine Detaillösung für den typenunabhängigen Austausch auch von BASIC-Amateurfunkprogrammen könnte uns BASICODE bieten.

Y22TO

### CONTKW für das KW-Contestlog

Die Abrechnung von Contesten bedeutet einen erheblichen Aufwand, vor allem, wenn eine größere QSO-Anzahl erreicht wird. Die Duplikat- und die Multiplikator-Kontrolliste bewahrt manchen OM nicht vor der Disqualifikation, wie die Contest-Ergebnislisten beweisen. Es gibt dazu jedoch für einige Rechnertypen bereits Programme, die mehr oder weniger ausgereift sind. Sie entstanden durch OMs, die beruflich mit dieser Technik zu tun haben.

Bekannt sind mir Dietmar, Y33VL, (für ESER, auch von Y34K genutzt), Axel, Y24XJ, (für KRS 4201) und Steffen, Y23EL, (für K 1520). Das komfortabelste und nach meiner Einschätzung auch beste Programm ist das von Dietmar entwikkelte. Es hat jedoch einen entscheidenden Nachteil - man muß über die entsprechende Großrechnertechnik verfügen können. Eine größere Breite läßt sich bei Personalcomputern erreichen, die inzwischen wohl in vielen Trägerbetrieben und -einrichtungen der Klubstationen vorhanden sind.

Unter dem Betriebssystem SCP und auf der Basis des relationalen Datenbanksystems REDABAS läuft die von mir entwickelte Grundversion CONTKW. Das Programm ermöglicht die Abrechnung von KW-Contesten auf neun Bändern. Es läuft auf den Bürocomputern A 5120 und A 5130 sowie dem Personalcomputer 1715. CONTKW liefert im Format A4/hoch je Band das Log, die Duplikatkontrolliste und die Multiplikatorkontrolliste.

Die Eingaben erfolgen im Dialog in der tatsächlichen Reihenfolge der QSOs unabhängig vom Band und werden auf einer Diskette gespeichert. Ein Datensatz enthält: Band, UTC, Rufzeichen, gesendete Nummer, empfangene Nummer und Bemerkungen.

Nach der Eingabe erfolgen Prüfungen auf zulässiges Band, UTC kleiner als 2359, doppelte Multiplikatoren (mit automatischem Streichen) und doppelte QSOs (bei Gleichheit Rufzeichen und Punkte automatisches Streichen sowie bei Bemerkungen Eintrag von "2. QSO"). Vor

dem Druck lassen sich alle eingegebenen Sätze nochmals zur Kontrolle auf den Bildschirm und gegebenenfalls zur Korrektur aufrufen.

Sowohl ein umfangreicher Test als auch die ersten Abrechnungen zeigten eine ordnungsgemäße und sichere Logführung. Sie brachten aber auch schon Ideen zur Verbesserung dieser Version, vor allem zur Senkung des Eingabeaufwands, zum schnelleren Suchen von Rufzeichen, zur Bildschirmführung für Korrekturen, zum automatischen Ermitteln von Multiplikatoren und Punkten sowie zur Erweiterung für solche Conteste, bei denen die Multiplikatoren unabhängig vom Band ermittelt werden.

Beim Y2-AC 1987 wurde bei 120 QSOs etwa eine Stunde für Eingabe, Kontrolle und Druck benötigt.

Die Ergebnisse wurden von Klaus, Y21TL, und von Lothar, Y21YH, begutachtet und als anwendbar eingeschätzt. Das Programm stelle ich allen Y2-Funkamateuren zur Nachnutzung kostenlos zur Verfügung. Sehr interessiert bin ich am Erfahrungsaustausch mit allen, die sich mit der gleichen Problematik beschäftigen.

## *SWL-QTC*

#### **Bearbeiter: Andreas Wellmann, Y24LO PSF 190, Bertin, 1060**

#### **Aus der Postmappe**

**Jörg. Y42-10-H, arbeitet seit 1984 als SWL. Er ist 22 Jahre alt und von Beruf Elektromaschinenbauer. In seiner elterlichen Wohnung hatte er günstige Antennenbedingungen. So ließen sich ein 2 x 20-m-Dipol und eine Langdrahtantenne unterbringen. Jörg heiratete und zog zu seiner XYL in eine Einraum-Neubauwohnung. Hier steht ihm als Antenne" nur der Außenmantei des Koaxkabels der Gemeinschaftsantennenanlage zur Verfügung. Angepaßt über ein Collinsfilter liefert diese .Antenne\* dennoch recht brauchbare Signale. Auf 3,5 MHz ist Jörg mit einem .AFE 12\* QRV. Für 1,8; 7; 10 und 14 MHz nutzt er einen .EK1". An Diplomen besitzt Jörg unter anderem da« WA-Y2, Y2-KK, CWD, HEC und Sladami Lenina. Bisher sind 46 Linder bestätigt. Mit der Ausbildung ist Jörg nicht ganz zufrieden. Vor seiner Armeezeit wollte er gem die Mitbenutzerprüfung ablegen. Es blieb aber bei Versprechungen. 1988 meldete er sich wieder bei seiner Klubstation. In der Zwischenzeit sind einige neue SWLs hinz^gekommen. Die Anzahl der Mitbenutzer ist jedoch auf zwei gesunken. Vielleicht kann Jörg noch in diesem Jahr die Reihen der Sendeamateure stärken.**

#### **SWL-Ergebnisse des Bezirkscontests Berlin - KW**

**1. Y31-11-1 1083 (40 QSOs, 57 QSO-Punkte, 19 Präfixe), 2. Y39-14-K 1062, 3. Y31-O5-L 736, 4. Y47-O2-F/p 704, 5. Y67-07-L 688, 6. Y33-O7-I 600, 7. Y61-O5-G 495, 8. Y53-O4-O 408. 9. Y31-O4-K 360, 10. Y32-28-I, Y67-04-L 352. 12. Y44-46-O 330, 13. Y43-24-D 270, 14. Y31-10-I 266, 15. Y49-04-D 238, 16. Y74-16-L. Y53-10-O, Y59-14-F 221, 19. Y55-21-A, Y74-19-L 195, 21. Y44-41-O 141, 22. Y59-19-F 110, 23. Y39-14-A 80.**

**Nur als Kontrollog anerkannt wurden die Logs von Y32-02-O wegen mehr als <sup>1</sup> % doppelter QSOs und falscher Logfuhrung und Y59-16-N wegen falscher Multiplikatoren (Präfixe).**

**Im Februar 1989 war unser Bezirkscontest erstmalig fiir SWLs DDR-offen ausgeschrieben. Dabei war das Referat Amateurfunk gespannt, welche Resonanz dieser Contest bei den SWLs der anderen Bezirke erreicht. Insgesamt gingen 25 Abrechnungen in recht guter Qualität ein. Alle Teilnehmer erhalten eine Teilnahraebestätigung mit der erreichten Plazierung und gegebenenfalls Hinweise zur Verbesserung ihrer Abrechnungen. Nur wer auch den CW-Teil in die Wertung brachte, belegte einen vorderen Platz. Die Form der DDR-offenen SWL-Beteiligung werden wir auch in den kommenden Jahren beibehalten. Aufwiederhören im Februar 1990.**

**R. Berger, Y25MO**

#### **QRV auf den WARC-Bändem**

**Zum Thema WARC hat ja Y24CG ausführlich geschrieben; da wird es nicht leicht. Neues zu berichten. Mit den neuen Frequenzbereichen machte ich 1983 Bekanntschaft, als OJOAM auf 80 m .QSY 1835" gab und verschwand. Mein Allwellenempfänger .Dabendorf\* hatte das 160-m-Band und relativ schnell fand ich diese Station auch ohne genaue Skaleneintcilung wieder. Weit und breit war sonst jedoch niemand zu hören. Meine zu kurze Antenne war da sicher nicht ganz unschuldig. Inzwischen siedelten sich aufdiesem Band mehr Stationen an. Etwas undurchsichtig war anfangs die Bandaufteilung. Viele Länder dürfen nur in CW bzw. in ganz bestimmten Bereichen des Bandes arbeiten. Viele neue Präfixe von Anfängerlizenzen tauchten auf. Bei genauer Beobachtung möglicher Bandöffnungcn und wirklicher Aktivitäten ist es auch mit einfacher Ausrüstung möglich, DX zu hören**

**Später interessierte ich mich für 10. 18 und 24 MHz.**

**Dabei leistete unser Stationsempfänger (R 250 M) zusammen mit den Antennen für die traditionellen Bänder gute Dienste. Es gehört schon reichlich Interesse dazu, beim Bandwechsel auch immer einmal auf .WARC" zu schalten. Die neuen Bereiche waren zum Teil wie ausgestorben, obwohl auf den Bändern ober- bzw. unterhalb gute Bedingungen herrschten. Mit zunehmender Zahl von Ländern, in denen die WARC-Bänder freigegeben wurden, kam immer mehr Leben auf. Wie auch Y24CG schrieb, lassen sich etliche gut ausgerüstete Stationen als .Bandbaken" nutzen - z.B. F3NB. EA7FLM, EA6ZY, I1ZPK und auf 18 MHz seit Anfang 1989 auch Ws. Auf den WARC-Bändem nimmt man sich mehr Zeit**

**fiir ein QSO. Oft muß man bei SSB recht lange auf ein lesbares Rufzeichen warten. Sind dann z. B. TU2QQ und 4X4FF/5N0 im QSO. hat sich das Warten doch gelohnt. Inzwischen stehen diese Bänder auch auf dem Programm von DX-Expeditionen.**

**Mein Länderstand sieht Anfang 1989 wie folgt aus: 1,8 MHz 140/118 (gehört/bestätigt); 10 MHz 79/49; 18 MHz 58/18; 24 MHz 75/15. Das 9-Band-DXCA mit jeweils 100 Ländern je KW-Band habe ich mir als Ziel gesetzt. Für viele OMs waren meine SWL-Berichte die ersten aus Y2 oder überhaupt. Mancher beantwortete die Berichte auch direkt. Wer die SWL-Tätigkeit nur als Vorbereitung auf die Arbeit als Sendeamateur betrachtet, wird sicher nicht so intensiv aufden WARC-Frequenzen QRV werden Bei mir sind aber nach 10 Jahren SWL-Tätigkeit die .alten" KW-Bänder bereits zu 90% abgegrast und zu 83 % bestätigt. WARC ist dann fiir mich wieder ein neues Betätigungsfeld.**

**Peter, Y58-O2-A/Y58WA**

### *SWL-Leistungsrea***<sup>w</sup>** *istratur 1988*

**Stand 31.12.1988 alle Angaben durch QSL bestätigt**

**Bearbeiter: Wolfgang Rebling, Y21UJ PSF 5, Auma, 6672**

#### **KW-Länderstand**

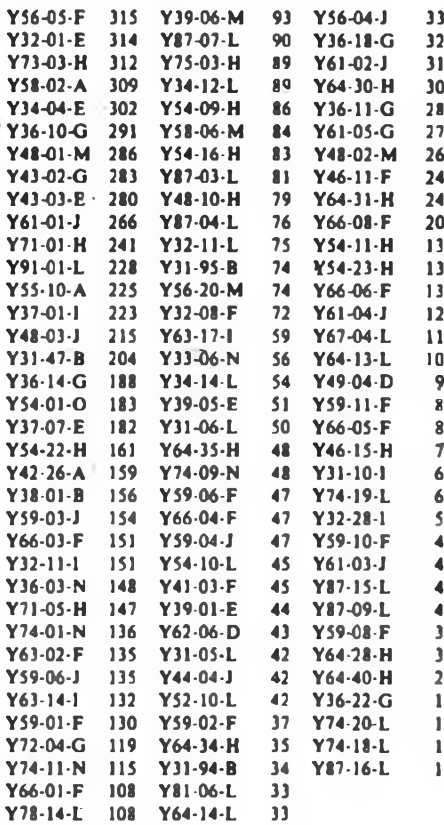

#### **1,8-MHz-Länderstand**

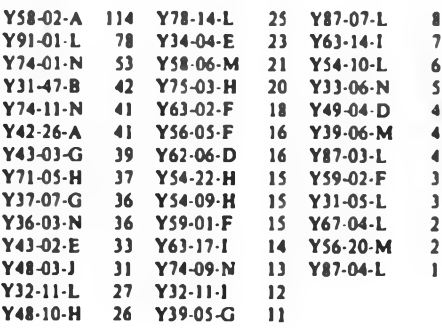

#### **KW-Kreiskennerstand**

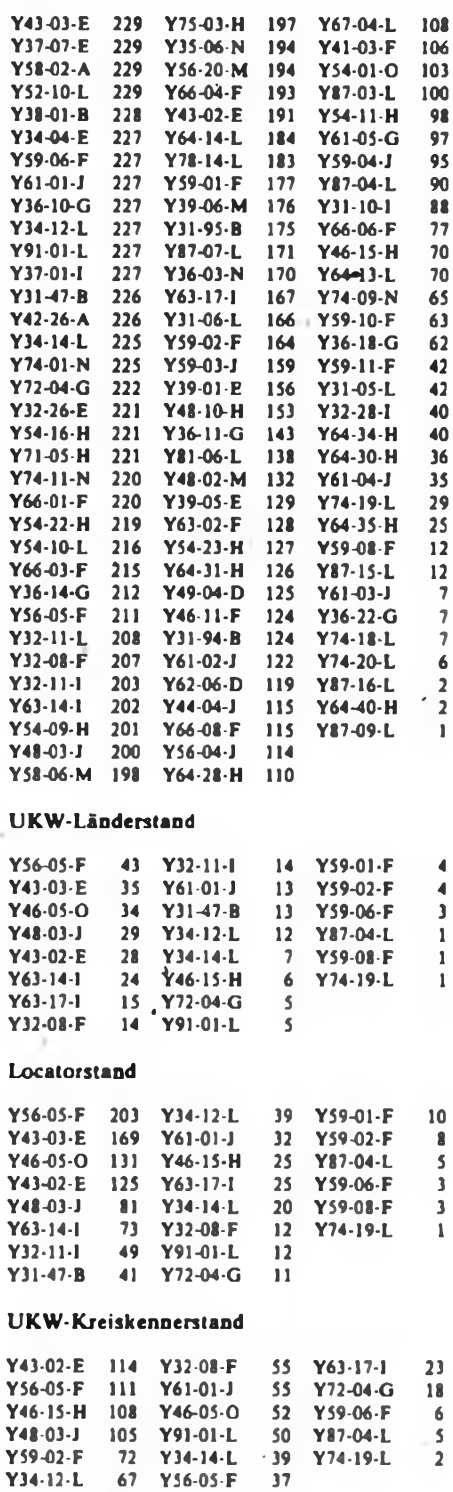

**Y32-11-I 57 Y31-47-B 29**

### *Ausbreitung August 1989*

#### **Bearbeiter: Dipl.-Ing. Frantiiek Janda. 0K1HH 25165 Ondtejov 266. CSSR**

Das Beste, was uns im Rahmen des 22. Zyklus noch erwartet, können die Ausbreitungsbedingungen in diesem Herbst sein. Die Augustentwicklung dürfte das jedoch wahrscheinlich kaum erkennen lassen. Das Magnetfeld wird oft gestört und die Soane bereitet sich (innerhalb der fünf- oder zehnmonatigen quasiperiodischen Schwankungen) erst auf ein längeres Ansteigen der Aktivität vor. Die Saison der häufigen E,-Bedingungcn endet allmählich und so werden auf den höheren KW-Frequenzen nur weniger anspruchsvolle südliche Richtungen zuverlässig offen sein. Die Ausgangsindizes weisen auf eine starke Streuung hin: die Sonnenfiecken-Relativzahl wird nach S1DC 184 ±43 betragen (bzw. nach der nichtklassischen Berechnung 193) oder 179 nach NASA. Der Sonnenstrom von 238 entspricht nach NRC R = 194. Glücklicherweise ist die Ionosphäre im August auf solche Unterschiede noch wenig empfindlich; im Herbst wird das anders sein.

Ein klassisches Beispiel dafür, daß die erhöhte Sonnenstrahlung selbst bei weitem nicht gute Ausbreitungsbedingungen und auch nicht die Nutzbarkeit der hochfrequenten KW-Bänder garantiert, war der März. Der Sonnenstrom an den einzelnen Tagen betrug: 170, 177, 173, 166, 185, 212, 210, 206, 230, 216, 246. 249, 256, 270. 252, 268, 242. 237, 230, 210, 220, 220, 216, 217, 189. 168, 164, 158. 160 und 170. Mit 207,9 im Durchschnitt war der Sonnenstrom für dieses Jahr am niedrigsten. Die durchschnittliche Sonnenfiecken-Relativzahl betrug 131, der zwölfmonatige Durchschnitt für September 1988 geht von 121,1 aus und ist wieder um zwanzig höher als damals erwartet.

Der März zeigte sich auch reich an eruptiver Aktivität; mittelstarke Erscheinungen waren an der Tagesordnung und häufig gab es auch sehr starke Eruptionen. Die meisten Protoneneruptionen erfolgten am 6., 7.. 9.. 10., 11., 13., 16., 17.. und 23.3. Die größte davon begann am 6. 3. um 1313 UTC; sie dauerte fünfeinhalb Stunden, der Mögel-Dellinger-Effekt erfaßte das gesamte Kurzwellenspektrum und dauerte bis Sonnenuntergang. Von der Protonenemission gelangten nur wenige Teilchen in die Erdmagnetosphäre; umgekehrt trafen aus der Protoneneruption vom 10. und 11.3. genug ein. um vom 13. bis 14.3. intensive Polarlichter hervorzurufen (s. auch S. 351). Die Tagesindizes A<sub>h</sub> betrugen: 12, 21, 32, 12, 27, 24, 16. 21. 24. 20. 16. 25. 284, 146, 36. 38, 28. 10, 40. 14. 16, 30, 34, 9. 13, 12, 41. 33, 54, 41 und 36. Logischerweise waren die KW-Ausbreitungsbedingungen am 13. und 14.3. stark gestört und vom 15. bis 19.3. sowie ab 30.3. sehr schlecht, außergewöhnlich gut nur am 1.3. und vom 25. bis 27.3.

Die aktuelle Information ist im Propagation Report um 0425 auf 15240, 17715. 17 750 und 17795 kHz sowie um 1627 und 2027 auf 6035 und 7205 kHz zu hören.

Das frühe Öffnen über den langen Weg wird besser. Im August beginnt sich - nach zwei- bis dreimonatiger Unterbrechung - die Richtung zum Pazifik wieder besser zu öffnen. Auf den kürzeren Trassen kommt cs in die nördlichen bis nordwestlichen Richtungen ebenfalls zu einer stärkeren Verbesserung. In die übrigen Richtungen zeigt sich auf den hochfrequenten Bändem in den ersten beiden Augustdekaden dagegen eher eine Verschlechterung. Auf den niederfrequenten Bändem. auf denen der QRN-Pegel darüber hinaus noch sinkt, werden die Signale um ein bis zwei S-Stufen stärker.

Richtungen und Zeiten des öffnens; in Klammem das Maximum der Signalstärke:

1.8 MHz: W3 von 2340 bis 0430 (0300), VE3 von 2330 bis 0440 (0230).

3,5 MHz: JY um 1900, JA von 1810 bis 2130 (2030), W5 um 0400.

7 MHz: 3D um 1800, YJ von 1700 bis 1900 (1900), P2 von 1700 bis 2030 (2000), VK6 von 1700 bis 2330 (1930 und 2300), 4K von 1800 bis 0430.

10 MHz: JA von 1600 bis 2200 (2100), 4K1 von 0200 bis 0430 (0400), PY 1930 bis 0600 (0130), VR6 um 0400, W5 von 0100 bis 0530 (0400).

14 MHz: 3D von 1700 bis 1815 (1800), JA von 1530 bis 2140 (1730 und 2100), 4K1 um 0400, W3 von 2130 bis 0630, VE3 von 2120 bis 0715 (0230).

18 MHz: 3D um 1800, JA von 1600 bis 1900 und 2100 (1700), PY von 1930 bis 0600 (2400), W4 von 2240 bis 0100, VE3 von 1900 bis 0220 (2330).

21 MHz: UA0K von 1300 bis 2240 (1830 und 2200), W3 von 1900 bis 0040.

28 MHz: BY1 von 1400 bis 1600. VP um 2000, W3 von 1830 bis 2110.

### *Nachruf*

Plötzlich und unerwartet verstarb im Mai 1989 unser Genosse und Kamerad

#### **Joachim Lesche,**

#### **ex DM2ABJ, DM3BJ, Y21BJ**

im Alter von 61 Jahren. Wir verlieren mit OM Joachim einen Pionier des Amateurfunks in der DDR. der in vielen Jahren in verschiedenen Funktionen seine Kenntnisse und seine Kraft unermüdlich einsetzte. Wir werden sein Andenken stets bewahren.

#### GST-Bezirksvorstand Bezirksfachkommission Gera Gera des RSV der DDR

### *KK-Expeditionen*

- 3.8.. <sup>1800</sup> MESZ, bis 8.8.. <sup>1200</sup> MESZ, KW C 05 (Murchin) von Y45ZB
- 3.8., <sup>1400</sup> bis <sup>1700</sup> MESZ,
- G 16 von Y47ZG
- 4.8., <sup>1400</sup> bis <sup>1700</sup> MESZ,
- G02 von Y47ZG
- 5.8., <sup>1400</sup> bis <sup>1700</sup> MESZ. G04 von Y47ZG
- $-12$ , und 13.8.
- L07 von Y22PL und Y92ZL
- 20. bis 27.8., KW (einschl. RTTY) und UKW L<sup>12</sup> (Markersdorf) von Y54ZL
- 8. bis 10.9. oder 29.9. bis 1.10., KW und UKW
- N 09 Flöha von Y34ZF September, KW. CW und SSB D01 von Y44WB

### *Aus der Geschichte des Morsealphabets*

Die Begriffe Morsealphabet und Morsezeichen sind nicht nur feste Bestandteile der Funkersprache, sie fanden auch Eingang in die Literatur. Weniger bekannt ist. daß das heute in der ganzen Welt gebräuchliche Morsealphabet sich ganz wesentlich von jenem unterscheidet, das Samuel Morse im vorigen Jahrhundert vorschlug. So stimmen mit diesem Alphabet nur noch die Zeichen für 15 Buchstaben überein. Die Zeichen für alle Ziffern und die Interpunktionssymbole würden wir nicht mehr verstehen. Darüber hinaus wurden im originalen Morsealphabet des 19. Jahrhunderts für die Kodierung einer Reihe von Symbolen überhaupt andere Prinzipien verwendet. So gab es z. B. außer .Punkten" und .Strichen" die Kombinationen .Doppelstrich" für den Buchstaben L und sogar den "Dreifachstrich" für die Ziffer Null. Einige Symbole enthielten auch in sich Zusatzpausen. Der Buchstabe C bestand damals beispielsweise aus .Zwei Punkte-Pause-Punkt". d.h. vom Wesen her aus einem I, dem ein E unmittelbar folgt.

Diese Verfahrensweise erschwerte den Empfang von Funksprüchen erheblich. Deshalb entstanden bald verschiedene Varianten des Telegrafenalphabets, die keine Kodierungen mit Zusatzpausen innerhalb eines Zeichens mehr aufwiesen. Zu Beginn des 1. Weltkrieges setzte sich die sogenannte kontinentale Variante durch, die man auch heute noch verwendet. Im Laufe der Zeit bürgerte sich für diese Variante der Begriff Morsealphabet wieder ein.

#### Aus .Radio" 2/1989, übersetzt von S. Scheffczyk. Y62Z. Y44RO

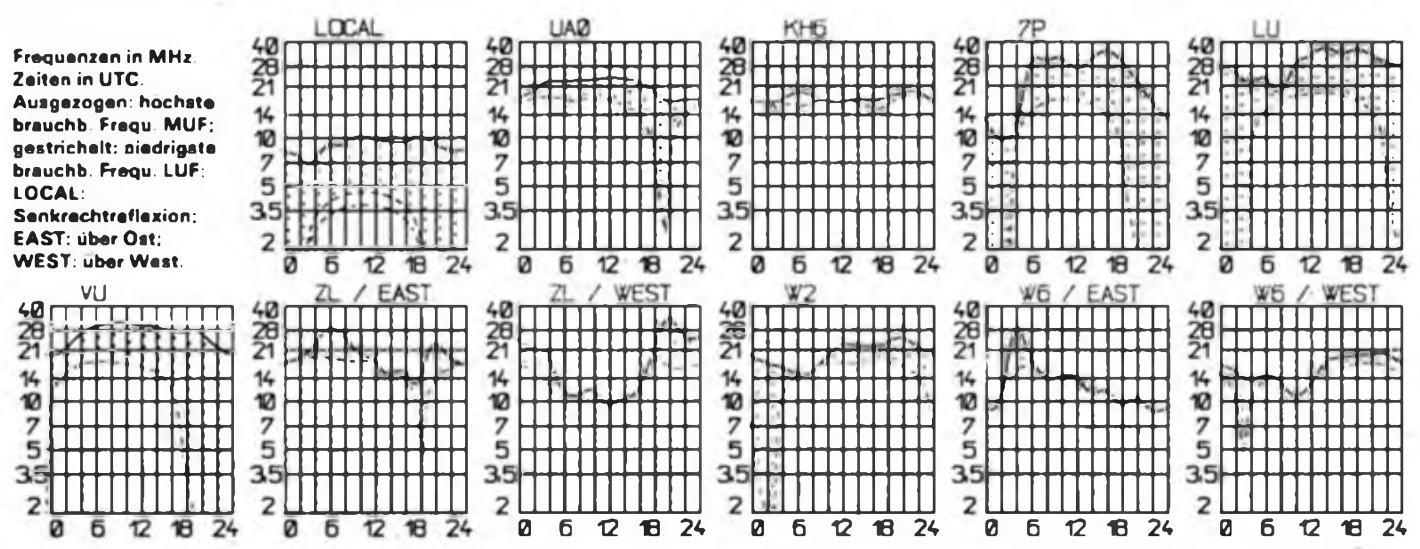

### *SWL-QTC*

#### **Bearbeiter: Wolfgang Bedrich. Y2SZO Görschstr. 7. Berlin. 1100**

#### Berichtszeitraum: April/Mai 1989 Alle Zeiten in UTC; Frequenzen in kHz

#### **DX-Informationen**

Europa: In Frankreich kann vom 1. bis 31. Juli die Zahl .89" im Rufzeichen verwendet werden. Anlaß ist das Gedenken an die französische Revolution. Beispiele: Frankreich - F6AJA als F89/F6AJA; Korsika - TK5IU als TK891U; Guadeloupe - FG4AA als FG89AA. Weitere Aktivitätstage sind der 4. und 26. August. - DF8AN/HV wird im September vom Vatikan aus QRV sein. Genaues QTH ist ein exterritoriales Gebiet mit dem Namen "Convento delle suore dell Addolorata". R1G 160 W an Mobil-Antenne. Allband (ohne WARC). Seine HV-Aktivititen von 1982 bis 1987 wurden jetzt auch für das DXCC anerkannt, ebenso T7/DF8AN von 1988

Asien: In Japan sind bis September bzw. bis Oktober folgende Sonderstationen QRV: 8J6APX - Asia Pacific Exposition und 8J1YES - Yokohama Exotic Showcase. QSLs für beide Stationen an die JARL. - HSOE war mit lautem Signal ab 1830 auf 14195. OP ist HS1BV, Sombat Tharincbiroen, 1093-1 Phaholyothin Road, Bankok 4. Thailand. - VU2GDG versucht noch <sup>1989</sup> von den Laccadiven - VU7 QRV zu werden. - JA1SGU/JD1 ist für einige Tage in den letzten Juli-Wochen von Ogasawara in CW QRV, jeweils 5 kHz vom BA

Afrika: VQ9 - CHAGOS: Von Chagos sind derzeit folgende Stationen aktiv: VQ9QM, VQ9JS, VQ9AA, VQ9JD. VQ9SG und VQ9TS. Weitere Anwärter auf ein VQ9-Rufzeichen sind K5SA, K4GXY und WA3QLY. Eine der momentan aktivsten Stationen. ist Dale. VQ9QM. der ofi in CW und SSB zu hören ist. Er arbeitet auf 20. 15 und 10 m mit einem 6-E1- Beam; für 40, 30, 17 und 12 m werden Dipole eingesetzt. Auf 80 m benutzt er einen Vicrtclwellen-Sloper. Auf 160 m kann er leider nicht QRV sein, da in nächster Umgebung ein AM-Rundfunksender arbeitet. - In Liberia - EL wird im Juli der 142.Unabhängigkeitstag begangen. Aus diesem Anlaß arbeiten alle liberianischen Stetionen mit dem bisher nicht benutzten Präfix 6Z. EL2CI wird z. B. als 6Z2CI und EL5G als 6Z5G QRV sein. Alle QSLs für diese Aktivität geben an K5HUT. - 3V8QZ ist nach wie vor sehr aktiv, aber leider ein Pirat. - F3CW beginnt ab Mai einen Aufenthalt im Tschad (TT8). Das Rufzeichen ist TI'8CW. F3CW war früher als FB8ZQ und J20/Z QRV. QSL-Karten gehen an Jacky, F2CW. Erste Aktivitäten waren auf <sup>28</sup> <sup>560</sup> um 1600. - Angelo, D44BS, ist nach einem vierjährigen USA-Aufenthalt wieder nach Cape Verde zurückgekehrt und nahm auch gleich wieder Betrieb in SSB auf 21280 und <sup>2000</sup> auf. - Dave, J52US, ist nochmals von Juni bis September von Guinea-Bissau QRV (Allband CW/ SSB). Ab Dezember hält er sich für längere Zeit in Sierra Leone (9L) auf und hofR, auch dort aktiv sein zu können.

Nordamerika: T19LCB tauchte Mitte Mai unerwartet aufCocos-Island auf. - CY0SAB war zur selben Zeit von Sabie QRV. OP war VE1CBK. - Die für Anfang diesen Jahres geplante mexikanische DXpedition nach Revilla Gigedo findet jetzt in den letzten 2 Wochen des November statt. Rufzeichen wird XF4T sein - WA6VNR und seine XYL N6RLE sind bis Ende Juli als ZF2AH und ZF2JT von den Cayman-Islands von 80 bis 10 m in CW QRV (10 kHz vom BA). QSL via WA6VNR (Büro)

Südamerika: CE9AP arbeitet von South Shetland aus Er war um 0230 auf 14 250 QRV. QSL via CE3ESS. - HC8JG von Galapagos konnte um <sup>0500</sup> auf 14 180 geloggt werden. QSL via WA6ZEF.

Antarktis: YL Robin. VK0AE, wurde gegen 1000 auf 14 205 gearbeitet. QTH ist Macquarie-Island. Auf Anfrage ist sie zu CW-QSOs bereit. QSL geht an VK2DEJ.

Ozeanien: Bing, VK2BCH, begann im Mai mit einer

ausgedehnten Pazifik-Reise. Bis Anfang Juli wollte er als ZK1XV (South Cook), 5W1GY und KH8/VK2BCH QRV gewesen sein. Ab 8. Juli steht Rotuma-3D2X auf seinem Plan Dort will er bis 8.August speziell in SSB von 20 bis 10 m Betrieb machen. Als Antenne wird eine 5-El-Yagi benutzt. Der OP liebt keinen Split-Betrieb! QSLs werden nur direkt beantwortet: VK2BCH, Box 344, Forster. NSW 2428, Australis - ZK1WL soll derzeit die einzige aktive Station auf North Cook sein. Er bevorzugt allerdings nur 10 m und 6 m und liebt auch keine Pile-Ups. - Banaba-Island wurde bis 23. Mai von T33JS (VK9NS) und T33RA (KN6J) aktiviert. Der Andrang war teilweise riesig (weil eventuell neues DXCC-Land). Am 18. Mai vertagte sich die DX-Runde deshalb auf 20 m und prompt waren eine Reihe bis dahin nicht zum Zuge gekommener Y2er erfolgreich. QSL-Karten gehen an die HIDXA. P. O. Box 90. Norfolk Isl. 2899, Australia. - V85AA hat sonntags um 1400 Skeds auf 14 320. Anschließend nimmt er Anrufe entgegen. - Marquesas: Maria, N0GYH, ist ab Juni für etwa <sup>5</sup> Monate auf den Marquesas und hofil auf 20 und 15 m in SSB QRV zu sein. FO5LZ ist als einheimischer OM weiterhin aktiv - <sup>14117</sup> um 1830. - F2CW und F6EXV fuhren während ihrer DXpeditionen 18000 QSOs von den Marquesas und 14000 QSOS von den Austral-Islands. - ZL-Stationen dürfen von Juni <sup>1989</sup> bis Dezember 1990 den Präfix ZM benutzen. Anlaß sind u. a. die Commonwealth-Spiele im Januar/Fcbruar 1990 und Neuseelands 150-Jahr-Feiem. Während der Spiele arbeitet ZM14CG.

#### **DXCC**

Dem DXAC liegen bisher Anträge auf Anerkennung von Austral Islands (FO/A), Marquesas Islands (FO/ M). Frederick Reef (VK9F), Conway Reef (3D2CR), Banaba (Ocean) Island (T33JS, RA) und von Basilica del Santo (HV) vor. Über die fünf erstgenannten Anträge auf separaten DXCC-Status wird demnächst verbandelt. Basilica del Santo, eine Enklave des Vatikans. wurde am 4. Februar von I1BRJ/3/HVA für einige Stunden aktiviert. Diese Enklave liegt mehr als 75 Meilen vom Vatikan entfernt und würde somit den "neuesten" DXCC-Regeln entsprechen bzw. als neues .Land" in Frage kommen.

#### **QSL-Ecke**

KG6: Die überwiegende Mehrzahl aller KG6-Rufzeichen ist in Kalifornien (USA) angesiedelt. Allerdings gibt es noch eine geringe Anzahl von KG-Rufzeichen-Inbabem in Guam und Saipan. Nachfolgende Aufstellung soll als Hilfe zur Unterscheidung gedacht sein. In Guam sind die Rufzeichen wie folgt verteilt: AH2(x) oder AH2(xx), KH2(x) oder KH2(xx), WH2(xxx), KG6(xxx), KG6DX. KG6RN. In Saipan (KHO) gibt es noch: KG6II, KG6RE. KG6RI, KG6ARL und KG6SL Demnach sind alle KG6-Rufzeichen mit einem Buchstaben im Suffix aus W6 und mit drei Buchstaben im Suffix aus Guam. Bis auf die o.g. KG6er mit zwei Buchstaben im Suffix sind alle weiteren auch aus W6 QRV, wohin auch die QSL-Karten geben. Übrigens gibt es in Guam und Saipan auch QSL-Büros; für Guam ist der bekannte KH2D der Bearbeiter. - Wie WB6GFJ mitteilte, sind die gedruckten 3D2XX-QSLs verbraucht und ein Nachdruck wurde noch im Mai erwartet.

F6AJA bearbeitet für folgende Aktivitäten/Stationen die QSL-Karten: FG0BKZ/FS7 (12/81. 3. 3/84); TR8JD und TR8YL (1982 bis 1984); FY0HVL, FM0HVL, FGOHVL und FGOHVL/FS (alle 6/83); FY0HVM. FM0HVM, FGOHVM und FGOHVM/FS (alle 6/83); TR0AB (14. und 15.Jan./ll. und 12.Feb. 1984 von Banie-Is. IOTA AF-43); FY0HVL (6/84); C31MD (WWDX-PHONE 84); FDIHVQ/gle (16. und 17.Aug 85/1OTA EU-94); F6AXN/mar, F6BBJ/ mar, F6CWT/mar. F6EDF/mar und F9IE/mar (alle 3/86 von Marcouf-Is., IOTA EU-81); FV6NDX (Contest 86); FV6NDX/re (1. bis 6. Jul. 86/IOTA EU-32); FV6NDX/bat (8/86 von Batz-Is., IOTA EU-105); FP/ F2JD (12/86); TK5BL/FS (1, 2/87); TW0A. TW0B und TW7C (WPX-Fone 87); FF1LQU (WPX-CW 87); 3C3CR (7/87); FV7NDX (Contest 87);<br>FV7NDX/mar (6/87); FV7NDX/re (7/87); (6/87); FV7NDX/re (7/87); FV7DNX/gxa (11/87 von Ila Grande/DIFM MA16); TR8CR (ab 22. 7. 87); FJ5BL; F2JD/A6; FV8NDX (Contest 88); F2JD (Karibik 89); FJOA, TW4O, TW5E und TW6A (WPX 88). - Jean Michel Duthilleul, 515,rue du petit hem, Bouvignies, 59870-Marchiennes, France.

#### **Y2**

Bernd, Y33TL (ex Y43VL). füllte im April sein Logbuch mit solchen Raritäten wie ZL7TZ, KN0E/KH3. KC6IN, XF4L. S01A, FW0BX (ZL1AMO), VK9LA, T5MF. HK0TCN, VK0GC und 3D2CR. Bernd konnte mit seinem neuen Rufzeichen seit November 1988 etwa 3000 QSOs mit Stationen aus 196 DXCC-Ländern fahren! - Toralf, Y48-43-N, ist mit seinen 13 Jahren einer der jüngsten DXer in Y2 neben Y24AO und Y28TO. Immerhin wurden in den ersten Monaten 78 Länder gehört, darunter HZ1AB, XF4L. T13FPH, A41KC und YN3CB (vielleicht können wir Dich nächstes Jahr als Sendeamateur willkommen heißen!?). - Volker, Y88POL. konnte aus der Antarktis etwa 2 300 QSOs machen. Leider war weniger Zeit zum Funken als erwartet. Ein ausführlicher Bericht folgt demnächst.

TNX für die Zuarbeiten an: Y22WL, Y23HM. Y24CG, Y25AO, Y33TL, Y33VL, Y41VM. Y54TO. Y88POL, Y43-03-E. Y46-21-H und Y48-43-N.

### *QSL-Info*

**Bearbeiter: Ing. Ludwig Mentschel, Y23HM Straße der Jugend 88/04, Leipzig, 7060**

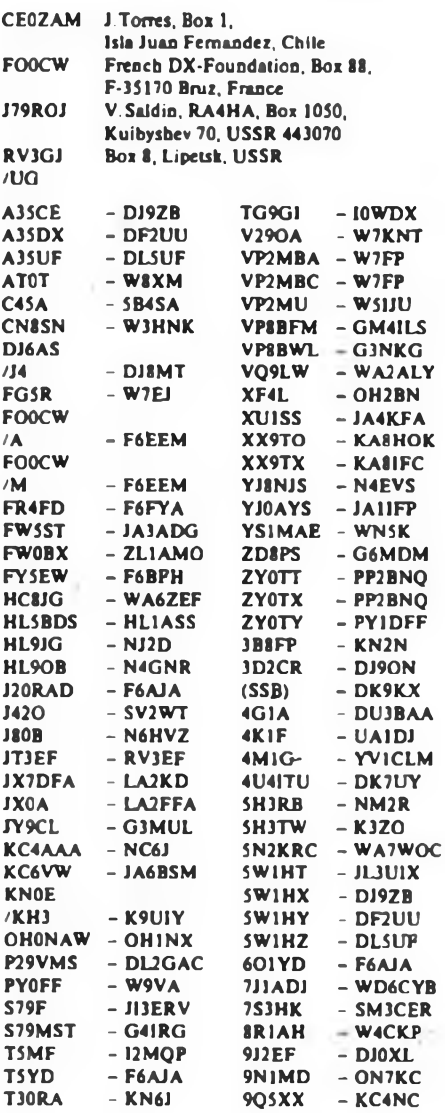

### *KW-Conteste*

#### **Bearbeiter. Dipl.-Ing. Klau\* Voigt, Y21TL PSF 427. Dresden. 8072**

#### **YO-DX-Contest 1989**

1. Zeit: 5.8.89, 2000 UTC bis 6.8.89, 1600 UTC 2. Logs: bis 16. 8. 89 an die Bezirksbearbeiter, von dort bis 25.8.89 an Y21TL. <sup>4</sup> 3. Alle weiteren Bedingungcg sind dem FUNKAMA-TEUR 7/88. S. 358, zu entnehmen.'

#### **SARTG-WW-RTTY-Contest 1989**

1. Zeit: 19. 8. 89. 0000 und 0800 UTC. 1600 bis 2400 UTC. 20.8.89, 0800 bis 1600 UTC 2. Logs: bis 30. 8. 89 an die Bezirksbearbeiter, von dort bis-12.9.89 an Y21TL. 3. Alle weiteren Bedingungen sind dem FUNKAMA-TEUR 7/88. S. 358. zu entnehmen.

#### **All-Asian-DX-Contest 1989**

I. Zeit: 26.8.89. 0000 UTC bis 27.8.89, 2400 UTC 2. Logs: bis 6.9.89 an die Bezirksbearbeiter, von dort bis 16.9.89 an Y21TL.

3. Alle weiteren Bedingungen sind dem FUNKAMA-TEUR 5/89, S.254, zu entnehmen.

#### **Europa-DX-Conteste 1989**

#### 1. Veranstalter DARC

2. Zeit: CW: 12./13. 8. 89, SSB: 9./10. 9. 89, RTTY: 11./12.11. 89 jeweils sonnabends von 1200 UTC bis sonntags 2400 UTC

3. Frequenzbereiche: CW: 3 500 ..3 550kHz, 14000... 14075 kHz. 21000...21 100kHz. 28000... 28100 kHz; SSB: 3600...3650 und 3750. 3800kHz, 14100 ..14 300kHz, 21 100...21400kHz, 28 300 . 28 700 kHz. Nach Bandwechsel ist mindestens 15 min auf dem neuen Band zu verbleiben (Ausnahme: beim Arbeiten eines neuen Multiplikators)

4. Kontrollnummern: RS(T) + lfd. QSO-Nr.

5. Punkte: Jedes DX-QSO zählt <sup>1</sup> Punkt. Jede Station darfje Band einmal gewertet werden.

6. Multiplikator Summe der außereuropäischen Länder. Die Bandergebnisse werden auf 80 m mit 4, auf 40 m mit 3. auf den anderen Bändern mit 2 multipliziert. Die Summe der Ergebnisse ist der Gesamtmultiplikator.

7. QTC-Verkehr Außereuropäische Stationen können europäischen Stationen QTCs übermitteln. Jedes QTC zählt <sup>1</sup> Punkt. Von jeder außereuropäischen Station dürfen nur maximal 10 QTCs (unabhängig vom Band) empfangen werden. Ein QTC besteht aus der Zeit eines vorher stattgefundenen QSOs, dem Rufzeichen des QSO-Partners und der empfangenen QSO-Nr. Die zu übermittelnden QTCs sind zu numerieren (z. B. QTC 3/7 bedeutet QTC-Serie 3 mit 7 QTCs). Diese Kennzeichnungen sind im Log anzugeben. Im Log ist eine eindeutige Zuordnung der empfangenen QTCs zur sendenden Station vorzunehmen.

8. Endergebnis: Summe QSO-Punkte + Summe QTC-Punkte mal Multiplikator = Endergebnis.

9. Teilnahmearten: Einmann (Allband, obere Bänder (14 bis 28 MHz), Mehrmann (1 TX), SWLs

Einmannstationen müssen 6 Stunden Pause (max. 3 Teile) einlegen. SWLs müssen beide Rufzeichen und eine Kontrollnummer aufnehmen. Jede Station darf nur einmal je Band gewertet werden. Jedes Contest-QSO zählt 2 Punkte, jedes empfangene QTC <sup>1</sup> Punkt. Von jeder Station dürfen nur maximal 10 QTCs gewertet werden. Multiplikator wie bei Sendestationen.

10. RTTY: Im RTTY-Contest darf jede Station mit Jeder Station arbeiten. QTC-Verkehr ist in beiden Richtungen nur zwischen Europa und DX möglich. Als Multiplikator zählen die DX-Länder und WAE-Länder.

11. Logs: 10 Tage nach Contestende an die Bezirksbearbeiter, 20 Tage nach Contestende an Y21TL.

#### **Keymen's Club of Japan Single Operator CW Contest 1989**

Der Contest findet am 19. 8. 89, 1200 UTC bis 20.8.89, 1200 UTC in folgenden Bereichen (in kHz) statt. 1897,5... 1912,5, 3500 ..3525, 7000 .7030, 14000... 14 100, 21000...21 150, 28000 .28200kHz (lARU-Festlegungen sind zu beachten). Jede neue japanische Station zählt je Band I Punkt. Multiplikator ist die Summe der auf jedem Band gearbeiteten japanischen Präfekturen. Es gibt nur eine Allband-Einmann-Wertung. Japanische Stationen senden<br>RST + Präfektur-Kenner Y2-Stationen senden RST + Präfektur-Kenner, Y2-Stationen RST + EU. Die Logs sind bis 30.8.89 an die Bezirksbearbeiter zu senden. Diese senden die kontrollierten Logs bis 8.9.89 an Y21TL.

#### **Ergebnisse des Y2-Aktivitätscontests 1989 Teil <sup>1</sup> - Einmannstationen**

Die Spalten bedeuten v.Ln.r.: Platz in der DDR-Wertung. Rufzeichen (QSO-Zahl. QSO-Punkte, Multiplikator), Gesamtpunktzahl, Platz im Bezirk.

#### Einmannstationen über 18 Jahre

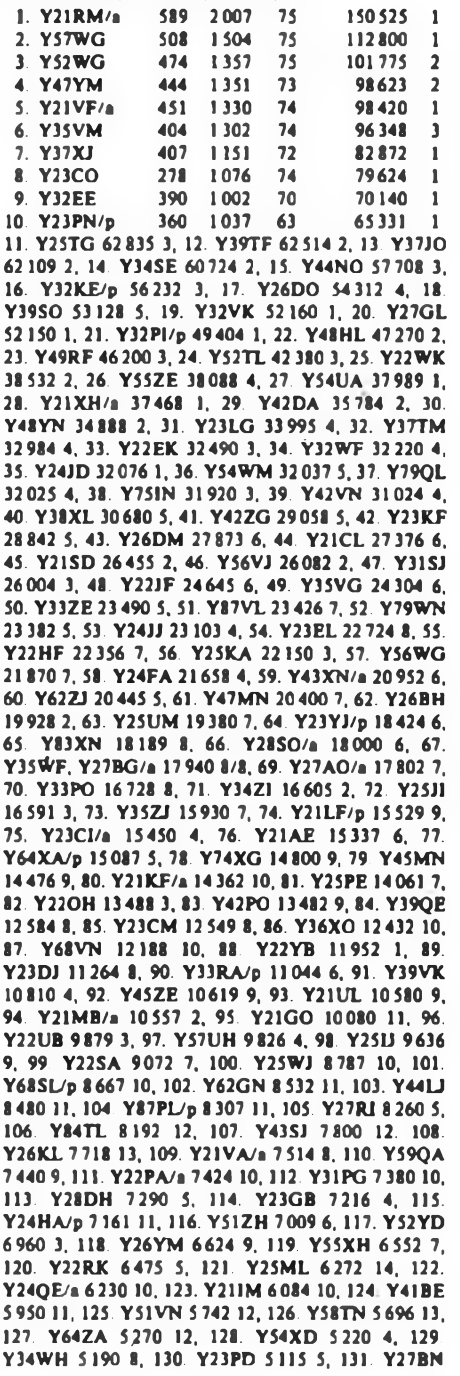

5103 14. 132. Y52ZN 4 932 15, 133. Y23UE4 901 12, 134. Y22GG 4 872 11. 135. Y49YL 4 864 15. 136. Y22VI 4680 6. 137. Y24AM/p4620 11, 138. Y26WG 4 495 12, 139. Y21HD 4 455 6, 140. Y61ZJ 4407 13, 141. Y52XM 4 384 12, 142. Y65KM 4379 13, 143. Y23NE 4 350 13, 144. Y22YA 4 340 13, 145. Y43YK 4 216 6, 146. Y26XM 4158 14, 147. Y67WA4144 14. 148. Y53GD 4104 7. 149- Y36VF/p 4 061 11. 150. Y51XF 4032 12, 151. Y34OL 3976 16. 152. Y63YL 3952 17. 153. Y22DF/a 3 944 13. 154. Y46WN 3 915 16, 155. Y52XF 3 834 14, 156. Y21YA 3775 15, 157. Y58VL 3 753 18. 158. Y59WF 3 564 15, 159. Y33SN 3425 17.160. Y42UM 3103 15.161. Y24LD 3051 8. 162. Y2SBA/a 3024 16, 163. Y23OA 2968 17, 164. Y23JF/a, Y41QM/a 2 856 16/16, 166. Y24WA 2716 18. 167. Y36XJ 2 576 14. 168. Y92ZL 2 511 19. 169. Y55SN 2 500 18. 170 Y23SF/a 2484 17. 171. Y23YE 2414 14. 172. Y36XC 2310 1. 173. Y24WI 2200 7. 174. Y26CO 2 175 12, 175. Y24JB 2 147 5, 176. Y74 ZN 2 132 19. 177. Y23XE 1960 15, 178. Y21IC 1944 2. 179. Y25DF/a 1920 18. 180. Y25MG 1870 13. 181. Y23VM 1845 17. 182. Y21FG 1680 14. 183. Y41YM/p 1672 18. 184. Y22EG 1584 15. 185. Y28OH <sup>1</sup> 515 9,186. Y25SM/p 1470 19. 187. Y76ZG 1452 16. 188. Y72YM 1406 20. 189. Y25SG 1200 17, 190. Y22DI <sup>1</sup> 128 8. 191. Y47ZF <sup>1</sup> 100 19, 192. Y28CO/p 1095 13. 193. Y23GD 1064 9.194. Y21KH 1005 10, 195. Y56WD 980 10, 196. Y48ZF 960 20. 197. Y55UG 952 18, 198. Y42VI 924 9. 199. Y23LN 900 20. 200. Y24EG 893 19. 201. Y26VH, Y21KJ 864 11/10, 203. Y22OJ 750 15. 204. Y73XH 705 12. 205. Y57VF. Y86PL 663 21/20. 207. Y21OD 644 11. 208. Y78SL 546 21. 209. Y22KG 533 20. 210. Y22TE 480 16. 211. Y21HN 462 21. 212. Y22QJ 420 16, 213. Y53VL 416 22. 214. Y42YI 390 11. 215. Y72WM 366 21. 216. Y24CJ 319 17. 217. Y23EN 264 22. 218. Y23HN 240 23. 219. Y22PJ 230 18. 220. Y41VM/p, Y41SM/p 228 22, 222. Y22FN 220 24. 223. Y24PE, Y21IG 198 17/21. 225. Y22WA 187 19. 226. Y21WH 168 13. 227. Y47SM, Y47ZM, Y47WM, Y47RM. Y47VM. Y21W0 108 24...28/14, 233. Y23BG/ Y21KG, Y23BG, Y26KG, Y21BG/Y34RG, Y23BG/ Y57MG. Y26KG/YS7OG, Y23BG/YS7UG 105 23...28. 240. Y64ZL 96 23. 241. Y21TN 66 25. 242. Y25KH 54 14. 243. Y28GO/a 28 15, 244. Y52YA 27 20.

Einmannstationen bis 18 Jahre<br>1. Y41JH 391 949 67 1. 949 67 63 583 1<br>1. 949 67 63 583 1 2. Y34SG 309 828 70 57960 <sup>1</sup> 3. Y21HC 304 787 67 52729 <sup>1</sup> 4. Y24TN 36140 1, 5. Y64UF 31496 1. 6. Y31WI 25172 1, 7. Y64XH 16954 2, 8. Y65LN 16176 2, 9. Y67QG 8544 2, 10. Y51OC 3625 2, 11. Y67RN 520 3, 12. Y36RG 460 3.

#### Einmannstationen - QRP

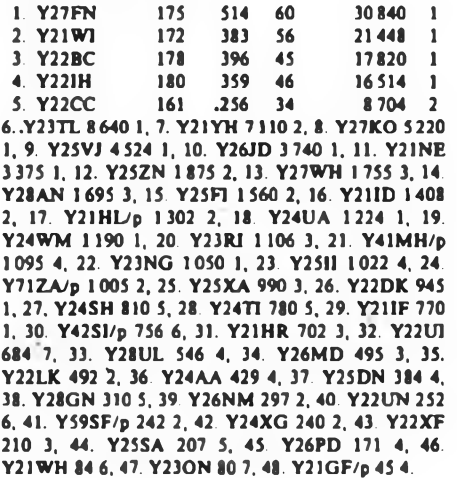

#### Einzelstationen - weiblich

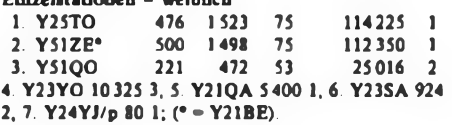

#### **Ergebnisse**

#### **des Y2-Klubstationsmarathons 1989**

1. Y42CK 51513 11. Y87CL 7967<br>2. Y33CL 26898 12. Y37CO 7.278 26898 12. Y37CO 7278<br>24787 13. Y63Z 7146 2. Y33CL 26898 12. Y37CO 7278<br>3. Y51GE 24 787 13. Y63Z 7146<br>4. Y41CM 21 769 14. Y46CF 7034 4. Y41CM 21769 14. Y46CF 7034 5. Y44CO 13857 15. Y48CD 6769<br>6. Y86CL 12659 16. Y32CN 6317 6. Y86CL 12659 16. Y32CN 6317 7. Y49CF 11276 17. Y41CH 6245<br>8. Y36CC 10730 18. Y78CL 5787 8. Y36CC 10730 18. Y78CL 5787<br>9. Y43CO 8827 19. Y32CE 5363 9. Y43CO 8827 19. Y32CF 5363<br>10. Y47CN 8410 20. Y52CL 5359 10. Y47CN 8410 20. Y52CL 5359 21. Y41CF 5271, 22. Y42CB 5 189, 23. Y53CD 5 153, 24. Y56CJ 5058, 25. Y43CK 5037, 26. Y32CI 4890, 27. Y71CA 4 883, 28. Y68CL 4 875, 29. Y41CE 4 844, 30. Y39CH 4 808, 31. Y34CE 4 578, 32. Y54CO 4 505, 33. Y62CH 4460. 34. Y57CH 4427, 35. Y46CA 4 124, 36. Y52CG 4 110, 37. Y48CJ 3982, 38. Y48CN 3912, 39. Y55CJ 3897, 40. Y43CF 3872, 41. Y68CG 3695, 42. Y53CO 3643, 43. Y32CK 3625, 44. Y35CJ 3613, 45. Y43CD 3 604, 46. Y42CD 3 474, 47. Y75CN 3 232, 48. Y44CN 3 186, 49. Y56CE 3 180, 50. Y33CC 3 146, 51. Y32CL 3033, 52. Y38CE 2992, 53. Y44CD 2 973, 54. Y71CH. Y39CA 2924, 56. Y62CD 2923, 57. Y33CA 2 913, 58. Y32CJ 2 837, 59. Y62CM 2 836, 60. Y46C! 2 807, 61. Y31CI 2 801, 62. Y56CG 2 790, 63. Y49CL 2 775, 64. Y41CA 2 732, 65. Y38CI 2 700, 66. Y39CG 2686, 67. Y38CJ 2609, 68. Y37CM 2595, 69. Y64CH 2 585, 70. Y67CG 2 575, 71. Y73CH 2 566, 72. Y43CM 2 556, 73. Y74CG 2 545, 74. Y44CI 2513, 75. Y67CA 2 501, 76. Y42CA 2 420, 77. Y34CG 2 408, 78. Y49CH 2 356, 79. Y37CJ 2 312, 80. Y36CM 2 293, 81. Y47CM 2 288, 82. Y42CG 2287, 83. Y57CG 2277. 84. Y52CE 2274, 85. Y37CN 2252, 86. Y42CI 2219, 87. Y39CE 2 201, 88. Y43CJ, Y32CG 2140. 90. Y36CI 2098, 91. Y39CE 2086, 92. Y38CB 2069. 93. Y32CD 2042, 94. Y68CF. Y59CN 2041, 96. Y43CA 2038. 97. Y62CN 2001. 98. Y31CG 1993, 99. Y35CM <sup>1</sup> 875. 100. Y48CM <sup>1</sup> 859, 101. Y35CG <sup>1</sup> 854, 102. Y51CG 1829, 103. Y55CG 1807, 104. Y48CL 1772, 105. Y46CK 1747, 106. Y35CF 1736. 107. Y42CN <sup>1</sup> 734, 108. Y52CF <sup>1</sup> 725, 109. Y34CI <sup>1</sup> 709, 110. Y48CO 1679, 111. Y72CL 1677, 112. Y48CB 1675, 113. Y43CI 1664, 114. Y56CF 1660. 115. Y55CA 1645, 116. Y66CA 1639. 117. Y53CM 1638, 118. Y54CM 1636, 119. Y41CN <sup>1</sup> 579, 120. Y48CA <sup>1</sup> 566, 121. Y49CM 1563, 122. Y51CO 1550, 123. Y59CF <sup>1</sup> 537, 124. Y47CL 1536, 125. Y31CL 1521, 126. Y66CF 1475, 127. Y33CO 1454. 128. Y54CI 1445. 129. Y54CA 1428. 130. Y46CL 1427. 131. Y65CN 1426. 132. Y52CM <sup>1</sup> 395. 133. Y65CM <sup>1</sup> 341, 134. Y44CK 1329. 135. Y56CH 1325, 136. Y56CN <sup>1</sup> 320. 137. Y35CA 1314, 138. Y79CL 1303, 139. Y67CI 1298, 140. Y33CJ 1277. 141. Y79CN 1262. 142. Y55CH, Y41CK 1250, 144. Y54CL 1232, 145. Y36CF 1231. 146. Y31CH 1221. 147. Y63CA 1202. 148 Y38CL 1191, 149. Y77CH <sup>1</sup> 185, 150. Y42CH 1169, 151. Y57CA 1 152, 152. Y58CM <sup>1</sup> 147, 153. Y31CB <sup>1</sup> 143, 154. Y41CI <sup>1</sup> 133, 155. Y57CI 1131. 156. Y37CK 1112. 157. Y72CA 1081. 158. Y72CM 1076, 159. Y38CG 1046, 160. Y36CE, Y32CE 1044. 162. Y57CM 1033, 163..Y57CD 1027, 164. Y33CB 1013, 165. Y64CI 1009. 166. Y88CL 974, 167. Y82CN 922, 168. Y56CM 920, 169. Y44CB 900, 170. Y44CJ 898, 171. Y38CO 894. 172. Y83CN 892, 173. Y46CO 889. 174. Y61CM 855, 175. Y62CJ 852, 176. Y51CA 843. 177. Y53CE 830, 178. Y33CN 826. 179. Y34CF 824, 180. Y61CF 812, 181. Y71CL 808, 182. Y81CH 804, 183. Y62CI 793. 184. Y33CD 778. 185. Y36CG 760, 186. Y58CD 733, 187. Y31CN 732, 188. Y45CD 726, 189. Y32CO 713. 190. Y47CO 712, 191. Y39CM 699, 192. Y92CL 693, 193. Y71CG 681, 194. Y45CA 671, 195. Y48CE 646, 196. Y54CH 641, 197. Y67CL 633, 198. Y59CA 628, 199. Y55CE 623, 200 Y45CE 620, 201. Y52CO 620, 202. Y72CN 618, 203. Y38CK 605. 204. Y52CD 604. 205. Y33CE 589, 206. Y47CJ 582, 207. Y41CJ 572. 208. Y44CH 570, 209. Y42CM 565. 210. Y37CI 558. 211. Y47CG 552. 212. Y58CA 549. 213. Y35CE 542. 214. Y53CF 539. 215. Y61CA 536. 216. Y39CL 532. 217. Y52CH 512, 218. Y32CA 505, 219. Y43CG 490, 220. Y34CL 469. 221. Y55CL 449. 222. Y45CJ 446. 223. Y69CA 437, 224 Y63CL 433, 225. Y46CM 422, 226. Y38CF 409. 227. Y46CJ 404. 228. Y64CA 403, 229. Y34CM 394, 230?

Y41CD 387, 231. Y36CK 386, 232. Y51CM 385, 233. Y32CH 381, 234. Y33CH 377, 235. Y46CE, Y42CJ 374, 237. Y48CH 362. 238. Y73CN 351, 239. Y51CF 339. 240. Y59CJ 335, 241. Y58CN 323, 242. Y48CG, Y56CA 318. 244. Y45CM 317, 245. Y62CA 312. 246. Y55CD, Y76CG 311. 248. Y43CE 303. 249. Y58CH 300, 250. Y34CH 299. 251. Y31CA 297. 252. Y51CH 272. 253. Y54CE 268. 254. Y45CI 257, 255. Y54CF 252. 256. Y49CE, Y61CJ 248. 258. Y52CA 245, 259. Y38CA 238. 260. Y63CH 237, 261. Y45CB 234, 262. Y33CM 224, 263. Y48CF 223, 264. Y53CL 216, 265. Y72CG 210, 266. Y46CH 209, 267. Y51CL 207, 268. Y58CG, Y64CG 199. 270. Y42CE 181, 271. Y47CF, Y37CF 166. 273. Y44CE 148. 274. Y45CK 140. 275. Y47CK 137, 276. Y43CL 135, 277. Y61CG, Y66CG 128, 279. Y36CA 108, 280. Y37CA 104, 281. Y38CH 80. 282. Y65CA 69. 283. Y49CD 53, 284. Y63CF 52, 285. Y44CA 31. 286. Y59CH 28. 287. Y63CG 24. 288. **YS8CF 17.** 

#### **Ergebnisse**

#### **der YL/OM-Midwinter-Conteste 1989**

#### CW

YL: 1. Y51ZE 14184. 2. Y33ZH 1630. 3. Y21EA <sup>1</sup> 220, 4. Y21QA 704. 5. Y52OL 532; OM: 1. Y31PG 300. 2. Y64WF 220, 3. Y59VN/p 200. 4. Y43YK 180, 5. Y23HJ. Y24SH 160. 7. Y36VF/p 135, 8. Y23HN 100. 9. Y23TL 45. 10. Y24HB 10. 11. Y2IGF/p 5; S: 1. Y55-1O-A 100, 2. Y38-01-B 30; K: Y22HF, Y53WO/p. Y74XG.

#### FONE

YL: 1. Y53ED 36036; OM: 1. Y34XF 2170, 2. Y64WF 2160, 3. Y72XA 1210, 4. Y23KF 900, 5. Y25DF/a 675, 6. Y59VN/p 640, 7. Y25PE 450, 8. Y84WL 385, 9. Y22VI 270, 10. Y25VD 200, 11. Y34JO 140, 12. Y36VF/p 125, 13. Y38WE 75, 14. Y23TL 5; S: 1. Y34-O5-F 3440. 2. Y34-10-E 2 193, 3. Y34-18-F 2 145, 4. Y55-1O-A <sup>1</sup> 960, 5. Y31-47-B 960; K: Y21ID/a, Y22HF. Y31WI. Y44WA, Y53WO/p, Y66AF.

#### **Ergebnisse**

**des White Rose SWL Contests 1989**

1. Y62-02-J 11247, 2. Y32-28-1 1526.

#### **Ergebnisse des HNY 1989**

<10 W: 1. Y25ZN 760,2. Y28AN 520, 3. Y24SH 308, 4. Y25JH 138, 5. Y22AN 126, 6. Y22XF 92, 7. Y26NM/p 36; <100W: 1. YZIXF/a 3990, 2. Y48YN 3675, 3. Y21FA 2482, 4. Y43XN/a 1775, 5. Y24VE/a 1550, 6. Y24JB 774, 7. Y89RL 300, 8. Y23RJ 276, 9. Y43YK 216, 10. Y64ZL 115, 11. Y23HN 104, 12. Y64ZL/Y23LM 80. 13. Y66ZF 48; <500W: 1. Y21NE 9063, 2. Y42WB <sup>5</sup> 796, 3. Y62QH 5590, 4. Y52WG 4 840, 5. Y24HB 3600, 6. Y52TE 2010, 7. Y22YB <sup>1</sup> 824, 8. Y36XC/p <sup>1</sup> 320, 9. Y26BH <sup>1</sup> 300, 10. Y24WA 720, 11. Y58UA 360; S: 1. Y39-14-K 3 321, 2. Y66-01-F 36, 3. Y41-03-F 16; K: Y23LN, Y23OH, Y25MG, Y25ZN. Y27DL, Y31IO, Y44WA/p

#### **Ergebnisse der REF-Conteste 1989**

CW

E: 1. Y48YN 19256, 2. Y22WK 16116, 3. Y27QO 6768. 4. Y43RJ 6175, 5. Y74XG 5056. 6. Y52XF 5005. 7. Y36XC 3432, 8. Y71QA 2 940. 9. Y21CL 2296. 10. Y71UA 1938. 11. Y32WF 1419, 12. Y23HN 1178. 13. Y31PG 962, 14. Y69WA 736. 15. Y24JJ 704. 16. Y71PA 667, 17. Y53XM 600, 18. Y51QL 374. 19. Y21FA 99; 3,5: 1. Y25DF/a 49; 7: 1. Y38ZM 6720. 2. Y24HB 156; 14: 1. Y37ZE 4128, 2. Y26WM 1440, 3 Y21GO 100; 21: 1. Y66ZF 16; M: 1. Y54CO (Y54ML, Y54NL) 1958; K: Y21EA. Y21NM/a, Y23GB, Y23JF/a, Y35WF. Y53WO/p. Y75YL.

#### FONE

E: 1. Y22VI 6336, 2. Y51XO 2100, 3. Y26KO 225; 3.5: 1. Y23TN 81. 2. Y25JA 12; 14: 1. Y66ZF HO. 2. Y23TL 4; M: <sup>1</sup> Y66CF (Y66YF. Y66ZF) IT20; K: Y25VD

#### **Ergebnisse der W/VE-Conteste 1989**

#### CW

E: 1. Y42MK 2117424, 2. Y33VL 1793475, 3. Y21RM/a 1620066, 4. Y43GO 494 592, 5. Y51XE 474 768, 6. Y27IO 421428, 7. Y44NO 278400. 8. Y22IC 219252, 9. Y25ZN/a 205 335, 10. Y32WF 202692, 11. Y39ZH 162192, 12. Y21BE/a 157246, 13. Y49RF 152 750. 14. Y55TJ 132 804, 15. Y62SD/p 126630, 16. Y36XC 113904, 17. Y43TD 111492, 18. Y35ZJ 104133, 19. Y62QH 101115, 20. Y23RJ/p 86814. 21. Y56WG 84039. 22. Y22BK 81672. 23. Y23OH/a 79443, 24. Y74XG 74676, 25. Y72SL 74 580. 26. Y23GB 70131, 27. Y36BC 68676, 28. Y44UI 62 379, 29. Y41ZH 58056, 30. Y24MI 47475, 31. Y22HF 46665, 32. Y32JK 42 984, 33. Y27YH/a 41070. 34. Y21WI 40716. 35. Y24YH 37908, 36. Y22LE 36360, 37. Y37ZM 36352, 38. Y36TI 36120, 39. Y32PI/p 35424, 40. Y42VN/p 33600, 41. Y56YE 25705, 42. Y25PE 22 794, 43. Y43RJ 22 260, 44. Y26XM 19866, 45. Y22KO 17 820, 46. Y24ZM 17280, 47. Y71VA 17199, 48. Y32TD 15738, 49. Y23YJ/p 15207, 50. Y21EA 14151, 51. Y22AN/a 13674. 52. Y61XM 8424. 53. Y24HJ 8295, 54. Y39ZC/Y56ZC 6831. 55. Y23LM 5 775. 56. Y83ZN 5 395, 57. Y36VF/p 4959, 58. Y24HB 4212, 59. Y21IM 4131. 60. Y21RG/a 3969, 61. Y67UL 3150. 62. Y37ZK 3 174. 63. Y26DM 2880, 64. Y25DA 1914, 65. Y38YB 672, 66. Y41JH 312. 67. Y26LG 75; 7: 1. Y25TG 11187, 2. Y22FG/a 7 998, 3. Y25MG 3 762,4. Y68YF/p 1350, 5. Y28RL 621, 6. Y251J 252; 14: 1. Y21EF 32 100.2. Y23WM 16872, 3. Y54WM/p 16074,4. Y23CM 11988, 5. Y23HN 11016,6. Y67XI 10260, 7. Y21GO 8100, 8. Y22CF 7128, 9. Y27GL 6873,10. Y26SO 6699, 11. Y65LN 6480, 12. Y32NL 6438. 13. Y92ZL 4 248, 14. Y77YH 4140. 15. Y26WM 3822, 16. Y56ZA 2484, 17. Y22XN 1200, 18. Y23HJ 684, 19. Y25PE 360; 21: <sup>1</sup> Y24XA 55 800. 2. Y35WF 29295, 3. Y52ZL 29151, 4. Y37ZE 26730, 5. Y23KF 26532, 6. Y28WG/a 11865, 7. Y31WI 9504, 8. Y55XH 8 712, 9. Y42ZG 8613, 10. Y37WK 3 366, 11. Y51QL 663; 28: 1. Y23DL 190350, 2. Y32KE 93492, 3. Y22TO 53016, 4. Y22PF 35 376. 5. Y21DG/a 22 800. 6. Y25TO 19872. 7. Y24JJ 17 760. 8 Y27PN/p 16986. 9. Y21YA 16758, 10. Y28TO 14553. 11. Y26DO 12240, 12. Y26BH 8910, 13. Y36VM 8613, 14 Y23YE 8160, 15. Y33RA 7722, 16. Y25PA 7176. 17. Y22JF 5 796. 18. Y25MG/a 5727. 19. Y31UE 3024. 20. Y62XG 3009, 21. Y28GO/a 1620; QRP: 1. Y26JD 38532, 2. Y22SC 32 256, 3. Y23TL 31692, 4. Y21NE 13 794, 5. Y22UN 4392, 6. Y24TG 3 780. 7. Y23JN <sup>1</sup> 710, 8. Y25JA 18; M: 1. Y32CN (Y32TN, Y32WN. Y32YN) 455940. 2. Y54CO (Y54ML. Y54NL) 181173, 3. Y43CF (Y21XF, Y43QF. Y43RF) 172209. 4. Y46CA (Y231A, Y46KA) 121 701. 5. Y42CB (Y42WB, Y42ZB) 37446. 6. Y37CB (Y37RB. Y37WB. Y37ZB) 25 920; K: Y21UD, Y22TD. Y22YJ, Y22YO, Y23IL, Y23PF. Y24WJ/a. Y24XD, Y26FO, Y26ML, Y27HL, Y28FL/a, Y35RK/p, Y37JO, Y38ZM. Y44WB. Y48YN, Y48ZL/Y49MH, Y64XH, Y71VG

#### FONE

E: 1. Y23EK 1963962. 2. Y22JJ 593 514. 3. Y41YM 407 664. 4. Y44Ul/a 167 883. 5. Y45RN 75240, 6. Y53ED 57 564, 7. Y27YH/a 32025, 8. Y67UL 29 160, 9. Y22TO 25 230. 10. Y51XO 18792, 11. Y25BL 16524, 12. Y59UJ 11132. 13. Y23TN/a 9450, 14. Y62QH 7392. 15. Y41JH 6930. 16. Y41SN 2 376; 7: 1. Y33UL 10611, 2. Y23KF 3; 14: 1. Y25HL 16650. 2. Y28UN 2679, 3. Y58UA <sup>1</sup> 224; 21: 1. Y66YF 4 107. 2. Y74ZG 2256. 3. Y34KL 840, 4. Y65LN 390, 5. Y62XG 105; 28: l. Y22EK 30440, 2. Y38YK 11040, 3. Y21WM 6075, 4. Y38YE 4 356, 5. Y25DA 1008, 6. Y54ZO/Y54NL 27; QRP: 1. Y22SC 6912; K: Y24XA, Y24XD, Y38YK, Y39RE/p, Y44WB, Y49RF, Y61XM, Y65ZM, Y86YL.

#### **Ergebnisse des SP-YL-Marathons 1989**

OM: 1. Y66ZF 3042; OM-SWL: 1. Y34-02-F 13356; YL-SWL: 1. Y66-05-F 6069.

### Amateurfunkpraxis

## *Rekordlisten KW - <sup>1988</sup>*

**Stand 31.12.1968; nur durch QSL bestätigte Lander H. Liste der Linder. Gebiete und Territorien im Amateurfunk, s. FUNKAMATEUR 4/1987. S.181**

### *Länderstand*

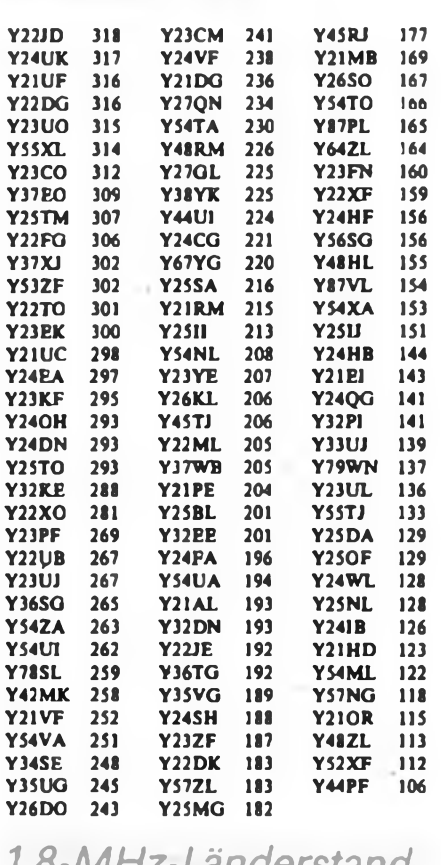

### *1,8-MHz-Länderstand*

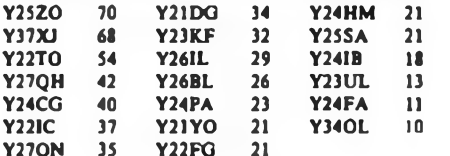

### *5-Band-Länderstand*

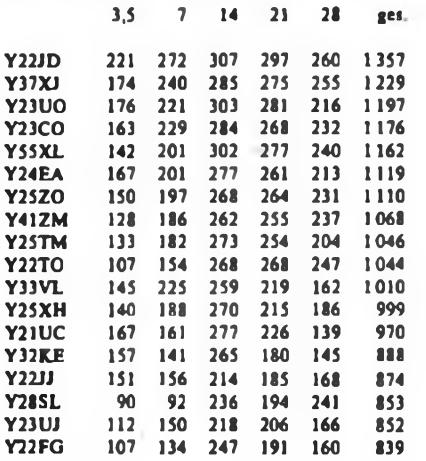

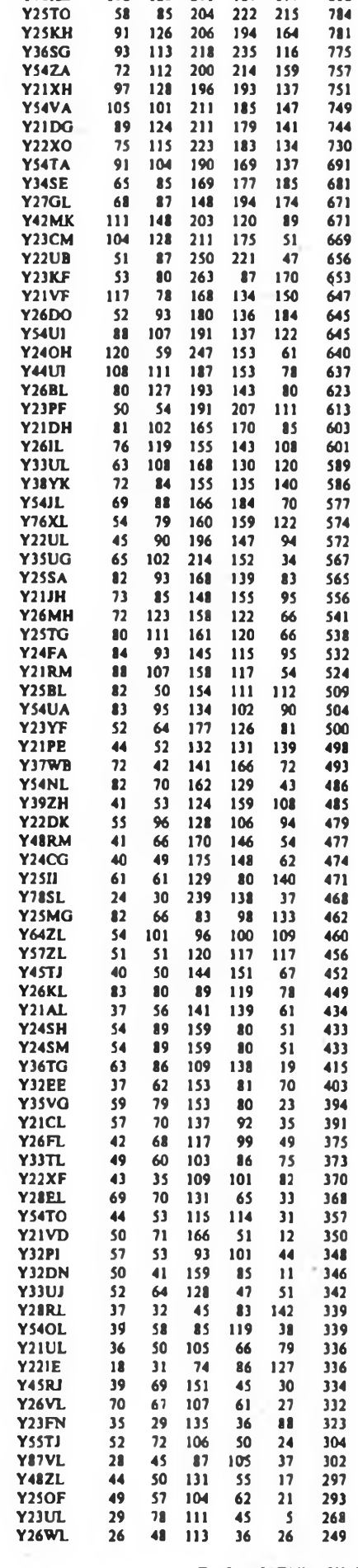

**Y78XL 116 123 211 189 177 816**

#### Dr.-Ing. L\_ Wilke, Y24UK

## $\mu$

#### **Bearbeiter: Ing. Hans Uwe Fortier. Y23OO Hana-Loch-Str. 249. Berlin, 1136**

#### **E.-Saison 1989**

**Alle Jahre wieder, möchte man sagen, fallen dem etwas aufmerksamen OM DX-Möglichkeiten in den Schoß, die nicht zu verachten sind. Ohne besondere Stationsausrüstung sind Entfernungen zu überbrükken, die sich sehen lassen können. Gewiß liegt diesem Tun nicht in dem Maße die persönliche Leistung zu Grunde, wie z.B. bei EME. aber es trübt nicht die Freude, sein DX eventuell vergrößert zu haben. In etwa lassen sich die E,-Zeiten vorausbestimmen und für die Fanklage im Juni und Juli gab es einige Bcobachtungsmöglichkeiten.**

**Wenn Funkbetrieb via E, auch in enter Linie dem sportlichen Streben nach DX, WW-Locatoren, Ländern usw. dient, sollje nicht vergessen werden, daß nach wie vor ein wissenschaftliches Interesse an Beobachtungsergebnissen besteht und im Rahmen der lARU-Arbeit von einigen OMs viele Mühe und Zeit aufgebracht wird, durch die Auswertung von E,- und FAI-Beobachtungen immer mehr Licht in diese Naturereignisse zu bringen.**

**Es sollte schon die Überwindung wert sein, über die unmittelbaren Interessen hinaus zu denken und Ergebnisse der Arbeit oder Beobachtungen auf dem Wege über den RSV der IARU zugänglich zu machen. Für die geordnete Zuarbeit von Daten gibt es Vorgaben, die in Form eines Beobachtungsblattes zusammengefaßt sind (lARU-Empfehlung), das bei Y21WD abgefordert werden kann. OM Damm stellt auch die Ergebnisse zusammen, die in einem Jahresüberblick den interessierten OMs zur Verfügung gestellt wird. Auch Hörer sollten sich zum Mitmachen entschließen!**

#### **Y2**

**Wie alljährlich wurde auch im Jahre 1989 die Messesondentation Y89LMM - UKW vom Völkerschlachtdenkmal aus betrieben. Dank der Bemühungen von Y25AM, Jürgen, war der 2-m Tran\$cciver rechtzeitig einsaubereit. Es wurden 235 QSOs mit 13 Landern gefahren. Bei den ausgezeichneten Aurora-Bedingungen am 13.3. schöpfte Helfried. Y31TM, die .Fettaugen" ab. Er erreichte in CW PA, G, DL. LA. HB, OZ, SM, F, RA, ON, Y2 und GM Den OMs Y21LM, Y31YM, Y31TM, Y31SM, Y72AM und Y25NM sei an dieser Stelle Dank gesagt für ihre Einsaubereitschaft.**

**Noch eine nicht alltägliche Info: Bei dem Auroragescheben am 13.3. wurde die Bake Y41M im Bezirk Gera gehört!**

**Danke für die Berichte von Y21WD und Y21CM.**

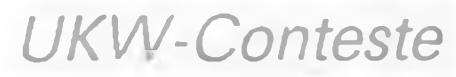

**Bearbeiter: Ing. Klaus E. Sörgel, Y2SVL Zieglerstr. 12, 72 34. Dresden. 8020**

**YO-VHF-Contest 1989**

- **1. Veranstalter. FRR**
- **2. Zeit: 6.8.89, 0200 bis 1200 UTC**
- **3. Die weiteren Bedingungen sind im FA 7/88, S.359, veröffentlicht**

**4. Abrechnung: bis zum 16.8.89 an die Bezirksbearbeiter und bis zum 26.8.89 (jeweils Poststempel) an Y25VL.**

#### **Sächsischer Feldtag 1989**

**1. Zeit: 27.8.89, 0700 bis 1000 UTC**

**2. Die weiteren Bedingungen sind im FA 7/88, S.359, veröffentlicht.**

**3. Abrechnung: Die Teilnehmer aus den Bezirken L, M und N senden ihre Logs bitte bis zum 4.9.89 (Poststempel) nur an H. Petermann, Y25SN.**

### Zeitschriftenschau

#### **Aus der sowjetischen Zeitschrift "Radio", Nr. 5/1988**

**Zur Vorbereitung der XIX. Parteikonferenz: Aus dem Werk "Elektron\* in Lwow, S.2, u. S.63 u. Einlegeblatt - Zum 40.Geburtstag des Transistors, S.6 - Antennen über dem Dnepr (Bericht aus Cherson), S. <sup>7</sup> - Pioniere der Funktechnik: M. A. Brontsch-Brujewitsch, S- <sup>8</sup> - Zum Tag des Sieges: Kriegsteilnehmer, die heute noch als Funkamateure arbeiten, S. <sup>10</sup> - Aus der ÖSSR, S. <sup>13</sup> - KW- und UKW-Nachrichten, S. <sup>16</sup> - Gerät zur Korrektur der Zündung beim Kfz, Einlegeblatt u. S. <sup>17</sup> - Nur ein Weg: arbeiten! (Zur Entwicklung des Radiosports in Moskau), S.20 - Sprachkompressor für SSB-Sender, S.22 - Gerät zum Abgleich einer 5,6-GHz-Station, S. <sup>24</sup> - Rallye-Spiel für den Computer, S. <sup>27</sup> - Übertragbarkeit von Computerprogrammen, S. <sup>29</sup> - Einstellbare elektronische Sicherung, S. <sup>31</sup> - Das Video-Kasscttengerät "Elektronika-BM 12\*. S. <sup>32</sup> - Drahtlose Kopfhörerverbindung zum Fernsehgerät. S. <sup>35</sup> - Verwendung von Schaltkreisen der Reihe <sup>K</sup> <sup>555</sup> (3), S. <sup>36</sup> - Eichfrequenzempfänger, S. <sup>38</sup> - Mechanische Dämpfung von Lautsprechermembranen, S.41 - Die Lautsprecherbox "Amfiton\*, S.44 - Technologie-Ratschläge, S. <sup>45</sup> - Die besten Sportler des Jahres 1987, S. <sup>46</sup> - Farbmusik, S. <sup>46</sup> u. Einlegeblatt - Für den Anfänger (Fotoclektronischer Schießstand, Metronom. Arbeit mit dem Oszillografen, Modellsteuerung mit dem Taschenrechner), Einlegeblatt u. S. <sup>49</sup> - Leservorschläge, S. <sup>56</sup> - Aus dem Ausland. S. <sup>57</sup> - Datenblatt: Polarisierte Relais mit hermetisch abgeschlossenen Kontakten (Forts.), S. <sup>59</sup> - Datenblatt: Neue Transistoren der Reihe KT 837, S. <sup>60</sup> - Konsultation, S. <sup>61</sup> - Worüber die Zeitschrift im Mai <sup>1929</sup> schrieb, S. <sup>64</sup> - Neue Geräte kurz vorgestellt (Verstärkeranlage, Farbfernseher, Mischpult), 3. u. 4. US.**

#### **Aus der sowjetischen Zeitschrift "Radio", Nr. 6/1988**

**Zu Problemen der Produktion von Rundfunk- und Fernsehempfängern und anderen Geräten der Heimeiektronik, S. <sup>2</sup> - Rundtischgespräch zur Arbeit der Organisation, S. <sup>5</sup> - Zum Internationalen Kindertag, S. <sup>7</sup> - Ein Studentenwettbewerb in Leningrad, S. <sup>9</sup> - Brief aus Jushnouralsk, S. <sup>11</sup> - Wort und Waffe (Zur Geschichte des sowjetischen Rundfunks), S. <sup>13</sup> - KW- und UKW-Nachrichten, S.15 - Transverter und Antenne für 5.6 GHz, S. <sup>17</sup> - Automatische Anschauungstafel für den Unterricht, S. <sup>20</sup> - Mikroprozessoren und Computertechnik: Partnersysteme, S. <sup>23</sup> - Rallye-Spiel für den Computer (Forts.), S. <sup>26</sup> - Programmierungshinweise, S. <sup>28</sup> - Meßtechnik: Ablenkgenerator für den Oszillografen, S. <sup>29</sup> - Erfahrungsaustausch, S. <sup>30</sup> - Zeichenblatt zur Standortbestimmung der Satelliten .Radio 10/11", S. <sup>31</sup> - Einlegeblatt/Mittelseiten - Für den Anfänger (Elektronisches Würfelspiel, Prüfgeräte, Arbeit mit dem Oszillografen), Einlegeblatt u. S. <sup>33</sup> - Haustelefonzentrale für <sup>9</sup> Teilnehmer, S. <sup>40</sup> - Das Video-Kassettengerät .Elektronik\* BM <sup>12</sup>" (Forts.), S.43 - Kleiner UKW-Empfänger, S.49 - Tonaufzeichnung: CO-1 - Was ist das?, S. <sup>53</sup> - Tonfrequenzverstärker mit ungewöhnlicher Schaltung von Operationsverstärkern, S. <sup>55</sup> - DDR-Ausstellung in Moskau, S. <sup>57</sup> - Buchbesprechung, S. <sup>58</sup> - Daunblatt: Neue Transistoren der Reihe KT <sup>837</sup> (Forts.), Daten der Reihe <sup>K</sup> <sup>155</sup> im Vergleich mit der Reihe SN 74. S. <sup>59</sup> - Konsultation. Leserbriefe. Artikel vom Juni 1929, S. <sup>61</sup> - Neue GeräU kurz vorgestellt (Heim-Stereoanlage, Kassettengerät, Schwan-Weiß-Fernseher), 3. u. 4. US.**

#### F. Krauac, Y21XM

#### **Aus der polnischen Zeitschrift ^radioelektronik", Nr. 6/1988**

**Kunbericbte aus dem In- und Ausland, S. <sup>1</sup> - Berechnung geschlossener Lautsprechergehiuse, S. <sup>3</sup> - Digital-Frequenzmesser mit automatischer Abstimmung, S. <sup>5</sup> - Elektronik im Kampf gegen Warenfilscher, S. <sup>10</sup> - Universal-Oszillator mit Source-Kopplung, S. <sup>11</sup> - Einrichtungen zum Satellitenempfang. S. <sup>13</sup> - Schaltungsmosaik: Rundfunkempfänger .Donau R-611", (Stromlaufplan, technische Daten, Beschreibung), S. <sup>15</sup> - Konstantstrom-Impulskondensatoren der Firma ZPR Miflex, S. <sup>18</sup> - Elektronische Starteinrichtung für Leuchtstofflampen, S.22 - Typische Fehler beim Fernsehempfänger "Neptun <sup>150</sup>", S. <sup>24</sup> - Der polnische Funkamateur (Inlandconteste 2/88), Diplombedingungen. S. <sup>27</sup> - Digitale Anzeige des eingestellten Kanals beim Farbfcmsehgerät .Neptun <sup>505</sup>". S. <sup>30</sup> - Elektronischer Unterbrecher des Fahrtrichtungsanzeigen beim Pkw .Lada", S. <sup>31</sup> - Leitungsloses Telefon für jedermann. S. <sup>32</sup> - Armbanduhr wie eine Schaltuhr (Metronom), 4. US.**

#### **Aus der polnischen Zeitschrift "radioelektronik", Nr. 7/1988**

**Kurzberichte aus dem In- und Ausland, S. <sup>1</sup> - Perkussionsklang-Simulator "Grazynka", S. <sup>3</sup> - Lichtmusikanlage für Diskotheken, S.6 - Sicherheit und Mikrobearbeitung, S. <sup>7</sup> - System für die Bezahlung beim Kabelfemsehen, S.8 - Neue HF-Signalgeneratoren, S. <sup>9</sup> - Rundfunkempfänger mit .ewiger" Batterie. S. <sup>11</sup> - Schaltungsmosaik: Stereo-Radiorecorder .Sanyo C-4" (Beschreibung, technische Daten, Schaltbild), S. <sup>14</sup> - Piezoelektrische, keramische Ultraschallmikrofone, S.20 - Radiotuner mit dem IS TDA 4100, S.22 - Helligkeitssteller "ROEW-0,24", S.25 - Erprobungsbericht: Fernsehempfänger .Hermes <sup>T</sup> <sup>600</sup>", S. <sup>26</sup> - Der polnische Funkamateur, S.27 - Mikroprozessorsystem für Fotoapparate, S. <sup>30</sup> - Akustischer Wamsignalgeber mit dem IS 555, S. <sup>32</sup> - Akustische Überlastanzeige in Zweispannungsnetzteilen, 4. US.**

#### **G. Werzlau. Y24PE**

**H. Russ, Y24BF**

#### **Aus der ungarischen Zeitschrift "Rädiötechnika", Nr. 6/1988**

**<sup>100</sup> Jahre Hertzsche Versuche, S. <sup>275</sup> - IS: TV/Video-Schaltkrei\$e (21), S. <sup>277</sup> - Sprachlehrgang mit dem <sup>C</sup> Plus/4, S. <sup>280</sup> - EPROM-Ladung mit dem Kleinrechner ZX81. S. <sup>282</sup> - Landesmeisterschaften der Lenin-Jugend in der Telegrafie - Lcninväros 1988, S. <sup>297</sup> - Amateurschaltungen: Breitbandiger NF-Generator, Cohn-Quarz-Filter, Modulator-Verstärker, S. <sup>288</sup> - Es war vor <sup>60</sup> Jahren .... S. <sup>293</sup> - Commodore <sup>C</sup> Plus <sup>4</sup> (Schaltbild), S. <sup>296</sup> - Für Newcomer: Oszillatoren (5), S. <sup>299</sup> - Anpaßgerät für moderne Transceiver, S. <sup>301</sup> - DX-Nachrichten, S. <sup>303</sup> - Videotechnik (45) - Fragen der Leser. S. <sup>306</sup> - Femsehlehrgang: Antennenventärker für CCIR-UKW-Band und Femsehband III, S. <sup>308</sup> - TV-Service: Qualitätsprüfung für das Fernsehbild mit dem Farbmonoskop. S. <sup>310</sup> - Radiotechnik für Pioniere: Blinkende Taschenlampe, S.312 - Wir probieren ... Programmverkettung, S.313 - Katalogseite: MBA/TBA 810, S.314 - Kontaktsicherheitsprüfer, S. 320.**

#### **Aus der ungarischen Zeitschrift "Ràdiótechnika", Nr. 7/1988**

75 **Jahre ORION**, S. 323 - IS: **TV/Video-Schaltkreise** (22), S. 326 - Musik-Elek**tronik: Shifter, S. <sup>328</sup> - Öltempcratur-Meßgcrät für Kfz. S. <sup>331</sup> - HAM-QTC: Ohne Rivalen, S. <sup>333</sup> - Noch einmal über die Fünfband-Antenne, S.334 - Es war vor <sup>50</sup> Jahren ex YR5BP - HA5HR. S. <sup>337</sup> - Hörbares SWR. S.338 - Amatcurschaltungen: Kristallgesteuertes Zeit- und Frequenznormal; Eibug mit Sensorkontakt, S. <sup>338</sup> - Für Anfänger: Oszillatoren (6), S. <sup>343</sup> - DX-Nachrichten. S. <sup>346</sup> - Videotechnik (55) - Videorccordcr-Service: Panasonic "NV-333", S.349 - Universeller O1RT-CC1R-UKW-Konverter, S.351 - TV-Service: Farbfernsehgerät Orion "CTV-1156 Närcisz\*. S. <sup>353</sup> - Halbleiter-Katalog: Tesla-Thyristoren. S. <sup>356</sup> - Gedanken und Bemerkungen zum Timer "TMS 1122\*: Synchronisation, Erweiterungen für die Sckundendarstcllung, S. <sup>357</sup> - Radiotechnik für Pioniere: NF-Verstärker mit TDA 2020, S. <sup>360</sup> - Alarmsirene, S. 362.**

#### **Aus der ungarischen Zeitschrift "Ràdiótechnika", Nr. 8/1988**

**Leitartikel: König Istväns Lebenskunst, S371 - IS: TV/Video-Schaltkreise (23) - Motorola UAA 4400, S. <sup>373</sup> - Musik-Elektronik: Stereo-Verstärker mit IS, S.375 - Interessante Schaltungen: Elektronische Richtungs- und Warnblinkschaltung; Spannungskontrollschaltung mit Zweifarben-LED; Ergänzung für Warnblinker, S. <sup>377</sup> - Beschreiben von Videobändern mit Kleinrechner, S.379 - Frühjahrs**treffen, S. 381 – Es war vor 50 Jahren ..., S. 382 – XVI. Landesmeisterschaften der<br>Pioniere im Funkpeilen, S. 384 – UKW-FM-Sende/Empfangs-Gerät für Relais**betrieb, S. <sup>387</sup> - Amateurschaltungen: NF-Rauschbegrenzer mit IS; V/Q-Meter mit FET; Linearendstufe mit PL509/PL519; Endstufe für 2-m-FM-Scnder, S. <sup>389</sup> - Für Newcomer Oszillatoren (7), S. <sup>393</sup> - DX-Nachrichten. S. <sup>395</sup> - Videotechnik (56): Service für Videogeräte (2), S. <sup>398</sup> - Brei'band-Antennenverstärker, S.400 - Wir probieren ... Invertierung. S.401 - RS 232/Centronics-Konverter für ZX-Spectrum + <sup>128</sup> K, S. <sup>403</sup> - Erweiterung für supergenaue Digitaluhren, S. <sup>406</sup> - Radiotechnik für Pioniere: Netzteil für den Walkman. S. <sup>409</sup> - Der Enterprise- 128-Ton. S. <sup>411</sup> - Katalogseite: Tesla-Thyristoren, S.415.**

**J. Hermsdorf, Y23JN**

#### **Aus der CSSR-Zeitschrift "Amatérské radio", Nr. 7/1988**

**Stand und Entwicklung des Amateurfunks in der CSSR (Interview), S.241 - Automatischer Regler für Akkuladung, S. <sup>246</sup> - Stereoempfänger "Tesla Solo\*, S.248 - Satellitenfemsehen, S. <sup>249</sup> - Galliumanenid - Material der Zukunft. S. <sup>250</sup> - Transceiver "Single <sup>80</sup>" (1), S. <sup>252</sup> - Schottkydioden KAS 21, S. <sup>256</sup> - Interface für Recorderanschluß an den "Atari\*, S.257 - Dialogorientierter Leiterplattenentwurf mit PC, S. <sup>260</sup> - Programm zur Anpassung von Assemblertexten an nichtkompatible MR-Systeme, S. <sup>262</sup> - Leistungsregelung - digital, S. <sup>263</sup> - Spannungspriifer mit LED, S. <sup>265</sup> - Wirkungsvolle Antenne für FM-Rundfunk, S. <sup>267</sup> - Lernen aus Normen: Handhabung elektrisch empfindlicher Bauteile, S. <sup>268</sup> - PAL-Generator (Schluß), S. <sup>270</sup> - LED-Skale für FM-Tuner, S. <sup>272</sup> - Funksportrubriken mit Ausbreitung August 88, S. <sup>273</sup> - Aus der Welt des Amateurfunks, S.275.**

#### **Aus der CSSR-Zeitschrift "Amatérské radio", Nr. 8/1988**

**Jugendklubs Wissenschaft und Technik (Interview), S. <sup>281</sup> - SVAZARM-Tag aufder Gesamtstaatlichen Ausstellung "Zenit <sup>88</sup>", S. <sup>282</sup> - Einfache Widerstandssonde mit optischer Signalisierung: Elektronische Sicherung. S. <sup>286</sup> - Stereoverstärker "PW <sup>8010</sup>' (VR Polen), S. <sup>287</sup> - Dekodierung von ÖSSR-Teletext, S. <sup>288</sup> - 19. Konsumgütermesse in Brno, S. <sup>290</sup> - Vorrichtung zum Erwärmen von Teilen auf eine wählbare Temperatur, S. <sup>292</sup> - Elektronischer Widerstand, <sup>S</sup> <sup>294</sup> - Galbumarsenid - Material der Zukunft, S.295 - ZX-Spectrum-kompatibler MR (AR-Beilage "Mikroelektronika <sup>88</sup>", Berichtigung. Verbesserungen), S. <sup>297</sup> - Fühler zur Ermittlung von unregelmäßigen Motordrehzahl- und -richtungsänderungen mittels MR. S. <sup>300</sup> - Höhere Lebensdauer der ZX-Spectrum-Tastatur, S. <sup>302</sup> - Programmierwettbewerb "Mikroprog 87\*. S. <sup>302</sup> - Transceiver .Single 80\* (2), S.3O5 - Funksportrubriken mit Ausbreitung September 88, S. <sup>313</sup> - Aus der Welt des Amateurfunks. S. 315.**

#### **Verkauf**

. QRP-Transceiver 80/160 m, Input 7 W,<br>VG 46W00189, 1600M. Wiezorek, Aue 16,<br>Arnsdorf, 7801, Tel. Lauchhammer 5 20 61

Teleskopentennemarist mit Seizugmen<br>Chank, von 2,40m auf 12m austahrbar<br>600M, geeignel für Feldstärkemessung<br>1800M, geeignel für Feldstärkemessung<br>1800M, geeignel für Feldstärkemessung<br>1800 – Willi Tonbandgeral "Philips" N

8800<br>
EPROM-Programmr. 1 ZX-Spectrum<br>
2716.27256.1225V.imtell.Progr..kosteni<br>
Info.-Blatt (Ruckumschi); ferl. Gerat.m<br>Software 380M: Bausatz.m. Software<br>
100M: umfangr. Bauantel. 20S. 18M<br>Buchta, Eichendorfistr 12, Rosslau

2X-Spectrum Plus u. Opus-Discovery-<br>Laufw. (720K, 3,57 m Joysi u. Druckeran.<br>schi (Centronica). 8550 M. Balig. PF 30-28.<br>2X 61 m 2 x 16-K-RAM. Handbuch, Zu-<br>astriastriur. 1250 M u. del. 2X81-Leilerpl.<br>2. Ausschl. 180 M. Op

**Software. Bucher zum C 64. nur kpl. 12 TM N. Vieweg, H-Heme-Str. 17/19, Freiberg.**

9200<br>- 1 x U - 126, -40 M;- 5 x D - 172, -ja - 7 M;<br>3 Lautapr - L. 2960 (3 W/4 Ω) -ja - 15 M;- Trim-<br>mer 10-40 pF/4-20 pF, -ja 1 M... Hertel, Bach-

**weg 10. Mosel. 9515 C 64 m Datas . neuw . 5000M Böhm.K-Marx-Allee39. Kari-Marx-Stadt, 9001**

**C64. Datas, Joyst. 100Spiel-progr .6000M Löw. Marienstr 36. Mee-rane. 9612**

**ZX 81 mrt 16-K-RAM, Netzteil und Hand-**

buch, 1500 M. R. Winter, K.-Whiter-Str. 62.<br>Karl-Mara-Sladt 9044 (n. schr. 1918)<br>Funktechnik, Jg. 52 bis 69, (je 24 Hefte)<br>Eichler, Stresener Str. 38d, Dresden, 8019<br>Versch, kommerz: Meßgeräle, 100 M bis<br>450 M. bestuckte:

**C 16 mit 64-K-RAM. TB-Interface. 2Programmkassotten. 3000M. STB M 2405 S. 600 M J. Retmsch. V.-Klemporer-Str. 11.**

Dresden, 8020<br>- 4 Yo DMM, 16 Meßbereiche 700 M.<br>Kmitte, H. Beimler-Str. 37, Riesa, 8400<br>- Atarl 130 XE m, Dalas, XC 12 u. 81.<br>200 M, M. Gehre, Mittalstraße 2b, Falken-

berg, 7900<br>
Wegen Systemwechsel kompl. od. einz.<br>
Wegen Systemwechsel kompl. od. einz.<br>
206 M; Joystick: 200 M; Peddie. 150 M; . Sir<br>
mons Basic<sup>1</sup>-Modul m. Beschi, 700 M; Ld.<br>
400 M; 40 randr. Disk., 2000 M, Bober. O.<br>
Nu

Baatler und Computerfreunde! Gebe akt<br>u\_pass\_BE (CMOS, TTL, UA + UB. IC. P.<br>C. LED | 0,15 M bs\_100 M ab\_Liste\_gegen<br>Freiumschl., Versand per NN. A. Kranepubl,<br>Jahmoer Str. 2, Kropstädt, 4601<br>Fur Atarl 800XL/XE-1 Normalinte

1 TTL-Interface (4x schneller), je 100 M.H.<br>Schmidt, KLPredigestr.S. Saltweed. 3560<br>Oazi S.1-49, 1 TM:EO.201, 1.4 TM: PG 1,<br>300 M: Millyoltm: MV .1, 250 M; versch,<br>Quarzitter, 10,7 MHz. je 100 Mi; Quarze.<br>10,7 MHz. 8.5 MHz

**20Hz -100kHz. digital einstellbar. 650 M; 8**

7 S. 2, B. 7 S. 4, 150 M. Kehrer, Wohnsied-<br>
lung 12, Schonhol, 2091<br>
Civ. Bauelemente: Tr. (KD, SD, KU, KD,<br>
ASZ): IC (A. D, u. MAA). 5 bis 25 M sowie<br>
dr. Tr. C. F. Reinhardt. Im Winkel 3. Bad<br>
Langerssliza. 5820<br>
PC M2-

**Dechert. Nr. 1999**<br>**Dechert.** Nr. 64b, Großschwabhausen.<br>**Dechert.** Nr. 64b, Großschwabhausen.

**5301 Atari 130 XE. 3200M. Plus 4 m Floppy. 5500 M. C 64. 4000 M Erbe. Dresdner**

St. 309b, Frenal, 8212<br>
Achtung, Bastler Orig, Radiorchir. (Telefinham, Osram usw.), unben., orig.verp.,<br>
10. bs. 40 Mi. Hotmann, K.-Mazx-Str. 136,<br>
20erlungwiz, 9273<br>
Div. BE (u.a. 2716, 2706, IC, Elito, 0.47-<br>
10000 ir-F

**Progr. wiss Taschenrechn . 4 Speicher. 46math Pkt, neuw. 350M. UNI <sup>11</sup> e.**

300 M, Stereoredia 2 x 10 Wm. Box, 300 M,<br>Stereoredia 2 x 10 Wm. Box, 300 M,<br>Stereoredia, Komp. Box, Ant. verst., Bau-<br>elem, u., -gruppen, 0,20 M bs 150 M, Liste<br>St. 168, Karl-Man: Stadt, 9046<br>Alant 130 XE m Interface, 380

ja – 17,30 M; – 5 Fotolampen – FPR – 220 V/<br>500 W, ja 10, 35 M; 2 Radugatralo, je 40 M;<br>8 Relais 306-024 2 Wechsler-24 V, je 15 M; 8 Fernmelderelais, je. 2 M.: 12-V-Autoradio<br>Berlin, def., 30 M. D. Krize, Haupistr. 43, Ah<br>renshagen, 2591

- C. Pius 4 (64 KB), nauw, m., Datasetia<br>1531, Grafik, Farbe, Musk, 4 Extrapr, ein<br>geb., kompl., m., Natziail, 3 Handb. u. Basic<br>Lernk., 4300 M. Wandt, W.-Pieck-Str. 52e. **Usedom. 2250**

- Helmcomputer KC 85/3, 3600 M. F.<br>Optiz, L.-Jahn-Str, 12a, Rudolstedt, 6820<br>- Achtungl Zum Stückpreis von 70 M gro-<br>Bere: Anzahl: Disketten, 5,25 Zoll, DS-DD,<br>Markenware. - Geliech, Leninallee 34,<br>Frankfurt (Oder), 1200

**10 Markendisketten 2D. 51 /4 Zoll. 48 tpi je 50 M J MuHer. Straße der Märzgefalle-**

nen 4, Wulha-Farnroda, 5909<br>- Milkrodiaketten: 3.1/2.2oil, DD/DS, orig<br>verp., 80.M. Bróhl, W.-Pieck-Ring 52, Köl-<br>leda, 5234

**10 Disk. 5,25 DS/DD. je 65 M G Klein-dienst. K -Marx-Straße 47. Plauen, 9900 20 Disk. 5,25 DD. 100% Error-Free; unf. je 60 M Hubel. L.-Furnberg-Str. 4. Senften-**

berg, 7840<br>- 20 BASF-Diaketten - 5.25", - SS/DD, - ja<br>70 M, -auch - enzeln! - P. - Ramatschi, - Mo-<br>zartstr. 10, Pirna, 8300

8 x 8-KByte-RAM HM 4854 P2, j9 80 M<br>W. Schulz, M.-Gorto-Str. 21, Premmiz, 1832<br>Atari 800 XL m. Datas: XC 12, Joysi, up<br>20 Progr., 3500 M; Floppy 1050 DOS III u<br>15 Disk, 4500 M G. Gensicke, Im Winkel 2, **Seyda. 7901 (n sehr.)**

- **Hardwareerwelterungen** fur C 64! Tur-<br>bomodul "ROBCOM", 180 M. Final Car-<br>tndge - II -300 M; - 128-K-EPROM-Platine, **85 M; EPROMMER b. 32K 0. Texioolsockel. 250 M O Meisel. Bremer Str. 16. Teltow,**

1530<br>Computer-ICs CPU 8502, 80 M: Video-<br>Comp: 6560, 50 M; VIA 6522, 70 M; RAM<br>2114, js 5 M; LS 133, 6 M; LS 138, 5 M;<br>Quarz 14,31818 MHz, 10 M; MDA 2010<br>5 M; Q. Mesel, Bramer Str, 16, Teltow, 1530

#### **Wir bieten zum Verkauf** Auf K 1520-Basis: 4 Stück FK 2010 mit Wetterschutzgehäuse, 4 Stück Erkennungssystem mit Interface Gesamtpreis: 40 000 Mark Anfragen an: StFB Kyritz, BT Heidelberg, Heidelberg, 1921, Tel. Blumenthal 391, Koll. Kellas

**C 64 mit Datasette. 3500 M Nedo. Schulstr 11a. Gussow. 1601 Verkaufe Schallplatten, je 16.1 OM**

Schoiz, PSF 2078. Erfurt, 5060<br>Pocket-Comp. (PC 1211-PC 1402), 200 M<br>Pocket-Comp. (PC 1211-PC 1402), 200 M<br>T. Riehmüller, Kerl 26, Dingelstadt, 5603<br>Atari 130 XE m., Programmierhandbuch<br>3200 M. M. Holmann, Nr. 4, Großhelts

5211<br>- Funkamateur, 68∼88, je Jahrg, 15M;<br>SI-Verstr., 50W, 350M; Equalizer, 590M;<br>BE v. 0.10 b, 10M, Liste ant. W. Wille, Zel**terstr 86. Zepermck. 1297**

**Weltempf. "Sony ICF 7600" m. dig Frequ.-anzeige. 0.15-26MHz, unb.. 4000 M. Weltempf ..Grund» Satellrt 4000" m. d» Frequ -anzeige u Stereorecorder. 4000 M U Just, ßurgslr 50. Wernigerode.**

3700<br>- Atari 800 XE, 2600 M; KC 85/3 (4/88)<br>3600 M; El-BE., 0,50 – 50 - M, z.B. C 500<br>504, U 125/6, Trato 220 V, 2 × 29 V, 250 W<br>150 M, Kalkstein, An den 7 Eichen 12, Salz-

**wedel. 3560 <sup>1</sup> P»rch. Lautspr 50W-6ÍM2Zoll m. Garantie. 500M. Deichmann. K.-Befohen-**

**Str 11. Leipzig. 7050 Seitenbanclfilter zur Verminderung von**

Störungen beim Stereolementplang mit<br>Storungen beim Stereolementplang (1998)<br>Jastr 6.0211, Roßwein, 7304<br>Floppy für C 64, 4500 M, Bausten zur<br>Schnellen Justage des Tonkopfes der Data-<br>sette durch LED-Anzeige, 50 M, Kein zu

Alarl 800 XL (64K) u. Datas, 4000 M<br>2X81-16-KByle. 1500 M. jew. mrl. Lit. R<br>Lesch. Swinemunder Str. 5. Berlin, 1058<br>Grundlg-PAL-Decoder. 400 M; 500 ME<br>137, 50 M. Jalyschko, Schwedter Str. 227,<br>Berlin, 1058

**DEM-Baugr.: K 1520-ZRE, 400 M; OPS**<br>K 3528 (64-K-RAM), 600 M; ABS, 500 M<br>ADS (PIO-IFSS-V24), 400 M, Krausa, Hohe

**Leite 13. Meiningen. 6100 Atari 800 XL. 2700M. adere Amateur-Lit W Sorschke. Hauptstr 12. Rödern. 8281**

- **2X-Spectrum** u Interlace 1 mil V24-An-<br>schiuld, Microdirve mit Kass... umf...Iri, nu<br>zus... 6500 M... G... Rapp, ...Lochwitzbach<br>weg.30, ...PF ...01-13, ..Dresden, ...8021, ...Tel

2 37 12 84<br>- **Oazillograf 1K**O – 712, bis 2 MHz mil B10<br>S 2, 220 M. S. Küster, Wittenberger Str. 71,<br>Dresden, 8019

Nutzen Sie ihren Hemcompater (C 64,<br>Alan 800<sub>m</sub>.) tür Mefi . Sleuer-, u. Regelauf<br>gaben in Hobby u. Haushalt, alles DDR-BE<br>Unterlagen (ja 5M); Layout (ja 5M); LP (ja<br>15M b. 25M), Infos gegen Freienwalde,<br>Böhm. Belojaunsstr 1310<br>**Atari 800 XL:** Sx schnellere Lade/Save-

Atari 800 XL: 5x schnellere Lade/Save-zellen, mit ext. komp. Bett-syst., über Par., better bust. kein zus. Progr.-Laden nölig, info auf<br>Freiumschlag. Müller. An. der. Freiumschlag. Müller. An. der. Freidens-<br>Laufwerk. von.

Tel. 332.96.09<br> **APPLE II +**, 6502/Z 80 - CPU, FBAS, 40<br>
80-Zeichen, Centronics, FDC u, PAL-Karte,<br>
2 Simfine-LW, Lit., 14, 5 TM, H, John, Kart<br>
Marx-Str.33, Zeuthen, 1615<br> **Commodore** 128 D, 11500 M; Alan 800<br>
XL, 32270<br>

- Atarl 130 XE (5/88) m. Datasette, 2 Joyst<br>u. : div. : Progr., : 6480 M. : Storzer, : J.-Sieg<br>Str. 12, Berlin, 1130

**C 16. 64-KB-Erw. Datasette. Drucker IDP 560 sowie Lit. Anwondor-Spietpro-ene. <sup>4000</sup><sup>M</sup> H. Austen. <sup>F</sup> -List-Slr 33. .1197**

**Atari 800 XE. 2 TM R Deuseroth. Dr -**

W -Kulz-Str. 4, Wittenberg, 4600<br>C 128 D m - Zub. neuw., 12 TM, Buttner<br>Schwenner Str. 7, Münchehole, 1601<br>KC 67 m. Programmen, 3000 M. Tha-<br>1907 - Fabricit 26, Nossen, 8255<br>UHF-Antennerveral - silekt. K 21-69<br>120 M. Soft,

5800<br>- ZX 81, 16K, Hardw. Erw., Lrl., 1080 M<br>Rifler, Am Drosselberg 50, Erfurt, 5091<br>- 3-Kanal-Halogen-Lichtorgal, Lauflich<br>u Stroboskop, zus 750 M, Amdt, Spitielger-

tenstr.:10, Erfurt, 5066<br>Steckmodul für Alan XL/XE (Assembler<br>Editor/Debugger), 149 M: EPROM-Brenner<br>1. 2716, 249 M: Lesslungsschaltinterlace<br>(4 × 1 kW), 350 M: Druckennterlace (Cen-<br>tronics), 500 M; Thamm, Virchowstr..55, **Leipzig, 7022**

Deardrive (BOSS-NBI), Kompressor, jen Dear Andres (100 M), Equalizer, 370 M; Octaver 400 M, Dep Chorus/Flang (Echo. 800 M; chrom Sher are 2.4 Mono. 200 M, Rockman, 800 M, Cross-<br>over 2.4 Mono. 300 M, Rockman, 800 M, Cross-94 Tasten, 320 M; Stromversorgungsger, 0-27 V, OV-Vers., drg Anzeige, 250 M<br>u.v.a., Liste ant, Overlach, Grapenweg 1,<br>Wittenberge, 2900<br>Wittenberg, 2900, Tel 6342<br>Str. 17, Wittenberge, 2900, Tel 6342<br>Aasselteninterface, 28

Brahmsstr. 12, Schwenn, 2753<br>**Atarifraundel Kassettermiering Campions**<br>Stemstecker, 95 M. Basban, Ziolikow-<br>Sustr. 75, Schwerin, 2794<br>Spectrum 48 K. m Hb., Kass. und Joysl -<br>Interl., Datervec., 4800 M. M. Röhr.

Molistr. 2, Berlin, 1020 (n. schr.)<br>- Per Nn.: 2708, 15 M, S. 224, 10 M; UB<br>857/880, UB 8810/004, U 214, 20 M; KR<br>565 RU2 (U 202); 12 M; U 125, 18 M; C 520<br>25 M; Druckerbausatz, DEM/SD, 1 m, Do-<br>kerlin, 1170<br>Berlin, 1170

C 18/116/Plus 4, Literatur ab Mai 88<br>Floppy-Buch, 40 M; Graphic-Buch, SOM<br>Maschpr.-Buch, SOM Gerlach, Schwalben<br>weg 14, Schneiteld, 1188<br>are 4164 -- C 2, 200 M; 2764 DK-Leiter<br>plants for LLC - 2, 100 M; Reed-Taster, je

**2M. G. Emnch. Hirschrodaerstr 8. Dom-burg. 6904 Atari 130 XE. 128 K. 256 Farben. 4 Ton-**

kanāle, Handb. Datenr. XC 12 u. Progr.<br>Floppy 1050 mil. DOS/RAM-Disk., Joyst<br>zus. . 9900 M. : Fiebiger. . F.-Engels-Str. 6

Ludwigstelde, 1720<br>
10 Triaca, 11C, 246 M (600 V/16A), St<br>
70 M, Kümmntz, Tel, Potsdam 7 46 40<br>
Mobbyauflösung! 20 best, Leiterpl (ca<br>
24 M; Trans... Schalenkerne, Überinger,<br>
24 M; Trans... Schalenkerne, Überinger,<br>
Rs, C

**Verk. RFE Jahrg 80-87. geb . je 50M, Funkamateur80-87. geb . je 20 M Hei-neck. Im unt Dorf65. Eckolstedl. 5321**

**Atan-Prasident (K6313/6320) mrt Slar-texter etc. Info! Kassetteninterface für erhöhte Baudrate mit Stecker. 120M G. Pingel. Parkstr. 49b. Wittenberge. 2900. Tel. 5202**

C 64 mit Garantie, 4500 M. Tel. 3653544, Simon, Berlin

Computer C64 m. Geos, 3000 M; Floppy 1541, 3500 M; Farbmonitor 1801, 3500 M; Joystick, 100M; 10 Disk. m. Anwenderu. Spielprogr., 300 M; Buch C 64 intern, 200 M. F. Niemyt, Elektroinstallation, Körnerstr. 35, Halle, 4020, Tel. 35513 od. 4 3877

201 Interface 1, unben. 1200 M. Schenk.<br>Mihilholzgassa 35c, Leipzig, 7030<br>22K+ 12B K. nauw., eingeb. Datacorder<br>32-K-ROM, . 3 Betnebsart., Progr.-Hand.<br>Joystick......div.... Software, ... 6 TM. ... Kunze.

Hingstr. 57, Leipzig, 7060<br>- Diakarten 5,25, SS/DD, je 60 M, R, Cor<br>- don, Uhdestr. 4, Dresdan, 8020 (n. schr.)<br>- Blate Ramdiskeinbau für ATARI 800 XL/

**XE. 64 KB. 400 M; 256 KB. 550 M D König. Uebknechlstr 11. Bernburg. 4350 VHS-Videorekorder .Onon'. 14 Tag© programmierbar. DDR-Service. 6250 M Eberhardt. Struthweg 8, Mittelschmalkal-den. 6081. Tel Schmalkalden. 3300 Kompl. C\*4-Anlage mit Floppy 1551. Drucker MPS 801. Datas. 1531, Eprom-Programmer, div Software u. Handb.. 7000M. Schulz. Brunnenstr. 10. Bad Frei-enwalde. 1310, Tel 2731 Commodore C 64 kpl . 4300M; Disk-Drive kompatibel 1541. aber 30% schneller (engl Handbuch). 4800M. Datasette. 490 M. alles unto., nur zus. Senftleben. Ilse-tal 8. Ilsenburg. 3705 Sinclalr-QL. 4000 M; Ftoppytaufwerk. 31/2-, 3000M. Floppytreiber. 2000 M L. Harwardt, Florastr. 58. Berlin, 1100 Univeraal-Zweistrahl-Oszillograf**

**OG2-30A1. volltransislof 5-50MHz.** 2800M: Zeitgeber S3202 010, 1500 Mi: Fre-<br>
quenzmesser 10kHz bis 1 GHz, 800 Mi:<br>
Gleichspannungsregler 303/1, 450 Mi: Prüf-<br>
Gleichspannungsregler 303/1, 450 Mi: Prüf-<br>
Sander G4-378, 750 M, Mertzig, Im Fielde<br>
Ost 1, Dobe

#### **Ankauf**

Unterlagen vom Empfänger "Select"<br>(auch leitw.), H. Kolkiewitz, Einsteinstr. 1,<br>Lauchhammer-Mitte, 2012<br>**ZX-Spectrum o. C. 64. Weiz, Nr. 41,**<br>Großweitzschen, 7301<br>Drucker mit Commodore-Schnittsfelle u.<br>Comp.-Schrott. Preis

Lanmstr. 25, Nog., 2000<br>
Suche Assembler, Reass., Debugger<br>Testh Liber 28 (2log) od. U882/884 f. C 64<br>
od KC 85/3, Enchigmikror. von Bader/Kies-<br>
ling u. Antennenbuch v. Rothammel Seyer.<br>
L. Wucherer-Str. 13, Halla. 4020<br>

**Urattradios. Röhren. Liter.. Einzelt. Thie-demann. Dahlemstr. 8. Wittstock. 1930**

**Suche 6St ASZ 1015. Schnfthch an H. Romke. Defreggerstr. 20, Bertin, 1193**

**AC 7100 zu kaufen gesucht. TU Dresden,** Sektion Informationstechnik, **reich 2, Tel. 4633941; Mommsenstr. 13, Dresden, 8027**

**Filter von SWL gesucht! Vagant-Fi.: FM1. FM2, AM4, AM 13, AM 14; OF 10,7/15...18kHz; MF200+E... A. Wolf, Y43-1O-J, Wanderstr. 3, Rudolstadt II, 6822**

Speicherungeleuring Commodore<br>
1700/1750. Hansen, Str. d. X. Parletia-<br>
ges 37. Magdeburg. 3038<br>
Computer m. Disk.-Nv. Diffmer. Branden-<br>
stiener Weg 1, Hohenseeden, 3281<br>
Suche Trate 220.2 x 24 V/5 A o. å., dv.<br>
BE u. Lit

straße 42, Berin, 1170<br>
Prucker, Floppy (mögl...neuw.) u...Lr. f. C<br>
Phus/4. Preisang. M. Franz. Florsch-<br>mannstt.2. Greitswald. 2200<br>
For UNITRA TB M 2403: Schallplan<br>
(auch leitw.) Drechsel, E.-Thälmann-Sied-<br>
United tur

TP 20 (U). Bj. 66 Oppermann, Leninal-<br>lee 27. Brandenburg, 1800<br>- HS-Kaskade bzw. kompl. HK-Modul v<br>Elektrowia 4302, Bildridhra 231K13B. Sei-<br>mel, W.-Pieck-Str. 66, Sommerda, 5230<br>- Suche Ku-Band-Konverter, IC SO 42 P<br>Lack

**Kamenz 6. 8290 Bildrohre 25 LK 2 Z Kraus. Am Büttner-**

**born 10. Neugersdorf, 8706 Floppy u Drucker fur Atari XL Schalter. BI 2762. Halle-Neustadt. 4090**

- IS-Fassungen m 8 Anschlüssen, Mehnn-<br>ger, Am Jahnplatz 5. Leubniz, 9620<br>Def. Spectrum: 48K-Plus, Pross, H<br>Warnke-Str. 9. Schwenn, 2758

Monitor, Datasette und Lit. zum C. Plus-<br>4. Schmidtke, Goethestr. 17, Suhl, 6018<br>- Schneider-PC. bzw. Amstrad, PC. od.

IBM-Kompatiblen, G. Ingwer, E. -Thalmann-<br>Str. 8 A. Kade. 3281<br>Disk. -Laufwerk. and, Hard- u. Software.<br>Erlährungsaustausch für C Plus<sup>14</sup>. Wenzel.<br>Finkanweg 4 Goritz, 8903<br>Fr. Sabor-Str. 20, Lunzenau, 9293<br>Prelsw. C 64 m.

**mann. Puschkinstr 4. Hettstedt. 4270 Für Atari 130: Floppy 1050preisg Preis-an^o an Bescherer. G -Mayr-Str 39. Zeitz.**

**Datasette u Joystick für C 64 Wenzel.**

Haupisir, 54, Gallinchen, 7501<br>- Dials: Haufwerk: Commodore 1571–Rô-<br>der, Ki-Marx-Allee 83, Berlin, 1017<br>- Farbbildråhre A.56-125 X od, -120 X. Je-<br>schonnek, - Lindenweg 24, - Halbersladi,

**3600 Bedienanteitung f C 16 in deutsch u Joysticks Rasp. Breite Str 10. Erxleben, 3241**

**Suche Vxteorec. besp u unbesp Kas-setten B Schewe, Marktstr 2. Gardelegen.**

3570<br>- Suche TED 1: C 16; für Atan ST: Floppy,<br>Bauani , Anschiuß ST an TV. Atan od. RGB-<br>Monrior, Drucker RS 232 od. Centr., Soft**ware. 3.5' Disk. Mader. Schweizer Weg 17. Schmalkalden. 6080**

**16-k-RAM (Memopack) u.a Zub. für ZX 81. Wessely. R.-Koch-Str. 10b. Meiningen. 6100**

**AY-3-8500 J Neubert. Ummerstadt.\* 6111**

**Für TI 74 Module. Ut. u. sonst. Röseling. Breddstr 9, Neubrandenburg. 2000**

Funktionst. "Mira" kostenios o. biliopheras, Steldtzer Sit. 16, Neusteidra, 2080<br>
Wewma, elektron. ansteuerbres 2-Molo-<br>
ren-Kass.-Frontladerlaufwerk. (HMK 100,<br>
SK 3000) m. Stereoköplen. B. Roscher,<br>
SK 3000) m. Stereoköp

#### **Verschiedenes**

Suche Emplange für 2015/10 m; biete<br>Commodore VC 20, 800 M Desche. Y37-<br>05-D, Leninstr. 79, Jüterbog, 1700<br>Verk. Trans... Thyr... Tracs... Cs. u. Bau<br>gruppen/-gerate. Liste mit Rückumschlager!<br>2015: su., quten... NX-Emplan

**UFT. 21 M. AKbandkonverter AFE, 20 M so-wie LPausFA. Liste.anf Querner. PSF 519.**

**Freiberg. 9200 "Funkamateur", 1982 bis 1987. nur komplett, für 55 M zu verk Suche preisg** 500-W-PA, 80-10 m, oder wer baut diese,<br>4×GU SO-Vanante, Material vorhanden,<br>auch Tausch gegen 3 Stok SPL 460 mit<br>2 Stok Originalsockel, USA Wertsusgleich,<br>evil, auch XF9A. Kochnid, St.-Jantzen-<br>Ring 26, Rostock 26, 2520 – (B.79 CW) u. a. Afu-Lit. abzug. Liste z. Rp.<br>Suche Q. 4,33619 MHz. 4049. Q. 37,77 od.<br>12,5685 MHz. sowie. Röhren, Lit. u. komm<br>Funktechnik vor 1950 (auch Tausch). Gran-

zow, Ladestr. 2, Casekow, 1321<br>Bauel — 14-El -UKW-Hochstisigsant<br>172 M; 6-El - Funkant, nach Y23 RD, 66 M **Rasch. K -Marx-Städter Str. 33. Ehrenfrie-**

dersdorf, 9373<br>
Vertic. IS AY-3-8500, 40 M; su, Oszillo-<br>
skop, EO 174/A a, a, Futh, C.-Zetkin-Str., 19,<br>
Oranienburg, 1400<br>
Vertic. Color 20, 2 Systeme, mit Ersatztei-<br>
Vertic. Color 20, 2 Systeme, mit Ersatztei-<br>
Vertic. **Naumburg. 4800 Suche Maus u Joystick f. AMIGA 500.**

**3.5'-Disket1en Düsterhoft, Jahnstr. 7. Oe-bisfelde. 3573 C 64! Suche Erfahrungsaustausch. Hard-ware. Ul u Module wetho. Heizwerte 1. Eberswalde-Finow. 1302 Verk. Plus/4, 2000 M. IS U 856 D. 50M Su Datasette 1531 I C Plus/4 J Rudrer. Magdalenenstr 9, Leipzig. 7021 Verk. Schneider CPC 464 64 K. Grunmo-**

nti, Datacorder, div. Lit. u. Softw., 6500 M.<br>Drucker GP550AVC m. div. Zeichensätzen.<br>Centronics- u. V.24-Schivitsl., 6400 M. su.<br>16-bit-PC und Vortex-Floppy 5,25 Zoll., Ha-<br>selbauer, Industnestr. 46, Leipzig, 7031

**Suche Erfahrungsaustausch aut Atar<- Diskettenbasis Pohl. Schillerstr 40 PF 0712. Templm. 2090**

Verk, Uralt-Radio, Typ Mende, funktions<br>- Nichbg, 250 M. Suche alle Ansichtspostkar<br>- ten vor\_1920, Westhoff, Hogelstr 6, Erfurt **5023, Tel 20372 Suche Erfahrungsaustausch mit Atan-**

Besitzarin, Krüger, Georgi-Dimitroff-<br>Rivg 42, W -P -St Guben, 7560<br>Verk. C 64 m. Datas u. Handbuch,<br>Schlappa, W -Kutz-Str. 28, Lauchham-<br>Schlappa, W -Kutz-Str. 28, Lauchham-<br>mer 3, 7812, Tel 83.18

**Su. Erfahrungsaustausch zu IBM-komp PC. Glemig. R.-König-Str. 27. Herzberg, 7930**

**Biete Rechnerbausatz 64 K. kompl . 750M. Laufwerk-Kass. 150M; U 2716.**

40 M. KC-Tast Suche Geh. u. Tast. f. Spek-<br>thim + 48 K, Diugarzyk, Leninplatz 12, Ber-<br>an, 1017, (nur schii) :<br>Verk. KC 87 color m. Zub., 3000 M. Su.<br>C 64-Lit. Lausche CS4-Software, K. Kalbitz.<br>M -Zimmermann-Str. 20, .....

roda 1, 5909<br>
American Hard- und Software, Ltl.:sowie Er-<br>
Iahrungsaustausch zum PC Sharp MZ 800,<br>
Friedrich Fr.:Ebert-Str. 49a .Erfurt, 5083<br>
Verk.: Z 9001 m.:32-K-RAM u. Besicmod.,<br>
Iarbi., 40 Spraie. 2500 M. Suche. Quar

- Suche Taslatur K. 7659 o.a., Drucker,<br>Oszillograf, EPROM 2764, 27128. dRAM<br>21256 M. Vark.: 2.570M, 10 M; U 821, 30 M, **Nitschke. Ziolkowskistr 32, Merseburg. 4200**

**Suche für Atan 130: Ftoppy-Modul Turbo 1050. Turbo-Basic-Modul. Centronics Adapter od entspr Baupläne sowie Ertah-rungaustausch J Thümmler. M -Thorez-**

**Str 69, Leipzig. 7031 Suche Erfahrungsaustausch Schneider CPC 464 Rudat. Str. d Jugend 9. Bad Lan-**

gensatza, 5820<br>
Verk. C Pius 4, m. Datas., v. Ltl., 10 Kass.<br>
USW., 2900 M. Su., neuw. C. 64. o. 128<br>
Schuh, Sandstr.4., Wiesenau, 1201<br>
Entwerfe. u., entitechie.doppels. Leiter-<br>
platten. 0.20 M/cm<sup>2</sup>. Tzschaschel. Olven-

**JUTE-Computer 400 M. d<v Ausbauele-mente. Liste anf. Su. Atan 800 XE Progr - u. Erfahrungsaustausch. Lindemann. A-Schweitzer-Str 12. Magdeburg. 3034**

**ZX-Spectrum. ... Erfahrungsaustausch ges. Schulz. Gerustbauernng 18/628. Ro-stock27. 2520**

Für Atari 800 XL: Bauanieilung und<br>Schaligian, 64-K-FAM-Dhsk, 15M, Zorner,<br>H-Colden-Str.9, Rostock 40, 2540<br>Verk.: LED: VOA 15/25/35, 1,20 M; VOA<br>18/26.38, 1,50 M; IC: A 277, 7,50 M; B3170<br>LM317, 7M, B 303/081, A 1818, SM: **6116 Rohloff. G-Hauptmann-Straße 2. K Wusterhausen. 1600**

Ataril Suche Erlahrungsaustatusch, Lohr<br>1982, Berlin, 1168<br>Verk. Nadeldrucker Alari 1029, 2500 M.<br>50. Schallung 1 TV-Stareodaltoder, Weber,<br>W.-Lamberz-Sir. 3, Sprötau, 5231<br>Blete: Atari-Kassetteninterlace Schall-

**plan. 5M; Su. Erfährungs- und Lrt -Aust Schmidt. Rheinstr. 43. Dessau-Ziebigk.**

.4500<br>Verk. Joysticks (Commod Atan etc.) m<br>autofire, 85M: su, Leistungsf., FORTH-<br>SYST. I. C. 64 m. ausf. Dok., Kopiermgl.<br>vorh. T. Schott, H. Heine-Str. 27, Falken**stein. 9704**

**Erf.-Austausch Schneider-JOYCE ges**

**Walter. Dieraer Weg 28. Meißen. 8250 Biete suche, Tausch von Progr etc für Plus/4 Rudolph. Eisenberger Str 9. Dresden. 8023**

**Su. Atari-Ut u Dokumentationen. Erfahrungsaustausch für 130 XE/1050'1029 zu bieten. J. Trowe. Ertenbuschstr. 2. Dessau.**

**4509 Su. Atan-Zub aller Ari Biete Lit Rog-mann. Grune Str. 3. Schwenn. 2750 Suche Heimcomputer; verk, Endstufe. 2<sup>x</sup> 100W. 15O0M <sup>S</sup> Winger O-Langwa-gen-Str 24. Dessau. 4500**

gen-Str. 24, Dessau, 4500<br>
Verk, 1, C 64, Final Cartindges plus "Basi-<br>Cerw , Disk, - u. Tape-Turbo, DOS-Erw,<br>Freezer, Text- u. Hires-Hardcopy, < 24-KB-<br>RAM | Basic, MS-Monitor, Fkt-tlasten be-<br>legt, organal m. Handbuch, 7

**Eisenach, 5900 Suche IS i<A 733PC und K 500 IE 137 u. KT 372. tausche Elektromklrt Grohmann, Str d Genossenschaften 22/276. Nordhau-sen. 5500**

**Atari 800 XE. 2500M, (m. Interface) auch Tausch gegen C 64 (Wertausgteich)**

Wolfram Dorfst SA, 2ug 1801<br>
Suche 2x6AB4 EC92<br>
2x6AB7 4x6AU6/EF94 3x6AB6 EF93<br>
2x6AB7 4x6AU6/EF94 3x6AL5/EA91<br>
2x6AG5 EL95.EL90 Verk Gehause Da-<br>
bendorf, 8DM; Gehause FK50, 80 M/2 Drei-<br>
lachdrehko 296 pF/130 pF = 85 M W

Momecomputer TI-99/4A, int. Basic, m.<br>Ld., 2200 M zu verk, sur elektr. Schrebme.<br>schine. such det. U. Mandel. E. Thailmann-<br>Str. 19, Grünheide. 1252<br>Blate Atan Informationen zu 600/800 XL.<br>130/800 XE. J. Weyh. Thailmannstr

– Atari 800 XL/XE. Biete Bauani, für Kass<br>interlace: u∴ Lichistift, :Info material: (Spei-<br>cherplan: u. a.): Liste: anf.: Wirsig, Uns. Hu-

sung 7, Neubrandenburg, 2000<br>- Verti, org, Kingsoft-RAM-Erw, 16 K, Nr C<br>16 – 116, 400 M u, Disk, BASF extra, Stok<br>40 M, Suche Lit, Hardw, u, Erlahrungsaus-<br>tausch zu C 16 Leuschner, Schulstr, 13,<br>Schmölin, 7420

**C 64er! Suche Erf.-austausch u. Lrt. R Scholze-Starke. Fr.-Schubert-Str. 4a. Pöß-**

- Verk. Atari 800 XL, 3200 M; Bauani. VT.<br>Dekoder, 35 M. Bauani. Sat.-Empl., 60 M;<br>au : Erlahrungsaust, Atan sowie. Datasette<br>XC 12. Berger, Str. d. Einheit 7, Dornsdorl,

8206<br>
Verk, Funkuhr (für Wohnraum bestens<br>geeignet), kein Stellen, stats präzise Zeit,<br>495 M; suche ständig BE-Listen, K 500 IE<br>137, O 10 MHz, 74 S 74, *µA 733* PC, Schu-<br>bert, Rumburger Str. 80, Seithannersdorf,<br>8812

: Berechne nach ihren Angaben Translor<br>| matoren\_bis\_2,5 kW\_(mit\_Wickelvorschnit)<br>| Stremmel, \_F.-Lehmann-Str...15, \_Dresden

8030<br> **Blate Thyr. KT 205/400.** ja 10 M. Su. LP-<br> **Blate Thyr. KT 205/400.** ja 10 M. Su. LP-<br>
Nechaelstr. 5, Pulsnitz, 8514<br>
Verki, VHS-Recorder, 7500 M: Selekto-<br>
Verki, VHS-Recorder, 7500 M: Selekto-<br>
951, 22 M. EF 86/EC

Suche Erfahrungsaustausch, Hardware<br>und Literatur zum ZX 81, P. Hain, Hegelstr<br>73, Coltbus, 7513<br>Verk, 2 × GK 71 neuw a = 50 M (1 Sok<br>kel) Su, IC OM 361, SL 1451, NE 592, SO 42<br>P. LA 3240, TDA 5660 P. Mischer, HPF 511,

**Rothe. Wiesenstr 77. Neugersdorf. 8706 Su. Mikrofon MD 421 441; Biete UHER Report IC 4000 Brunner, 2300 Stralsund**

**FA7/89 • 361**

**Hedgeiststr. 90**

**hen. 1615-**

**neck 6840**

### *In dieser Ausgabe*

#### **Organisations- und Verbandsleben**

- 315 Kleine Leistung groß im Kommen
- 316 6. ZV-Tagung und Beratung zur poli-
- tischen Arbeit in der GST
- 317 Dransein muß man!<br>318 Vom Hobby zum Be
- 318 Vom Hobby zum Beruf<br>319 Kombinat Nachrichtene
- 319 Kombinat Nachrichtenelektronik im 40. Jahr der DDR
- 320 Aus dem Verbands- und Organisationsleben
- 321 Gnadenloser Kampf auf dem
- Hochtechnologiemarkt (2)
- 322 FA-POSTBOX
- 331 2. Z 1013-Tagung in Leipzig
- 344 Argumente zum Thema Abrüstung
- 349 Y31ZL auf Bergtour
- 350 Rostocker Meisterschaft "Junge Funker"

#### **Amateurfunktechnik**

- 346 Kleine Endstufe für die 3,5-MHz-QRP-Station
- 348 Die Sende/Empfangs-Umschaltung im Transceiver

#### **Amateurfunkpraxis**

- 351 Von der Eruption zur Super-Aurora
- 352 Computer im Amateurfunk
- 352 CONTKW für das KW-Contestlog
- 353 SWL-QTC, SWL-Leistungsregistratur 1988
- 354 Ausbreitung August 1989, KK-Expeditionen
- 355 DX-QTC, QSL-Info
- 356 KW-Conteste
- <sup>358</sup> Rekordlisten KW 1988, UKW-QTC, UKW-Conteste

#### **Anfängerpraxis**

- 330 Indikatoren für die Prüftechnik<br>332 Universeller Kurzzeitschalter
- Universeller Kurzzeitschalter

#### **Bauelemente**

337 U 1056 DD

#### **Elektronik**

- 333 Taschenlampeneinsatz zur optischen Fernsteuerung
- 335 ESY-Modul: 16-Kanal-D/A-Umsetzer
- 339 Fachabkürzungen Russisch (2)
- 341 Pulssteller für E-Motoren mit B 260 D
- 342 KMVA-Umbauvorschlag
- 343 Digitalmultimeter mit automatischer Bereichswahl (1)

#### **Literatur**

359 Zeitschriftenschau

#### **Mikrorechentechnik**

- 323 Eine Speicherkarte für den Z 1013 (1)
- 327 S 3004 als Grafikdrucker am KC 85/3
- 328 BASICODE-Kassetteninterface
- für Commodore-Rechner
- 329 Softwaretips

#### *Titelbild*

Höchste Konzentration ist erforderlich, wenn es bei Funkpeilwettkämpfen gilt, mit dem Peilempfänger die Richtungen zu den im Gelände versteckten Sendern präzise zu ermitteln.

Foto: D. Grass

### *Demnächst im Buchhandel*

#### Elektronikmagazin <sup>1</sup> aus dem Militärverlag der DDR

**Ohne Elektronik "läuft heule (fast) nichts mehr" - in der Produktion, im Verkehr, bei der Nachrichtenübermittlung, in der Medizin, im Bildungs-, wie im Wohnund Freizeitbereich und nicht zuletzt bei der Landesverteidigung. Information ist gefragt - von Menschen praktisch aller Altersgruppen und Bildungsrichtungen, über Details dieser Technik ebenso wie über die, die mit ihr umgehen. Besonders eindrucksvoll zeigt sich das am Mikroelektronik-Produkt Computer. In seiner Breitenwirkung beginnt er auf der Ebene der "geistigen Mobilität" eine ähnliche Rolle zu spielen wie der Pkw bei der körperlichen. Irgendwann nutzt ihn jeder, aber nur wenige kennen ihn wirklich und können sich selbst helfen, wenn es not tut.**

**Als vor nun fast 30 Jahren das erste "Elektronische Jahrbuch für den Funkamateur" erschien, deutete schon sein Titel auf die damalige Interessenlage. Inzwischen wird es von unzähligen "Berufsfremden" gelesen. Information und Anregung zur Selbstbetätigung ist stets das Ziel solcher Literatur. Unser neues Magazin macht da keine Ausnahme: strenge Trennlinien gibt es nicht und kann es nicht geben. Stark vereinfacht: Der Kem der Jahrbuchleser bewegt sich auf der Ebene etwa der "electronica"-Hefle, das neue Magazin will seine Leser von der Bauplanseite her anregen und informieren, was Voraussetzungen und Interessenvielfalt angebt. Der Bogen spannt sich von Informationen zu den weltweiten Wechselwirkungen von Mikroelektronik und Ökonomie über Berufsbilder und Einfühningsbeiträge bis zu Geschichtlichem über Elektronik und Computer. Langlebige Konsumgüter werden vorgestellt und in der Schaltungspraxis viele Bauanregungen gegeben.**

**Musikelektronik und Elektronik im Kfz gehören zum Themenspektrum. Die Computerpraxis ist vordergründig .hardwareorientiert", eben etwas mehr aus .Lötkolbensicht". Die zu diesen Beiträgen gehörende Software ist aber selbstverständlich vollständig wiedergegeben.**

**Das Magazin erscheint vorerst etwa jährlich. Seine Gestaltung in Farbe und Grafik bebt es von tiefergreifenden reinen Fachpublikationen ab - Freizeitcharakter wird angestrebt.**

**Elektronikmagazin 1, herausgegeben von Klaus Schlenzig und Wolfgang Stammler. etwa 192 Seiten mit Abbildungen, Broschur, etwa 7,80 M, Bestell-Nr. 747 1993**

#### **FUNKAMATEUR**

**Die Zeitschrift FUNKAMATEUR wurde ausgezeichnet mit der Verdienstmedaille der NVA in Silber, die Redaktion mit der Ernst-Schneller-Medaille in Gold.**

#### **Herausgeber.**

**Zentralvorstand der Gesellschaft für Sport und Technik. Hauptredaktion GST-Presse** *Leiter der Hauptredaktion GST-Presse* **Dr. Malte Kerber**

**Verleg: Militärverlag der Deutschen Demokratischen Republik (VEB) - Berlin Redaktion: Storkower Str 158. Berlin. 1055 Telefon 4300618 Briefe und Manuskripte sind nur an diese Anschrift zu senden** *Chefredakteur:* **Obering. Karl-Heinz Schubert. Y21XE Telefon 4300818, App. 276** *Stellvertreter* **Dipl.-Ing. Bernd Petermann, Y22TO Amateurfunktechnik/-praxis (App 338)** *Redakteure.* **Dipl.-Jur. Knut Theurich, Y24HO Elektronik/Bauelemente (App. 338) HS-Ing Michael Schulz Mikrorechentechnik/Anfängerpraxis (App 338)** *Redaktionelle Mitarbeiterin:* **Hannelore Spielmann (App 338)** *Sekretinn* **Marita Rode (App. 276)** *Zeichnungen:* **Heinz Grothmann Klubstation: Y63Z Redaktionsbeirat Oberstleutnant Siegfried Bätschick. Günter Fietsch, Y26SM. Studienrat Ing Egon Klaffke. Y22FA. Dipl Staats Wissenschaftler Dieter Sommer. Y22AO; Gunter Werzlau. Y24PE. Or Dieter Wieduwilt. Y26CG; Horst Wolgast. Y24YA Lizenznummer 1504 des Presseamtes beim Vorsitzenden des Ministerrates der DDR**

**Herstellung Lichtsatz - INTERDRUCK Graphischer Großbetrieb Leipzig - 111/18/97 Druck und Binden - Druckerei Märkische Volksstimme Potsdam -1/16/01 Nachdruck Nachdruck im In- und Ausland, auch auszugsweise, nur mit ausdrücklicher Genehmigung der Redaktion und des Urhebers sowie bei deren Zustimmung nur mit genauer Quellenangabe:**

•funkamateur/ddr **Manuskripte**

**Diese sollten nach den Hinweisen in FUNKAMATEUR. Heft 11/1988. erarbeitet werden. Entsprechende Merkblätter sind bei der Redaktion erhältlich. Bezugamöglichkeiten**

**In der DDR über die Deutsche Post In den sozialistischen Ländern über die Postzeitungsvertriebs-Amter. In allen übrigen Ländern über den internationalen Buch- und Zeitschriftenhandel Bei Bezugsschw»erigkerten im nichtsozialistischen Ausland wenden sich Interessenten bitte an die Firma BUCHEXPORT. Volkseigener Außenhandelsbetrieb. Leninstraße 16, Postfech 16, Leipzig. DDR -7010**

**Anzeigen Die Anzeigen laufen außerhalb des redaktionellen Teils. Anzeigenannahme -für Bevölkerungsanzeigen alle Anzeigenannahmestellen in der**

**DDR. -für Wirtschaftsanzeigen Militärverlag der DDR. Storkower**

**Str 158. Berlin. 1055 Erscheinungsweise Die Zeitschrift FUNKAMATEUR erscheint**

**einmal monatlich**

**Bezugspreis Preis je Heft 1.30 M Bezugszeit monatlich Auslandspreise sind den Zeitschriftenkatalogen des Außenhandelsbe triebes BUCHEXPORT zu entnehmen Artikel Nr (EDV) 582 15**

**Redektionaachluß: 31 Mai 1989 Druckerei-Versand: 24 Juli 1989**

# $\mathbf{E}$ ETALIK **CODE**

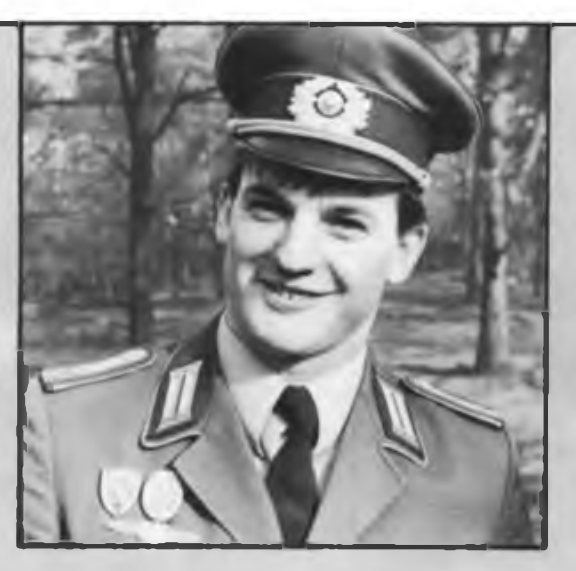

Das ist Andreas Siefert Ein Mann mit der richtigen Antenne Oberfähnrich bei den Funktechnischen Truppen

Er ist Zugführer Er hat einen Fachschulabschluß Er kann komplizierteste Technik meistern Er will uns den Frieden bewahren

Wenn Du das willst, kannst Du das auchl

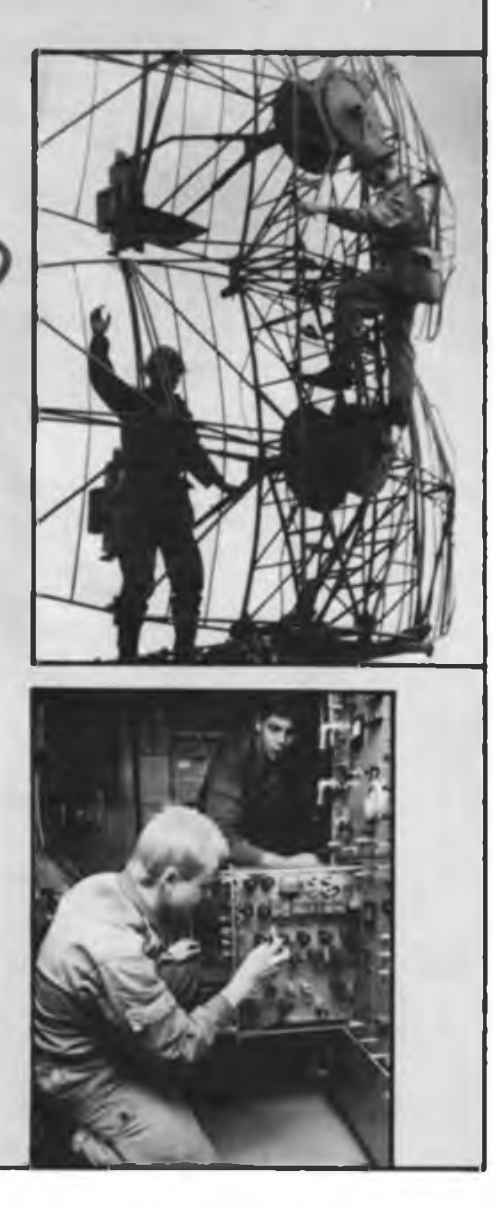

## **Diplome für den Funkamateur**

### **Ulan-Bator-Award AS/JT/1**

**Für dieses vom Zentralen Radioklub der Mongolischen Volksrepublik herausgegebene Diplom benötigen Antragsteller außerhalb der MVR Verbindungen mit mindestens fünf verschiedenen in der MVR ansässigen Stationen. Kurzzeitrufzeichen wie ... /JT1 sind also nicht wertbar! Es gibt keine Zeit-, Band- oder Sendeartenbeschränkungen.**

**Als Antrag ist ein bestätigter Logauszug in alphanumerischer Reihenfolge der JT-Rufzeichen einzureichen. Für Funkamateure des Radiosportverbandes der DDR ist das Diplom kostenfrei.**

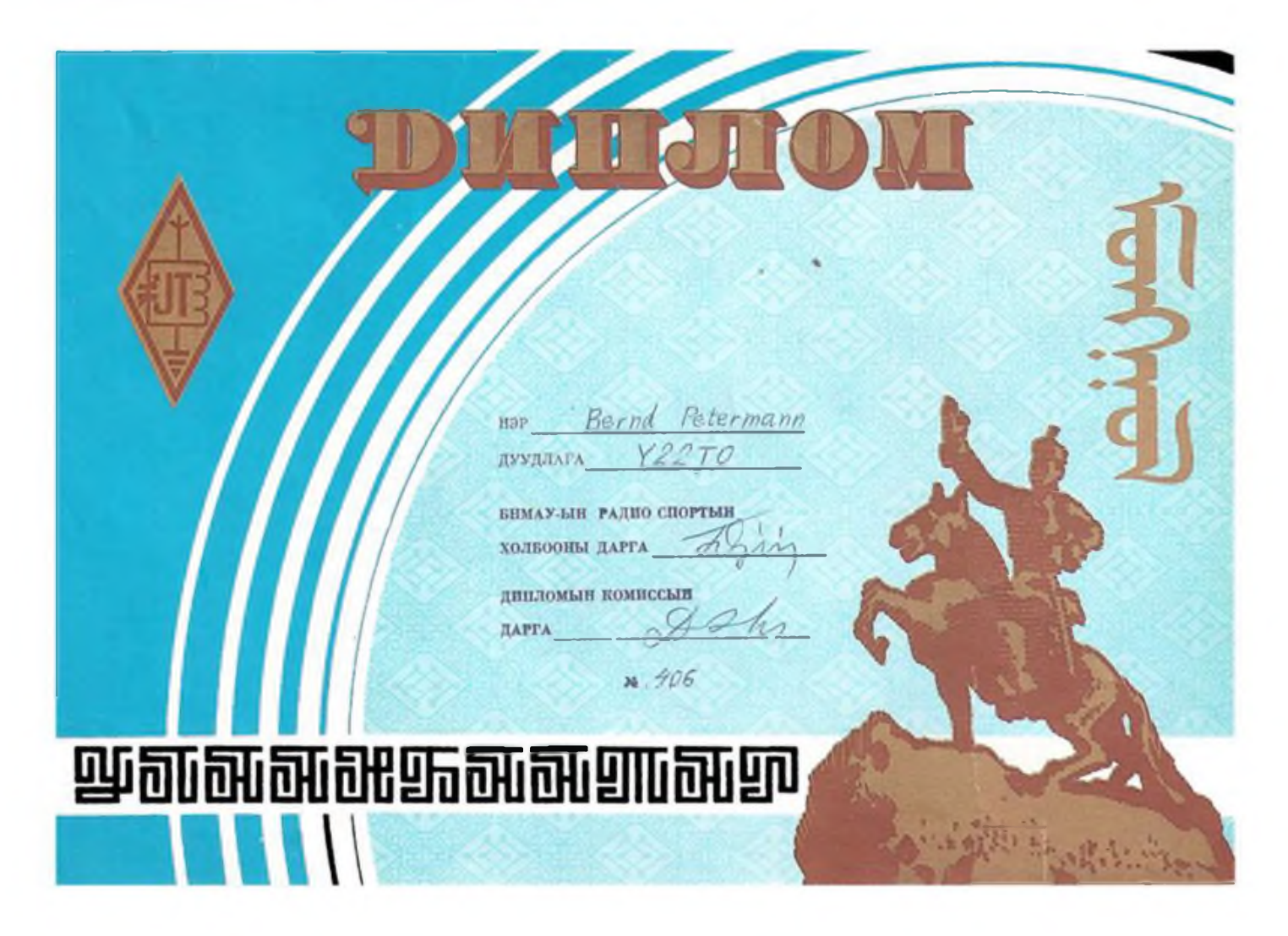